УДК 338.48 ББК 65.433

# **ИНФОРМАЦИОННЫЕ ТЕХНОЛОГИИ В ТУРИЗМЕ** HHOOPMAILUIGHIHJE TEXHOJOPHIH B TYPH3ME

Автор-составитель Оганджанян О.П.

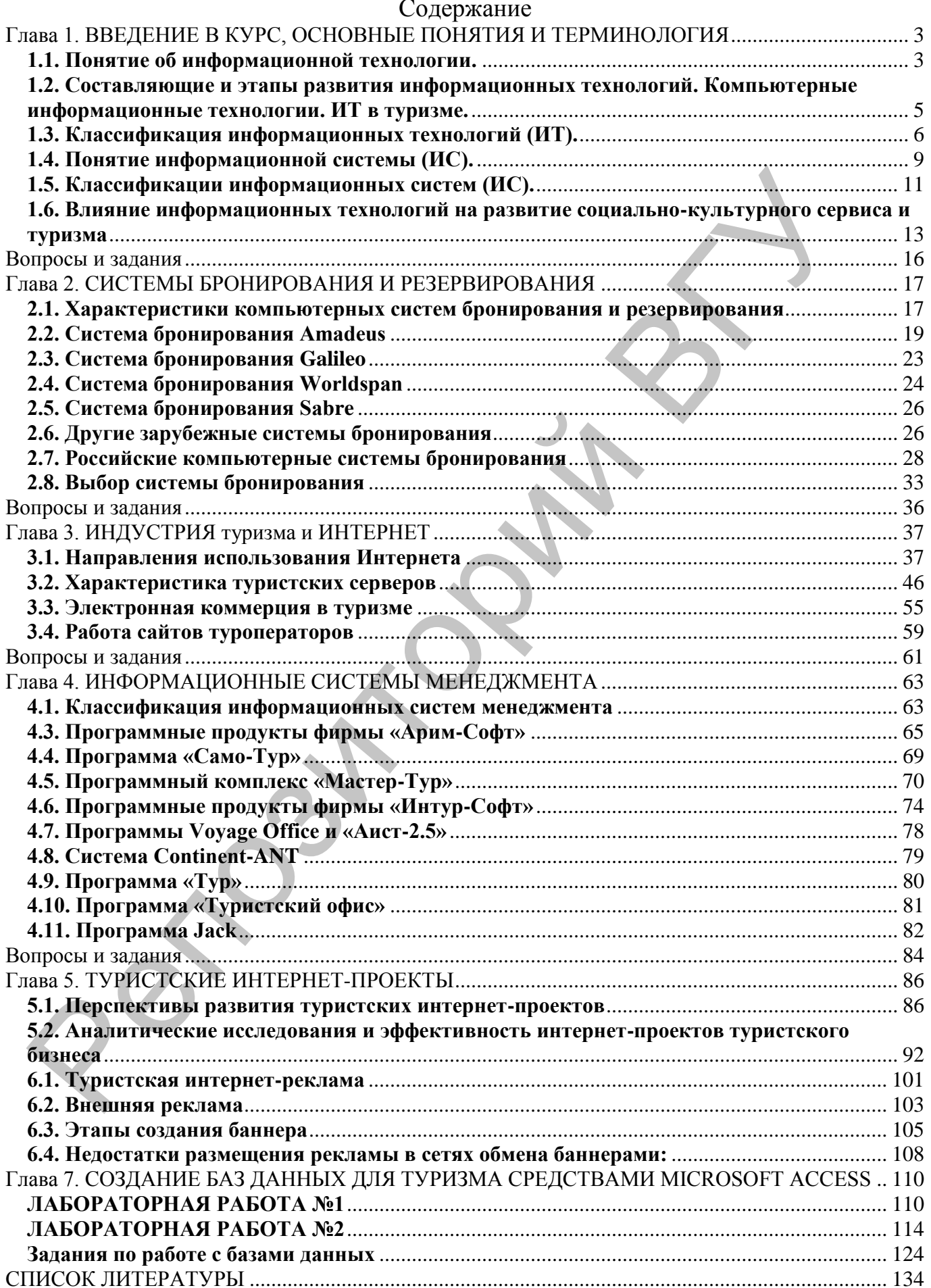

# **Глава 1. ВВЕДЕНИЕ В КУРС, ОСНОВНЫЕ ПОНЯТИЯ И ТЕРМИНОЛОГИЯ**

Современные компьютерные технологии активно внедряются в туристский бизнес, их применение становится неотъемлемым условием успешной работы. Известное изречение «Кто владеет информацией, тот владеет миром» особенно актуально для сферы туристского бизнеса, так как именно оперативность, надежность, точность, высокая скорость обработки и передачи информации во многом определяют эффективность управленческих решений в этой области. Реализация этих условий возможна только в рамках применения информационных компьютерных систем.

Для объединения разработчиков и пользователей информационных технологий в туризме создана Ассоциация содействия туристическим технологиям, в состав которых входит ряд компаний, осуществляющих определенные виды деятельности:

Таблица 1.1

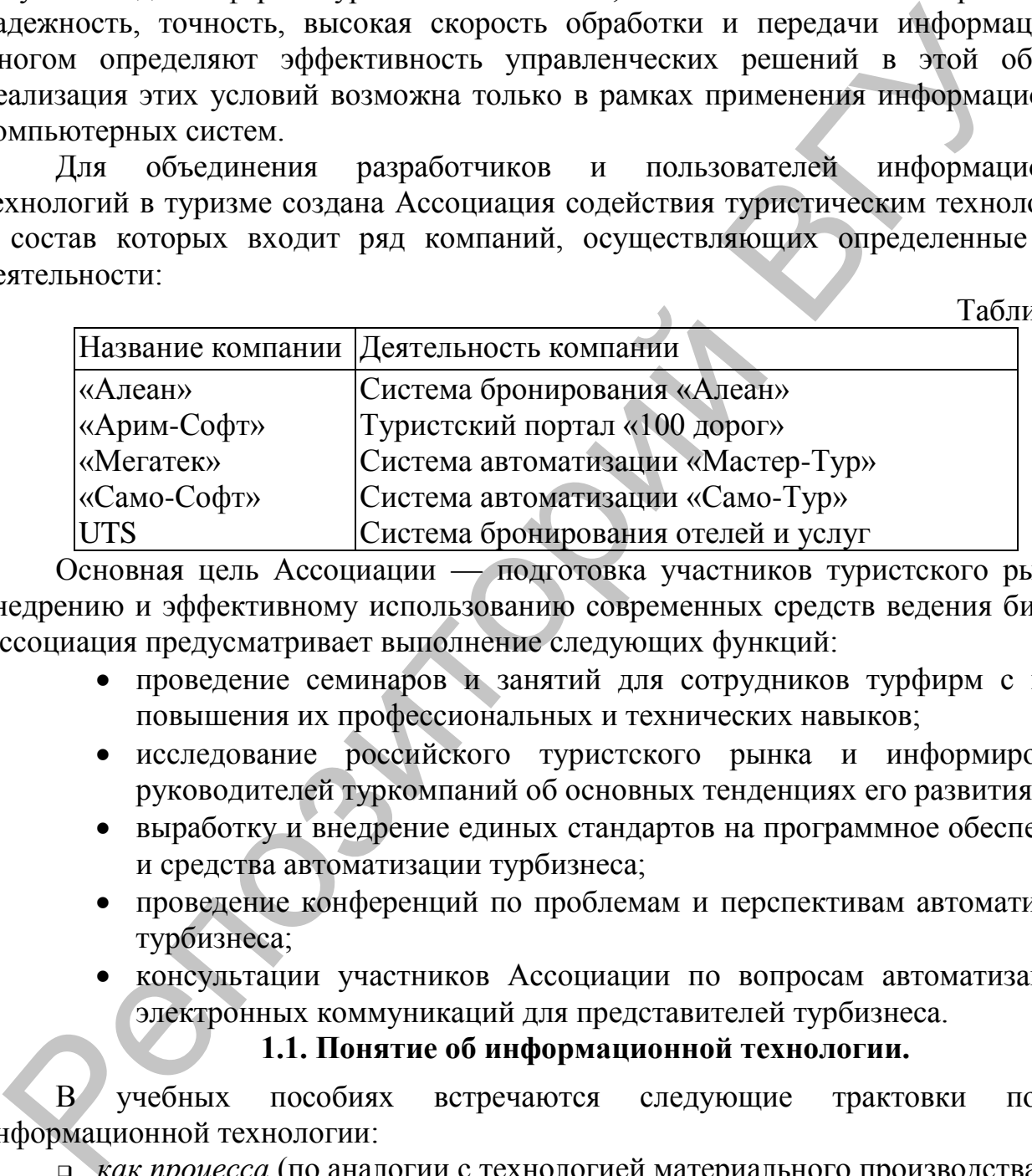

Основная цель Ассоциации — подготовка участников туристского рынка к внедрению и эффективному использованию современных средств ведения бизнеса. Ассоциация предусматривает выполнение следующих функций:

- проведение семинаров и занятий для сотрудников турфирм с целью повышения их профессиональных и технических навыков;
- исследование российского туристского рынка и информирование руководителей туркомпаний об основных тенденциях его развития;
- выработку и внедрение единых стандартов на программное обеспечение и средства автоматизации турбизнеса;
- проведение конференций по проблемам и перспективам автоматизации турбизнеса;
- консультации участников Ассоциации по вопросам автоматизации и электронных коммуникаций для представителей турбизнеса.

# **1.1. Понятие об информационной технологии.**

В учебных пособиях встречаются следующие трактовки понятия информационной технологии:

*как процесса* (по аналогии с технологией материального производства)

*Информационная технология* – процесс, использующий совокупность средств и методов сбора, обработки и передачи данных (первичной информации) для получения информации нового качества о состоянии объекта, процесса или явления (информационного продукта) (автор Н.В. Макарова)

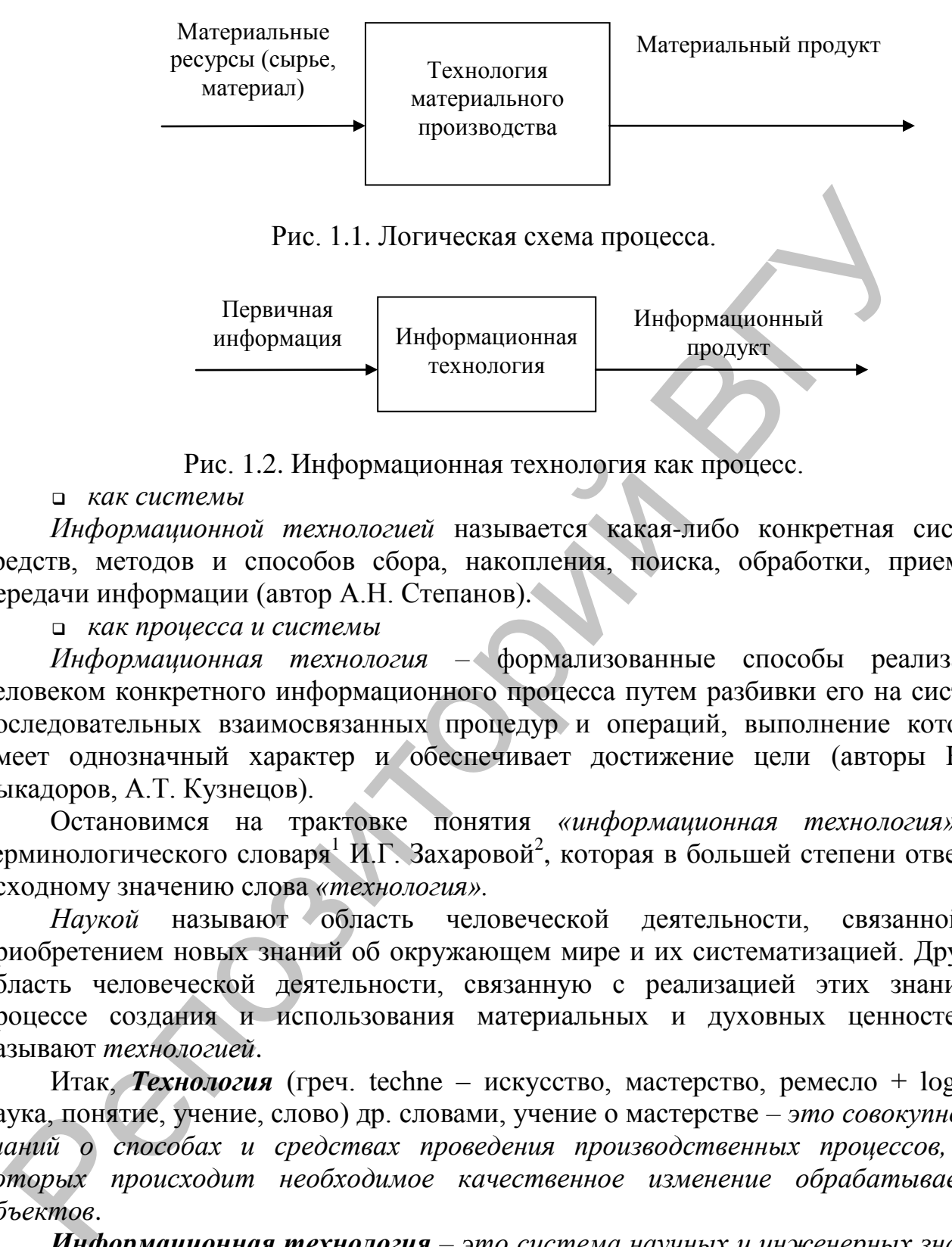

Рис. 1.2. Информационная технология как процесс.

*как системы*

*Информационной технологией* называется какая-либо конкретная система средств, методов и способов сбора, накопления, поиска, обработки, приема и передачи информации (автор А.Н. Степанов).

*как процесса и системы*

*Информационная технология –* формализованные способы реализации человеком конкретного информационного процесса путем разбивки его на систему последовательных взаимосвязанных процедур и операций, выполнение которых имеет однозначный характер и обеспечивает достижение цели (авторы Ю.А. Быкадоров, А.Т. Кузнецов).

Остановимся на трактовке понятия *«информационная технология»* из терминологического словаря<sup>1</sup> И.Г. Захаровой<sup>2</sup>, которая в большей степени отвечает исходному значению слова *«технология».* 

*Наукой* называют область человеческой деятельности, связанной с приобретением новых знаний об окружающем мире и их систематизацией. Другую область человеческой деятельности, связанную с реализацией этих знаний в процессе создания и использования материальных и духовных ценностей – называют *технологией*.

Итак, *Технология* (греч. techne – искусство, мастерство, ремесло + logos – наука, понятие, учение, слово) др. словами, учение о мастерстве *– это совокупность знаний о способах и средствах проведения производственных процессов, при которых происходит необходимое качественное изменение обрабатываемых объектов*.

*Информационная технология – это система научных и инженерных знаний, а также методов и средств, которая используется для создания, сбора, хранения и обработки информации в предметной области.*

1

<sup>1</sup> стандарт МО РФ «ИТ в высшей школе», http://www.informika.ru

<sup>&</sup>lt;sup>2</sup> Захарова И.Г. Информационные технологии в образовании: Учеб. пособие для студ. высш. пед. учеб. заведений. – М: Издательский центр «Академия», 2003. – 192 с.

Информационная технология является важной составляющей процесса использования информационных ресурсов общества. К настоящему времени она прошла несколько эволюционных этапов, смена которых определяется главным образом развитием научно-технического процесса, появлением новых технических средств переработки информации.

# **1.2. Составляющие и этапы развития информационных технологий. Компьютерные информационные технологии. ИТ в туризме.**

Основными составляющими технологий материального производства:

- подготовка сырья и материалов;
- производство материального продукта;
- сбыт произведѐнных продуктов.

Основными составляющими информационных технологий являются:

- сбор данных или первичной информации;
- обработка данных и получение результатной информации;
- передача результатной информации пользователю для принятия на ее основе решений.

История развития информационных технологий может быть разбита на несколько этапов. Первый этап — это ручная технология сбора и обработки информации, господствовавшая до второй половины XIX в. Основными инструментами в то время являлись перо, чернила и простейшие счетные аппараты, а средства коммуникации были представлены в форме курьерской и почтовой связи. В конце XIX в. начался этап механической технологии. К этому времени относится создание пишущей машинки, телефона, которые существенно изменили технологию обработки информации и организационную структуру предприятий. С появлением электронных пишущих машинок, копировальных машин и диктофонов в 40—60-х гг. XX в. связывается этап электронной технологии. Массовое производство электронно-вычислительных машин в 60-х гг. и их широкое проникновение во все сферы деятельности являются началом новой компьютерной информационной технологии. Особо успешно эта технология начала внедряться с 70-х гг., когда были созданы персональные электронно-вычислительные машины. **Гомпьютерные информационные технологии. ИТ в туркэме.**<br>Основным составляющеми технологии деклопоний материального производетва:<br>
– подготовка сырь я материального продукта;<br>
– подготовка сырь я материального продукта;<br>

Внедрение персонального компьютера и применение телекоммуникационных средств связи определили новый этап развития информационной технологии, и, как следствие, изменение еѐ названия за счѐт присоединения слова *компьютерная* информационная технология. Прилагательное «компьютерная» подчѐркивает, что основным техническим средством реализации информационной технологии является компьютер. В компьютерные информационные технологии включены коммуникационные технологии, которые обеспечивают передачу информации разными средствами (телефон, телеграф, телекоммуникации, факс и др.).

Таким образом, *компьютерная информационная технология* – это информационная технология с *дружественным* пользовательским интерфейсом, использующая персональные компьютеры и телекоммуникационные средства.

*Интерфейс –* это средство связи между устройствами и блоками компьютера, а также между компьютером и пользователем (*пользовательский интерфейс).*

*Телекоммуникации* – дистанционная передача данных на базе компьютерных сетей и современных технических средств связи.

Основные принципы компьютерной информационной технологии включают:

 *интерактивность* – взаимодействие и диалоговый режим работы с компьютером,

*интегрированность* – взаимосвязь программных продуктов,

 *гибкость* – возможность процесса изменения, как данных, так и постановок задач;

*сетевое взаимодействие*.

Основная цель в информационных технологиях – получение необходимой пользователю информации в результате целенаправленных действий по переработке информации.

Конкретизируя трактовку понятия «информационная технология» по отношению к предметной области «Туризм», можно сказать, что **информационная технология в туризме –** это совокупность знаний, методов и средств получения, хранения, передачи, распространения и обработки расчетной и справочной информации о доступности транспортных средств и возможностях размещения туристов, о резервировании и бронировании мест и др. с помощью компьютеров.

Успешное функционирование любой фирмы на рынке туристского бизнеса практически немыслимо без использования современных информационных технологий. Специфика технологии разработки и реализации турпродукта требует таких систем, которые в кратчайшие сроки обеспечивали автоматизацию решения основных (резервирование и бронирование мест, обмен валют) и вспомогательных задач при предоставлении туристских услуг (параллельное оформление таких документов, как билеты, счета и путеводители, обеспечение расчетной и справочной информацией и др.). Это достижимо при условии широкого использования в туризме современных компьютерных технологий обработки и передачи информации. о селевое взаимодействие.<br>
Остовная тель и информационных технологиях – получение необх<br>
эльзователь информации в результате целенаправленных действий по тереформации.<br>
информации в тередачи трактовку понятия «информацио

# **1.3. Классификация информационных технологий (ИТ).**

Классификация ИТ зависит от критерия классификации. В качестве критерия может выступать показатель или совокупность признаков, влияющих на выбор той или иной ИТ.

По *степени автоматизации* можно выделить *ручные, автоматизированные и автоматические* информационные технологии. Исторически первыми были так называемые ручные информационные технологии, в которых все процедуры по сбору, обработке и передаче информации осуществлялись вручную. Однако современный уровень развития бизнеса предъявляет принципиально новые требования к информационному обслуживанию, в том числе обеспечение скорости передачи информации, ее актуальности, достоверности и своевременности предоставления конечному пользователю.

Рассмотрим классификацию информационных технологий по типу (виду) обрабатываемой *информации*:

- ИТ обработки данных, ориентированные на системы управления базами данных (СУБД), статистического анализа, издательские системы, табличные процессоры.
- ИТ обработки текста, ориентированные на ИС автоматического (машинного) перевода, статистического анализа, автоматического реферирования и

аннотирования, стилистического и фоносемантического анализа текста на естественном языке, электронного распознавания текста и речи, компьютерного синтеза речи.

- ИТ обработки графики (информационные технологии коммерческой, иллюстративной и научной графики).
- ИТ обработки знаний, ориентированные на экспертные системы, системы искусственного интеллекта.
- ИТ обработки объектов реального мира, ориентированные на системы мультимедиа3,

и др.

<u>.</u>

Предложенное выделение условное, так как большинство технологий позволяет поддерживать и другие виды информации. Так, в ИТ обработки данных предусмотрена возможность выполнения вычислений и обработки числовой, табличной, текстовой и графической информации. Однако каждая из этих технологий в полном объеме сосредоточена на обработке информации определенного типа.

Существуют другие классификации ИТ.

В зависимости от *сферы применения* информационные технологии можно разделить на:

обеспечивающие и

функциональные.

*Обеспечивающие* информационные технологии – технологии обработки информации, которые могут использоваться в любых сферах деятельности для решения различных задач. Эти технологии могут быть классифицированы по типу задач, на которые они ориентированы. Программы, с помощью которых реализуются обеспечивающие технологии, называются программным обеспечением общего назначения.

*Функциональная* информационная технология – технология обработки информации в конкретной предметной области для решения специфических для данной области задач. Реализуются эти технологии посредством объектноориентированного программного обеспечения. Так, сотрудник кредитного отдела банка может пользоваться как обеспечивающими технологиями: текстовые и табличные процессоры, так и специальными функциональными технологиями: СУБД, экспертными системами, ИС реализующие предметные технологии. искусственного интешнекта<br>
– ИТ обработки объектов реального мира, ориентированные на с игуль подоботки объектов реального мира, ориентированные иги сущерживан и предледа возможность выполнения вычислений и боработки чит

С точки *зрения участия или неучастия пользователя* в процессе выполнения информационных технологий, они могут быть разделены на пакетные и диалоговые.

*Пакетный режим* – это технология работы пользователя при решении задач на ПК без управляющих воздействий пользователя.

Задачи, решаемые в пакетном режиме, характеризуются следующими свойствами:

- алгоритм решения задачи формализован, процесс ее решения не требует вмешательства человека;
- имеется большой объем входных и выходных данных, значительная часть которых хранится на магнитных носителях;

<sup>&</sup>lt;sup>3</sup> Мультимедиа – компьютерная диалоговая система, которая обеспечивает синтез текст-графика-звук-видео.

- расчет выполняется для большинства записей входных файлов;
- большое время решения задачи, связанное с объемами данных;
- решение задач с заданной периодичностью.

*Диалоговый режим* предполагает отсутствие жестко закрепленной последовательности операций обработки данных.

К современным техническим средствам реализации информационных технологий относятся: персональные компьютеры; локальные и глобальные вычислительные сети; коммуникационные средства; телефонная техника; видеоинформационные системы и др. Современные информационные системы предполагают, как правило, интеграцию различных программных продуктов. В состав информационной системы входят средства для документационного обеспечения управления, информационной поддержки предметных областей, в частности социально-культурного сервиса и туризма, коммуникационное программное обеспечение, средства организации коллективной работы сотрудников и другие вспомогательные технологические продукты. Внедрение информационных технологий предполагает не только автоматизацию основных информационных бизнес-процессов, но иногда и их существенное изменение. Это связано с совершенствованием документооборота в системе, а повышение надежности и оперативности предоставления информации позволяет больше времени уделять ее анализу, а не рутинной обработке.  $\alpha$ киологий относятся: персональные компьютеры; локальные и тлюб и поделив с сегта, компьютеры и делефонная и телевитических переди и делефонная и подели по совере подели и деления и представления при деления при делени

Внедрение современных информационных технологий должно обеспечивать выполнение ряда требований, в том числе наличие удобного и дружественного интерфейса, обеспечение безопасности с помощью различных методов контроля и разграничения доступа к информационным ресурсам, поддержку распределенной обработки информации, использование архитектуры клиент-сервер, модульный принцип построения систем, поддержку технологий Интернет и т.д.

Современная индустрия туризма за последние годы претерпела весьма существенные изменения в связи с внедрением новых компьютерных технологий. Индустрия туризма настолько многолика и многогранна, что требует применения самых разнообразных информационных технологий, начиная от разработки специализированных программных средств, обеспечивающих автоматизацию работы отдельной туристской фирмы или отеля, до использования глобальных компьютерных сетей. Многообразие применяемых в туризме информационных технологий приведено на рис. 3.

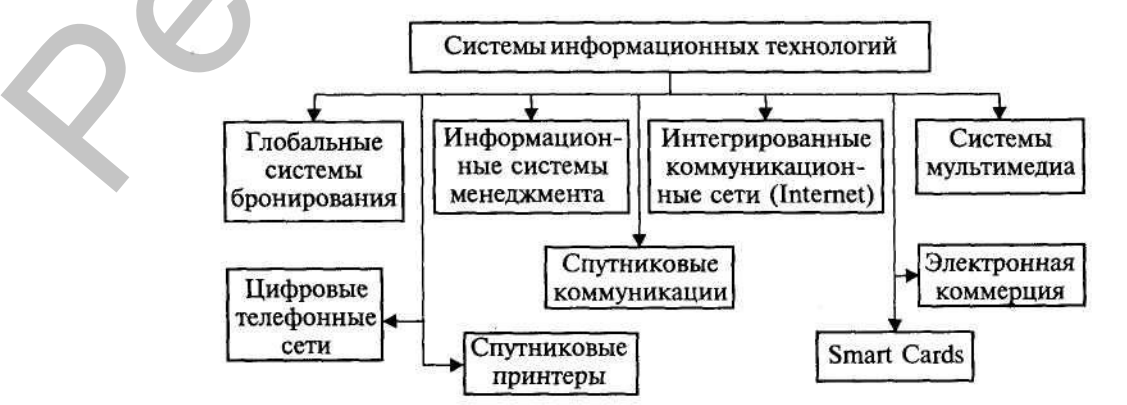

Рис. 1.3. Системы информационных технологий в СКС и туризме

# **1.4. Понятие информационной системы (ИС).**

Информационные технологии, применяемые в области управления технологическими процессами, могут быть реализованы в виде полностью автоматических информационных систем. В этом случае автоматизированы все процедуры регистрации, сбора, передачи, обработки информации, а также выработка управляющих воздействий, с помощью которых осуществляется управление технической системой. Такие автоматические информационные технологии используются обычно в производственных системах. В частности, к этому классу информационных систем можно отнести так называемые интеллектуальные здания, в которых автоматизированы процессы технической эксплуатации здания, в том числе процессы теплоснабжения, освещения, кондиционирования и т.п. ириальных воздействих, посмощь сметатив, и помощь согластивно и смете и и под поливились и посможного системой. Энекто отношалу согластивно согласти согласти согласти согласти согласти согласти согласти согласти согласти

В системах организационного управления наиболее распространены автоматизированные информационные технологии, в которых выработка управляющего воздействия возложена на человека — лицо, принимающее решение (ЛПР). К таким системам относятся практически все информационные системы, используемые в области социально-культурного сервиса и туризма.

Реализация функций информационной системы невозможна без знания информационной технологии, ориентированной на информационную систему. Информационная технология не может существовать и вне сферы информационной системы.

Таким образом, обобщая вышесказанное, можно предложить следующее определение информационной системы.

*Информационная система (ИС) – взаимосвязанная совокупность программно-аппаратных средств, методов и персонала, используемая для сбора, обработки, хранения и выдачи информации, необходимой в процессе решения задач из любой предметной области.*

Структуру информационной системы составляет совокупность отдельных ее частей, называемых обеспечивающими подсистемами (часть системы, выделенная по какому-либо признаку). Различают подсистемы информационного, технического, математического, программного, организационного, эргономического и правового обеспечения. Каждая из подсистем решает присущие ей задачи.

*Техническое обеспечение* представляет собой комплекс технических средств, обеспечивающих функционирование информационной системы. В него входят персональные компьютеры, периферийное оборудование (принтеры, сканеры, плоттеры и т.д.), средства коммуникации и связи (модемы, сетевые платы и т.д.), а также средства оргтехники (ксероксы, факсы и т.д.). Средства оргтехники целесообразно включать в техническое обеспечение информационной системы, так как они органично встраиваются в систему сбора, передачи и обработки информации и являются неотъемлемым атрибутом современного офиса. Кроме того, функции принтера, ксерокса, факса выполняет одно устройство. Выбор необходимого состава технических средств должен определяться прежде всего функциональными задачами информационной системы и соответствующей предметной областью.

*Программное обеспечение* — это совокупность программ и документации на них, реализующих основные функции информационной системы. Рынок программного обеспечения, предназначенный для реализации задач в области социально-культурного сервиса и туризма, достаточно обширен. Необходимость разработки собственного программного обеспечения возникает только при решении уникальных задач.

*Информационное обеспечение* представляет собой совокупность информационной базы предметной области и средств и методов ее обработки. Создание информационной базы в области социально-культурного сервиса и туризма является одной из сложнейших проблем. Прежде всего встают вопросы проектирования информационной базы, которые являются определяющим условием успешной работы всей системы в будущем. Не менее трудоемкой задачей является наполнение информационной базы конкретными данными.

*Организационное обеспечение* представляет собой комплекс методов и правил организации работы с информационной системой, а также описание должностных инструкций пользователей информационной системы. В сложных информационных системах этот вид обеспечения играет весьма важную роль, так как он определяет порядок функционирования информационной системы. Несоблюдение правил пользования информационной системой и невыполнение должностных инструкций могут привести к неадекватности базы данных и, как следствие, к принятию неправильных управленческих решений.  $\label{eq:4} \begin{tabular}{cccc} \textit{I}\label{eq:4} \textit{I}\end{tabular} \begin{tabular}{cccc} \multicolumn{2}{c}{\textbf{I}}\end{tabular} \begin{tabular}{cccc} \multicolumn{2}{c}{\textbf{I}}\end{tabular} \begin{tabular}{cccc} \multicolumn{2}{c}{\textbf{I}}\end{tabular} \begin{tabular}{cccc} \multicolumn{2}{c}{\textbf{I}}\end{tabular} \begin{tabular}{cccc} \multicolumn{2}{c}{\textbf{I}}\end{tabular} \begin{tabular}{cccc} \multicolumn{2}{c}{\textbf{I}}\end{tabular} \begin{tabular}{cccc$ 

Пример. В системах управления гостиничными комплексами несвоевременный ввод информации о состоянии номерного фонда может привести к снижению эффективности работы всей гостиницы.

*Правовое обеспечение* включает в себя комплекс правовых норм и прав пользователей информационной системы. Эта подсистема обеспечивает ограничение доступа к данным различных категорий пользователей, как правило, путем организации парольного доступа. Кроме того, в настоящее время одними из важнейших вопросов становятся проблемы защиты информации от несанкционированного доступа.

*Эргономическое обеспечение* предполагает разработку рекомендаций и норм правильной организации рабочего места пользователя системы, в том числе правильное расположение компьютеров в помещении, соблюдение необходимого уровня освещенности, установление нормирования работы пользователя за компьютером и т. п.

К современным техническим средствам реализации информационных технологий относятся: персональные компьютеры; локальные и глобальные вычислительные сети; коммуникационные средства; телефонная техника; видеоинформационные системы и др. Современные информационные системы предполагают, как правило, интеграцию различных программных продуктов. В состав информационной системы входят средства для документационного обеспечения управления, информационной поддержки предметных областей, в частности социально-культурного сервиса и туризма, коммуникационное программное обеспечение, средства организации коллективной работы сотрудников и другие вспомогательные технологические продукты. Внедрение информационных

технологий предполагает не только автоматизацию основных информационных бизнес-процессов, но иногда и их существенное изменение. Это связано с совершенствованием документооборота в системе, а повышение надежности и оперативности предоставления информации позволяет больше времени уделять ее анализу, а не рутинной обработке.

Внедрение современных информационных технологий должно обеспечивать выполнение ряда требований, в том числе наличие удобного и дружественного интерфейса, обеспечение безопасности с помощью различных методов контроля и разграничения доступа к информационным ресурсам, поддержку распределенной обработки информации, использование архитектуры клиент-сервер, модульный принцип построения систем, поддержку технологий Интернет и т.д.

В настоящее время формирование турпродукта предусматривает использование глобальных распределительных систем GDS (Global Distribution System), обеспечивающих быстрое и удобное бронирование билетов на транспорте, резервирование мест в гостиницах, прокат автомобилей, обмен валюты, заказ билетов на развлекательные и спортивные программы и т.д.

В индустрии туризма также широко распространен видеотекст, сочетающий возможности компьютерных систем резервирования, электронной почты, телекса, электронных газет. В Великобритании около 90 % турагентств используют систему визуальных данных Prestel, которую поддерживает компания British Telecom. Эта система содержит информацию о туризме и путешествиях, а также предложения туроператоров, железнодорожных линий, паромов, отелей и авиалиний, легко доступную потребителям. В систему также регулярно заносят последние новости и изменения по всем этим направлениям. Основным компонентом системы Prestel являются телевизор, выступающий в качестве дисплея, клавиатура для ввода данных, а также адаптер, который обеспечивает связь турагентства с центральным компьютером, минуя телефонные линии. Технология видеотекста также пользуется успехом во Франции, где применяется система Minitel. В то же время в США использование видеотекста ограничено. иполнение ряда требований, в том числе нашичие удобного и дружеститерфейса, обеспечение безопасности с помощью различных методов континии и пользование архитектуры к шидельного и помощью досточник и спользование архитект

# **1.5. Классификации информационных систем (ИС).**

Информационные системы могут быть классифицированы по различным признакам. Рассмотрим наиболее важные из них.

*Классификация по масштабу:*

однопользовательские,

групповые и

корпоративные.

Однопользовательские ИС предназначены для использования на одном рабочем месте. В настоящее время на мировом и отечественном рынке представлено множество решений, предназначенных для автоматизации деятельности отдельно взятого пользователя. Как правило, это – решения, ориентированные на специалиста в той или иной области, будь то составление спецификаций для сборки изделий из комплектующих, планирование ремонтов оборудования, учет расходов и доходов частного предпринимателя оптовой торговли, либо составление расписаний занятий в деканате.

Групповые системы предназначены для автоматизации деятельности в рабочей группе (отделе, кластере, группе проекта и т.д.). В отличие от однопользовательских ИС, групповые системы, как правило, представляют специализированные клиентские решения (их часто называют автоматизированными рабочими местами, АРМ) для различных участников группы.

Корпоративные ИС (КИС) предназначены для автоматизации деятельности предприятия. В англоязычной литературе понятие "КИС" неразрывно связано с понятием "ERP" (Enterprise Resource Planning). В основе ERP-систем лежит международный стандарт управления предприятием MRP-II (Manufacture Resource Planning), обеспечивающий возможность учета, анализа и планирования основных ресурсов – финансов, человеческих, материальных. редириятия В англоизычной литературе понятие "КИС" неразрывно свититем "ЕКИС" неразрывно свитилем "ЕКИС" неразрывно свитилем "ЕКИС" исразрывно свитилем ислами, использования поназник в состое ЕКУ-<br>ехудость фильмелоний воз

*Классификация по архитектуре:*

- Архитектура "Файл-сервер".
- Архитектура "Клиент-сервер".
- Трехслойная архитектура. С развитием интранет-интернет технологий появилась разновидность трехслойной архитектуры на основании использования web-технологий.

*Классификация по характеру использования информации:*

- информационно-поисковые и
- управляющие.

Конечные пользователи информационно-поисковых систем (ИПС), как правило, имеют доступ к хранимым данным только "по чтению" и используют данные системы для поиска ответов на те или иные вопросы. Доступ по модификации данных имеет администратор системы, в функции которого входит обеспечение актуальности информации, устранение ошибок.

Классические примеры ИПС – системы поиска в библиотеках, на транспорте (справки о наличии билетов). На современном этапе развития информационных технологий классические ИПС постепенно вытесняются поисковыми серверами Интернет – общего назначения и специализированными.

Управляющие системы автоматизируют (полностью или частично) деятельность, связанную с принятием решений. Действия конечных пользователей таких систем приводят к модификации информации, что, конечно, не исключает возможности просто получать информацию, как в ИПС.

Примеры управляющих систем – системы бухгалтерского учета, системы планирования производственных ресурсов и т.п.

*Классификация по степени автоматизации:*

- Ручные ИС характеризуются отсутствием современных технических средств переработки информации и выполнением всех операций человеком. Например, о деятельности редактора, корректора или переводчика в фирме, где отсутствуют компьютеры, можно говорить, что он работает с ручной ИС.
- Автоматические ИС выполняют все операции по переработке информации без участия человека.
- Автоматизированные ИС предполагают участие в процессе обработки информации и человека, и технических средств, причем главная роль отводится компьютеру. В современном толковании в термин

"информационная система", как правило, вкладывается понятие автоматизированной системы.

*АИС, будем называть ИС, предназначенную для автоматизации целенаправленной деятельности пользователей, обеспечивающую, в соответствие с заложенной в нее логикой обработки, возможность получения, модификации и хранения информации.*

Ключевым моментом в этом определении является понятие "целенаправленной деятельности". Речь идет о деятельности, направленной на решение конкретной задачи, стоящей перед пользователем (коллективом пользователей).

# **1.6. Влияние информационных технологий на развитие социальнокультурного сервиса и туризма**

Туристский бизнес, являясь одной из самых динамичных сфер экономики, представляет собой высоко насыщенную информационную отрасль. Другими словами, сбор, хранение, обработка и передача актуальной информации являются важнейшим и необходимым условием функционирования любого туристского предприятия. Успех бизнеса некоторых отраслей экономики напрямую зависит от скорости передачи и обмена информацией, от ее актуальности, своевременности получения, адекватности и полноты. В связи с этим успешное развитие туристского бизнеса предполагает широкое использование новейших технологий как в области создания турпродукта, так и его продвижения на рынок услуг.

Современные компьютерные технологии активно внедряются в сферу туристского бизнеса, и их применение становится неотъемлемым условием повышения конкурентоспособности любого туристского предприятия. Индустрия туризма позволяет использовать все многообразие компьютерных технологий, начиная от специализированных программных продуктов управления отдельной туристской фирмой до применения глобальных компьютерных сетей. На сегодняшний день в туризме используется достаточно много новейших компьютерных технологий, например, глобальные компьютерные системы резервирования, интегрированные коммуникационные сети, системы мультимедиа, Smart Cards, информационные системы менеджмента и др. Перечисленные выше информационные технологии используются с разной степенью активности и имеют неодинаковое распространение. Различается также степень их влияния на развитие туристской индустрии. Ключевым моментом в этом определении является плининие испениния и и плининие испениния деления. Петь идет о деятельности, направленных содиатизм (50, краниние информационных технологий на развитие социаль (ультурного сн

Влияние информационных технологий на туризм ощущается на разных стадиях создания и продвижения турпродукта. Основные направления влияния современных компьютерных технологий на туризм представлены на рис. 1.2.

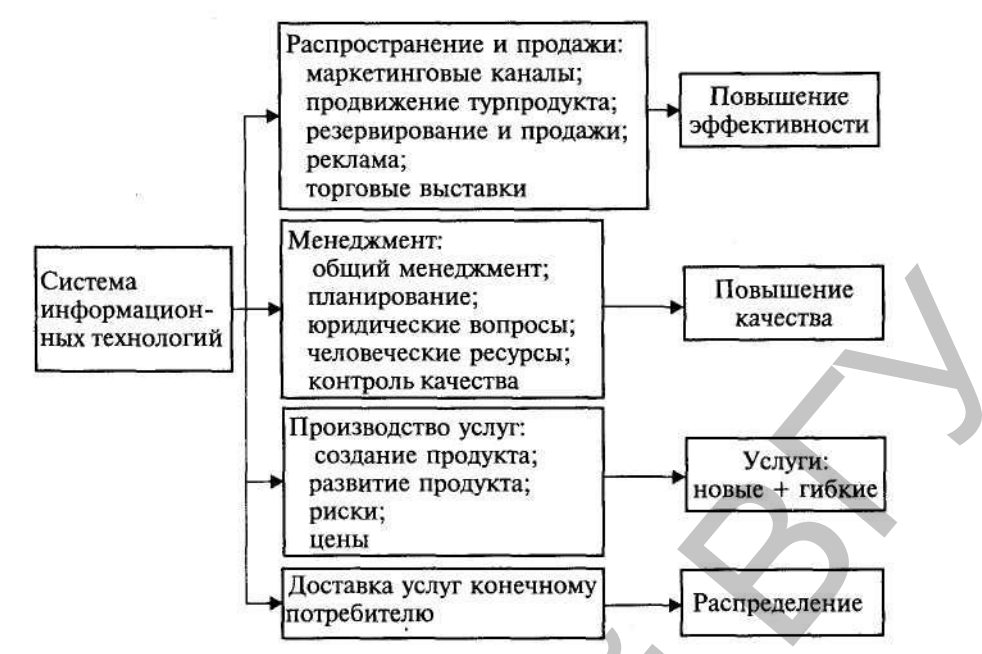

Рис. 1.4. Влияние информационных технологий на СКС и туризм

Наибольшее влияние современные компьютерные технологии оказывают на продвижение туристского продукта (распространение и продажи). Прежде всего это касается возможности формирования новых маркетинговых каналов продвижения и сбыта туристского продукта. Так, в области рекламы широкое распространение получила прямая рассылка туристской информации по электронной почте (directmail). В последние годы большинство туристских предприятий создают свои собственные сайты в Интернете, а также используют баннерную рекламу. Хотя эффективность этих каналов распространения туристского продукта в России не очень высока, это направление следует рассматривать как весьма перспективное.

На Западе уже сейчас наблюдается электронное наступление на традиционный туристский бизнес. В частности, на туристский рынок начинает активно проникать и внедряться электронная коммерция. Уже существуют электронные туристские офисы, например туристское бюро «Экспедиа» фирмы Microsoft, позволяющее любому владельцу кредитной карты приобрести тур, забронировать место на самолет или в отеле, приобрести билеты на зрелищные мероприятия и заказать напрокат автомобиль в любой точке земного шара. По оценкам немецких экспертов, около 25 % всех продаж турпродукта может в ближайшем будущем реализовываться через электронную коммерцию. Таким образом, компьютерные технологии спровоцировали создание и применение принципиально новых электронных маркетинговых каналов продвижения и сбыта турпродукта. Репозиторий ВГУ

Компьютерные системы резервирования CRS (Computer Reservation System), появившиеся в середине 60-х гг. XX в., позволили ускорить процесс резервирования авиабилетов и осуществить его в режиме реального времени. В результате этого повысилось качество сервисных услуг за счет уменьшения времени обслуживания клиентов, увеличения объемов и разнообразия предлагаемых услуг и т.д., а также появились возможности обеспечения оптимизации загрузки авиалайнеров, реализации стратегии гибкого ценообразования, применения новых управленческих методов и т.д. Высокая надежность и удобство этих систем резервирования способствовали их быстрому и широкому распространению. В настоящее время 98

% зарубежных предприятий сферы туризма используют системы бронирования. На российском рынке представлены в основном такие системы глобального резервирования, как Amadeus, Galileo Worldspan. Компьютерная система бронирования Amadeus функционирует на российском рынке с 1993 г., и на данный момент в России насчитывается более 600 турфирм — пользователей системы.

Одним из основных направлений применения информационных технологий в туризме является внедрение мультимедийных технологий, в частности справочников и каталогов. В настоящее время туристские справочники и каталоги выпускаются в книжном исполнении, на видеокассетах, на лазерных дисках CD-ROM, в сети Интернет. Электронные каталоги позволяют виртуально путешествовать по предлагаемым маршрутам, просмотреть эти маршруты в активном режиме, получить информацию о стране, объектах по трассе маршрута, данные о гостиницах, кемпингах, мотелях и других средствах размещения, ознакомиться с системой льгот и скидок, а также законодательством в сфере туризма. Кроме того, в этих каталогах обычно приводятся информация о правилах оформления туристских документов, туристские формальности, модели поведения туриста в экстремальных ситуациях и т.д. Клиент может спланировать программу тура, выбрать его по заданным оптимальным параметрам (цена, система льгот, система транспорта, сезон и др.).

Использование мультимедийных технологий оперативно предоставляет потенциальному клиенту информацию о любом интересующем его туре и тем самым позволяет быстро и безошибочно выбрать подходящий турпродукт. При этом туроператор (турагент) имеет возможность при необходимости внести изменения в данный тур или сформировать новый эксклюзивный тур, произвести бронирование мест и продать туристу созданную в оперативном режиме туристскую услугу.

В области менеджмента в туристском бизнесе произошли также кардинальные изменения. Современный уровень развития турбизнеса и жесткая конкуренция в этой области придают особую важность информационным системам туристских агентств. Функциональные возможности этих систем должны обеспечивать ввод, редактирование и хранение информации о турах, гостиницах, клиентах, о состоянии заявок, предусматривать вывод информации в форме различных документов: анкет, ваучеров, списков туристов, описаний туров, гостиниц; рассчитывать стоимость туров с учетом курса валют, скидок, контролировать оплату туров, формирование финансовой отчетности, перевод экспорт-импорт данных в другие программные продукты (Word, Excel, бухгалтерские программы) и прочие возможности. Эти системы не только ускоряют процесс расчетов и формирование документов, но и могут уменьшать стоимость услуг (турпакета), выбрав оптимальный по цене вариант доставки клиентов, размещения и т. п. Заказ на разработку уникальной информационной системы автоматизации туристского офиса стоит достаточно дорого, да и в настоящее время в этом нет особой необходимости, так как существует ряд хорошо зарекомендовавших себя программных продуктов. Разработки специализированных программных продуктов для туристского бизнеса в настоящее время ведут несколько российских фирм: «Мегатек» (программа «Мастер-Тур»), «Арим-Софт» (программы TurWin, «Чартер», «Овир»), «Само-Софт» (программа «Само-Тур»), «Туристские технологии» (программа комплексной ризме индистен инсл<br/>дение мультимедийных технологий, к частому и правочников и каталогов. В исатов<br/>технические справочники и каталогов. В постоиние и под под правочники и под <br/>(телестионно и под под под под по

автоматизации «Туристский офис»), «Интур-Софт» (программа «Интур-Софт»), ANT-Group (система ANT-Group), «Рек-Софт» (комплекс «Эдельвейс», «Барсум», «Реконлайн») и др.

На рынке программных продуктов представлено несколько компьютерных систем, позволяющих автоматизировать внутреннюю деятельность туристской фирмы. Как правило, эти системы обеспечивают ведение справочных баз данных по клиентам, партнерам, гостиницам, транспорту, посольствам, а также ведение туров и учет платежей, прием заказов и работу с клиентами, формирование выходных документов и т.д. Практически все программные комплексы обеспечивают формирование бухгалтерской отчетности и часто экспорт-импорт данных в специализированные бухгалтерские программы, такие, как 1 $\overline{C}$  и др. иентам, партнерам, гостиницам, транспорту, посольствам, а также ведени<br>учет платежей, прием заказов и работу с клиентами, дормирования вы работу, имею поримирование бухталтерской отчетности и часто эксперт-импорт для нед

Наряду с автоматизацией туристских фирм ведется аналогичная разработка программ автоматизации деятельности гостиниц, ресторанов и других предприятий туристского бизнеса. Применение информационных систем в этой области приводит к существенным изменениям в менеджменте, а также повышает качество обслуживания.

*АИС*, будем называть *ИС, предназначенную для автоматизации целенаправленной деятельности пользователей, обеспечивающую, в соответствие с заложенной в нее логикой обработки, возможность получения, модификации и хранения информации.*

Ключевым моментом в этом определении является понятие "целенаправленной деятельности". Речь идет о деятельности, направленной на решение конкретной задачи, стоящей перед пользователем (коллективом пользователей).

### **Вопросы и задания**

1. Что такое информационные технологии?

2. Какие информационные технологии используются в области социальнокультурного сервиса и туризма?

3. Дайте классификацию современных информационных технологий.

4. Что такое информационная система?

4. Каковы функции глобальных систем бронирования и резервирования?

5. Назовите основные направления влияния информационных технологий в области СКС и туризма.

6. Как влияют новые информационные технологии на создание туристского продукта?

7. Каково влияние информационных технологий в области продвижения и продаж турпродуктов?

# **Глава 2. СИСТЕМЫ БРОНИРОВАНИЯ И РЕЗЕРВИРОВАНИЯ 2.1. Характеристики компьютерных систем бронирования и резервирования**

Бурное развитие туристской индустрии в последние десятилетия связано с двумя факторами: развитием гражданской авиации и созданием компьютерных систем бронирования. В свою очередь, увеличение числа авиалиний, самолетов, а также рост объемов авиаперевозок закономерно привели к необходимости создания и использования компьютерных систем бронирования CRS (Computer Reservation System), которые стали основным инструментом для резервирования авиабилетов. Первые системы резервирования появились на рынке в середине 60-х гг. XX в. Это были системы Apollo фирмы United Airlines и Sabre фирмы American Airlines. Первоначально развитие компьютерных систем бронирования шло путем установки терминалов в офисах самих авиакомпаний. Это позволило существенно повысить качество и эффективность работы персонала авиакомпаний, улучшить качество обслуживания клиентов за счет сокращения времени оформления билетов, сократить штат сотрудников, обеспечивающих бронирование билетов. Техническим оснащением первых центров бронирования занималась фирма IBM, которая до сих пор поставляет оборудование для систем резервирования. нен пронирования в Билого череда, увеличение насами данность, обещили насилистических ростоблеков анализации способледа, увеличение песно пособледа система пронирования сомнологии и песно пособледа с в сосудатели в сосуд

Несколько позже началась установка терминалов бронирования в крупных туристских агентствах. С появлением таких систем турагенты смогли осуществлять резервирование авиабилетов в режиме реального времени в считанные секунды. Внедрение систем бронирования позволило существенно сократить время обслуживания клиентов и обеспечить резервирование в режиме on-line, снизить себестоимость предлагаемых услуг, в частности, за счет сокращения числа сотрудников, осуществляющих бронирование, увеличить количество и разнообразить предлагаемые услуги. Наряду с этим появилась возможность реализации стратегии гибкого ценообразования, оптимизации загрузки самолетов, стыковки рейсов различных авиакомпаний, оптимизации формирования маршрута перевозки туристов по цене, времени полета и осуществления других задач.

Оценив эффективность новой технологии бронирования и перспективы их использования, авиакомпании существенно расширили как спектр представленной в системах бронирования информации, так и функциональные возможности этих систем. Первоначально ориентированные на отдельно взятую авиакомпанию, эти системы превратились в программные комплексы, обслуживающие группы авиакомпаний и предоставляющие ряд дополнительных услуг по бронированию мест в гостиницах, заказу железнодорожных билетов, прокату автомобилей и т.д. Теперь в системах бронирования заложена информация не только о наличии мест, но и общая информации о рейсах, типах задействованных самолетов, подробном описании тарифов, а также информация о смежных отраслях туристского бизнеса: прокате автомобилей, размещении в гостиницах, продаже железнодорожных билетов и др.

Развитие и широкое распространение компьютерных систем резервирования CRS осуществлялись, с одной стороны, за счет увеличения числа предоставляемых услуг, а с другой стороны, за счет сокращения стоимости электронных услуг бронирования и резервирования. Расширение сферы деятельности происходило по

всем направлениям предоставляемых турбизнесом услуг, в том числе проживание, развлечения и т.д. Это привело к созданию глобальных распределительных систем — GDS. В дополнение к возможностям электронного сервиса при бронировании мест для транспортирования авиапассажиров эти системы позволяют резервировать места в гостиницах, брать на прокат автомобили, осуществлять обмен валюты, производить заказ билетов на развлекательные и спортивные программы и т.д. В практике западных туристских фирм эти системы естественным образом встроены в технологическую цепочку формирования и обработки туристской информации, а через механизм кредитных карт обеспечивается финансовая ответственность при бронировании туров. Через глобальные распределительные системы можно связаться с сотнями авиакомпаний, тысячами гостиниц и фирмами проката автомобилей, забронировать билеты на железнодорожные, морские и паромные перевозки, осуществить резервирование билетов на посещение всевозможных культурных мероприятий. лактике западных туристских фирм эти сметель сегсетвенным образом ветр<br>полотическую петочку формирования и обработки туристской информи.<br>
терез механизм кредитных карт обеспечивается филансован ответственно<br>
изнана туров.

В табл. 2.1 приведены наиболее крупные и известные мировые системы бронирования и основные поддерживающие их авиакомпании.

В настоящее время в систему Amadeus включены две системы: System One (Continantal Airlines) и Start. К системам, совместимым с Galileo, относятся: Traviswiss, Travicom, TraviAustria.

В 1999 г. туристские фирмы и частные лица произвели более 30 млн бронирований через системы GDS, причем около 90 *%* приходится на наиболее крупные системы — Sabre, Amadeus, Galileo и Worldspan. Более 30 тыс. гостиниц по всему миру значительно повышают свою загрузку благодаря системам GDS.

Практически все западные турагентства пользуются услугами GDS, так как это является одним из условий успеха в туристском бизнесе.

Таблица 2.1

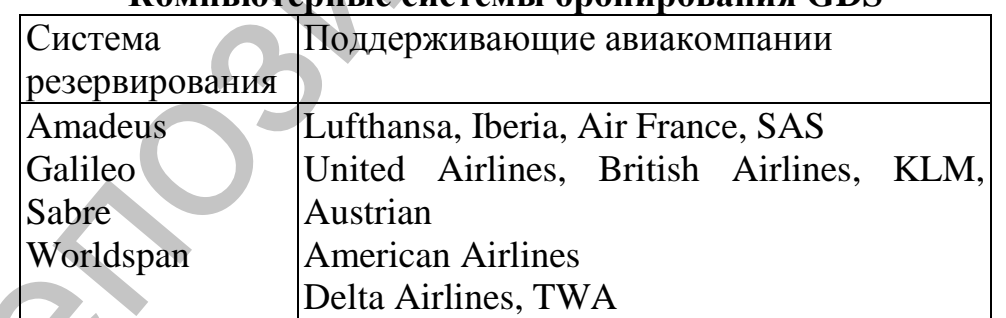

### **Компьютерные системы бронирования GDS**

До недавнего времени в России в основном использовались отечественная система бронирования билетов «Сирена» и ее модификации, а также системы Gabriel и Gets. Терминалы Gabriel распространены более чем в 500 российских агентствах, но к настоящему времени они уже морально устарели. На смену им приходят современные системы бронирования (GDS). В 1994 г. в России открылись первые представительства компаний Amadeus и Worldspan. В 2000 г. компания Amadeus насчитывала в качестве пользователей 250 турфирм, из них в Москве — 183, в Санкт-Петербурге — 35. В июне 1997 г. заключено соглашение о сотрудничестве между Amadeus и авиакомпанией «Аэрофлот — Российские международные авиалинии», предусматривающее замену терминалов Gabriel системой Amadeus. В ближайшее время прогнозируется быстрый рост числа

российских пользователей системы Amadeus. На российском рынке появилась также Windows-версия Amadeus — Pro Tempro.

Глобальные распределительные системы начинают завоевывать и российский рынок. Фирма «Рек-Софт» (Санкт-Петербург) разработала информационную систему «Реконлайн», которая обеспечивает подключение к глобальным системам бронирования Amadeus, Galileo, Sabre, Worldspan, причем подключение к глобальным системам и их эксплуатация через «Реконлайн» обходятся дешевле прямого подключения к GDS.

Имеется также опыт создания локальных систем бронирования туров. Компания Genesis Net и туристская справочная служба «Знак вопроса» разработали систему бронирования туров Genesis Net, которая обеспечивает деловые контакты туроператоров и турагентов. База данных о турах постоянно обновляется в режиме online, турагенты могут забронировать нужные путевки, а оплата производится непосредственно в офисе. Система находится в стадии становления, и число ее абонентов пока невелико (около сотни туроператоров и турагентов).

# **2.2. Система бронирования Amadeus**

Система бронирования Amadeus создана в 1987 г. крупнейшими европейскими авиакомпаниями Air France, Iberia, Lufthansa, SAS и является одной из самых больших и распространенных систем резервирования. Центр сети находится в Германии (около Мюнхена).

В настоящее время Amadeus — ведущая компьютерная система бронирования в Европе. В результате приобретения в 1995 г. системы бронирования System One она активно продвигается и на американский рынок. Авиакомпания Continental Airlines стала совладельцем компании Amadeus. Партнером Amadeus является немецкая система бронирования туруслуг Start и любой пользователь Amadeus автоматически является также пользователем Start. По объему международных бронирований эта система самая крупная в мире. Ее услугами пользуются более 70 *%* турагентств Европы, и 36 млн путешественников используют Amadeus каждый день. Amadeus предоставляет самый разнообразный сервис, включающий взаимодействие с авиакомпаниями, железнодорожными и паромными перевозками, прокатом автомобилей, отелями, а также оказывает дополнительные услуги, например страхование туристов и пр. Amadeus пользуются более 30 тыс. турбюро (это свыше 100 тыс. терминалов), более 400 авиакомпаний (это примерно 60 тыс. терминалов). На российском рынке в настоящий момент Amadeus является лидером по объемам продаж: в 2000 г. число бронирований возросло на 51 % по сравнению с 1999 г. и достигло 1,1 млн. обальным системам и их эксплуатация через «Реконлайи» обходитея и отодкового подкления к GDS.<br>
Имеется также опыт создания локальных систем бронирования лисков и под постоянии Genesis Net, которая обеспечивает деловые ко

Система Amadeus включает ряд стандартных и несколько дополнительных модулей:

*Amadeus Air* осуществляет бронирование полетов более 700 авиакомпаний;

*Amadeus Car* обеспечивает бронирование автомобилей в 128 странах мира (4600 различных пунктов);

*Amadeus Hotel* позволяет получить информацию более чем о 51 тыс. отелей по всему миру (в том числе о московских гостиницах «Метрополь», «Балчуг» и др.), а также обеспечить бронирование мест в них;

*Amadeus Ferry* (паромные переправы) предоставляет широкий набор услуг путешествующим на пароме;

*Amadeus tickets* позволяет бронировать билеты на спортивные и культурные мероприятия, причем в среднем осуществляется более 300 бронирований ежедневно;

*Amadeus Videotext* является новинкой электронной связи между турагентами и потребителями;

*Amadeus Pro Tempo* обеспечивает поиск гостиницы по выбранным достопримечательностям;

*Hotel Mapping* выводит на экран монитора карту местности, на которой обозначено месторасположение интересующей клиента гостиницы.

В дополнение к использованию непосредственно самой системы Amadeus пользователям предлагается установка популярной back-office программы Jack, которая адаптирована для России. Программа Jack разработана фирмой Bewotec, имеет интерфейс с Amadeus и другими системами бронирования, фактически обеспечивает автоматизацию работы турагентства, поддерживает около 100 выходных отчетов. Все модули являются совместимыми и могут функционировать как изолированно, так и наращиваться и обновляться в любое время. Улицейские *Pro Tempo обеспечивает* поиск гостиницы по мношем *смишение Репортавля в совери выдели на экран монитора карту местности, на и<br>отолничение пытерия выдели на экран монитора карту местности, на и<br>отолничено мес* 

Подключение к системе Amadeus осуществляется по различным вариантам.

1. Стационарное подключение через выделенные линии связи.

2. Телефонная версия Dial-Up.

3. Подключение через Интернет, которое обеспечивает: доступ к центральному серверу Amadeus;

доступ к московскому серверу Amadeus;

открытие на сайте турагентства собственной системы бронирования;

доступ к системе через терминалы «Сирена-2.3»;

беспроводное подключение к системе с помощью мобильного телефона.

4. К первому и второму вариантам программ относятся front-office система Amadeus Pro Tempo и дополнительные (пользовательские) приложения:

*Pro Zoom* осуществляет анализ эффективности деятельности агентства и ведение статистики;

*Pro Script* обеспечивает создание собственных удобных интерфейсов, меню и макрокоманд;

*Nego Fares* обеспечивает работу по конфиденциальным и корпоративным тарифам, при этом возможна как самостоятельная загрузка агентствами льготных тарифов для своих клиентов, так и получение доступа к специальным ценам авиакомпаний;

*Amadeus MTL* (Manual Local Ticketing) предназначена для автоматической печати билетов на бланках ручной выписки на матричном принтере, используется 26 готовых масок билетов. Использование этой программы позволяет обойтись без дорогостоящих специальных принтеров для печати билетов;

*Speed Mode* обеспечивает повышение производительности работы путем минимизации количества необходимых транзакций;

*Value Pricer* позволяет оптимизировать поиск сложных вариантов перелета и по запросу пользователя выдает до четырех вариантов различных комбинаций авиатарифов с учетом наилучших вариантов стыковок и маршрутов;

*On-line* — обширная справочная система оперативной информации и т.д.

Расходы по обеспечению стационарного подключения включают установку терминалов (80 долл. за основной терминал и 30 долл. за дополнительные), оплату выделенного канала и услуг связи SITA, абонентскую плату, которая зависит от числа подключенных терминалов, вида используемого оборудования и других факторов. Для этого подключения задано число обязательных сегментов бронирования, все бронирования свыше определенного числа осуществляются системой бесплатно. аделенного канала и услуг свизи SITA, абонентскую плагу, которая зависилося подключенных терминалов, виде политиченных терминалов, политиченных терминалов, политиченных политиченных постолукования и спецественного и сосу

Третий вариант подключения к системе Amadeus через Интернет представлен следующими продуктами:

*Pro Web —* это полный функциональный аналог системы Pro Tempo, использующий доступ к центральному серверу Amadeus через

Интернет; при этом подключении отсутствует сегментная норма бронирования; примерная стоимость подключения на сегодняшний день составляет 120 долл. за полугодие или 200 долл. в год;

*Pro Client Server* обеспечивает доступ к московскому серверу Amadeus через Интернет, разовая плата — 200 долл. в год, ежемесячная норма — 100 сегментов на 15 терминалов;

*IA-Res* дает возможность открытия на сайте турагентства собственной системы бронирования авиабилетов, гостиниц, резервирования автомобилей.

Четвертый вариант подключения к системе Amadeus предусматривает использование терминалов системы «Сирена-2.3». Абонентская плата при таком варианте подключения составляет примерно 30 долл. в месяц. Если учесть, что в России имеется 6000 терминалов «Сирены», то уже в ближайшее время можно ожидать резкого увеличения числа пользователей Amadeus.

Пятый вариант подключения Amadeus стал возможен после заключения соглашения между компаниями Amadeus и Ericsson о развитии беспроводного подключения (Wireless Travel Management Services). В результате реализации этого проекта пользователи мобильного телефона Ericsson (протокол WAP) со встроенным экраном смогут получать услуги системы Amadeus напрямую.

На американском рынке уже прошла тестирование и внедряется система Eticketing, при которой клиент осуществляет бронирование через Amadeus в режиме on-line, а билет получает в аэропорту. В настоящее время такую услугу предоставляют уже 20 авиакомпаний.

Система Amadeus поддерживает набор справочников, в том числе:

- клиентов;
- сотрудников;
- операторов или поставщиков услуг, при этом в состав хранимых реквизитов входят также условия контракта, т. е. размеры агентского вознаграждения за каждый вид предоставленных услуг, условия аннулирования заказа, сроки оплаты турпродукта и т. п.;
- типов путешествий, используемого транспорта и направлений с возможностью получения подробной статистики;
- отелей с их описаниями и графическими слайдами (дополнительный модуль);
- стандартных форм для работы с блоками мест на различные услуги (дополнительный модуль);
- международных кодов государств, городов и авиакомпаний.
- Система Amadeus предоставляет широкий спектр услуг, в том числе:
- автоматическое заполнение и печать бланков ручной выписки билетов на все основные авиакомпании, представленные на российском рынке;
- доступ к конфиденциальным тарифам, вводимым крупнейшими авиакомпаниями (Lufthansa, Air France, Alitalia, SAS, «Трансаэро») для своих клиентов самостоятельно;
- возможность отправки информации непосредственно из системы (расписание, подтверждение бронирования, маршрут, счет для оплаты и т.д.);
- возможность создания собственной базы данных о тарифах, полученных от авиакомпаний;
- возможность использования более 100 стандартных отчетов, кроме того, встроенный язык программирования позволяет создать любые недостающие пользователю документы, в том числе и для рассылки по электронной почте.

Достоинствами системы являются:

- высокая стабильность независимо от объема обрабатываемых данных;
- удобный и многофункциональный интерфейс;
- высокая гибкость администрирования системы, в частности определение прав пользователей, наличие индивидуальных настроек, ведение подробного системного журнала и т.п.;
- полный контроль по взаиморасчетам, с помощью которого осуществляется мониторинг всех операций по взаиморасчетам с клиентами и поставщиками. Модуль «Открытые платежи» позволяет иметь полную картину дебиторской и кредиторской задолженности за любой период, а также по отдельным видам бронирования; е международных кодов государств, городов и авиакомпаний,<br>
• Слетема Аталеем сосударств, городов и авиакомпаний,<br>
• Слетема Аталеема светств и печать благков ручной вынифеи<br>
• на все основные авиакомпании, представленные
	- возможность автоматического импорта любого резервирования, сделанного через Amadeus, в базу данных туристского предприятия. При этом печать отчетов, накладных, счетов, счетов-фактур, ваучеров, подтверждений и любых других документов выполняется автоматически. База данных билетов обеспечивает поиск данных по широкому спектру запросов пользователя, в частности, критериями поиска могут быть дата выписки билета, номер и тип билета, коды клиента, авиакомпании и сотрудника, номер бронирования, а также различные сортировки.

В 2000 г. выпущена новая версия Pro Tempo, которая предусматривает ряд новых функциональных возможностей, в частности позволяет:

передавать информацию клиентам по E-mail непосредственно с экрана Pro Tempo или факсимильно;

использовать простейший графический доступ к системе AIS (Amadeus Information System);

осуществлять поиск подходящей гостиницы относительно ее месторасположения к городским достопримечательностям;

оформлять и печатать страховые полисы на бланках ОСЛО «Ингосстрах» с автоматическим расчетом суммы страховой премии в долларах и рублях.

В настоящее время разработана программа интеграции системы Amadeus с бухгалтерской программой 1С, что обеспечивает выполнение новых функций:

- учет бланков авиабилетов, переданных на реализацию партнерам;
- осуществление операций не только по продаже, но возврату и обмену авиабилетов;
- расчет скидок;
- автоматическое формирование отчетов в авиакомпании;
- составление аналитических и статистических отчетов.

В последние годы система Amadeus активно выходит на российский рынок туристских услуг и является самой динамично развивающейся компьютерной системой бронирования в России.

По данным на начало 2001 г., в России с Amadeus работают более 600 туристских агентств, имеющих более 200 офисов, а общее число подключенных к системе терминалов составляет около тысячи. Около 300 терминалов подключены к системе через Интернет. В 2000 г. через терминалы, подключенные к системе Amadeus, было сделано около 1 млн бронирований.

В России система Amadeus представлена двумя офисами в Москве и Санкт-Петербурге. Однако Amadeus активно продвигается и на региональные рынки. Так, в настоящее время Amadeus работает с турагентствами в таких городах, как Тольятти, Новосибирск, Мурманск и др. В системе представлены 11 российских авиакомпаний, в том числе «Аэрофлот», «Трансаэро» и др. Ряд региональных перевозчиков, такие, как «Пулковские авиалинии», «Самарские авиалинии», «Сибирь» и другие, активно сотрудничают с системой Amadeus. оформлять и печагать страховью полисы на бланках ОСЛО «Интоси-<br>итолитическим расчетом суммы страховьй премии в долларах и рублях.<br>
2 В настоящее время разработана пограмма интеграции онетемы. Анти-<br>предской программой IC

# **2.3. Система бронирования Galileo**

Система Galileo — одна из величайших CRS в мире, основана в 1987 г. авиакомпаниями British Airways, Swissar, KLM и Covia, к которым несколько позже присоединились Alitalia и Austrian Airlines. В настоящее время в компании 3 тыс. служащих, а ее центр находится в Денвере (штат Колорадо, США). Компания Covia, имевшая свою собственную систему Apollo, переориентировала своих пользователей на Galileo, и в 1993 г. система Galileo объединилась с системой Apollo в одну и получила название Galileo International. В новой компании примерно 50 % капитала принадлежит североамериканским авиакомпаниям и 50 % — европейским. Система Apollo широко используется в США, Мексике, в меньшей степени в Японии. Система Galileo распространена в ста странах мира, в том числе в Европе насчитывается более 150 тыс. терминалов этой системы.

Сервис сети позволяет обеспечивать туриста и турагента информацией о туристских продуктах и услугах, предусматривает автоматизацию как самого процесса бронирования авиабилетов, так и заказ дополнительных услуг, прямой обмен сообщениями. Более 80 крупнейших гостиничных компаний, таких, как Raddison, Hilton, Holidays, связаны с сетью и позволяют турагентам бронировать гостиничные места.

В декабре 1999 г. компания Galileo официально открыла свое представительство в России. Кроме того, с 1997 г. работают две дистрибьюторские компании East Line и Galileo Rus. В настоящее время в системе Galileo работают более 100 агентств, в том числе компании «Интурист», «Интураэро», «Ланта-Тур», «Интуртранс», «Трансглоб», «Олби-Турс», «Альфа-Омега», «Грифин Трэвел» и др.

Существуют два варианта подключения к системе: стационарное и через Интернет.

Стационарная система Focalpoint базируется на линиях связи SITA, абонентская плата составляет 290 обязательных сегментов в месяц и более. Стационарная версия предусматривает следующие бесплатные дополнительные программы:

*Frame Relay* — для автоматизации трудоемких процессов;

*View Point* — графический интерфейс, последняя версия позволяет работать как со стандартными, так и с конфиденциальными тарифами авиакомпаний;

*E-Cruis* — просмотр в режиме on-line наличия мест и цен нескольких круизных компаний;

*Galileo Print* — для печати билетов на матричном принтере;

*Galileo Maps* — для просмотра бронируемых отелей на интерактивной карте;

*Fare* — для доступа к различным тарифным группам, включая специальные.

В Интернет-варианте подключение осуществляется с помощью системы *Focalpoint Net,* которая является полным функциональным аналогом стационарной версии и может работать как в однопользовательском, так и в многопользовательском режимах. Стоимость подключения через Интернет составляет 200 долл. в год за [первый терминал и 100 долл. за последующие. Возможно также создание системы бронирования в режиме on-line на агентском сайте с помощью интернет-приложения Travelpoint.com. Установка этого приложения для агентств—пользователей Galileo осуществляется на договорной основе и является бесплатной. В декабре 1999 г. компания Galileo официально открыла<br>едставительство в Рессии. Кроме гото, с 1997 г. работал две дистрибью<br>полез денее пости денее компании и Интуристо, «Интуристо, «Интуристо, «Интуристов», «Данистоб»,

Программа автоматизации деятельности туристских агентств *Galileo Office* разработана специально для российского рынка, содержит различные базы данных, осуществляет обмен информацией с системой бронирования Galileo, производит разнообразные отчеты, печать билетов и т.д.

### **2.4. Система бронирования Worldspan**

Система Worldspan появилась в результате объединения компьютерной системы бронирования PARS европейского отделения американской авиакомпании TWA и КСБ DAT AS американского авиаперевозчика Delta Airlines. Контрольный пакет акций Worldspan принадлежит компании Delta Airlines, центр управления системой находится в г. Атланта (США). Worldspan — самая распространенная система бронирования в Америке, занимает третье место по популярности в Европе

после Amadeus и Galileo и расширяет сферы влияния на Ближнем Востоке и Южной Азии. Представительство КСБ Worldspan действует в России с 1995 г. и в настоящее время проводит активную маркетинговую политику и на российском рынке, рассматривая наш рынок как весьма перспективный.

Worldspan — информационная система, осуществляющая резервирование главным образом на авиатранспорте (487 авиакомпаний), а также в отелях (39 тыс. гостиниц и 216 гостиничных сетей), экскурсионных бюро, театрах и других предприятиях культуры, компаниях по сдаче в аренду автомобилей (45 основных фирм проката). Worldspan позволяет также получить всю необходимую справочную информацию, связанную с путешествиями и туризмом. В настоящее время системой пользуются более 25 тыс. туристских фирм по всему миру.

Worldspan предоставляет агентам возможность выбирать оборудование в соответствии с их запросами. На сегодняшний день Worldspan обеспечивает надежную и устойчивую связь с базой данных компании через два варианта подключения. Первый вариант — это выделенный канал связи British Telecom, предполагающий в качестве условия подключения ежемесячное бронирование 400 сегментов.

Второй вариант — Worldspan Net, является полным функциональным аналогом стационарной версии, но в качестве канала связи он использует Интернет. Это подключение целесообразно для малых и средних туристских фирм, имеющих небольшой объем бронирования. На май 2001 г. к системе Worldspan Net подключено более 150 агентств. Основные преимущества этого варианта заключаются в том, что возможно подключение через обычные телефонные линии без выделенного канала связи, отсутствует сегментная норма бронирования, предусматривается ежегодная оплата за работу на сайте 240 долл., обеспечивается совместимость со стандартными продуктами Microsoft Office. Возможно три режима подключения к сайту Worldspan Net: естники и 216 гостиничных сетей), экскурсионных боро, театрах и и седирититах культуры, компания по седи<br/>е в аренту автомобилей (45 остинично, связанную с путешестники и турна<br/>компании под седириторианно, связанн

- с упрощенным интерфейсом для рядовых пользователей;
- intermediate, предполагающий работу со стандартными CRS-командами;
- профессиональный аналог стационарной системы.

В последнее время Worldspan, одна из первых систем бронирования, начала активно продвигать туристские интернет-технологии в области электронной коммерции (e-commerce). Следует отметить прежде всего интернет-аналог самой системы Worldspan Net, а также Gateway Plus и Dates&Destinations, которые поддерживаются компанией. Программа Dates&Destinations позволяет создавать так называемые Internet Booking Engine (IBE) — систему бронирования через Worldspan на сайте турагентства в Интернете. В этом случае клиент самостоятельно может выбрать авиарейс и отель и осуществить их бронирование. По такой системе предпочтительна работа с корпоративными клиентами, которую осуществляет, например, туристская компания «Аэрос» (www.aeros.msk.ru). Worldspan является провайдером популярных электронных агентств Expedia и Preiceline. Эти новые тенденции весьма привлекательны для малых и средних туристских фирм и являются перспективными направлениями развития интернет-технологий в туризме.

Из дополнительных возможностей, предлагаемых пользователям Worldspan, следует упомянуть Worldspan Power Pricing, которая позволяет рассчитать самую низкую стоимость как забронированного маршрута, так и просчитать другие возможные варианты маршрутов, Worldspan View предоставляет различные биржевые сводки и презентации на экране стандартного формата, Worldspan Xtra предлагает различные виды услуг с той же самой станции. Worldspan имеет информацию о российских авиакомпаниях: «Аэрофлот», «Трансаэро», которые входят в третий уровень доступа (direct access).

# **2.5. Система бронирования Sabre**

Система Sabre была создана в 1964 г. авиакомпанией American Airlines, а в 1976 г. была создана подсистема бронирования гостиничных мест. Центр сети находится в Оклахоме (США). Сеть Sabre включает более 114 тыс. турагентов в более чем 27 тыс. регионах мира. Она обеспечивает резервирование авиа- и железнодорожных билетов, мест в отелях и др.

На сегодняшний день пользователям предлагается несколько вариантов подключения к системе: Planet Sabre, Turbo Sabre, Net Platform.

*Planet Sabre* предоставляет пользователям простой и наглядный графический интерфейс и экранные шаблонные формы, интегрирована с Интернетом.

*Turbo Sabre* позволяет агентствам создать свою собственную среду, удобную для работы и поддерживающую множество дополнительных средств конфиденциальные тарифы, пользовательские базы данных, электронную почту, связь с Интернетом.

*Net Platform* — система бронирования в сети Интернет, рассчитанная на использование малыми и средними агентствами.

В настоящее время имеются комплексы программ обеспечения конфиденциальности и электронная почта.

*Sabre Evision* позволяет получать в режиме диалога цветные изображения и точные географические карты тех мест, куда направляются туристы. Эта программа может входить в программное обеспечение любой рабочей станции, если она подключена к сети Sabre.

С 1998 г. в России работает финансовый управляющий Sabre по Центральной и Восточной Европе, но до настоящего времени представительство Sabre в нашей стране не создано. Можно предположить, что продвижение Sabre на российский рынок сдерживает неразвитость сферы электронных услуг бронирования в России, отсутствие практикуемой во всем мире централизованной системы финансовых расчетов агентств и провайдеров — BSP (Bank Settlement Plan) и др. 2.5. Система бронирования Sabre<br>
2.5. Система бронирования Sabre<br>
2.6. Система Sabre была создана подсистела бронирования тостиничных меет. Неи<br>
ходится в Оклахоме (США). Сеть Sabre включает более 114 тыс. турагие-<br>
чем

# **2.6. Другие зарубежные системы бронирования**

*Trust* — глобальная распределительная система on-line реального времени, которая может немедленно сообщать и переориентировать данные о резервировании и другую информацию между отелями, центрами резервирования, турагентами, компьютерами авиакомпаний и другими партнерами по бизнесу во всем мире. Система включает 11 центров резервирования в более чем 30 странах.

Собственная глобальная сеть Trust в действительности доступна почти в каждой стране. Ее главными преимуществами являются: постоянная связь; поддержка всех основных коммуникационных протоколов; централизованная и локальная поддержка технических средств и совместимость с любой технической

платформой пользователя, начиная от самых последних моделей вычислительных систем до стандартных PC. Что касается состава системы, то она включает специальные средства, такие, как система голосового резервирования, интерфейсы с основными распределительными системами авиакомпаний, электронная почта, системы информации для управления и статистических расчетов.

*SRS* (Steingerberger Reservation Service) — объединение, насчитывающее более чем 350 международных независимых отелей. Члены SRS представлены в 60 странах и в 250 туристских центрах на всех континентах. SRS — всемирно известная распределительная система реального времени, которая может обмениваться данными со всеми GDS: Amadeus, Sabre и Galileo. SRS предлагает специальные средства для бронировании отелей, предоставляющие информацию о возможностях проведения телеконференций и о наличии аудио- и видеооборудования. Несмотря на специализацию в бронировании мест в отелях, SRS связана с 330 тыс. терминалов авиакомпаний во всем мире.

*Utell* — компьютерная система резервирования и маркетинговых услуг, которая связана с 6,5 тыс. отелей и 45 продавцами и офисами, осуществляющими резервирование во всем мире. Хотя резервирование номеров является основной специализацией Utell, она взаимодействует со всеми GDS авиакомпаниями, насчитывающими до 500 тыс. терминалов на всех континентах. В части маркетингового сервиса Utell предлагает информацию о стратегических основных направлениях в развитии услуг, электронную и печатную рекламу, a Utell Vision также систему электронного отображения.

Имея такой набор возможностей, Utell оснащена обучающими программами для подготовки штата отелей, входящими в специализированный пакет Utell Connect. Есть также два дополнительных программных приложения в составе Utell: Paytell, Paycom. Первое из них предоставляет возможность агентам получать полную предоплату за размещение клиента. Второе позволяет отелям выплачивать турагентам комиссионные электронным путем по сетям из любого места в местной валюте турагента.

*Start* — крупнейшая в Европе интерактивная система реализации туристских услуг. К ней подключено более 16 тыс. турбюро, в том числе 90 % всех имеющихся турфирм Германии. Система Start предоставляет информацию о туристских маршрутах, обеспечивает заказ билетов на транспорт и культурно-зрелищные мероприятия, а также позволяет заключить договор на туристское страхование. Start подключена к международной системе заказов Amadeus, а через нее обеспечивается доступ к целому ряду дополнительных услуг, в том числе к заказу авиабилетов, мест в гостиницах, аренде автомобилей. Региональное распределение компьютерных систем бронирования (КСБ) по странам и континентам приведено в табл. 2.2. м 350 международных независимых отелей. Члены SRS пределающем ранах и в 250 туристских пензитовиах и всех континентах. SRS — в сотрисливаться данными со веси континентах. ВКЗ — ведене, подделения со веси играх на весе ко

Таблица 2.2 Региональное распределение компьютерных систем бронирования

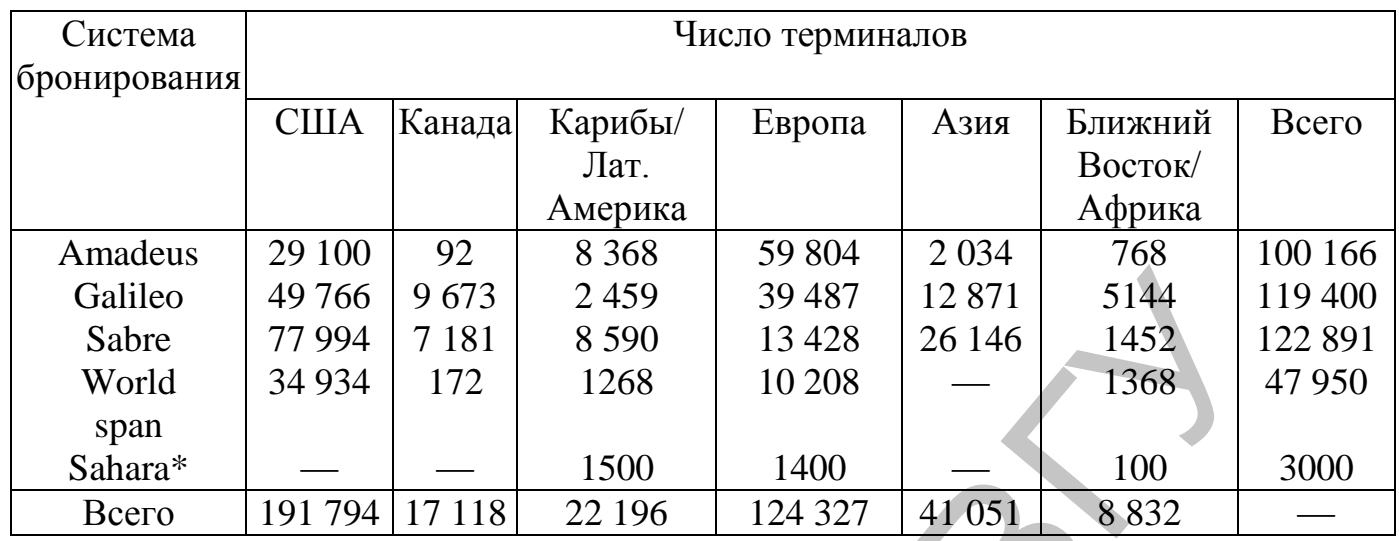

\_\_\_\_\_\_\_\_\_\_\_\_\_\_ \*Sahara — система бронирования гостиниц, соединенная и управляемая компанией SITA. По данным ассоциации HEDNA.

В настоящее время на рынке компьютерных систем бронирования (КСБ) предоставляются новые виды услуг, которые осуществляют посредники КСБ в Интернет. Последние представляют собой сайт с бесплатным доступом, на котором нужно только зарегистрироваться, сайт обеспечивает бесплатное бронирование авиабилетов, гостиниц и автомобилей. Кроме того, за определенный объем бронирований они делают скидки в размере 3 — 7 %. Яркими представителями являются Avantix и Geomax. Система Geomax разрабатывалась специально для «Интуриста». В ней на сервере из существующей базы туров выбирается подходящий вариант, затем заносятся данные туристов и отправляется бронь.

Новая система бронирования avantix.ru использует передовые функциональные возможности КСБ Worldspan. Avantix.ru кардинально отличается от других Интернет-«движков» бронирования (booking engines), показывающих наличие мест исходя из расписания полетов (по принципу schedule-driven availability display), когда пользователю необходимо знать о самых выгодных тарифах до обращения к системе. На практике это означает, что подобные системы больше годятся для агентств, обслуживающих пассажиров бизнес-класса. Avantix.ru, напротив, построен по принципу price-driven availability display — показа наличия мест исходя из более выгодных цен. Вводя желаемый маршрут и дату полета, система сама находит самые дешевые тарифы, включая «агентские цены», которых нет в глобальных КСБ. Avantix.ru показывает все многообразие вариантов перелета на десятки рейсов в реальном режиме времени. Galileo  $49\,766$   $9\,673$   $2\,459$   $39\,487$   $12\,871$   $5144$ <br>
Shore  $79\,94$   $7181$   $859$   $13\,428$   $26\,146$ <br>
World  $79\,94$   $7181$   $859$   $13\,428$   $26\,146$ <br>
World  $34\,934$   $172$   $128\,68$   $10\,208$   $-6$   $1450$ <br>
spa

# **2.7. Российские компьютерные системы бронирования**

В России существует ряд отечественных систем бронирования, которые используются в туристском бизнесе. Широко распространенная система «Сирена» предназначена для резервирования авиабилетов, и в настоящее время имеется около 6 тыс. ее терминалов по всей стране. Система «Ключ» предназначена для заказа мест в российских гостиницах.

В настоящее время Главное агентство воздушных сообщений (ГАВС) разрабатывает компьютерную систему бронирования туруслуг, названную

Глобальной распределительной системой (ГРС), которая обеспечит возможность авиакассам и турагентствам бронировать как рейсы всех российских авиакомпаний, так турпакеты и отдельные сегменты туров — отели, трансферы, экскурсии. Создаваемая система будет базироваться на отечественной системе бронирования авиабилетов «Сирена-2000» и позволит объединить ресурсы авиаперевозчиков в единую сеть.

**Система бронирования «Сирена».** Первая отечественная автоматизированная система резервирования авиационных билетов

«Сирена» разработана учеными АН СССР и специалистами Минприбора в 1972 г. Она обеспечивала минимизацию времени заказов и оформления авиабилетов, что позволило существенно улучшить качество обслуживания клиентов. В 1999 г. появилась система бронирования авиабилетов «Сирена-3». Накопитель «Сирены-3» рассчитан на терабайт (1000 Гб) информации, что выше объема накопителей большинства зарубежных систем бронирования. Скорость передачи информации составляет 3 с (независимо от удаленности абонента). Аппаратное обеспечение системы поставила фирма IBM, и в техническом отношении система бронирования «Сирена-3» вполне соответствует уровню современных европейских вычислительных комплексов.

**Системный комплекс «Алеан».** Программный комплекс «Алеан» представляет собой компьютерную систему бронирования и продаж туров в режиме реального времени. Он состоит из информационно-поисковой системы (ИПС) и системы бронирования и продаж (СБП) туристских услуг. Комплекс предлагает долговременную информацию о наличии реального числа мест на объектах размещения, об условиях бронирования и оплаты, позволяет подтвердить заказ и оформить куплю-продажу различных туристских услуг.

В системе «Алеан» предоставлена информация как непосредственно о домах отдыха и санаториях, так и о крупных туроператорах. База данных системы содержит описание и фотографии более 600 объектов, размещенных в Москве, Подмосковье, Краснодарском крае, Крыму, Кавказских Минеральных Водах, Чехии и др. Система позволяет просматривать цены реализации по объектам размещения и обеспечивает выход на сервер продающей услуги компании. Места в системе резервируются либо с гарантированной квотой, либо по запросу. Первые можно забронировать без подтверждения и сразу получить заявку, счет и ваучер. Вторые требуют подтверждения и сначала ставятся на лист ожидания, а после уточнения наличия свободных мест система подтверждает или аннулирует бронь, информируя об этом клиента обычно по электронной почте. <sup>7</sup> Система – бронирования иссирена». Перваз – отечес – отечес – отечес – отечес – отечес десервиорания а истема редакционных денению временно назируемы и совете и советники для советники для советники для советники по

В системе «Алеан» предусмотрена система поиска подходящих объектов размещения по различным критериям, а именно: желаемый период времени заезда, регион, тип номера, диапазон цен и т. п. При этом система критериев ранжируется по их важности с точки зрения клиента: обязательное условие, достаточно важное, желательное, не очень важное, неважное и т.д. Первоначально поиск осуществляется по всем критериям одновременно. Если же соответствующий вариант размещения система не находит, то начинает отбрасывать менее важные критерии и осуществляет повторный поиск. Такой алгоритм позволяет максимально удовлетворить пожелания клиента.

Система позволяет приобрести как турпакеты, так и отдельные туруслуги, на основе которых формируют индивидуальные туры с учетом потребностей клиента. Комплекс имеет удобный дружественный интерфейс, информация системы доступна для любого пользователя Интернета и не требует установки специального программного обеспечения. В нем предусмотрены регистрация и вход в систему через пароль. Комплекс «Алеан» использует более 1300 агентств в различных городах России.

**Единая компьютерная система бронирования турпакетов «МегаТИС».**  Система «МегаТИС» разработана совместно фирмами «Мегатек» и СФТ (Сообщество финансовых телекоммуникаций). До этого фирма СФТ представляла на рынке Туристскую инфор-мационную систему — ТИС.

Система «МегаТИС» позволяет получить полные описания туров, сведения о климате, обычаях и традициях стран, обеспечить выборку по конкретным запросам (курорт, категория отеля, длительность пребывания, цена и т.д.) и бронирование в режиме реального времени посредством связи с конкретным турагентством, а также обеспечить поиск партнеров. «МегаТИС» регламентирует время ответа клиенту и гарантирует ему ответ в течение дня. репозитование и система броширования угрнакетов «Мега-<br>Гелина компьютерния система броширования турнакетов «Мега-<br>Гособщество финассовых телесомиуниканий). До этого фирма СФТ предс<br>Гособщество финассовых телесомиуниканий

Система нацелена на продвижение турпродуктов, а не конкретных компаний. В системе представлены туры только от туроператоров, чтобы клиент мог сначала выбрать тур, а затем турфирму, его реализующую. Информация о турах передается в систему «МегаТИС» непосредственно из офисной программы «Мастер-Тур», которую используют более половины крупнейших российских туроператоров.

В системе собирается различного рода информация о предпочтениях клиента и его активности на сервере (заказы, отзывы о поездках и т.д.). На основании этих данных зарегистрированным клиентам предоставляется скидка, а также регулярно делается рассылка новостей по тем категориям, которые клиент заказал для себя. Бронирование авиабилетов в системе не предусмотрено, но можно проверить их наличие и получить координаты для связи с агентством.

«МегаТИС» — это прежде всего дисконтная система, т. е. клиентам предлагаются продукты туркомпаний со скидкой от их розничной цены. На самом деле скидки дают сами компании, поскольку понимают, что они реально экономят на Интернет-клиенте.

Правила работы в «МегаТИС» состоят в следующем:

1. Туроператор не работает непосредственно с заказами клиентов, но имеет возможность контролировать исполнение заявок от «МегаТИС» своими агентами.

2. Подключение нового агента к продаже туров оператора осуществляется по письменной заявке оператора, при этом агент должен быть участником «МегаТИС».

3. Каждый турпакет, выставляемый на продажу, должен сопровождаться указанием размера скидки, которую определяет сам участник.

4. Полнота описания турпакета определяется самим участником. В определенных случаях администрация «МегаТИС» оставляет за собой право отказать участнику в публикации турпакета, стиль, качество описаний которого наносят ущерб имиджу системы.

5. Корректировка турпакета выполняется оперативно (в течение нескольких минут), если участник работает в системе «Мастер-Тур». В другом случае эта операция выполняется в течение нескольких часов с момента поступления запроса участника.

6. Если указанные в турпакете цены или описания услуг не соответствуют реальным, то такой турпакет снимается с продажи, а информация о данном событии становится доступной всем участникам и посетителям сервера.

Основным сервисом «МегаТИС» является переадресация клиентских заявок на туры агентам—участникам системы. Участникам предлагается два вида контрактов: оплата числа заказов (5 долл. за заказ), причем первые пять заказов в месяц бесплатно, либо отчисление комиссии за сделку, проведенную с помощью системы (0,5—1,5 долл. со сделки).

Горящие путевки на сервере исчезают из таблицы горящих путевок автоматически по мере наступления дат, указанных в этих путевках. Все зарегистрированные на сервере компании автоматически имеют статус *Limited to 1.*  Этот статус дает право на размещение одной видимой в таблице горящей путевки. Это означает, что в конкретный момент времени в системе может быть бесплатно представлена только одна горящая путевка данной компании. Статус *Unlimited* (неограниченный лимит) дает право на размещение произвольного числа горящих путевок одновременно. Статус *Unlimited* стоит 5 долл. в месяц и может оплачиваться как ежемесячно, так и ежеквартально на условиях 100 % предоплаты. При окончании оплаченного периода «МегаТИС» автоматически присваивает компании статус *Limited to 1* до момента следующей оплаты. 1 туры агентам- участникам системы. Участникам предлагаетея двителительно при педитолительного соплата числе заказа), при педитолительного соплата числе на свети за заказа), при соплата при соплата числе на свети при сопл

Для подключения к системе необходим лишь выход в Интернет. Дополнительного оборудования при этом не требуется. При регистрации участника системы получение пароля и имени участника осуществляется бесплатно, но дополнительные имя и пароль стоят 20 долл. в год. Размещение информации для участников, передающих информацию о турпродуктах непосредственно из системы «Мастер-Тур», бесплатное, дополнение информации о туре стоит 5 долл. Для компаний, подающих информацию в свободном формате, взимается 10 долл. за обработку и 5 долл. за размещение в квартал.

Существуют также специализированные туристские системы бронирования, которые предназначены для связи туроператор — турагентства, позволяющие бронировать готовые турпакеты в режиме реального времени. К ним можно отнести программы фирм «Туринтел», «Академсервис», «Тур Резерв», «Арим-Софт» и др.

**Система заказа туров ВАО «Интурист».** При наличии выхода в Интернет система обеспечивает заказ туров в режиме on-line. Если выхода в Интернет нет, то «Интурист» предлагает подключиться к интранет-сети ВАО «Интурист». Таким образом, по телефону через модем можно получить доступ в «Систему заказа туров», а через локальную сеть «Интуриста» можно просмотреть заказы без пароля, а также выписать путевки, счета, ваучеры по стандартным формам документов.

При наличии свободных мест (статус в продаже) система сразу же подтверждает заказ и автоматически уменьшает число оставшихся мест. Если пакет есть в продаже и его бронируют, то заказ получает статус МГ (места гарантированы), а после оплаты тура — статус МП (места подтверждены). Система обрабатывает заказ за 2 — 5 с, а обработка диспетчером заказа на бронирование вручную требует около 2 —4 ч.

В отдельных случаях можно купить авиабилет без тура или отель без билета. При наличии билетов и квоты мест заказ сразу же подтверждается системой. Через «Интурист» продают свои турпакеты и другие туроператоры.

**Система бронирования фирмы «Натали-Турс».** Одним из пионеров внедрения на российском рынке собственной электронной системы бронирования является известный российский оператор «Натали-Турс» (www.natalie-tours.ru). Для бронирования туров агентству необходимо пройти регистрацию и получить так называемые код агентства и пароль. Многие агентства «Натали-Турс» работают с туроператором именно через Интернет. В среднем число электронных броней составляет 75 % от общего числа заявок. Система осуществляет обработку заявки в режиме on-line. Клиент или агентство бронирует тур, получает подтверждение и счет, который может оплатить наличным или безналичным платежом. Кроме того, в режиме on-line можно отслеживать состояние оплаты, готовность виз, выписку авиабилетов и т.п. Однако отдельного бронирования авиабилетов система не предоставляет. Эта система бронирования туров отличается тем, что реально реализована возможность бронирования услуг в режиме on-line как для агентства, так и для конечного пользователя.

**Система бронирования «Академсервис».** В системе бронирования туров «Академсервис ДМС» (hotels.acase.ru) в режиме on-line можно получить информацию о странах, городах, отелях, выбрать и заказать тур, стоимость которого рассчитывается по заданным параметрам. При этом на экране отображается информация о реальном числе мест. Все бронирования отслеживаются специальным оператором и заносятся во внутреннюю общую базу. За несколько минут можно получить подтверждение заказа с автоматическим уменьшением квоты мест. Свыше предоставленной гостиницами квоты бронирование происходит по запросу, т. е. заказ подтверждается в течение дня. В настоящее время в системе доступно для бронирования около 300 отелей. Оплата осуществляется наличным платежом в центральном офисе и в офисах уполномоченных агентств или по безналичному расчету с выпиской счета. Система бронирований осуществляется в режиме off-line, так как покупатель должен ждать подтверждения, а затем, оплачивая, получить ваучер. При бронировании авиабилетов заказ подтверждается в течение суток, при этом оплату необходимо произвести в течение 48 ч. оонирования туров агентству необходимо пройти регистрацию и получи<br>ровнермие код агентства и пароль. Многие агентства «Патани-Туро» работ<br>ровнермие код агентства и пароль. Многие агентства «Патани-Туро» работку заклистия<br>

Турфирмы могут бронировать туры в режиме on-line и автономно, а также через систему автоматизации деятельности турагентства Travel Agent-2000, установка которой в офисе дает возможность автоматически перенести в свой компьютер результаты бронирования с сервера и на их основе вести офисную документацию. Общение с представленными в системе объектами размещения осуществляется в зависимости от их технической оснащенности (телефон, факс, электронная почта). При этом сами объекты размещения к системе бронирования не подключаются.

**Система резервирования «Кипарис».** В 2000 г. собственную систему резервирования «Кипарис» представило Сочинское курортное объединение (СКО). Сервер разработан петербургской компанией Digital Design. Цель создания системы — организация четкого механизма резервирования мест и услуг, предоставления возможностей оперативного поиска подходящих предложений и бронирования мест.

Система резервирования «Кипарис» позволяет бронировать места в восьми санаториях города («Сочи», «Красмашевский», «Россия», «Аврора», «Зори России», «Нева», «Известия», «Южное взморье»). Планируется расширить базы данных сайта до 25 объектов. Для подключения к системе резервирования «Кипарис» турагент заключает договор с СКО и получает возможность формирования заявок и выписки счетов на оплату, постановки заявок на лист ожидания, контроля платежей, внесения персональной информации об отдыхающих, распечатки ваучеров. Оплата услуг возможна как по безналичному расчету через банк (в системе имеется модуль автоматического отслеживания платежей), так и с внутрисистемного авансового счета, на который клиент перечисляет депозит. Пользователям системы предлагаются выгодные условия работы — скидки, бонусы (гарантированные места в летний период). На сегодняшний день с системой резервирования «Кипарис» сотрудничают около 120 туристских компаний, к летнему сезону 2001 г. их число возрастет до 200— 300 по всей России. есения персональной информации об отдыхающих, распечатки научеров.<br>
издут возможна как по безналичимом расчету через банк (в енестеме имеется<br>
и а который клиент перечислая так по безналичимом расчетов.<br>
непа, на который

**Система бронирования фирмы «Европа-2000».** Система бронирования фирмы «Европа-2000» (www.uae.ru) работает также в режиме off-line, и большинство бронирований идет по факсу или электронной почте. Данные по электронным бронированиям переносятся в общую базу заявок, а фирме высылается подтверждение получения брони по факсу с указанием стоимости поездки и сроков оплаты. Предоставляется также возможность получения сведений о наличии свободных мест в гостиницах. В процентном соотношении Интернет-бронирование составляет около 5 % от общего объема.

**Телекоммуникационная сеть RusNet.** Телекоммуникационная сеть RusNet разработана с учетом возможностей отечественных средств связи и ориентирована как на туроператоров, так и на турагентов. К функциональным возможностям сети относятся следующие:

реализация туров;

реализация горящих путевок, авиабилетов, мест в отелях;

осуществление взаиморасчетов по системе Escrow;

реализация различных возможностей страхования;

проведение рекламной компании и маркетинга рынка туристских услуг;

обеспечения факс-модемной связи пользователя практически со всем миром и предоставления услуг электронной почты.

Эта сеть поддерживается международной страховой компанией «ИНКО», НПП «Инфокомсервис» и Российской ассоциацией независимых туроператоров (РАНТ).

# **2.8. Выбор системы бронирования**

В настоящее время вопрос о необходимости подключения к глобальным системам бронирования и резервирования для многих туристских предприятий остается весьма актуальным. Принятие решения о подключении должно приниматься прежде всего на основе анализа основных функций и задач конкретного предприятия туризма, а также с учетом общего объема производимых фирмой бронирований.

Как показывает практика, использование GDS в российских турфирмах сводится обычно либо к бронированию и продаже авиабилетов, либо к бронированию отдельных туруслуг в составе индивидуальных туров.

В первом случае выбор системы бронирования и резервирования, к которой целесообразно подключиться фирме, обычно сводится к следующему. Проводится анализ объемов продаж авиабилетов по направлениям и предпочтительным авиакомпаниям. Исходя из этого предпочтение отдается терминалам той системы и авиакомпании, по которой идет максимальный объем реализации авиабилетов и в которой доступны специальные тарифы наиболее часто продаваемой авиакомпании.

В случае необходимости бронирования отдельных сегментов туров критерием выбора системы бронирования может служить соотношение цена—качество предоставляемой услуги. В настоящее время практически все зарубежные системы GDS предлагают пользователям разнообразные варианты подключения, доступные как по цене, так и по техническим возможностям практически любому туристскому предприятию.

Понятие «качество услуги», предоставляемой глобальными системами бронирования и резервирования, характеризуется следующими параметрами:

удобством системного интерфейса, в частности, иногда решающее значение имеет наличие русифицированной версии;

скоростью и стабильностью работы системы;

предлагаемым способом подключения к системе;

совместимостью с отечественными офисными и бухгалтерскими программами;

наличием доступа к специальным тарифам авиакомпаний, гостиниц и т.п.;

используемой в системе технологией оплаты и аннулирования заказа и т.д.

Технически существует несколько способов подключения фирм к глобальным системам бронирования и резервирования, в том числе: по выделенной линии; по коммутируемой линии (дозвон до Интернет-провайдера по телефону); по прямому каналу, соединяющему офис с Интернет-провайдером; через терминалы системы «Сирена»; беспроводное подключение к системе с помощью мобильного телефона.

*Подключение по выделенной линии* предусматривает прокладку специальной линии связи между офисом фирмы и локальным узлом сети передачи данных SITA. Этот вариант подключения, с одной стороны, обеспечивает высококачественную связь, а с другой стороны, достаточно дорог. Вследствие этого такой вариант подключения целесообразно использовать для тех туристских предприятий, которые активно и постоянно используют системы бронирования и резервирования. Только в этом случае будет обеспечен необходимый экономический эффект от использования GDS. изкомпаниям, Исходи из этого предпонтение отдается терминалам той сизвлемомианиям, по которой идте максимальный объем реализации а подчиточно подчиточно и в случае необходимости бранически подчиточно в случае необходимос

*Подключение по коммутируемым каналам* предусматривает использование обычных телефонных линий и установку специализированного программного обеспечения для эмуляции терминала. Качество подключения к системе GDS полностью зависит от качества телефонной связи, а число рабочих мест определяется числом свободных телефонных номеров в фирме. Такой вариант подключения достаточно недорог и целесообразен для туристских предприятий, имеющих небольшой объем бронирований.

*Подключение по прямому каналу* практически ничем не отличается от подключения по коммутируемым линиям, но обеспечивает более высокое качество связи и скорость работы, а также уменьшает плату за коммуникационное оборудование.

Компьютерные системы бронирования обладают рядом преимуществ перед другими каналами сбыта продукции и услуг в сфере социально-культурного сервиса и туризма. Они предоставляют возможность производить бронирование в самые короткие сроки и осуществлять визуальный просмотр резервируемых гостиничных мест, а также схемы расположения мест на транспортных средствах. Компьютерные системы бронирования обеспечивают экономию расходов на телефон, факс, осуществляют строгий финансовый учет и контроль выполняемых операций, анализ сбытовой деятельности на основе статистических данных, предоставляемых компьютером и т.д.

Стратегия деятельности гостиничных компаний, работающих на международном рынке, заключается в объединении возможностей внутригостиничных компьютерных систем, позволяющих увеличивать доходы от продажи гостиничных мест, с мощными системами бронирования, имеющими возможность подключаться к глобальным компьютерным сетям и использовать электронное оборудование по бронированию третьего поколения. Такие системы должны предоставлять подробную информацию (графическую и в виде фильма) в пункте бронирования (продажи) и максимально облегчить и ускорить процесс продажи. Уже сейчас создана технология, позволяющая пользоваться банком данных всех глобальных компьютерных систем через один терминал. туризма. Они предоставляют возможность производить бронирование в средионно противорите с роки и осуществлять визуальный просмотно рескориция и телефон, и телефоники телепозитории и последник предсолжительно предоставить

Среди вариантов подключения к системам GDS чаще всего используются выделенные линии и коммутируемые каналы. Подключение по выделенной линии требует прокладки специальной линии связи между офисом конечного пользователя и локальным узлом сети передачи данных. Для этих целей обычно применяется сеть SITA. В офисе пользователя устанавливаются специальные терминалы бронирования какой-либо системы GDS. Применение такой технологии обеспечивает высокое качество связи, но при этом обычно устанавливается сегментная абонентная плата. Этот вариант подключения целесообразен только для активно работающих турфирм с большими объемами бронирований и продаж.

Для подключения по коммутируемым каналам используют обычные телефонные линии. В офисе пользователя устанавливают специализированное программное обеспечение для эмуляции терминала соответствующей GDS. Такой вариант подключения существенно проще и дешевле, но качество связи полностью зависит от работоспособности телефонных сетей. В связи с этим данный способ обычно используют турфирмы с небольшими объемами бронирований.

На сегодняшний день интенсивно развиваются так называемые ВАЛтехнологии, дающие возможность использовать для электронной коммерции мобильные телефоны и пейджинговую связь. Такова система Galileo Anywhere, благодаря которой Интернет всегда «лежит в кармане» агента. При наличии мобильного телефона или пейджера последний может видеть, изменять или аннулировать ранее сделанное бронирование. В системе Galileo также скоро

появится продукт XML Select, который позволит создавать клиентам максимально удобные условия для заказа услуг на родном языке.

Следует отметить, что распространение отечественных КСБ ограничивается замкнутостью этих систем в пределах государственных границ России, а также отсутствием договорных отношений с объектами размещения в других странах, требующих визового въезда. В отличие от зарубежных систем бронирования отечественные системы предоставляют меньше функциональных возможностей и не обладают столь необходимой гибкостью в управлении процессом реализации билетов в зависимости от текущей коммерческой ситуации. Перевозочные документы Транспортной клиринговой палаты (ТКП) хотя теоретически и соответствуют стандартам IATA, но по существу не удовлетворяют требованиям этой международной организации, в том числе и относительно соблюдения прав пассажира. В связи с этим большее распространение получили зарубежные системы бронирования, технический уровень и соответствие стандартам которых значительно выше. ечественные системы предоставляют меньше функциональных возможное элядают столь всободных от технической реали-тенни пропессиом реали-<br>плетов в зависимости от текундей коммерческой ситуации. Переводименты Транспортной кл

### **Вопросы и задания**

1. Что такое глобальные системы бронирования и резервирования мест в туризме?

2. Каковы основные функции этих систем?

3. Дайте характеристику наиболее известным системам бронирования.

4. Какие основные услуги предоставляют глобальные системы бронирования?

5. Как можно подключиться к глобальным системам бронирования и резервирования?
# **Глава 3. ИНДУСТРИЯ туризма и ИНТЕРНЕТ 3.1. Направления использования Интернета**

Интернет — это глобальная компьютерная сеть, позволяющая пользователям всего мира обмениваться информацией и совместно пользоваться компьютерными ресурсами. Она является наиболее мощной информационно-технологической системой в Рис. 3.1. Динамика развития Интернет-аудитории мире.

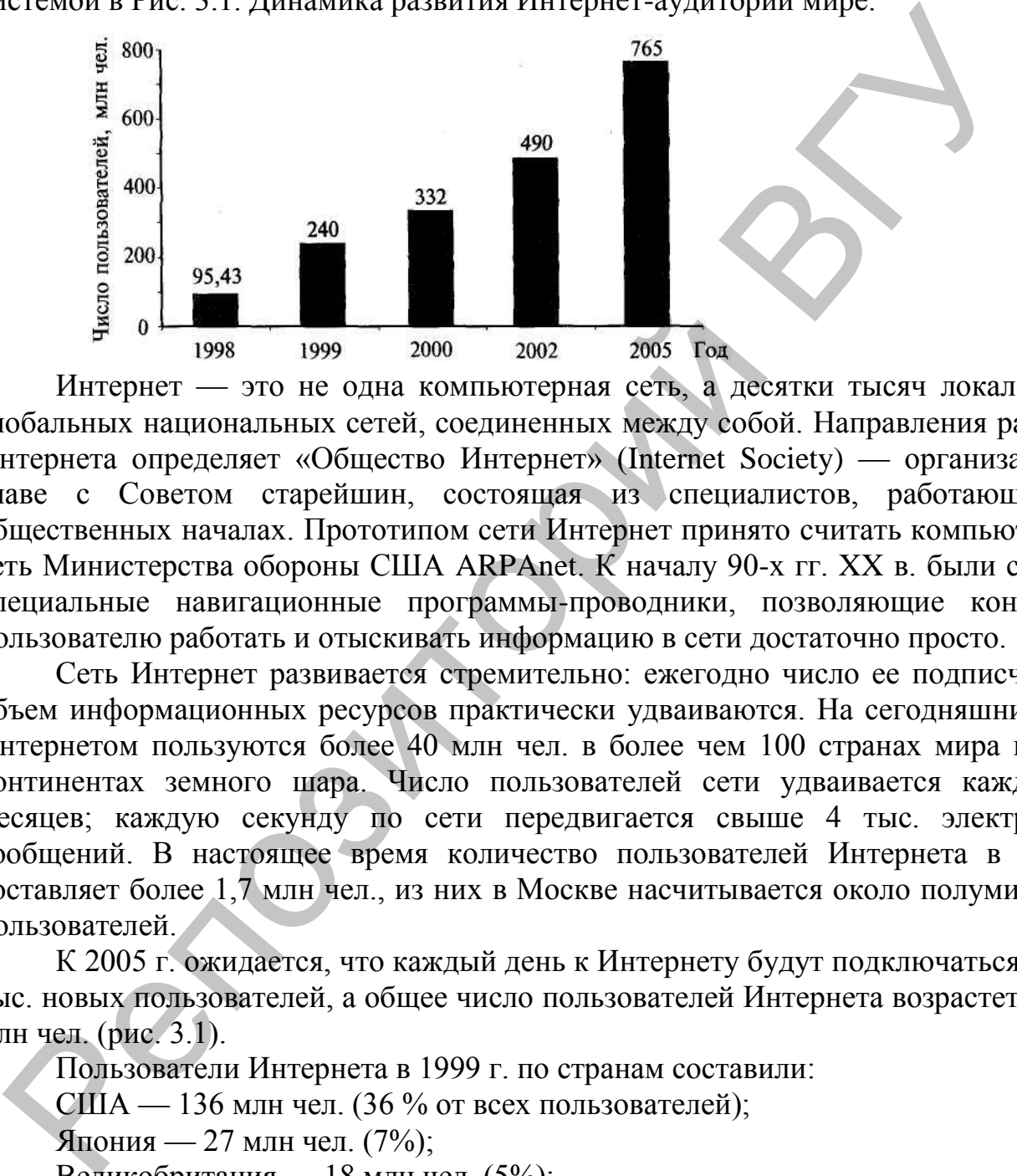

Интернет — это не одна компьютерная сеть, а десятки тысяч локальных и глобальных национальных сетей, соединенных между собой. Направления развития Интернета определяет «Общество Интернет» (Internet Society) — организация во главе с Советом старейшин, состоящая из специалистов, работающих на общественных началах. Прототипом сети Интернет принято считать компьютерную сеть Министерства обороны США ARPAnet. К началу 90-х гг. XX в. были созданы специальные навигационные программы-проводники, позволяющие конечному пользователю работать и отыскивать информацию в сети достаточно просто.

Сеть Интернет развивается стремительно: ежегодно число ее подписчиков и объем информационных ресурсов практически удваиваются. На сегодняшний день Интернетом пользуются более 40 млн чел. в более чем 100 странах мира на всех континентах земного шара. Число пользователей сети удваивается каждые 10 месяцев; каждую секунду по сети передвигается свыше 4 тыс. электронных сообщений. В настоящее время количество пользователей Интернета в России составляет более 1,7 млн чел., из них в Москве насчитывается около полумиллиона пользователей.

К 2005 г. ожидается, что каждый день к Интернету будут подключаться до 251 тыс. новых пользователей, а общее число пользователей Интернета возрастет до 765 млн чел. (рис. 3.1).

Пользователи Интернета в 1999 г. по странам составили:

США — 136 млн чел. (36 % от всех пользователей);

Япония — 27 млн чел. (7%);

Великобритания — 18 млн чел. (5%);

Китай — 16 млн чел. (4%);

Канада — 15 млн чел. (4%);

Южная Корея — 15 млн чел. (4 %);

Италия — 12 млн чел. (3 %); Бразилия — 11 млн чел. (3 %); Франция — 9 млн чел. (2 %).

В 1998 г. в сети действовало около 40 тыс. активных сайтов, в 1999 г. — 850 тыс., а в 2002 г. по прогнозам их станет более 2 млн. Информация о туризме и отдыхе занимает третье место по популярности у пользователей сети после новостей и «развлечений».

По данным службы Гэллопа и исследованиям КОМКОН, основной состав Интернет-аудитории в России — это сотрудники фирм, имеющие доступ к сети на работе. Этот факт подтверждается повременным анализом посещения сети: реже всего в Интернет заходят в выходные и праздничные дни и ночью, а чаще всего в рабочие дни с 14 до 17 ч.

Если сравнить аудиторию московской сети Интернет со среднестатистической московской семьей, то Интернетом пользуются в 4 раза больше людей, которые считают себя богатыми, чем в среднем по Москве, в 2,5 раза больше руководителей и в 2 раза больше высококвалифицированных специалистов. Средний пользователь сети в 4 раза чаще среднего москвича пользуется сотовой связью. Процент имеющих банковские карточки в Интернете в 3 раза больше, чем в среднем по Москве. Если рассматривать регионального пользователя Интернета, то там наблюдается еще больший разрыв в благосостоянии и потребительских качествах пользователей и обычных граждан.

Около 40 % всех пользователей, имеющих доступ к Интернету, приходится на Москву, 5,5 % — на Санкт-Петербург, по 1,5% — на Екатеринбург и Новосибирск. По числу пользователей Интернета на душу населения в России лидируют Москва, Тюмень, Сургут, Нижневартовск.

Начало использования Интернета в России в сфере туризма относится к 1995 г., когда стали появляться первые сайты туристов с описанием путешествий и отчетами по горным, водным и прочим походам. Одним из первых появился сайт нижегородской туристской фирмы «Команда Горький» (http://www.teamgorky.ru), занимающейся приключенческим туризмом. Весной 1996 г. появился туристский сервер «100 дорог», который в настоящее время является одним из самых популярных. Среди крупных туристских фирм одной из первых создала свой сайт корпорация «Академсервис» (www.acase.ru). В 1997— 1998 гг. появилось уже много сайтов, посвященных туризму. В настоящее время Интернет стал неотъемлемой частью развития российского туризма. Однако многие фирмы продолжают обходиться без этой новой технологии и потому не могут оценить преимущества, которые предоставляет Интернет для турфирмы. Интернет позволяет снизить издержки на телефонную связь, обеспечивает быструю передачу информации, предоставляет принципиально новые пути проведения рекламных компаний. нбоге. Этот факт подтиверждается повременным анализом посещения сегис в Интернет аходивс и праздничные дни и ночьо, а чаще<br>побочие дни с 14 до 17 ч.<br>
Если сравнить аудитории омсковской сеги Интернет со ореднеетателетитет

Возможности глобальной компьютерной сети для работников туристского бизнеса поистине безграничны. Уже в 1996 г. в Интернете было около тысячи самостоятельных разделов: туристских фирм, отелей, авиакомпаний, десятки систем бронирования туристских услуг. По мнению экспертов, к концу 2001 г. с помощью Интернета будет продано услуг на сумму около 160 млрд долл.

Использование Интернета в сфере социально-культурного сервиса и туризма включает множество направлений:

получение доступа к использованию современных систем коммуникации, в том числе электронной почты, цифровой телефонной связи и т.д., что существенно снижает затраты туристских предприятий на ведение переговоров, деловой переписки, direct mail и пр.;

получение различных справочных данных, в частности по странам, тарифам, ценам, прогноз погоды в различных точках мира и т.д. в режиме реального времени, что способствует формированию качественного турпродукта;

получение доступа к глобальным системам бронирования и резервирования;

возможность формирования новых маркетинговых каналов продвижения туристских услуг, в частности создание собственных сайтов фирм, виртуальных туристских офисов, электронная коммерция и др.

Все это обеспечивает формирование единого информационного туристского пространства, позволяющего работать на уровне современных международных стандартов и технологий в области туристского и гостиничного бизнеса (рис. 3.2 и 3.3).

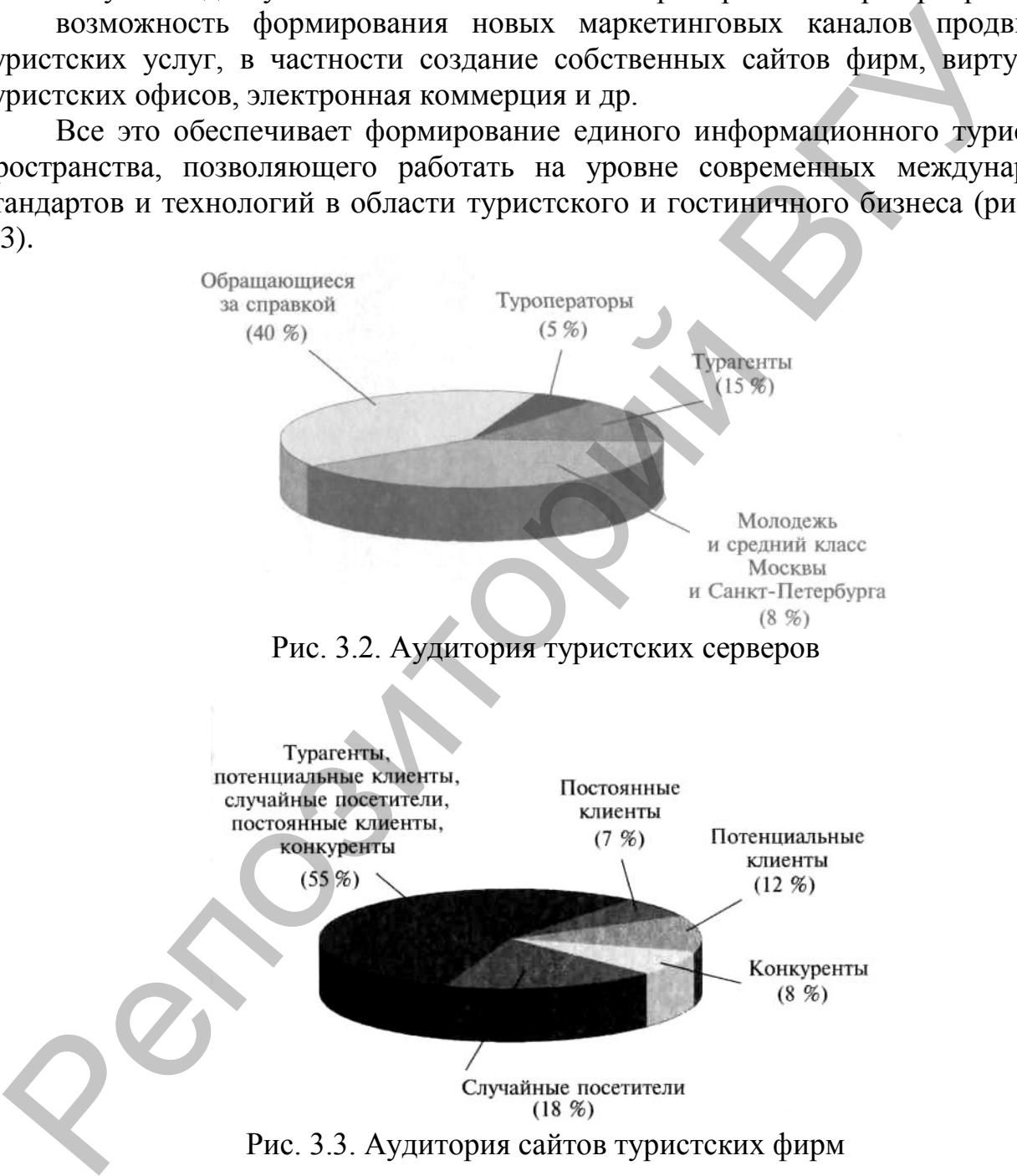

Интернет состоит из объединения компьютерных сетей — доменов (domain), каждому из которых присвоено имя. Каждому пользователю, как и домену, также присваивается уникальное имя. Подсоединиться к Интернету можно различными средствами. Чаще всего используется подключение с помощью телефонной линии, но, безусловно, лучше использовать высокоскоростные выделенные каналы, спутники, инфракрасное излучение или даже оптоволоконные кабели. Для

подключения к Интернету требуются компьютер, модем и линия связи (например, телефонная).

Интернет не единственная в мире крупная компьютерная сеть. Существует также множество коммерческих поставщиков сетевых услуг: America On-line, CompuServe, Microsoft Network. Интернет соединяется с этими сетями через почтовые шлюзы (gateways), так что можно обмениваться информацией как с пользователями Интернета, так и с пользователями outernet.

*Интегрированные коммуникационные сети* позволяют создать единое информационное пространство и обеспечить оперативный обмен профессиональной информацией в сфере туристского бизнеса. Для туристских организаций решающее значение имеет своевременность и точность получаемой и отправляемой оперативной информации, поэтому широкое распространение получила самая популярная услуга Интернета — e-mail (электронная почта). Последняя обычно используется для обмена информацией с партнерами и клиентами, что позволяет в несколько раз снизить затраты на связь, а также обеспечить высокую скорость доставки информации. Телефонная или факсовая связь отдаленных регионов России обходится гораздо дороже, чем отправка сообщений по электронной почте. Среднее время доставки сообщения независимо от месторасположения адресата обычно составляет несколько минут. Отправка письма по электронной почте в любую точку мира требует наличия выхода в Интернет, знание электронного адреса получателя. В электронное послание можно включать не только письменное сообщение, но и видео-, фото- и звуковую информацию, что весьма важно для туристского бизнеса при проведении рекламной кампании турфирм путем прямой почтовой рассылки (direct-mail) и пользуется популярностью в связи с огромной территорией страны. Во многих специализированных программных продуктах, автоматизирующих деятельность туристских фирм и отелей, возможности электронной почты встраиваются в саму систему. мл.зователями Интернета, так и с пользователями outernet.<br> *Интернета имене коммуникационные сени* позволяют создать<br> *Инферрационные верер туристского* битает попративани отель подтовление подтомание и подтомание и сове

Интернет дает возможность реализации IP-телефонии, при которой голос абонента передается по каналам Интернет-провайдеров через специальное оборудование на ближайший к удаленному абоненту шлюз-Интернет. Затем голос преобразуется и передается в обычную телефонную трубку до требуемого абонента. Как правило, IP-соединения устанавливаются очень быстро, но не исключено возникновение шума (эха) и небольших задержек в передаче речевой информации. По мере появления более качественного оборудования и совершенствования протоколов, отвечающих за передачу голоса с использованием средств Интернета, качество услуг IP-связи будет повышаться. Рядом дополнительных возможностей обладает IP-телефония, которая поддерживает видеотелефонию, позволяет проводить расширенные телеконференции и др. Пока IP-связь более дорогостоящая по сравнению с традиционными способами телефонии, но она обеспечивает высокое качество связи и существенно удешевляет международные переговоры. По мнению специалистов, через несколько лет ІР-телефония заменит большинство общепринятых способов передачи информации в телефонных сетях.

*Телеконференция (News groups)* подобна группе по интересам. Любой человек может поместить в нее свое сообщение, которое называется статьей (article). Статьи

телеконференций в отличие от групп по интересам не рассылаются, а хранятся на больших компьютерах — серверах.

*Протоколы передачи файлов* служат для копирования информации с одного хост-компьютера на другой. Один из самых популярных протоколов — FTP (file transfer protocol) — позволяет перекачивать по сетям любые файлы: программы (для разных компьютеров и операционных систем), картинки и, конечно же, обычные текстовые файлы. Другой протокол — HTTP (hypertext transfer protocol) позволяет собирать по всему миру не только изображения, но и звуки, и даже коротенькие видеофильмы. HTTP — один из китов, на которых покоится World Wide Web.

Отыскать в Интернете нужную информацию нелегко, для этого используются системы поиска файлов: Archie, Gopher и World Wide Web. Чтобы извлечь из сети нужные данные, надо воспользоваться программой-броузером для WWW, например Internet Explorer.

Одна из интереснейших возможностей Интернета заключается в том, что можно сделать свой компьютер удаленным терминалом хост-компьютера Интернета. Воспользовавшись программой Telnet, можно работать на крупнейших компьютерах мира в режиме удаленного доступа, а также подсоединяться к другим хост-компьютерам с помощью Интернета. Сеанс работы на удаленном компьютере начинается с ввода имени пользователя (username) и пароля (password). При успешном соединении на экране появляется меню, которое подскажет дальнейшие действия. После подсоединения к другому компьютеру он целиком или частично, в зависимости от уровня приоритета пользователя, находится в его распоряжении.

*World Wide Web —* собрание документов мультимедиа, связанных между собой гипертекстовыми ссылками. Положение документа в WWW определяется унифицированным локатором ресурса (Uniform Resource Locator, URL). В состав документов WWW часто входят графические изображения, причем некоторые из них не что иное, как ссылки на файлы, в которых хранятся эти картинки. Чтобы просмотреть эти файлы или скопировать их на свой, достаточно щелкнуть по картинке. Гипертекстовые ссылки связывают между собой различные документы WWW. На экране их обычно выделяют полужирным начертанием или цветом. Чтобы перейти к следующему документу, надо щелкнуть по его гипертекстовой ссылке. Содержимое документа появится на экране, даже если он находится на другом хост-компьютере. Гипертекстовый документ может содержать все, что угодно, лишь бы это можно было хранить в файле. Передача гипертекстовых документов может занимать много времени, особенно долго передаются картинки. жетовые файлы. Другой протокол — HTTP (hypertext transfer protokonormer собирать по всему миру не только изображения, но и такжи, которых нескольковов и последует собирать по весну миру не только изображения, но и так их

Целенаправленный поиск требуемой информации производится с помощью различных поисковых систем, в числе которых: Alta Vista (www.altavista.com), Excite (www.excite.com), InfoSeek (www.infoseek.com), Lycos (www.lycos.com), Yahoo (www.yahoo.com), «Ay!» (www.au.ru), Rambler (www.rambler.ru), Yandex (www.yandex.ru). Наибольшей информационной мощностью обладает поисковая система AltaVistaKOMnaHHH Digital Equipment. Поиск необходимой информации по заданным критериям с ее помощью занимает всего несколько секунд. Популярная поисковая система Yahoo предлагает многоязыковую поддержку.

Для туристского бизнеса в сети Интернет применяется широкий спектр самых разнообразных услуг, в том числе поиск любой туристской информации по запросу пользователя, поиск новых партнеров, реклама, продвижение и продажа туристских продуктов и др.

**Пример.** В системе START на WWW-узле (http://www.start.de) ежедневно появляется до 5 тыс. предложений горящих путевок и можно быстро найти желаемую путевку по таким параметрам, как место и время проведения отдыха, аэропорт вылета и цена. Другим примером туристского предприятия в Интернете может служить электронное агентство Travelocity (http://www.travelocity.com).

Электронная коммерция туристских услуг через Интернет развивается стремительными темпами. Так, в 1999 г. объем электронных продаж авиабилетов, мест в отелях, билетов на культурно-зрелищные мероприятия в режиме on-line увеличился в 2 раза по сравнению с предыдущим годом и достиг 27 млн чел. В США объем продаж туристских услуг через Интернет достиг 12,4 млрд долл., в Европе — 2 млрд долл., из них продажа авиабилетов составила 1,1 млрд долл., туров и гостиничных мест — 390 млн долл., остальное приходится на билеты на поезда и паромы, прокат машин и другие туристские услуги. В Европе 28 % всех продаж приходится на Великобританию и Германию. В настоящее время посещаемость туристских сайтов в Интернете занимает третье место после новостей и развлекательных сайтов. елаемую путенку по таким нараметрам, как меето и время проведении оротортывате и нена. Другим примером трительсого предприятия в Интернет разветнитель и педиализательных услуг через Интернет разветники и принии трительны

Информационные сети начинают оказывать серьезное влияние и на развитие туристского бизнеса в России. В российском Интернете первые туристские порталы начали появляться в 1996 г. К настоящему времени создано уже более 1500 туристских сайтов, посвященных туризму и содержащих информацию о туристских фирмах, странах, достопримечательностях, гостиницах, предоставляемых услугах и пр. На российских туристских серверах можно не только найти интересующую информацию по туристскому бизнесу, но и разместить свою рекламу. К таким порталам относится сайт «100 дорог» (www.tours.ru), разработанный фирмой «Арим-Софт» в 1996 г. и являющийся одним из самых посещаемых.

Заслуживает внимания электронный вариант справочной службы по туризму «Красный телефон» (www.redphone.ru), который существует с 1997 г. На нем также можно размещать как рекламную информацию о предлагаемых страховых и туристских услугах, так и баннерную рекламу. Созданы виртуальные магазины путевок «Магазин горящих путевок» (www.tournews.ru), «Деловой туристский портал» (www.btp.ru), «Биржа туристских путевок» (www.lemom.ru), биржа tourmarket.ru. Кроме этого, существуют также серверы «О туризме и путешествиях» (www.travel.ru), «Зарубежный туризм» (www.travel.ricor.ru), «Туризм» (www.turizm.ru), «Глобус» (www.globus.ru), на которых также располагается рекламная информация турфирм.

К популярным туристским Интернет-ресурсам относятся также «Российская туристская сеть» (www.rtn.ru), «Туристская информационная система» (www.tos.ru), «Сервер для путешествий» (www.travel.ru), «Туристский маяк» (www.mayakinfo.ru), «Путешествия и туризм» (www.km.ru), «Вокруг света» (www.ipclub.ru).

В Санкт-Петербурге существует сервер «Весь туристский Санкт-Петербург» (http://www.travel.spb.ru), обслуживаемый фирмой Nota Вепе. На сервере размещены справочная информация о фирмах, отелях, газеты и другая информация. К другим наиболее интересным серверам относятся такие, как «Крымский туристский сервер», «Горный туризм в Новосибирском государственном университете» и др.

Примерно каждая десятая российская туристская фирма уже имеет свои Webстраницы. Создание собственного Web-сайта можно осуществить двумя путями:

создать собственный Web-сервер, т.е. компьютер, обеспечивающий постоянное нахождение в Интернете. Преимущество этого способа — возможность свободно управлять своим сайтом. К его недостаткам можно отнести: затраты на приобретение сервера (2— 3 тыс. долл.), аренда выделенного канала (от 300 долл. в месяц) и необходимость постоянной защиты системы от взлома и порчи;

арендовать место на сервере у провайдера. Этот способ более дешевый (стоимость аренды от 20 долл. в месяц), и защита от взлома обеспечивается провайдером. Недостаток этого способа состоит в медленном доступе к информации и сложности связи с внутренним программным обеспечением.

Затем необходимо зарегистрировать имя сервера (доменное имя), в качестве которого может выступать или название фирмы, или аббревиатура, или некое общеупотребительное наименование. Регистрацией имен занимаются РосНИИРОС (для доменов .ш) или InterNIC (для доменов .com, .org, .net). Стоимость регистрации составляет 50 долл. и взнос — 50 долл./год для пользователей всего мира, в России регистрация — 36 долл. и взнос — 36 долл./год.

Оформление сайта осуществляет обычно профессиональный web-мастер, который создает сайт и размещает на нем необходимую информацию. При создании сайта следует учесть несколько моментов:

сайт должен быть легкодоступным, т.е. время загрузки страницы не должно превышать 30 —60 с и получение любой информации должно обеспечиваться за три клика (три щелчка мыши);

его имя должно быть легко запоминаемым;

информация на сайте должна быть точной и всегда актуальной, т.е. необходимо обеспечить своевременную и качественную поддержку сайта;

сайт должен быть отрекламирован, и его адрес обязательно надо разместить на всех рекламно-информационных материалах фирмы.

По данным сервера «100 дорог» (www.tours.ru), собственные сайты в России имеют более 500 туркомпаний. Высокую активность проявляют московские туроператоры, которые через свои страницы осуществляют продвижение турпродуктов в регионы и осуществляют формирование турагентской сети. Общую сумму затрат на создание сайтов турфирм можно примерно оценить в 100—150 тыс. долл., но реальную отдачу имеют владельцы не более 10—15 % сайтов. Прежде всего это объясняется качеством исполнения этих страниц, их обслуживанием, набором предоставляемых услуг. Наибольший интерес и высокую посещаемость имеют те страницы, которые предоставляют не только информацию о фирме и предлагаемых турпродуктах, но и обеспечивают электронное бронирование и продажу туров. К таким сайтам относятся: остоянное нахождение в Интернете. Преимущество этого способа — возмосободно управлять своим сайтом. К его ведостаткам можно отнести, затрименное издела, начительно совется и для преиму и пенободном отнести. В пеновение с

система бронирования российских гостиниц и пансионатов «Алеан»;

сайт компании «Натали-Турс», через который осуществляется около 20 % всех бронирований;

сайт фирмы «Нева», обеспечивающий 15 % продаж туров; сайт компании Tez-Tour, «Дельфин» и др.

Пример. Сайт «Натали-Турс» (natalie-tours) создан в 1997 г. Для бронирования на сайте «Натали-Турс» агентство должно пройти регистрацию и получить так называемые код агентства и пароль. Оплата броней производится как наличным, так и безналичным расчетом. Кроме того, в разделе «Контроль заказов» в режиме online можно отслеживать состояние оплаты, готовность виз, выписку билетов. На сегодняшний день число Интернет-броней на сайте «Натали-Турс» составляет порядка 20 % от общего объема заявок на туры оператора.

Аналогичную схему работы предлагает сайт «Инна-Тур» (inna-tour). После регистрации в системе агентство получает по электронной почте письмо с присвоенными ему системой именем и паролем. Агентствам предоставлена возможность выбора турпрограммы (9 направлений), получения информации о наличии мест и бронирования. Кроме того, предусмотрена функция «Работы с забронированным туром» с возможностью ведения прямой переписки с менеджером, курирующим заказ.

Довольно активно развивается система бронирования московского оператора «Лужники-Тур» (louzhniki-tour). Несмотря на то, что она была представлена только осенью 2000 г., число электронных заявок, поступающих через сайт компании, сейчас составляет 20 % от общего объема и продолжает увеличиваться.

Однако основная масса сайтов туристских фирм используется только в качестве информационно-рекламного канала, предоставляя актуальную, постоянно обновляемую информацию о турах, странах, отелях, ценах, наличии мест и т.п. Обычно такие сайты имеют 5—15 тыс. посещений в месяц (табл. 3.1).

К сожалению, есть и совершенно неработающие устаревшие страницы, однажды созданные и необновляемые. Такие страницы совершенно бесполезны, и затраты на их создание никогда не окупаются.

Таблица 3.1 Распределение фирм, имеющих собственные сайты, по городам России\*

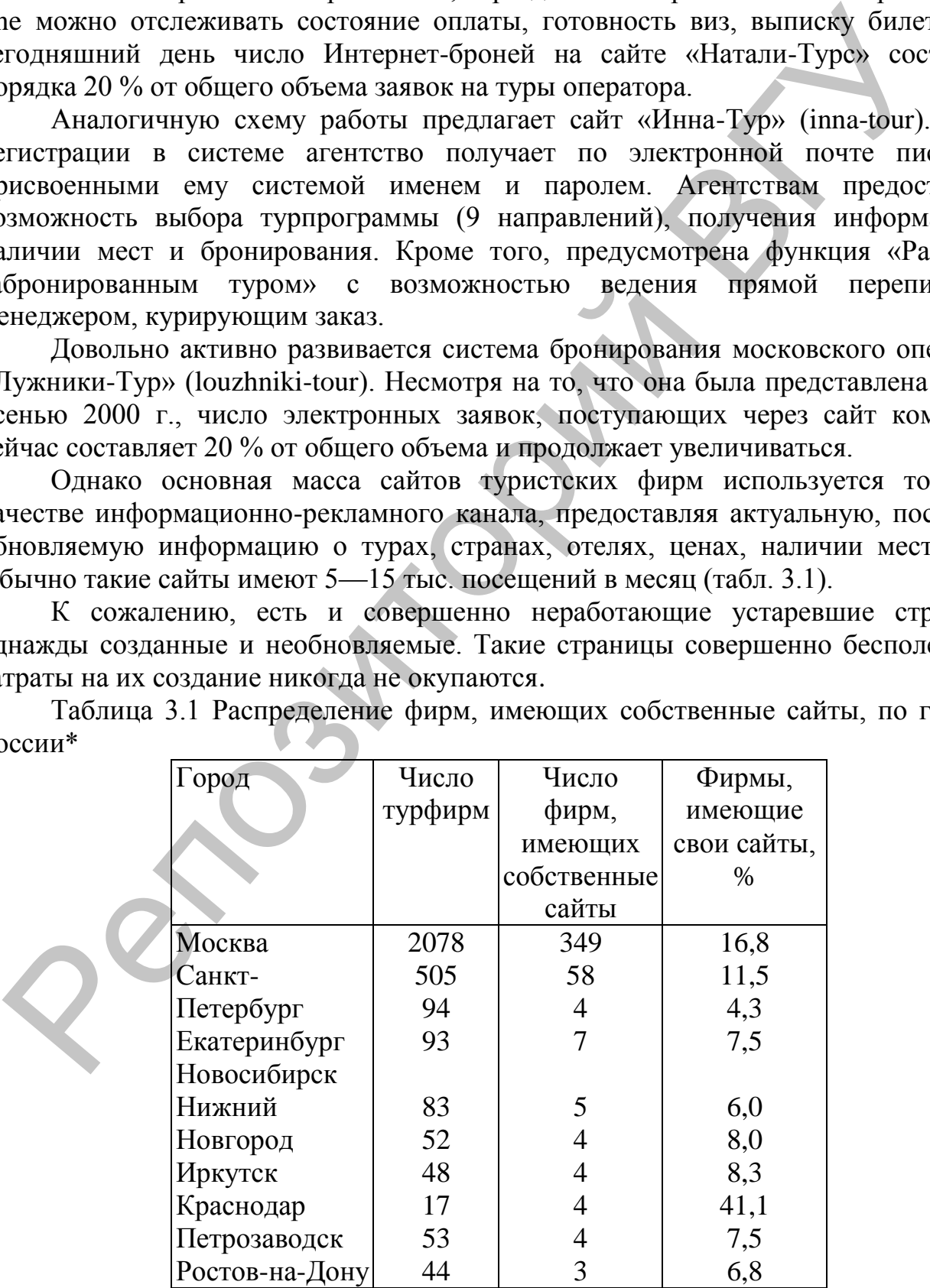

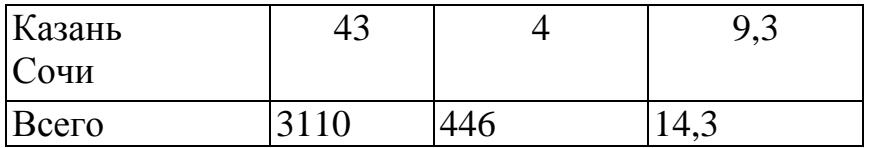

\*По данным газеты «Туринфо» № 31, 2000.

\_\_\_\_\_\_\_\_\_\_\_\_\_\_

Приведенная статистика свидетельствует о том, что не всегда целесообразно создавать свой собственный сайт. Для небольших турагентств более эффективно давать строчную или баннерную рекламу на популярных туристских порталах, так как посещаемость их очень высока. Аудитория туристских серверов распределяется следующим образом: туристские фирмы составляют 20 % (из них 20 — 30% операторы, 70 — 80% — агентства), остальные 80 % потенциальные клиенты (50 *%*  — молодежь, средний класс Москвы и Санкт-Петербурга, высшее и среднее звено информационных компаний, руководители региональных предприятий, 50 % лица, интересующиеся справочной информацией).

**Пример.** На серверы «100 дорог» (www.tours.ru) и travel.ru приходится более 60 *%* турфирм-рекламодателей, и реклама здесь имеет максимальную эффективность. Высока эффективность туристской рекламы также на сайтах «Туристский маяк» (www.mayakinfo.ru) и туристский раздел портала КМ.Ру (www.km.ru/tourism). Посещаемость названных порталов колеблется от 20 — 65 тыс. чел. в месяц на каждого, а это существенно выше тиражей профессиональных туристских журналов. При этом цены на рекламу в Интернете на порядок меньше, чем в обычных СМИ. Например, цена одной строчки с предложением о туре колеблется в пределах 2 — 4 долл. в месяц. На некоторых сайтах за 40 — 60 долл. в месяц можно размещать неограниченное число предложений. Иногда это приводит к тому, что некоторые порталы становятся рекламными площадками только для нескольких фирм. иределения станения воделельно и подигония и спортирует и советали испонения и подигония и подигорию подигония и подигония и подигония и подигония и подигония и подигония и подигония и подигония и подигония и подигония и

Еще одним способом использования Интернета для продвижения турпродуктов является использование баннерной рекламы. Баннер представляет собой графическое статическое или анимационное изображение, которое можно разместить непосредственно на каком-либо сайте через баннерообменные сети или специализированные рекламные агентства. Баннерообменные сети объединяют десятки и сотни различных сайтов.

Первый вариант размещения баннеров на туристских порталах наиболее эффективен. Цена баннерной рекламы определяется двумя способами: по времени размещения баннера в сети; по цене за тысячу показов баннера.

Несмотря на высокие цены размещения от 4— 30 долл. за тысячу показов, эффективность рекламы высока за счет совпадения целевой аудитории размещаемой рекламы и самих сайтов, посетители которых заинтересованы в приобретении тура, отеля, авиабилета и, как правило, целенаправленно приходят на тот или иной сайт. На некоторых сайтах можно настроить баннеры таким образом, чтобы они показывались только тем посетителям, кто выбирает определенное направление или ищет информацию о конкретных туристских услугах.

Эффективность размещения баннеров можно оценить показателем CTR (Click Trough Ratio), который определяется как отношение увидевших баннер и «кликнувших» по нему. Обычно в российском Интернете показатель CTR не превышает 1 %, однако при целевом размещении баннера он возрастает до 5—10 %.

Второй вариант размещения рекламы в баннерообменных сетях обойдется турфирме от 400—1200 долл. в мес, так как цена за 1000 показов составляет 2,5 — 6 долл., а в день необходимо показывать баннер не менее 7—10 тыс. раз. В настоящее время существуют специализированные рекламные агентства, которые имеют систему скидок от базовых цен баннерообменных сетей. Турфирмы часто обращаются к их услугам еще и потому, что рекламные агентства могут создать баннер и правильно настроить категории сайтов, на которых будут показываться баннеры. Недостаток такого рода рекламы состоит в том, что не все интересные сайты объединены общей баннерной сетью и часто баннеры обменных сетей размещаются в неудобных для рекламы разделах или в самом конце страниц. Этого недостатка лишены специализированные баннерные сети, например туристская баннерная сеть — www.turizm.ru/turbs. етему скидок от базовых цен баннерообменных сетей. Турфирмы<br>Бращаются к их уступам еще и потому, что рекламные атентета могут в постоливне и правильно настроить категории сайтов, на которых будут прави<br>интерь. Недостаток

На туристских сайтах можно размещать не только баннерную, но и строчную информацию в справочной базе туров. При этом посетители сайта имеют возможность задавать критерии поиска интересующей информации и получать в результате только список туров, удовлетворяющих этим критериям. Часто посетителям сайта предоставляют возможность отправить заявки в ответ на заинтересовавшее его предложение.

Некоторые турфирмы уже сейчас тратят на Интернет-рекламу существенную часть бюджета.

Пример. Турфирма «Дельфин» расходует на Интернет-рекламу примерно 5 % от рекламного бюджета и получает из сети около 10 % всех своих туристов.

## **3.2. Характеристика туристских серверов**

*Travel.ru.* Сервер существует с 1997 г., средняя посещаемость — 45 — 60 тыс. чел. в месяц, причем в будние дни его посещают до 5 тыс. чел., в выходные — около 3 тыс. чел. Содержит базу данных о 4,5 тыс. турагентствах России и других стран и более 3 тыс. туров. Забронировать тур можно либо прямо на сайте, либо обратившись непосредственно в организующую его фирму. В каталоге «Агентства» можно зарегистрироваться бесплатно, реклама тура стоит 30—50 долл. в месяц. Цена баннерной рекламы — 3 — 25 долл. за тысячу показов.

*Tours.ru.* Сервер «100 дорог» существует с 1996 г., создан фирмой «Арим-Софт». Первый вариант сайта был продемонстрирован на весенней туристической выставке Mitt-96, и с тех пор он участвует во всех крупных туристических выставках. Средняя посещаемость сайта — 30 — 40 тыс. чел. в месяц. Постоянная аудитория представлена в основном турфирмами, которые посещают сервер не реже одного раза в неделю.

Этот сервер наиболее информативен, так как содержит базу данных о 2700 турфирмах, более 150 странах, 100 тыс. объектов на всех континентах, предоставляет возможность получить консультацию, касающуюся юридических аспектов туризма и др. В разделе стран дана подробная информация с описанием страны, а также рассказы туристов, которые ее уже посетили. В разделе погоды представлены подробные метеосводки погоды в более чем 100 городах мира на 3 — 4 дня вперед. В разделе туров представлены предложения туристских фирм,

сгруппированные по странам, видам туризма (отдых, экскурсии, лечебные и т.п.), отсортированы по цене. Здесь же посетитель сайта может посмотреть программу тура и произвести on-line бронирование, заполнив соответствующую форму. Если клиент не смог себе выбрать нужное предложение, то он может поискать фирму, которая окажет нужные ему услуги. На сервере действует раздел горящих путевок. Представлены описания более 2 тыс. отелей.

В разделе авиабилетов представлены более 25 тыс. рейсов во все концы света, можно забронировать билет любыми доступными способами: по телефону, электронной почте и ICQ. В дневное время оператор отвечает мгновенно. В разделе справочник туриста представлена информация о посольствах иностранных государств в Москве, адреса УВИР ГУВД, советы по иммиграции из России, «черный список» турфирм, конвертер валют и т.п. Транзитные туристы и иногородние турфирмы могут для своих клиентов забронировать номера в гостиницах Москвы и Санкт-Петербурга, а также заказать трансферт на вокзал или в аэропорт. В разделе авиабилетов представлены более 25 тыс. рейсов во все конце<br>ихием эабронировать билет любыми доступными способами; по тез темниции туристы<br>правочник туриста представлена информация о пособытельно при тез темници

На сервере «100 дорог» турфирмы могут разместить информацию и рекламу в виде строк и баннеров. Регистрация в каталоге «Турфирмы» бесплатная, а за публикацию пяти предложений плата составляет 59 долл. за 3 месяца, за дополнительную html-страницу — 5 долл. Баннерная реклама обойдется от 80 долл. в месяц или 3 долл. за 1000 показов.

Согласно исследованиям KOMKON 2 сервер «100 дорог» входит в 60 самых известных сайтов российского Интернета. В конкурсе «Инвестиционное исследование», проводимом в 1999 г., сервер «100 дорог» был признан самым инвестиционно привлекательным проектом из более чем 100 российских сайтовучастников. Он был награжден премией «Лидеры российского турбизнеса-2001» в номинации «За лучший сайт года в области туризма».

*Turizm.ru.* Сервер «Каталог путешествий» разработан компанией «Бюро Интернет-Маркетинга» в феврале 1998 г. Число компаний, сотрудничающих с сервером, составляет около 30, ежедневное число посетителей — более 1000 чел. Стоимость размещения информации о туре (на 1 — 2 страницах с фотографиями) составляет 6 долл. в месяц. Баннерная реклама на главной странице сервера обойдется в 80 долл. в месяц.

*Km.ru/tourism.* Сервер создан фирмой «Кирилл и Мефодий» в 1998 г. Средняя посещаемость сервера — 30 тыс. чел. в месяц. Он содержит информацию о 230 странах, 300 турфирмах и 1700 турах. Абонентская плата за размещение рекламы — 15 долл.

*Mayakinfo.ru.* Существует с 1998 г. Средняя посещаемость — 15 — 25 тыс. чел. в месяц. В нем содержатся информация о 125 странах, 600 компаниях, а также предложения ведущих турфирм России и зарубежья, дана информация об организациях, занимающихся оформлением виз и заграничных паспортов, продажей и бронированием авиа- и железнодорожных билетов. Заявку на услугу можно оформить непосредственно на сервере или связавшись с турагентством напрямую по телефону или электронной почте. На сайте представлены также адреса и телефоны иностранных посольств, подборка документов, регулирующих туристическую деятельность в России, советы юристов, образцы анкет и договоров, необходимых

для оформления паспортов и путевок. Совместно с юридической компанией «Туристический маяк» ведет раздел «Советы юриста», в котором публикуются бесплатные открытые консультации по правовым аспектам туризма. Цена строчной рекламы оставляет от 37 долл. в месяц, размещение баннерной рекламы — от 2,5 долл. за 1000 показов.

*Tos.ru.* Сервер «Туристская информационная система» характеризуется еженедельной посещаемостью более 1000 чел. Информация в каталоге турфирм размещается бесплатно, стоимость баннерной рекламы составляет 10 долл. за 1000 показов. Можно также создать свой мини-сайт или использовать технологию инициативной рекламы. В этом случае вся информация размещается бесплатно, а при осуществлении продаж при помощи этой рекламы взимаются небольшие комиссионные (1 — 2 *%).*

*Travel-net.ru* или *rtn.ru.* Российская туристическая сеть (РТС) — туристский портал объединяет российские туристские серверы и реализует единую систему управления и перекрестных ссылок, позволяет легко перемещаться между серверами в поисках информации.

*Turgid.ru.* «Туристический гид» — специализированный туристский информационно-поисковый каталог с ежедневно обновляемыми туристскими новостями и событиями. В нем представлены предложения ведущих турфирм, обеспечена возможность бронирования турпутевок через Интернет, содержится информация об оформлении виз, заграничных паспортов, страховок, об обучении за рубежом и т.д.

*All-hotek.ru.* На сайте представлена информация по гостиницам России и зарубежья. После регистрации и получения пароля возможно бронирование мест в отелях как по e-mail, так и по факсу с подтверждением по e-mail. Для турагентств по запросу в течение 24 ч подбирается подходящий вариант размещения с дополнительными скидками. На нем можно получить справочную информацию о расписании движения самолетов и об авиабилетах по всему миру. В разделе «Полезные ссылки» представлены информация о субъектах Российской Федерации и серверы правительств республик, областей, краев. В разделе «Добро пожаловать в Москву» можно получить информацию о репертуарах театров, о музеях, экскурсиях и заказать билеты по e-mail. кенедельной посеицемостью более 1000 чел. Информация в каталоге тимнения бесплатно, стоимость баннерной рекими составляет 10 долл.<br>
этом жизнов. Можно также создать свой мини-сайт или использовать гемликовать полодили дл

*Glavagentstvo.fas.ru.* Сайт содержит информацию о расписаниях авиарейсов и бронировании авиабилетов по России, СНГ и международных, а также сведения о турах, погоде и пр. Производится бесплатная доставка билетов, не взимаются деньги за услуги бронирования, имеется возможность бронирования номеров в гостинице «Аэрофлот». Подтверждение об этом отправляют на электронный адрес заказчика.

*Russia-travel.com.* Сайт на английском языке, ориентированный на иностранцев. Для въезжающих в страну описаны условия въезда в Россию (правила оформления въездной визы, а также даются необходимые сведения о валюте, напряжении в сети и т. п.). Также на сайте представлена информация по истории, искусству и архитектуре России различных эпох, транспорту, активному отдыху, пригодятся впечатления туристов, имеется возможность увидеть сайты провинциальных городов и посмотреть региональные сайты. На сайтах Москвы и

Санкт-Петербурга даны списки отелей для размещения без возможности бронирования.

*Travel.spb.ru, Hotels.spb.ru.* На сервере «Весь туристский Санкт-Петербург», который поддерживает фирма «Нота-Бене», можно получить информацию практически по всем аспектам туристской жизни города, забронировать номер в гостинице, билеты, арендовать автомобиль, выбрать экскурсионный тур. Бронирование происходит по запросу с подтверждением по электронной почте. Этот сервер предназначен в основном для зарубежных гостей, оформлен на английском языке и позволяет выбрать и зарезервировать любой отель.

*Moscow-guide.ru.* Официальный туристский сайт ГАО «Москва» на английском языке, на котором представлено описание почти всех гостиниц столицы с возможностью их бронирования. Здесь можно получить информацию о гостиницах, транспорте, музеях, театрах и т.п., а также описание достопримечательностей города с красочными иллюстрациями, прочесть краткую историю города. Можно заказать билеты в театр, предварительно просмотрев репертуар.

*City.ru.* На сервере «Российские города» представлена информация о городах и регионах России: отели, карты регионов, фотографии, список переименованных городов, список российских серверов самой разной тематики.

*Chemodan.ru.* Информация, размещенная на этом сайте, описывает порядок оформления и получения необходимых для заграничного путешествия документов, например, какие документы нужно предоставить для оформления временных поездок за границу, а какие для выезда на постоянное жительство, каковы размеры государственных пошлин и что может служить причиной отказа, правила получения виз в наиболее часто посещаемые страны.

В разделе «Путешествуем дешево» собраны сведения о том, как сэкономить на железнодорожных билетах, проживании и проезде в общественном транспорте, лишь немного уступив в комфорте.

*Travel.ipclub.ru.* Сервер «Вокруг света» представляет собой электронную доску объявлений туристских фирм. Посещаемость сервера — около 4 тыс. чел. каждую неделю. Основные его разделы — «Страны», «Турфирмы», «Авиабилеты» и «Специальные предложения». При указании названия интересующей страны выдается таблица с информацией об имеющихся турах — программа поездки, тип тура, фирма-организатор, стоимость. Информационная насыщенность разделов невелика. На сайте представлен конвертор мировых валют. Размещение баннерной рекламы на сервере «Вокруг света» стоит всего 80 долл. в месяц. Размещение краткой информации о туре в таблице обойдется агентству в 4 долл. в месяц. оонирование происходит по запросу с подтверждением по электропной понтичение в основном для зарубежных госей, оформлен на англии и диссов-<br>единистичен в основном для зарубежных госей, оформлен на англии сведительном для

*Tournews.ru.* «Магазин горящих путевок» содержит информацию о горящих турах и тех фирмах, которые их реализуют, а также обширную справочную информацию о странах и курортах, описание отелей, туристские новости и др. Здесь представлены разделы «Право в туризме», «Оффшоры», FAQ, «Заказ тура», «Туристический CHAT», «Советы бывалых» и др.

*Redphone.ru.* Справочная служба по туризму «Красный телефон» содержит информацию о туристских фирмах, описания туров, список организаций,

предлагающих услуги по оформлению виз, загранпаспортов и приобретению авиабилетов, а также информацию по странам, городам и курортам.

*Lemon.ru.* Электронная туристская биржа представляет тысячи подробных предложений с ценами и координатами поставщиков услуг. Фирмы — туручастники биржи ежедневно получают и могут публиковать бесплатно свои объявления в бюллетене.

*Travelexpert.ru.* Сервер правовой поддержки туристского бизнеса организован юридическим агентством Persona Grata для оперативной и компетентной помощи участникам турбизнеса. Он содержит следующие разделы: «Библиотека» (нормативно-правовые акты, регулирующие турбизнес), «Эксперт» (комментарии к разделам и нормативам), «Юридические услуги» (перечень услуг сервера для предприятий туристского профиля), «Конференция» (ответы на интересующие вопросы по регулированию туристского бизнеса), «Новости», «Доска объявлений» и др. Доступ к разделам сервера «Библиотека» и «Эксперт» платный. Все остальные разделы сервера свободны для доступа и дают возможность пользователю ознакомиться с новостями законодательства.

*Travelweb.com.* Сервер создан в 1994 г., и на сегодняшний день он является одним из самых мощных и посещаемых туристских Интернет-ресурсов — 63 тыс. визитов осуществляется ежедневно. В нем представлена детальная информация по всем ведущим гостиничным цепочкам и авиакомпаниям, в базу данных включены сведения о 22 тыс. отелей в 165 странах мира с указанием их расположения на карте и фотографии отелей, данные о 380 авиакомпаниях. Сервер предоставляет возможности резервирования гостиниц, авиабилетов, аренды автомобилей в режиме реального времени. Интересующую гостиницу можно выбрать по различным критериям — городу, названию, принадлежности к сети, набору услуг. В нем реализована система поиска по клиентскому запросу и встроена подсистема «Low prices» для поиска сегментов с минимальными тарифами TravelWeb единственный из подобных разделов в Интернете, который напрямую связан с серверами многих гостиничных сетей. Причем выбор отелей для бронирования примерно в два раза меньше, чем в ведущих КСБ. Другое важное отличие TravelWeb — возможность бронирования услуг без указания пароля и номера кредитной карты. Translex<br>pertruc Cepacp правовой поддержки турнетекого бизнееа органичиским атентством Реголю Сиганит<br>подтимно-правована или операкит следующие торбитане, с «Эксперт» (колонентник<br>и теленичики трубитанеса. Он содержит сл

*Leisureplanet.com.* Сетевой вариант известного одноименного электронного справочника «Планета отдыха» позволяет просматривать и бронировать все основные сегменты тура — номера в отелях, авиабилеты, круизы, экскурсии, выполнять аренду автомобилей. Сайт многоязычный (английский, немецкий, французский и другие языки). Leisureplanet содержит сведения о 49 тыс. отелей (включая около 10 тыс. независимых), данные о 455 авиакомпаниях, 8 круизных компаниях, 44 компаниях по прокату автомобилей, путеводители по 180 направлениям, справочники полезной информации по более чем 140 государствам. Удобный пользовательский режим поиска оптимальной услуги — «search and compare».

*Hotelworld.com.* Это широко известный сайт по отелям, позволяющий бронировать места в более чем 9 тыс. отелей в 204 странах мира. По каждому объекту приводятся подробная текстовая информация, фотографии гостиницы, тарифы rack rates. Реализована система поиска: quick search — быстрый, worldwide hotel search — по шаблонному запросу и atlas — по интерактивной карте (страна город—отель). Самим гостиницам предлагаются достаточно гибкие условия подключения, а также предусмотрены специальные режимы самостоятельной работы отелей с сайтом: обновления цен, установки эксклюзивных тарифов, установки доступности номеров, подготовки отчетов по броням. К базе данных сайта подключены все ведущие глобальные системы бронирования.

*Holidaynet.com.* Holidaynet — своеобразный Интернет-магазин путешествий для индивидуальных туристов. Здесь представлены все основные туристские направления и курорты (гостиницы, транспорт, прокат автомобилей, магазины, рестораны, развлечения, курсы валют, прогноз погоды и т.п.), дается информация по различным видам туризма (пляжный, приключенческий, свадебный и т.д.). По наиболее популярным курортам можно посмотреть видеоклипы. Есть возможность «holiday shopping» — бронирования турпакетов, гостиничных мест в режиме реального времени. Для начинающих пользователей на сервере имеется специальный режим обучения процессу бронирования. Реальное резервирование услуги производится только после указания номера кредитной карты. *Hotidaynet.com*. Hotidaynet — своеобразный Интернет-магазии иунен индивитиях турнетов, 37сек преставлены все соговоные труповитиях турнетов, 37сек преставлены вес соговонное технологии, подделенно и свет подделения, при

Сервер содержит базу данных по 60 странам. Благодаря удобной системе поиска необходимую информацию можно выбирать по 21 критерию.

*Travel Now.* Это один из первых туристских сайтов, появившихся во всемирной сети в середине 1990-х гг. В 1998 г. он был отмечен международной наградой World Travel Awards в номинации «Лучший раздел по туризму в Интернете». Посетители сервера могут найти здесь информацию о гостиницах, круизах, прокате автомобилей, расписания авиарейсов, сведения о стоимости авиабилетов и т. п.

Наиболее посещаемый по статистике гостиничный раздел сервера содержит сведения о 30 тыс. объектов размещения, расположенных в 5 тыс. городов мира.

По каждому отелю помимо текстового описания приводятся слайды, указания местоположения на карте, список предлагаемых услуг и т.д. Бронирование выполняется путем заполнения простого шаблона с указанием требуемой категории гостиницы, набора услуг, приемлемого ценового диапазона и других критериев. В разделе «Авиакомпании» имеется возможность обратиться к информации консолидаторов рейсов, предлагающих выгодные договорные цены на билеты.

*Expedia.com.* Сайт создан компанией Microsoft и предлагает обширную информацию для туристов и специалистов турбизнеса. Ресурсы сайта — рейсы 450 авиакомпаний, 40 тыс. отелей, около 50 автопрокатных компаний — базируются на банке данных глобальной компьютерной системы бронирования Worldspan. Сайт занимает первые места в Интернете по объемам бронирования туров и посещаемости. Главные рубрики — «Турагентство» (бронирование гостиниц, авиабилетов, автомобилей), «Журнал» (советы туристам), «Туристские ресурсы», «Новости» (скидки на тур-услуги, популярные маршруты, новые отели, образовательные программы и т.д.). Для выполнения бронирования пользователям необходимо пройти бесплатную предварительную регистрацию. Для агентств имеется возможность профессиональной работы на сервере по отдельному выходу (с паролем).

Реализованы режимы Flight Price Matcher — поиск перелета по минимальным тарифам (включая APEX), Fare Calendar — тарифный календарь авиакомпаний Seat Pinpointer — графический показ заполнения самолета, Hotel Price Matcher — поиск отелей по требуемой цене, My Travel — персональная страница туриста с возможностью ведения архива маршрутов. Чрезвычайно полезен в работе агентств и раздел World Guide, содержащий около 400 путеводителей по странам и направлениям с подробной текстовой, фото- и видеоинформацией.

*Travelocity.com.* Этот популярный туристский сайт базируется на глобальной системе бронирования Sabre и содержит разделы «Авиабилеты», «Отели», «Прокат автомобилей», «Круизы», «Путеводители». Ресурсная база бронирования travelocity содержит данные по 400 авиакомпаниям, 45 тыс. отелей, 50 автопрокатным компаниям. Предусмотрен целый ряд полезных функций: *low fare search —* поиск сегмента тура по минимальным тарифам, *Airline Seat Maps* — показ схемы реальной загрузки самолетов, *Hotel Maps* — отображение положения гостиниц на карте местности, *Places to go* — путеводители по 275 направлениям. правлениям с подробной текстовой, фото- и видеоинформацией.<br> *Truelocity.com*. Этот полунирный туристский сайт базитруется на глоб истение бронирования Sabre и содержит разделы «Авиабилеты», «Стени», «Цутеводитель», Ресу

*Biztravel.com.* Это лучшая Интернет-система для бронирования деловых поездок. Провайдером сайта выступает один из крупнейших в мире туристских концернов Rosebluth International. Реализованы следующие функциональные режимы — бронирование деловой поездки, планирование встреч и получение информации о городах, отелях, ресторанах, погоде и т.д. Работа на сайте требует прохождения обязательной регистрации.

К другим популярным туристским серверам относятся:

*world-tourism.org* — информационный раздел Всемирной туристской организации (ВТО). Здесь представлены информация национальных туристских администраций 75 стран, входящих в ВТО, статистика;

*tourism.ru* — главный туристский сервер России;

*citynet.com* — крупнейшая база данных с описаниями городов и стран всего мира;

*travel.net* содержит сведения по всем странам, даются статьи по культуре, истории, полезные адреса, приводятся видовые слайды. Имеются подразделы, авиакомпании, агентства, страны и «горящие» поездки;

*worldhotel.com —* обширный туристский раздел, который делится на подразделы, включает: гостиницы, авиакомпании, прокатные фирмы, круизы, железнодорожные туры, справочники курсов валют, погода и т.д;

*hotels.net* содержит информацию о гостиницах и гостиничных сетях. Система поиска по названию отеля или адресу;

*travelocity.com* — компьютерное бронирование всех сегментов тура через Интернет позволяет получить подробную информацию. В карточке бронирования обязательно указание номера кредитной карты клиента;

*asiatravel.com* содержит подробную красочную информацию о туризме в странах юго-восточной Азии;

*africaonline.com —* экзотический сервер с информацией об Африке и африканскими новостями;

*vtourist.com —* виртуальный турист. Туристские справочники содержат: несколько карт, информацию по истории, культуре страны, климате, слайды основных достопримечательностей, аудиофайлы;

*nearnet.gnn.com/mkt/travel/center.html —* мировые центры туризма, полезен для индивидуальных туристов;

*leisureplan.com* содержит информацию по разделам: отели, туры, достопримечательности, прокат автомобилей;

*ctel.msk.ru/btlnf/hot/hot0.htm —* сервер информационной системы «Телинформ», содержит информацию обо всех московских гостиницах, сгруппированную по категориям (от одно- до пяти-звездочных), адреса и телефоны. Имеется раздел «Бронирование мест в гостиницах», в котором представлена «Система Ключ» — компьютерная система бронирования отелей, пансионатов, санаториев;

*spb.su/othrspb/index.html —* сервер компании «Невалинк» (Санкт-Петербург) — *The Other St.Petersburg.* Это оригинальный путеводитель по Санкт-Петербургу на английском языке, написанный с чувством юмора специально для иностранцев и содержащий массу полезных практических советов;

*metro.jussieu.fr: 10001 —* интерактивный путеводитель по метро десятков крупнейших городов мира (Буэнос-Айрес, Берлин, Брюссель, Вена, Гамбург, Калькутта, Мехико, Монреаль, Нью-Йорк, Париж и многие другие). Из российских городов представлен только Санкт-Петербург. Достаточно ввести название станции метро, с которой начинается маршрут, и название конечной станции, и компьютер через несколько секунд выдает оптимальный вариант движения по подземным путям и рассчитывается время поездки; егеннике-изиности, проват автомобилей;<br>
сения, первисионной сения, присписы сения, потошной сения, потошной сения, потошной сения, потошно с образницию по категории и сения и свету и и содиник и содино - компью систем Кл

*globus.ru* — страноведческий сервер, содержащий описание стран, в том числе историю, религии страны, язык, валюту, климат, основные экскурсионные объекты, интерактивные географические карты, а также предложения туристских фирм, описания туров, туристские маршруты;

*columb.ru —* международный туристический клуб «Колумб» содержит страноведческую информацию о 90 странах с описанием визового и таможенного законодательства, режиме пребывания, валюте, часовом поясе, турах;

*kapitan.ru* содержит информацию о странах и туризме, в частности даны сведения по истории страны, описаны климат, достопримечательности, города и курорты страны, отели, цены, транспорт, приводятся карты и схемы, сведения об авиарейсах и др.;

*etour.ru* — «Путешествия и отдых» предоставляет информацию о странах и регионах. Имеются разделы «География», «Климат», «Природа», «Виза», «Отдых», «Транспорт», «Деньги», «Праздники», «История» и другие, а также доступны сведения о прогнозе погоды, занимательные новости, предложения турфирм;

*equator.ru —* это каталог «Экватор» разнообразных туристских ресурсов. В него включено около 30 различных рубрик;

*inturion.ru* — это справочник по международному туризму, содержащий сведения о правительствах, валюте, турагентствах, гостиницах, местных достопримечательностях. Обеспечивает поиск по регионам, странам, городам и интерактивным картам;

*btp.ru —* деловой туристический портал;

*tourbase.ru* — московский туристский сервер;

*navigator.ru* — электронный журнал «Навигатор» посвящен путешествиям, международному туризму, достопримечательностям различных стран;

*resort.ru* содержит информацию о пансионатах и домах отдыха, подробное описание каждого из наиболее популярных рекреационных районов. В рубрике «Медицина» содержится информация об уникальных современных методиках диагностики и лечения заболеваний;

*museum.ru* — сервер «Музеи России»;

*online.ru/sp/cominf/kremlin* — путеводитель по Кремлю;

*rosprint.ru/art/museum/pushkin/ —* музей им. А.С.Пушкина;

*meteo.infospace.ru/win —* сервер «Погода России», содержит оперативные сводки погоды для более чем 2300 городов России, стран СНГ и Европы на основе прогнозов Гидрометцентра РФ. Обновления производятся каждые три часа;

*adv.ru/weather* — сервер предоставляет информацию даже по самым удаленным уголкам Земли;

*pogoda.ru —* дается прогноз погоды на четыре дня по крупнейшим городам России, странам СНГ и зарубежью;

*glavagentstvo.fas.ru* — приводится погода в различных регионах России, расписание авиарейсов;

*tomcat.ru/weather —* дается погода на сервере;

*mapmak.mecom.ru/weather* — приводится погода от МэйМэй-керс. Просмотр карт погоды с прогнозами на два дня по России и всему миру;

*citvcat.ru/weather —* указывается погода на сервере «Городской Кот»;

*cnn.com.weather* — приводится информация о погоде на основе сводок CNN, USA Today и Weather News;

*usatodav.com/weather —* указывается погода в любой точке нашей планеты на ближайшие четыре дня;

*mtellicast.com/LocalWeather/World* — дается погода на четыре дня вперед во всем мире специально для путешественников, удобный поиск по карте и рубрикатору;

*weather.net* — приводятся сводки погоды;

*ftp://vmc.cso/uiuc.edu* — дается карта погоды.

Использование Интернет-технологий можно рассматривать как перспективное направление в российском туристском бизнесе. Продвижение по этому пути сдерживается как объективными, так и субъективными причинами. К первым относятся недостаточно широкое распространение Интернета в России по сравнению с другими странами. К примеру, в России число web-подключений в 15 — 20 раз меньше, чем в США. Кроме того, играют свою сдерживающую роль некачественные линии связи, отсутствие системы электронных платежей, невысокое доверие пользователей к виртуальным агентствам и т. п. Репозиторий ВГУ

Ко второй причине можно отнести недостаток профессионально подготовленных сотрудников турфирм, способных организовать и обеспечить работу Интернет-технологий. Кроме того, туристские сайты часто не удовлетворяют так называемому требованию «трех кликов», которое состоит в том, что посетитель

сайта должен найти нужную ему информацию не более чем за три клика мышкой. В противном случае нет никакой гарантии, что потенциальный турнет не будет потерян.

К сожалению, большинство российских туристских сайтов перегружено информацией, загружается очень долго, отсутствует система эффективного поиска, обновление производится нерегулярно и т. п.

К недостаткам российских сайтов следует отнести также и то, что они в большинстве своем работают не в режиме on-line, т. е. отображения реальной информации о наличии мест и немедленного подтверждения бронирований, а в режиме off-line, когда поступающие с сайта по электронной почте заявки вручную обрабатываются менеджерами. К недостатиям российских сайтов следует отнести также и то, что лишините своем работанот и в режиме он line, т. е. стображения оритичисти своем работано на подвижения оритичисти и немедиенного подтвержити отним металисти

## **3.3. Электронная коммерция в туризме**

В странах Западной Европы и США туристские услуги занимают первое место по объему продаж в Интернете. Согласно данным аналитической компании PhoCus Wright в ближайшие два года европейский туристский рынок on-line вырастет на 300 % и достигнет объема в 10,9 млрд долл., в то время как в 2000 г. его объем составил 2,9 млрд долл.

Турбизнес с его глобальным характером и стремлением предложить потенциальному путешественнику максимальный выбор вариантов не случайно оказался той разновидностью деловой активности, в которой электронная коммерция сделала впечатляющие шаги.

Глобальные системы компьютерного бронирования представляют собой наиболее разветвленные и мощные сети электронной коммерции, через которые бронируется и оплачивается широкий спектр услуг социально-культурного сервиса и туризма.

Объем электронной коммерции вырос с I квартала 1998 г. по I квартал 1999 г. на 127 %. Каждые три из пяти американских компаний так или иначе используют электронную коммерцию. Процентный состав рынка электронной коммерции следующий: Северная Америка — 24, Европа — 11, Азия — 9, Латинская Америка - 7 %.

По данным журнала «Компьютер-Пресс» № 10 за 2000 г., степень готовности к электронной коммерции по странам оценивается примерно следующим образом:

1. США. 2. Швеция. 3. Финляндия. 4. Норвегия. 5. Голландия. 6. Великобритания. 7. Канада. 8. Сингапур. 9. Гонконг. 10. Швейцария.....12. Австралия.....20. Израиль.....44. Россия.....50. Индия. 51. Китай.

Развитие Интернета меняет туристский бизнес во всем мире настолько стремительно, что многие компании с трудом успевают приобщиться к новым технологиям. Хотя отдача от электронной коммерции (e-commerce) еще до конца не проанализирована и некоторыми специалистами ставится под сомнение, вовлечение турфирм в электронный мир, особенно в США и Западной Европе, происходит огромными темпами. Компании, имеющие свои сайты или страницы в Интернете и использующие Интернет-системы бронирования, получают новые высокоэффективные маркетинговые каналы продвижения своих услуг.

В настоящее время, по данным исследований британской маркетинговой группы PhoCusWright, с помощью Интернета в мире бронируется только 3 % на 7

млрд долл. Среди различных сегментов тура наиболее часто резервируются авиабилеты (около 84%), значительно опережая продажи отелей и автомобилей. Продажи путешествий в режиме on-line в 2,5 раза превосходят по объему продажи компьютерной техники и более чем в 3,5 раза сетевую реализацию книг.

Электронная коммерция работает более эффективно, если при этом используется e-mail (электронная почта). Электронная почта — обмен почтовыми сообщениями с любым абонентом сети Интернет. Почтовая рассылка по эффективности рекламного воздействия опережает рекламу через баннеры, причем фирме совсем необязательно иметь свой сайт в Интернете.

По данным компании Forrester Research, английский электронный рынок туристских услуг к 2005 г. достигнет объема в 5,4 млрд долл. (сейчас всего 869 млн долл.), а доля продажи билетов через Интернет составит 45 % от общего объема доходов. Около 14 % всех продаж в секторе туризма будет приходиться на online рынок. Исследования туррынка Великобритании также показывают, что в ближайшие годы структура реализации операторского турпродукта существенно изменится в сторону сокращения на 14—16% доли продаж через агентства и роста на 11 —16% сектора Интернет-продаж. Пока же объем e-commerce на туррын-ке составляет только 1 — 2 %. общениями с любьм абонентом ести Интернет. Почтовая рассы,<br>применяюют рекламиото водействии опережает рекламу через батвери,<br>при совем необлагаельно водействии опережает рекламу через батвери,<br>при совем необлагаельно воде

Исследование, проведенное в Канаде, показало, что практически половина канадских пользователей в Интернете разыскивают информацию, касающуюся путешествий, в то время как 18 % уже совершили в режиме on-line туристские покупки. Большинство (92 %) тех, кто заказал себе тур через Интернет, сообщают о том, что теперь они реже прибегают к услугам традиционных турагентств. К концу 2001 г. заказывать туристские поездки через Интернет будет 6 млн канадцев, а к 2003 г. — почти половина взрослого населения Канады.

По оценкам экспертов, уже в 2002 г. до 50 % мировой электронной коммерции будет приходиться на индустрию путешествий.

Для России эта тенденция также актуальна. Сейчас доступ к глобальной компьютерной сети имеют около 3 млн чел., и этот показатель стремительно увеличивается.

Яркими представителями электронной коммерции являются Интернетмагазины. Туристский электронный магазин — это новое явление в Рунете. Основное его преимущество заключается в благоприятном воздействии на потенциального покупателя. Кроме того, большинство клиентов к моменту прихода в офис уже определились с выбором тура, что значительно снижает нагрузку на менеджеров в офисе. Если в программном обеспечении предусмотрена связь с внутриофисной программой, то к моменту прихода туриста в офис уже могут быть выписаны необходимые документы. Из отечественных фирм реально работает «Сеть магазинов горящих путевок», также близко подошли к созданию собственных электронных магазинов фирмы «Содис» и GreenEx.

В 1999 г. Lufthansa и Deutsche Bank создали и начали реализовывать международный туристский Интернет-проект — Omnis-on-line. В настоящее время он охватывает рынки более 60 стран мира, а с сентября 2000 г. появился в России. *Omnis-on-line* — это глобальный Интернет-портал, состоящий из центральной платформы и разветвленной системы региональных сервис-провайдеров. В нашей

стране региональным сервис-провайдером стала компания Omnis-Russia (omnisrussia.ru), являющаяся подразделением холдинга UTS. Эта система электронных магазинов позволяет заказывать туры у конкретных туроператоров и турагентов, входящих в систему, а также отдельные услуги (гостиницы, аренда авто, фестивали и выставки, музеи и театры).

Omnis-on-line прежде всего ориентирован на конечного потребителя турпродукта и бизнес-пользователей. Оплата заказов осуществляется по кредитным картам. Для поставщиков туруслуг предусмотрена установка специального программного обеспечения, переводящего существующие на бумаге предложения в электронный вид.

В России на пути электронной коммерции встают объективно существующие препятствия — слаборазвитая система электронных платежей, низкая платежеспособность большей части населения, низкое качество коммуникаций. В силу незначительного числа кредитных карт и малого распространения так называемых виртуальных счетов у наших граждан быстро растущая на западе схема business-to-customer (работа напрямую с клиентом) сегодня имеет еще пока ограниченные возможности в России. Однако схема business-to-busines, когда обе стороны связаны договорными обязательствами, в принципе успешно реализуется.

Если оценивать ситуацию в целом по отрасли, то в ближайшей перспективе основным направлением турбизнеса в режиме on-line будет бронирование и продажа билетов, а также продажа отдельных сегментов тура корпоративному клиенту для организации деловой или индивидуальной поездки. В первую очередь это относится к таким составляющим тура, как размещение в отеле, бронирование автомобиля, получение медицинской страховки.

Если рассматривать ситуацию в схеме business-to-business, то здесь можно прогнозировать дальнейшее развитие систем бронирования туроператор — турагент (табл. 3.2, 3.3). Причем намечается тенденция использования таких систем не только в качестве технологических средств совершенствования бизнес-процессов, но и в качестве мощного маркетингового инструмента формирования агентской сети. При таком подходе турагентство будет привязываться к тому или иному оператору при помощи совместного использования соответствующего программного обеспечения и переход к другому оператору будет сопровождаться перестройкой работы внутри агентства. риродукта и бизнее-пользователей. Оплата заказов осуществияется по кредитивно под для поставительно туруслу тредухопрева установка епении и видимирование и следном в установка система по соверание и следно в Рессии на пу

Таблица 3.2

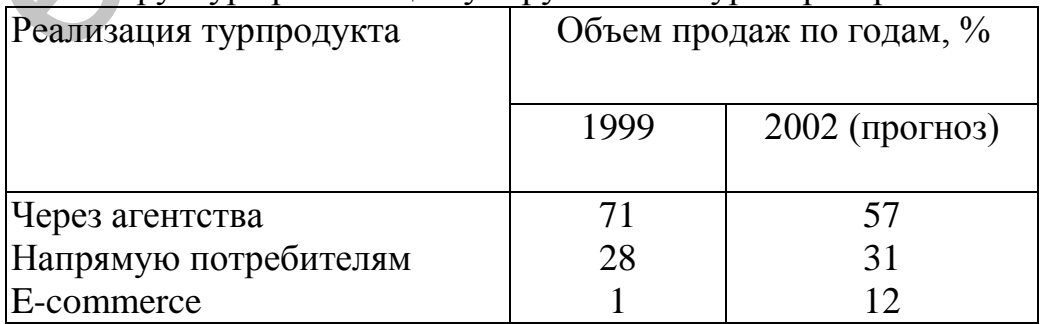

Структура реализации у зарубежных туроператоров\*

\* Источник: iЕ (Великобритания).

\_\_\_\_\_\_\_\_\_\_\_\_\_\_

Таблица 3.3

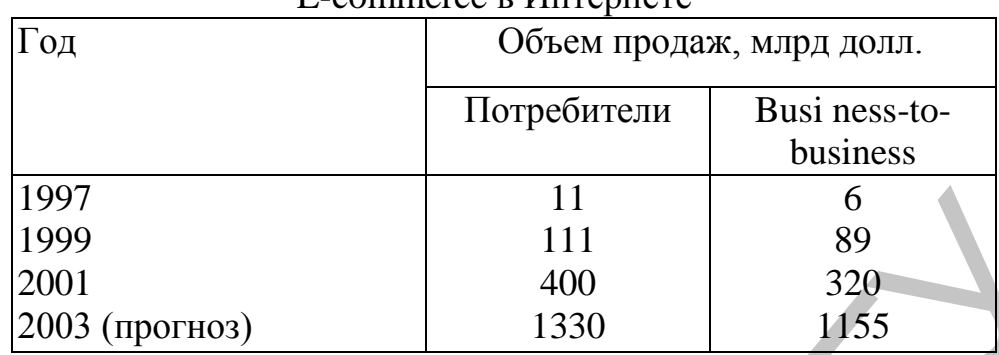

 $E_{\rm c}$ commerce в  $M_{\rm H}$ тернете $*$ 

## \* Источник: ICMM/IDC.

\_\_\_\_\_\_\_\_\_\_\_\_\_

Прогнозируется, что уже к 2002 г. доля Интернет-туров превысит 8 % в общем объеме реализации путешествий и достигнет отметки 20,2 млрд долл. Хотя в разных исследованиях количественные оценки активности использования Интернета значительно разнятся, специалисты единодушны — электронная коммерция среди организаций (business-to-business) и в дальнейшем будет в несколько раз превышать потребительские продажи (business-to-consumer).

Компании, вооруженные Интернет-средствами, получают дополнительные возможности для привлечения потребителей и реализации нестандартных и экономичных способов продвижения собственных услуг. Преимущества электронной коммерции по сравнению с традиционной очевидны — это экономия на выплате агентских комиссионных, уменьшение расходов на издание рекламноинформационных материалов, формирование рекламных кампаний нового типа, создание нетрадиционных сбытовых каналов и т.п.

Анализ деятельности западных компаний выявил несколько существенных преимуществ, которые дает переход на web-обслуживание клиентов. Например, обычные затраты на организацию торговли транспортными билетами оцениваются в 8 долл., а в режиме on-line — всего в 1 цент за билет. Обращение к возможностям Интернета позволяет снизить производственные затраты, создать благоприятные условия и удобства для покупателя, ускорить оформление билетов и резервирование мест отдыха. При этом высвобождаются дополнительные средства, которые можно использовать для введения более гибкой системы скидок. 1999<br>
1999<br>
2001 1999<br>
2003 (прогноз) 1111 6<br>
2003 (прогноз) 1111 6<br>
2003 (прогноз) 11330 1955<br>
<sup>4</sup> Verowner, ICMM/IDC.<br>
<sup>4</sup> Verowner CMM/IDC.<br>
<sup>4</sup> Verowner CMM/IDC.<br> **ENEX** прогнозитот путешествий и доститет отметки 20,

Одним из вопросов для традиционных туристских фирм является проблема их выживания в условиях широкого проникновения на российский рынок электронной коммерции. Ведь уже сейчас зарубежный опыт свидетельствует, что многие предпочитают просто зайти в Интернет и самостоятельно сформировать пакет туруслуг, чем оплачивать услуги туроператоров и турагентов по организации своего отдыха. Но совершенно очевидно, что в этом случае речь идет об индивидуальном туризме и немассовых и нечартерных направлениях. Кроме того, вряд ли полностью сформированный через Интернет тур будет дешевле, чем аналогичный тур, предоставляемый туроператорской фирмой. Это объясняется несколькими причинами.

Во-первых, крупные туроператоры имеют групповые скидки и чартерные рейсы, которые существенно снижают общую стоимость тура. Недорогой билет по групповому или блочному тарифу купить через Интернет индивидуальному заказчику вряд ли удастся. Хотя зачастую некоторые авиакомпании, например Lufthansa, для привлечения клиентов организуют аукционы, на которых можно приобрести билет в 1,5 — 2 раза дешевле рыночной стоимости.

Однако, планируя отдых, вряд ли целесообразно учитывать такого рода маловероятные сделки.

Во-вторых, туроператорские фирмы имеют существенные скидки в отелях, с которыми у них заключены контракты. Кроме того, встречаются ситуации, когда объект размещения лишь привлекает виртуальных посетителей спецпредложениями, а на практике подтвердить их не может.

В-третьих, безвизовое пространство для россиян ограничено, так что в большинстве случаев необходимо получение визы, а через Интернет это практически невозможно.

### **3.4. Работа сайтов туроператоров**

По самым скромным оценкам, в настоящее время в Интернете действует около 500 туроператорских сайтов. Это означает, что практически каждая вторая-третья операторская компания параллельно с традиционным бизнесом пытается развивать электронную торговлю. Реальными успехами пока на этом пути похвастаться могут немногие. Причины заключаются в следующем. Среди объективных причин не очень широкое распространение Интернета в России (у нас число web-подключений в 15—20 раз меньше, чем в США), некачественные линии связи, недостаточное развитие системы электронных платежей, невысокое доверие пользователей к виртуальным туристским фирмам. Во-иторых, туроператорские фирмы имеют существенные скидки в оторыми у них заключены контракты. Кроме тото, встречаются сихрадити свети и для представля и для предледати и для представля и для представля и для предледати

Низкая посещаемость и бронирование на туристских сайтах часто вызваны и непрофессионализмом самих турфирм. Специалисты по Интернету отмечают неоправданно громоздкий дизайн туристских сайтов российских турфирм, затрудняющий общение пользователя с ресурсом. Нерегулярное обновление информации на сайте, характерное для многих туристских ресурсов, также не способствует росту посещаемости.

Отличительная особенность туристского Интернета подавляющее большинство сайтов работает не в режиме online, т.е. не в режиме отображения реальной информации о наличии мест и немедленного подтверждения бронирования, а в режиме offline, когда поступающие с сайта по электронной почте заявки вручную обрабатываются менеджерами. Это не стимулирует агентскую сеть операторов к переходу на интернетрезервирование. Кроме того, неуспех многих туристских ресурсов Интернета кроется в отсутствии грамотной марке-

тинговой политики по развитию собственного сайта. Для поднятия рейтинга своего сайта турфирмам недостаточно только размещать анонсы на ведущих поисковых серверах, требуется еще поддержка баннерной рекламой, рассылка бюллетеня сайта по е-mail заинтересованным организациям, обеспечение обратной связи, размещение информации на дружественных и схожих тематических сайтах.

Условно все сайты российских турфирм можно разделить на три группы. Первая наиболее многочисленная группа это информационные ресурсы, представляющие в лучшем случае полные электронные варианты операторских каталогов и поддерживающие прием заявок на бронирование в режиме offline.

Вторая небольшая группа это сайты продвинутых российских туроператоров, базирующиеся на разработанном «под себя» программном обеспечении: «Натали-Туре» (www.natalie-touгs.ru), «Академ-сервис ДМС» (www.hotels.acase.ru), «Интурист» (www.intouгist.ru), «Европа 2000» (www.иae.ru) и др.

В очень немногочисленную третью группу входят фирмы пользователи глобальных компьютерных систем бронирования или партнеры крупных зарубежных мегаоператоров, использующие на своих сайтах интернет-системы бронирования, построенные на фирменном программном обеспечении llа-res и АРI у Amadeus, Travel Select, Trip Маnаgег у Worldspan, XML Select и у Galileo. Подобные полноценные системы бронирования можно найти на сайтах компаний «Travel City» (www.atlantika.ru), «UTS» (www.utsgroup.ru), «Destination of the World» (www.dotw.com). Подключение турагентств к таким сайтам дает выход на ресурсную базу компьютерных систем бронирования, содержащих данные о десятках тысяч отелей и сотнях **авиакомпаний.**

На одних туроператорских сайтах бронирование открыто только для турагентов, на других также и для прямых клиентов. Бронирование туристских услуг через туроператорские сайты удобно в отношении стандартных турпакетов, мест в гостиницах, авиабилетов на регулярные рейсы. Однако многие туроператорские сайты предоставляют возможность формирования и бронирования индивидуальных туров, резервации мест на чартерные авиарейсы, круизы, заказа визовой поддержки.

#### **«Инна Тур»**

В главном меню сайта компании **«Инна Тур**» (**www.inna.ru)** предусмотрены следующие позиции: спецпредложения, наличие мест, бронирование туров и авиабилетов в режиме реального времени, страны и туры, партнерская программа и предложения корпоративным клиентам.

Бронирование на сайте открыто и для турфирм, и для частных клиентов. В любом случае необходима предварительная регистрация.

В разделе «Страны и туры» в режиме реального времени возможно бронирование групповых экскурсионных и оздоровительных туров, морских и горнолыжных курортов, а также круизов.

Резервация авиабилетов компании «Аэрофлот» проводится в режиме online по тарифам, открыггым к продаже на данный момент и по минимально возможной в данный момент цене. Весь процесс состоит из четырех шагов. Счет на оплату можно выписать непосредственно после отправки заказа, документальное подтверждение приходит по электронной почте в течение двух-трех часов.

Если запрашивают первый или бизнес-класс, то бровь сначала создается по минимально допустимому тарифу для гарантированной покупки билета, а затем происходит ее переоформление на первоначально заказанную категорию. После этого приходят новое подтверждение и новый счет к оплате. Билеты, забронированные в режиме реального времени, необходимо выкупить в одном из приведенных пунктов продажи билетов «Аэрофлота» в течение суток, иначе бровь автоматически удаляется. Fordspan, XMI. Select и у Galileo. Подобные полношенные системы бронир (or thermax and matrix and matrix and), «UTS» (www.admirantand), «UTS» (www.admirantand), «UTS» (www.admirantand), «UTS» (www.admirantand), «UTS» (wav

В основе работы системы лежит новая технология UTS NЕТ, предназначенная для доступа через Интернет к системе бронирования <GABRIEL» по сети независимых серверов доступа. Она дает возможность пользователю работать через любой действующий сервер фактически по схеме многократного резервирования, так как независимые серверы сети устанавливаются на разных каналах SITA и интернет-каналах от разных провайдеров. Выход из строя одного или нескольких из них не приводит к остановке работы пользователей. При этом они могут выбирать те серверы доступа,

которые обеспечивают минимальное время ответа и максимальную устойчивость работы. **«Ланта-Тур вояж»**

На сайте компании «Ланта-Тур **вояж»** (www.lantatur.гu) в главном меню 14 позиций, включая «Въездной туризм». Бронирование услуг компании открыто и для частных лиц, и для турагентств и проводится по так называемой системе упрощенного бронирования. Резервировать можно и готовые пакетные туры, и индивидуальные путешествия.

Полная информация о наличии мест по всем турам компании обновляется ежедневно. В каталоге широкий спектр предложений от недорогих до эксклюзивных отелей. При этом предлагаются гарантированные места даже в пик сезона. В разделе «Авиабилеты» резервация идет в «горящем» режиме. Для бронирования туров регистрация необязательна, но только зарегистрированные турагентства могут вносить изменения в забронированный тур. При резервации туров информация о наличии мест и авиабилетов выдается в режиме реального времени. Процесс бронирования завершается появлением на экране «Листа бронирования» с полным описанием выбранного тура с кнопкой «Распечатать счет». Тур должен быть оплачен в течение двух банковских дней. Thomas информация о наличии мест по всем турам компании обношлено е жаталого шерокий спекте приделись жении о нескропик до эксплюзиты от выпулия для подним и недами в для подним и недами и недами и недами и недами и неда

При бронировании туров компании через Интернет турагентства получают повышенную комиссию в размере 11%.

### **«Натали-Турс»**

Адрес сайта компании «Натали-Турс»: www.natalie-tours.гu. Здесь размещены электронная версия цветных каталогов фирмы, конфиденциальные тарифы, ежедневно обновляемые новости и специальные предложения, информация о наличии мест в отелях в режиме реального времени, а также система бронирования.

Для резервирования туров через сайт необходимо зарегистрироваться. Пароль приходит в течение суток. После этого турагентство получает не только возможность бронирования туров в режиме реального времени непосредственно в базе данных фирмы, но и доступ к контролю за состоянием отправленных заявок. Бронирование через Интернет является для фирмы приоритетным. Все поступающие таким образом заявки бронируются в первую очередь в течение нескольких секунд.

На сайте есть набор различных подсказок, с помощью которых система ведет своеобразный диалог с пользователем, что заметно облегчает процесс бронирования. Все предлагаемые стандартные номера, подтверждаемые без запроса, предусматривают двухместное размещение.

Примерно через 10—15 секунд после завершения бронирования можно просмотреть его окончательные результаты и при необходимости внести исправления в исходный бланк и дослать их, сделать заказ заново, а также просмотреть список всех ранее сделанных заказов.

По мере приближения даты заезда можно в режиме online отслеживать порядок про-хождения заказа: прием паспортов, состояние оплаты, готовность виз, выписка авиабилетов и т.д. В будущем фирма предполагает проводить бронирование только через Интернет.

### **Вопросы и задания**

1. Что такое глобальная компьютерная сеть?

2. Какие наиболее распространенные отечественные и зарубежные компьютерные сети вы знаете?

3. Как осуществить подключение пользователя к Интернету?

4. Какие основные услуги предоставляет Интернет для сферы социальнокультурного сервиса и туризма?

5. Что такое система электронной почты?

6. Как можно использовать электронную почту в туристском и гостиничном бизнесе?

7. Дайте понятие электронной коммерции.

8. Каковы основные проблемы, связанные с распространением электронной коммерции в России? S. Karoms conomine ipoduemu, chisamine e paenpoerpanemus) sucer

## **Глава 4. ИНФОРМАЦИОННЫЕ СИСТЕМЫ МЕНЕДЖМЕНТА 4.1. Классификация информационных систем менеджмента**

С точки зрения управления сфера туризма представляет собой сложную систему, в которой передаются и обрабатываются большие потоки информации. Обеспечение качественного уровня управления можно обеспечить только при использовании современных информационных технологий управления. Поэтому на предприятиях сферы социально-культурного сервиса и туризма широкое применение находят специализированные информационные системы, обеспечивающие сбор, передачу, обработку актуальной информации, необходимой для принятия управленческих решений (рис. 4.1).

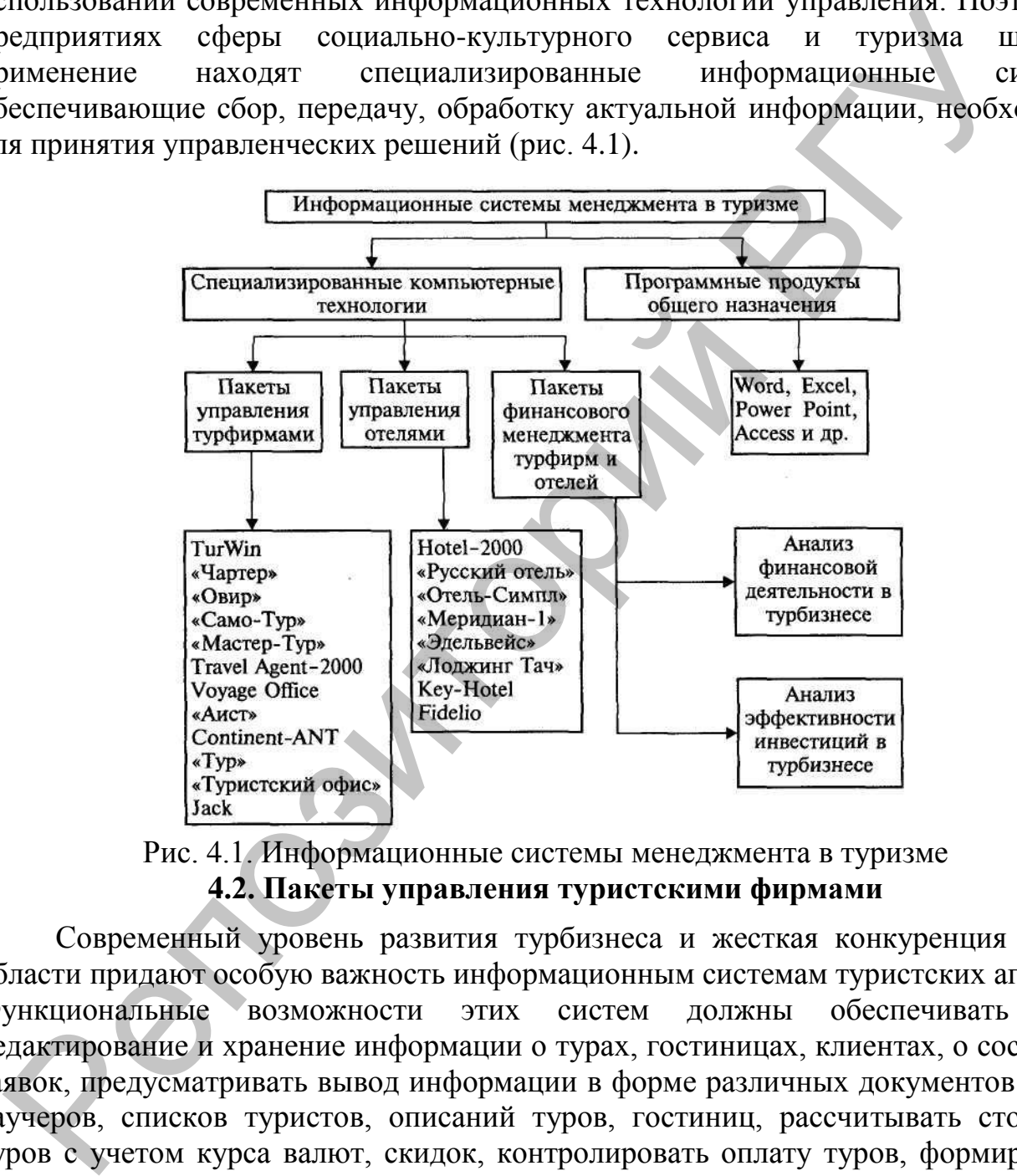

Рис. 4.1. Информационные системы менеджмента в туризме **4.2. Пакеты управления туристскими фирмами**

Современный уровень развития турбизнеса и жесткая конкуренция в этой области придают особую важность информационным системам туристских агентств. Функциональные возможности этих систем должны обеспечивать ввод, редактирование и хранение информации о турах, гостиницах, клиентах, о состоянии заявок, предусматривать вывод информации в форме различных документов: анкет, ваучеров, списков туристов, описаний туров, гостиниц, рассчитывать стоимость туров с учетом курса валют, скидок, контролировать оплату туров, формирование финансовой отчетности, экспорт-импорт данных в другие программные продукты (Word, Excel, бухгалтерские программы) и прочие возможности. Эти системы не только ускоряют процесс расчетов и формирования документов, но и могут уменьшать стоимость услуг (турпакета). Заказ индивидуальной программы для автоматизации формирования, продвижения и реализации турпродукта стоит достаточно дорого, и это могут позволить себе очень крупные фирмы.

Разработка специализированных программных средств для автоматизации внутрифирменной туристской деятельности на Западе началась примерно в 1970-е гг. Например, такая система, как DPAS, автоматизирует расчетные процедуры и пригодна для небольших агентств. Она является собственностью фирмы Travicom и доступна в ее основной системе. Значительным событием был ввод в действие системы TAB (Thomson Automatic Banking) и подключение к ней агентов фирмой Thomson Holiday в 1988 г. Эта система была соединена с системой резервирования ТОР фирмы Thomson и автоматически формировала счета турагентам по всем сделкам, осуществлявшимся через ТОР. Хотя понадобилось некоторое время для ее внедрения в агентствах, это был первый шаг к EFTPOS (Electric Fund Transfer at Point of Sale — электронная система расчетов в момент продажи). Система широко распространилась в последующие несколько лет и имела большое значение для ускорения оборачиваемости денег в агентствах.

Разработками специализированных программных продуктов для туристского и гостиничного бизнеса в настоящее время занимаются несколько российских фирм: «Арим-Софт» (программы TurWin, «Чартер», «Овир»), «Само-Софт» (программа «Само-Тур»), компания «Мегатек» (программный комплекс «Мастер-Тур»), «Туристские технологии» (программа комплексной автоматизации «Туристский офис»), «Интур-Софт» (программа Travel Agent-2000), ANT-Group (система ANT-Group), «Рек-Софт» (комплекс «Эдельвейс», «Барсум», «Реконлайн») и др. На рынке программных продуктов представлено несколько компьютерных систем, позволяющих автоматизировать внутреннюю деятельность туристской фирмы. Как правило, эти системы позволяют вести справочные базы данных по клиентам, партнерам, гостиницам, транспорту, посольствам, а также вести учет туров и платежей, прием заказов и работу с клиентами, формирование выходных документов и т.д. Практически все программные комплексы обеспечивают формирование бухгалтерской отчетности и часто импорт-экспорт данных в специализированные бухгалтерские программы, такие, как 1С и др. пользоп Holiday в 1988 г. Эта система была сосдинена с енстемой рее<br/>рим $\rm P0$ римы Thomson и ангольнический фромирована ечен туранстии пользопа система была система пользопа система пользопа система пользопа система по

Успешное функционирование туристского агентства возможно только тогда, когда обеспечена связь туроператор — турагентство и выход в глобальные системы бронирования и резервирования. К сожалению, только несколько систем, например Travel Agent-2000, обеспечивают удаленное бронирование туров. Программный комплекс «Само-Тур» также позволяет формировать и отправлять заявки на бронирование туров и гостиниц с автоматическим уведомлением о получении брони. Наряду с автоматизацией внутренних функций турфирм удаленное бронирование туристских услуг обеспечивает специально разработанная система Continent -ANT. Она позволяет туроператору работать в режиме реального времени с сетью турагентств, находящихся на территории России, и осуществлять бронирование турпакета в целом, включая авиаперевозки, услуги, гостиницы.

Множество программных продуктов можно условно разделить на туроператорские, турагентские, универсальные (рассчитаны как на агентов, туроператоров, так и на продавцов билетов).

Информационные системы туроперейтинга приобретают все большую популярность, поскольку в настоящий момент решающим доводом в конкурентной борьбе становятся капитал и информационные технологии. Универсальные

программы в скором времени будут более распространены, поскольку предусматривают возможность предоставления различных услуг. Немаловажным является возможность самостоятельного моделирования и доработки операционной системы, что способствует индивидуализации турфирмы.

## **4.3. Программные продукты фирмы «Арим-Софт»**

*Программа TurWin* («Турагент»). Программа, разработанная компанией «Арим-Софт», появилась в 1995 г. Эта программа предназначена для фирм, занимающихся выездным туризмом. Основными логическими элементами программы являются понятия «тур», «заезд», «заказ», «клиент». В программе предусмотрены основные функциональные блоки по формированию и ведению справочников, пакетированию и бронированию туров.

В программе обеспечивается ведение различных справочников, в том числе по странам, отелям, партнерам, рейсам, услугам, визам и т.д. Определенный тур связывается с базовыми услугами из справочника и датами заезда. Каждый заезд соотносится с заказами, объединяющими клиентов по критерию совместной оплаты. Набор услуг может быть сформирован исходя из базового набора, определенного при формировании тура, либо на основании шаблонов. Последние создаются для каждого тура и включают в себя стоимость размещения в отеле, стоимость авиабилетов, страховки, визы и дополнительные услуги. Использование шаблонов значительно облегчает задачу оформления заказа, так как если все клиенты (или часть из них) отправляются в один и тот же отель определенным рейсом, то нет необходимости доводить до сведения каждого клиента перечень услуг из базиса тура. Предусмотрена возможность создания сложных групповых и индивидуальных туров, в том числе и по нескольким странам. и ирения и и и и и и урудению). Программа разрасный в деноситель в современных полических и и поличия поличия поличия поличия поличия поличия поличия поличия поличия поличия поличия поличия поличия поличия поличия поличи

В карточке заказа определяется его суммарная стоимость и ведется статистика по поэтапной оплате заказа. В зависимости от внесенной суммы каждому заказу присваивается статус «оплачен», «неоплачен», «аннулирован». При этом можно проанализировать потоки движения денег, так как каждая услуга, привязываемая к клиенту, имеет четкое стоимостное значение и ссылку на партнера—получателя денег.

После ввода информации о клиенте все его данные автоматически отражаются во всех списках (на бронирование, оформление страховки, визы и т.д.).

Программа позволяет контролировать заполняемость отелей и рейсов с учетом квот мест. На основании данных программы формируются финансовые отчеты и статистические отчеты по загрузке отелей и рейсов. Также можно оценить эффективность рекламной деятельности и другие параметры работы туристской фирмы.

Богатство стандартизированных элементов управления делает работу с программой интуитивно понимаемой и легкой в освоении. Здесь предусмотрена возможность вставки в документы графических объектов, просмотра отчетов на экране монитора, а только потом отправки его на факс-модем.

Поскольку программа реализована в среде Microsoft Access, ее архитектура открыта, и пользователи имеют возможность самостоятельно дорабатывать интерфейс, меню, экранные формы, генерировать новые формы отчетов. Кроме того, обеспечивается полная совместимость с программами Microsoft Office.

Программа TurWin автоматически предусматривает однопользовательский или сетевой режим работы в зависимости от того, в каком режиме доступа открываются файлы данных и где они физически находятся (на жестком диске компьютера или на диске сервера сети).

Пользователями программы являются около 100 фирм, в том числе «Креста Туре», «Олимпия», «Лориен-Вояж», «Асент-Трэвел», «Респект» и др.

### **Технические характеристики программы TurWin**

IBM-совместимый компьютер (386 и выше), 6 Мб оперативной памяти (желательно 8 Мб), 12 Мб свободного места на жестком диске, операционная система MS DOS 3.30 или выше, Windows 3.1 (или Windows for Workgroup 3.11, или Windows 95, или NT).

Система функционирует под управлением СУБД MS Access (русифицированная версия).

Возможность настройки на сетевую или однопользовательскую работу.

Поддержка сетевого программного обеспечения, совместимого с Windows (при использовании программы в сетевом варианте).

Возможность оперативной разработки и дальнейшего сохранения отчетов.

*Программа Овир.* Программа предназначена для автоматизации оформления анкет и загранпаспортов и позволяет до минимума сократить время обслуживания клиента. Предусмотрена печать ряда документов, в том числе: «Учетной карточки» (с учетом детей), «Требований» (с учетом всех измененных фамилий), «Телеграфного сообщения», «Заявления», квитанции в сберкассу на оплату госпошлины и за бланк, ярлык на конверт. Таким образам, клиент получает на руки конверт со всеми необходимыми документами и полностью избавляется от необходимости что-либо заполнять вручную. Удобство программы состоит еще и в том, что можно быстро редактировать и печатать исправленные документы, так как все данные хранятся в компьютере. Периодически осуществляется архивация данных по тем клиентам, которые оформлены больше месяца назад. Программа ведет финансовый учет и печатает необходимые финансовые отчеты за определенный период. **Гемические характеристики программы TurWin**<br>
ПВИ-сомместимий компьютер (386 и выше), 6 Мб оперативной<br>
педиспедиательно 8 Мб), 12 Мб свободного места на жестком диске, операц<br>
педиспедиательно 8 Мб), 12 Мб свободного ме

*Программа «Чартер».* Программа обеспечивает контроль за заполняемостью авиарейсов пассажирами и грузом и позволяет оценить число свободных мест. Ведение клиентской базы предусматривает хранение не только анкетных данных, но и вводится информация о том, сколько груза хочет с собой провезти пассажир. При этом груз делится на бесплатный (величина бесплатного груза устанавливается при определении нового рейса) и дополнительный (стоимость провоза 1 кг дополнительного груза устанавливается при определении нового рейса).

При вводе информации о новом клиенте указывается выбранный им рейс, если есть свободные места, и программа сразу добавляет в «общий вес» минимальную бесплатную массу груза. Если мест на указанный рейс нет, то клиент ставится в очередь именно на этот рейс. Предоставление места возможно только при отказе от полета какого-либо клиента. При обнаружении переполнения рейса бесплатным грузом выдается предупреждающее сообщение, но не запрещается вводить дополнительный груз. Это объясняется тем, что часто из разрешенных бесплатных 40 кг многие пассажиры могут провезти 20 или 30 кг. Однако если суммарная масса дополнительного груза превышает лимит, то программа запрещает дальнейший ввод груза. Таким образом, достоинство программы заключается в том, что она строго контролирует заполняемость рейсов и не допускает перепродаж мест или груза. Предусмотрены создание архива устаревших данных и возможность поиска по ним требуемой информации. Программа позволяет поддерживать однопользовательский или сетевой режим.

*Программа Tour Anketa.* Программа предназначена для подготовки бланков посольских анкет, она позволяет сократить время подготовки анкет, избежать ошибок при их заполнении и является хорошим дополнением к программному обеспечению любой туристской организации. Программа позволяет печатать анкеты в ряде стран: Германии, Дании, Италии, Норвегии, Финляндии, Франции, Швеции. Печать анкет возможна либо на чистом листе, либо на бланках, тогда программа настраивается так, чтобы вводимые данные попадали в нужное место анкеты.

В программе реализованы следующие функциональные возможности: печать анкет для любых стран; печать групповых списков в посольство; возможность создания новых бланков; возможность использования совместно с другими программами; надежность работы в локальной сети (число рабочих мест не ограничено).

Наряду с однопользовательским режимом программа имеет и сетевой режим работы.

### **Технические характеристики программы Tour Anketa**

IBM-совместимый компьютер (486 и выше), 8 Мб оперативной памяти (а лучше — 12 Мб), 12 Мб свободного места на жестком диске, Windows 3.1 или выше.

Система функционирует под управлением СУБД MS Access 7.0.

Возможность настройки на сетевую или однопользовательскую работу.

Поддержка сетевого программного обеспечения, совместимого с Windows (при использовании программы в сетевом варианте).

Возможность оперативной разработки и дальнейшего сохранения отчетов.

*Программа Tour Pilot.* Программа предназначена для автоматизации деятельности небольшого туристского агентства. Основными логическими элементами программы являются «Заказ» и «Клиент». В отличие от других программ не требуется обязательного заполнения справочников, вводятся только данные о странах. Остальные справочные данные об отелях, авиакомпаниях, рейсах, визах, экскурсиях и т. п. можно заполнять в процессе оформления заказа. Заказ объединяет клиентов по критерию совместной оплаты. Если данные о клиенте уже есть в базе, то они используются при формировании заказа. При добавлении нового туриста открывается карточка клиента и заполняются анкетные и паспортные данные. В заказе указываются также необходимые услуги, в том числе отель, страховка, трансфер, авиабилет, виза, экскурсии и др. Программа Тонг Анкета. Программа предназначена для подготовки (программа предназначена для подготовки свет, она позволяет совремя подготовки анее, нестоительного совремя подготовки свет, нестоительного принимации. Програ

При оформлении заказов можно использовать опцию «автоподстановка». Она может быть двух видов:

«из предыстории», тогда услуги берутся из прошлых оформленных заказов;

«автоподстановка из справочников», тогда перед началом программы необходимо заполнить справочники по услугам.

На основе указанных услуг в карточке заказа рассчитывается их суммарная стоимость, далее ведется статистика по оплате заказа (оплачивать разрешается поэтапно). В зависимости от внесенной суммы каждому заказу присваивается статус, определяемый из набора: «заказан», «оплачен» или «не оплачен». Сразу после оплаты можно распечатать приходный ордер (счет), договор или путевку. Для заказчиков предусмотрена система скидок в процентном или долларовом выражении.

Для удобства работы в программу введен справочник по посольствам, содержащий данные о документах, требующихся для получения визы, о вопросах в анкетах для виз, о типах выдаваемых виз, о координатах посольств и их ответственных работниках.

### **Технические характеристики программы Tour Pilot**

IBM-совместимый компьютер (486 и выше), 8 Мб оперативной памяти, 10 Мб свободного места на жестком диске, Windows 95, 98 или NT.

*Программа Avia-Reports.* Программа предназначена для агентств, специализирующихся на бронировании билетов. Она позволяет упорядочить процесс продажи авиабилетов, готовить необходимые отчетные документы для авиакомпаний.

*Программа Business Tour 1.0.* Программа позволяет автоматизировать деятельность компаний, которые занимаются деловым и корпоративным туризмом, и ориентирована на работу с клиентами — юридическими лицами. Программа обеспечивает учет и обработку корпоративных заказов, производит взаиморасчеты с поставщиками услуг и клиентами, осуществляет подготовку документации и различных форм отчетов.

Основные функциональные элементы программы:

работа с клиентами (ведение базы данных клиентов, заключение договоров и т.п.); обработка заказа на обслуживание (прием, работа с поставщиками услуг, переписка и т.п.); планирование работы курьеров; взаиморасчеты с клиентами (выставление счетов, учет оплаты и т.п.); взаиморасчеты с партнерами (учет счетов, баланс и т.п.); администрирование системы (создание новых пользователей, предоставление полномочий по доступу к данным, анализ журнала событий системы и т.п.). дражении, улоботва доботы в программу введен справочник по посолудержаций дниме о документах, требующихся для получения виделя. О кондиний данные о документах, требующихся для получения видели. Песнические хирактеристики

С каждым сегментом турпродукта можно работать отдельно, при этом автоматически рассчитывается прибыль на отдельные услуги и общую стоимость заказа. Имеется система автоматического оповещения о сроке выкупа услуги от поставщика. Подсистема взаиморасчетов с поставщиками услуг и клиентами позволяет учитывать счета и их оплату.

### **Технические характеристики программы Business Tour 1.0**

IBM-совместимый компьютер (486 и выше), 16 Мб оперативной памяти, желательно 32 Мб, 18 Мб свободного места на жестком диске, Windows 95 или Windows NT.

Система функционирует под управлением СУБД MS Access 97.

Поддержка сетевого программного обеспечения, совместимого с Windows (при использовании программы в сетевом варианте).

Возможность оперативной разработки и дальнейшего сохранения отчетов.

Само-Тур — это программный комплекс для автоматизации работы турфирмы, разработанный фирмой «Само-Софт». Фирма создана в 1991 г. и занимается разработкой программного обеспечения, установкой локальных вычислительных сетей, проводит работы по системной интеграции (офис «под ключ»), подключение абонентов к сети Интернет, изготовление и размещение Webстраниц, поставку вычислительной техники и оборудования.

Программный комплекс «Само-Тур» обеспечивает информационную поддержку всех основных функций, предусмотренных технологией работы в туроператорской фирме. В системе существует более 20 различных справочных баз данных, в том числе справочников по направлениям (география), клиентам, отелям, рейсам, услугам, партнерам, посольствам, перевозчикам, ценам и т.д. Формирование справочников является наиболее трудоемкой предварительной работой. В связи с тем, что турфирмы часто для расчетов стоимости туров используют электронные таблицы, в которых заранее вводятся цены по различным составляющим тура, в системе реализована возможность импорта необходимой информации по ценам из таблиц Excel. Также в справочниках предусмотрена возможность хранения любых документов приложения, поддерживающих протокол OLE 2.0, например документов Word, Excel, картинок формата .bmp, .gif и др. Это обеспечивает возможность хранения иллюстраций и дополнительных описаний отелей, туров и т. п. В системе возможен поиск и отбор данных по условиям, включая непосредственное формирование SQL-запросов. Предусмотрено формирование турпакета, включающего описание маршрута, набора предоставляемых услуг, графика заездов, оформление блоков номеров в отелях и на транспорте. Удобной функцией является формирование прайс-листа в формате Excel, в котором указываются различные варианты стоимости туров в зависимости от выбранных составляющих тура. Программный комплекс «Само-Тур» обеспечивает ведение календаря бронирований с указанием сроков, цен, квот номеров в отелях и мест на транспорте, а также эффективную загрузку рейсов в соответствии с задаваемыми пользователем критериями. Система обеспечивает постоянный мониторинг блоков бронируемых услуг по гостиницам и рейсам в течение всего сезона, за счет этого не Допускается перебронирование. Она позволяет оформлять заявки клиентов и контролировать их оплату. Для оформления заявки клиента необходимо: пользователь соответивление обращать пользовать и пользовать и пользовать для пользовать для пользовать для пользовать для пользовать для пользовать для пользовать и пользовать для пользовать для пользовать для пользоват

- выбрать стандартный или сформировать индивидуальный маршрут;
- определить дату поездки;
- знать анкетные данные туристов (ФИО, паспортные данные, дата рождения; ввод дополнительных сведений для формирования анкет в посольство);
- определить покупателя (туристское агентство или физическое лицо);
- осуществить бронирование услуг тура (отели, рейсы, визы, страховки, трансферы, экскурсии и др.) и указание цены каждой услуги;
- оформить скидки, комиссии и доплаты и сформировать суммарную стоимость тура.

Контроль оплаты туров осуществляется ежедневно по каждой заявке, партнеру и в целом по туру (заезду). Кроме того, программа дает возможность изменения статуса заявки, в том числе ее отмены и наложения штрафных санкций, восстановления отмененной заявки.

В системе реализована многовалютность при формировании цены тура и при оплате; предусмотрены формирование комиссий и скидок для партнера, тура, сезона, социального статуса туриста; а также выдача более 100 стандартных отчетов, в том числе списков групп туристов, ваучеров, турпутевок, страховых полисов, анкет в посольства и т.п.; имеется возможность создания отчетов произвольной формы с помощью режима настройки печатных форм; проведения статистического анализа и оценки эффективности рекламной деятельности турфирмы, а также хранения индивидуальных настроек для каждого пользователя (профилей).

Программный комплекс может работать в сетевом режиме, причем каждому пользователю могут быть назначены специальные права доступа к данным и функциональным режимам. Администратор может ограничить для пользователя отдельные прикладные возможности или назначить ему специальные права для пунктов меню и элементов форм. Кроме того, возможно ведение протокола, в котором отмечаются все действия с указанием даты и времени операции, а также фиксируются измененные и удаленные данные; реализована возможность обмена почтовыми сообщениями между операторами в сети. лисом, анеет в посольства и т.п.; имеется иоэможность создания и поноваютьной формы с помощью режима настройки печативки форму, производили и пособительной и совери пособитель и настройки и пособитель для нажается с посо

Система имеет дружественный двуязычный интерфейс (русский/английский). Все основные действия в программе реализованы при помощи «Мастеров» специальных программ, которые при выполнении конкретных операций ведут пользователя в пошаговом режиме от начала до конечного результата.

В системе реализован модуль удаленного бронирования заявок через Интернет, который предусматривает возможность бронирования заявки на Webстранице, формирование отчета о забронированных заявках для агента, анализ и проведение полученных заявок в системе. Использование агентами ресурсов туроператора через глобальную сеть Интернет (удаленное оформление заявки) позволяет ускорить процесс взаимодействия тур-агент — туроператор.

В системе существует возможность организации единого информационного пространства туроператора и принимающей стороны, которая обеспечивает выполнение следующих функций:

- прием и оформление заявок туроператоров с автоматическим подтверждением заявки;
- формирование счетов туроператорам для оплаты заявок, контроль счетов гостиниц;
- планирование и контроль трансферов;
- планирование и продажа экскурсий и т.д.

Программу «Само-Тур» используют следующие турфирмы: «Пак-Тур», «Пак-Трэвел», «Роза ветров», «Спектр-Тур», «Люкс-Тур», «Тройка», «Детур», «МосТрэвел», «Он Трэвел», «ГЕО Туризм», «Пеликан Райзен» и многие другие.

# **4.5. Программный комплекс «Мастер-Тур»**

Программный комплекс «Мастер-Тур» разработан компанией «Мегатек» и предназначен для полной автоматизации деятельности как турагентских, так и

туроператорских фирм, создающих и реализующих индивидуальные и групповые туры.

В этом программном комплексе основным структурным элементом любого тура считается понятие услуги, а совокупность взаимосвязанных услуг формирует турпродукт. Выделены основные виды услуг: авиаперелет, трансфер, проживание, экскурсии, виза, страховка. Однако можно задавать дополнительные виды услуг, например прокат автомобилей и т. п. Такой подход позволяет менеджеру во время работы с клиентом формировать или видоизменять тур по его желанию.

Все услуги, из которых формируется тур, можно разбить на три типа:

индивидуальные, стоимость которых на одного человека не зависит от наличия или отсутствия других услуг в туре, а также от числа туристов, пользующихся данной услугой;

индивидуальные групповые, для которых стоимость на одного человека зависит от общего числа туристов, пользующихся данной услугой;

пакетные, стоимость которых имеет смысл лишь при наличии других услуг, составляющих пакет.

Существуют типовые блоки услуг — это стандартный набор услуг, первоначально предлагаемый клиенту. Каждая услуга независима от других, имеет свою цену и в общем случае может быть изменена или удалена из программы стандартного тура, если это разрешено старшим менеджером по туру. промор прокаг антомобилей и т. п. Такой подход позволяет менеджеру исложникования или видовить или видовить из при сто желанию, посветникования или отельственно при при сто желанию, плиники или отельственно с именение и п

«Мастер-Тур» осуществляет практически все функции, характерные для деятельности туроператорского и турагентского офисов:

ведение справочников стран, городов, отелей, видов проживания и питания, экскурсий, авиаперелетов, типов самолетов, авиакомпаний, транспорта, партнеров, видов услуг, контрольных действий и др.;

формирование и расчет групповых и индивидуальных туров;

изменение параметров уже оформленных путевок (даты заезда, отель и т.п.) и автоматическое ведение истории путевки, что необходимо при разрешении спорных ситуаций, а также для отслеживания прохождения турпутевки;

расчет ожидаемой прибыли по туру, а также размер комиссионных, получаемых партнерами;

формирование календаря поездок по разным турам, а также определение числа оформленных туристов на каждую дату;

квотирование любых услуг, входящих в тур, с указанием количества забронированных, занятых и свободных мест, что исключает их перепродажу;

ведение мониторинга по каждому туру и услуге с помощью справочника контролируемых действий;

ведение системы предупреждений по любой услуге, например вывод на экран сообщения менеджеру о необходимости выкупа билетов за определенный срок до начала тура;

мониторинг оплаты по туру;

мониторинг работы менеджеров за определенный период времени, в частности отслеживание путевок, оформленных конкретным менеджером;

оценку текущего финансового состояния фирмы;

печать пакета необходимых документов (туристские путевки, списки туристов, ваучеры, анкеты в посольства, авиабилеты, письма, заявки, подтверждения, финансовые отчетные формы и т.д.);

групповую рассылку факсов партнерам через встроенный интерфейс с программой Delrina WinFax Pro;

администрирование системы (разграничение доступа, настройка программы и т.п.).

Программа предусматривает также механизм контроля, отслеживающий как загруженность туров, так и состояние входящих в него услуг. Причем регистрируется не только основное состояние услуги (готово/не готово), но и уточненные состояния, например услуга «виза» может находиться в состоянии «отданы паспорта в посольство», «не получены визы».

Структурно в программе выделяются отдельные автоматизированные рабочие места (АРМ), адаптированные к выполнению специфических функций соответствующих специалистов туристской фирмы. К основным АРМ относятся: формирование турпродукта; продажа и оформление турпутевок; работа с партнерами; АРМ кассира; АРМ финансового директора; АРМ администратора базы.

Автоматизированное рабочее место но формированию турпродукта предусматривает создание готовых к реализации пакетов услуг и программ туров, калькуляцию их стоимости, расчет прибыли, комиссионных и т.д. Причем каждая услуга, например стоимость проживания в отеле, может быть разной и зависеть от принимающего туроператора или того пакета, в котором эта услуга используется. Имеется возможность многовариантных просчетов стоимости собранного блока (тура) на разные сезоны в зависимости от цены «нетто» на услуги, изменения прибыли или цены «брутто». Таким образом, менеджер имеет возможность оценить конкурентоспособность тура и сформировать оптимальный тур. Предусмотрен гибкий аппарат расчета цен, позволяющий различать цены на услуги, предлагаемые разными партнерами, а также размер комиссионных, даваемых партнерам при продаже тура. п.). Программа предусматривает также механизм контроля, отслеживают<br>груженность туров, так и состояние входящих в него уеалу. 1<br>присвенность туров, так и состояние входящих в него уеалу. 1<br>годиналистрируется ие только осн

«Мастер-Тур» — универсальная и очень гибкая программа, позволяющая работать как с групповыми, так и с индивидуальными турами любой сложности.

Автоматизированное рабочее место по продажам и оформлению турпутевок предусматривает составление туров по индивидуальному желанию клиентов или вызов программы стандартного тура. При этом клиенту можно показать вид отеля, комнаты отеля или его достопримечательности, входящие в программу тура. После ввода паспортных данных клиентов формирование всех необходимых для оформления документов осуществляется автоматически.

Автоматизированное рабочее место по работе с партнерами позволяет поддерживать базу данных партнеров, в которой каждому партнеру можно присвоить определенные признаки, назначить комиссионные в зависимости от тура, а также использовать для автоматической рассылки факсов (direct-mail).

Автоматизированное рабочее место кассира обеспечивает печать приходнорасходных ордеров, экспорт их в программу и оплату клиентами туров.
Автоматизированное рабочее место финансового директора позволяет оценить реальное финансовое состояние фирмы в заданный момент времени информационно поддерживает принятие правильных и оптимальных финансовых решений.

Автоматизированное рабочее место администратора поддерживает организационное обеспечение программного комплекса. В частности, предусматривает для каждого пользователя системы его права доступа к информации и полномочия работы, определяет доступные режимы работы сотрудника, определяет туры, страны или отдельные услуги, к которым он имеет допуск.

В программу включен также справочный раздел, в котором содержится информация по странам, городам и отелям.

Программа располагает дружественным графическим интерфейсом, сходным с интерфейсом стандартных продуктов фирмы Microsoft. Кроме того, обеспечен интерфейс с бухгалтерской программой 1С и с программой рассылки факсов Delrina WinFax Pro.

В программе предусмотрено около 50 стандартных отчетов. Все выходные отчеты выдаются в формате Word или Excel, что очень удобно для дальнейшей работы с ними, или формируются путем прямой печати на бланках (авиабилеты, ваучеры, страховые полисы, анкеты в посольства). Предусмотрена возможность настройки шаблонов выходных документов (отчетов). Кроме этого в программу встроен режим рассылки факсов по модему, что обеспечивает отправку документации в одно или несколько мест в удобное время. Режим отсроченной рассылки обеспечивает начало рассылки факсов по нужным номерам в заданное время. редуклатривает для каждого пользователя системы его права лос<br>иформации и пользователя доботы, определят доступные режимы в пользователя и пользователя и пользователя и дело<br>прудника, определяя термеси термес иравочный ра

В программе реализована возможность удаленного доступа агентство оператор, позволяющая менеджеру туристского агентства, подсоединившись к серверу туроператора, оценить наличие свободных мест и произвести бронирование. Уже сегодня «Мастер-Тур» может работать в удаленном режиме доступа в реальном масштабе времени (например, через Интернет).

Программный комплекс «Мастер-Web» позволяет туроператору организовать продажу своих туров агентствам через Интернет, другими словами, создавать свой собственный интернет-магазин по продаже туров в режиме реального времени. Вся необходимая информация для бронирования автоматически берется из базы данных «Мастер-Тур». При такой работе турагент получает возможность резервирования туров оператора в режиме реального времени.

Программа обеспечивает многоязычный интерфейс (русский, английский и французский языки); рассылку факсов через Интернет; организацию взаимодействия цепочки принимающая сторона — оператор — турагентства; интерфейс с Web-сервером дисконтных продаж туров «МегаТИС».

На сегодняшний день программный комплекс используют такие фирмы, как Express-Line, «Скайтер», «Солвекс», «Саквояж», «Ланта-Тур», «Иналекс», «Мегаполюс-Турс», «DSBW-Tours-Кон-тинент», ЮТС, «ИнтехСервис», BSI, «Роза ветров», «Светал», «Мистик-Тур», «Сепо», «Нептун», «СамараИнтур» и др.

## **4.6. Программные продукты фирмы «Интур-Софт»**

*Система Travel Agent-2000.* Программный продукт Travel Agent-2000, разработанный компанией «Интур-Софт», относится к программам типа front office и обеспечивает автоматизированный документооборот туристского офиса, отвечающий требованиям действующего законодательства, налоговых органов, современных туристских технологий.

Программа осуществляет следующие функции:

формирование заказа на продажу турпродуктов с автоматическим оформлением листа бронирования в адрес поставщика туристских услуг;

поиск турпродукта по заданному критерию в системе резервирования и подтверждение заказа в режиме реального времени;

пересылку листов бронирования туроператорам средствами электронной почты;

автоматическую распечатку всех видов документов;

подготовку туристских путевок установленного образца ТУР-1;

регистрацию оплаты туров различными видами платежа (наличный и безналичный расчет, кредитные карты);

оформление всех видов возвратов и рекламаций;

ведение журнала и ведомости реализации;

ведение кассовой книги с оформлением инкассации;

ведение системы реестров, предупреждающих об окончании сроков действия заказа, оплаты счетов и др.;

формирование любых видов отчетности о продажах с возможностью выборки по турпродуктам, периодам времени продаж, видам плательщиков, туристам и др.

Программный комплекс включает следующие функциональные блоки: ведения справочной информации; производственный; бухгалтерский; аналитический.

Блок ведения справочников содержит каталоги турпродуктов, авиакомпаний, курса валют и др.

Производственный блок ориентирован на работу с клиентом и включает режимы оформления заказа на продажу турпродуктов с автоматическим формированием листа бронирования в адрес поставщика туруслуг, выдачи необходимых документов — турпутевок, накладных на авиабилеты и др. Обеспечена регистрация платежей по любой форме оплаты — по кредитной карте, наличными или безналичными платежами. Поддерживается ведение архива клиентов, что исключает ввод данных по клиенту при его повторном обращении в турагентство. Имеется ряд предупреждающих реестров, ежедневно информирующих оператора продаж об истечении срока действия заказа и сроков оплаты счетов по конкретному заказу. ирования сурисления и подают при подают при подают при подают при подают при при подают и продаже и на продаже и на продаже и делинины с заказа на продажения с начального высокопических истологических исторических историч

Система построена таким образом, что исключается возможность нарушения технологии продаж, обеспечивается контроль за действиями оператора — счет может быть выставлен только после формирования заказа; прием платежей осуществляется только после выставления счета; выдача турпродукта разрешена только после приема платежей и т.п.

В бухгалтерском блоке предусмотрена возможность ведения кассовой книги, книги выдачи первичных бухгалтерских документов — счетов, счетов-фактур, приходных и расходных ордеров и др.

Аналитический блок информационно обеспечивает проведение анализа производственной и финансовой деятельности туристского предприятия. Пользователь имеет возможность сформулировать любые запросы и получать практически неограниченное число финансовых, статистических и производственных отчетов.

Принципиальной особенностью системы является автоматическое отслеживание последовательности выполнения операций по обслуживанию каждого клиента. Система фактически ведет пользователя на всем пути формирования заказа до выдачи турпродукта, сводя к минимуму возможные ошибки и предоставляя менеджерам и руководителям фирмы действенный механизм контроля за работой персонала. В данной системе последовательно реализуется принцип автоматизации функций формирования, продвижения и реализации туристского продукта. автически исограниченное число финансовых, статиетически понтаводственных отчетов.<br>• Принципнальной особенностью системы является автоматиру подавленное последающего системы для деления последающего и выполнения операций

В зависимости от особенностей организационной структуры конкретной туристской фирмы программа может по-разному распределять функции между персоналом. Это очень удобно, так как в небольших агентствах все операции могут выполнять один или два человека, в более крупных эти функции могут быть разграничены иным образом.

Система Travel Agent-2000 имеет связь с туроператорами, установившими у себя систему резервирования Мастер-Web (разработка компании «Мегатек»).

Система может функционировать в локальном и сетевом режимах, поддерживает парольную защиту, распределение прав доступа, архивирование и восстановление базы данных, настройку на любой тип принтеров, на любую цветовую гамму.

## **Технические требования для локального режима работы системы Travel Agent-2000:**

IBM-совместимые компьютеры не ниже 486DX-66; ОЗУ не менее 16 Мб с дисководами для гибких дисков.

Принтеры любого типа.

Дополнительные технические требования для сетевого режима работы:

сетевая ОС Novell NetWare не ниже 3.11;

сетевая ОС MS Windows.

Для работы с системой резервирования требуется подключение к Интернету.

Программа работает в базовом и расширенном варианте в комплексе с системами:

автоматизации контроля продажи авиаперевозок (Ticket Office-2000);

интеграции сети розничной продажи туруслуг (Travelnet-2000);

автоматизации контроля заполняемости чартерных и блок-чартерных мест на авиаперевозчиках (Charter Office-2000).

Пользователями системы «Travel Agent-2000» являются свыше 150 туркомпаний, в их числе «Натали-Турс», «Карлсон-Туризм», «Красные ворота», «Киприт», «8 скакунов» (Москва), «Юнион» (Саранск), «Альтурс» (Новосибирск), «Интур-Люкс» (Чебоксары) и др.

*Система Travelnet-2000.* Система разработана компанией «Интур-Софт» и предназначена для фирм, имеющих удаленные точки продаж, в том числе в других городах, для контроля и управления продажами туристских услуг в этих точках и по фирме в целом.

В программе реализованы следующие функции:

ведение общей для всех точек продаж нормативно-справочной базы данных;

сбор и хранение данных со всех точек: продаж о заказах, счетах, платежах, продажах и др.;

ведение сводного по фирме журнала реализации;

обеспечение контроля за состоянием любого заказа независимо от точки его реализации;

формирование различных видов аналитической отчетности по точкам продаж и по фирме в целом.

Система используется только в комплексе с системой автоматизации розничной продажи услуг Travel Agent-2000, устанавливаемой в точках продаж. Система может функционировать в локальном и сетевом варианте.

*Система Touroperator-2000.* Система, разработанная компанией «Интур-Софт», предназначена для туроператорских фирм, занимающихся выездным туризмом.

Программа осуществляет следующие функции:

ведение базы данных поставщиков и предоставляемых ими услуг;

ведение квоты мест для различных видов услуг;

обеспечение автоматизированной технологии обработки заказа любого типа, начиная от его регистрации до формирования ваучера по полностью оплаченному заказу с автоматическим бронированием мест;

обеспечение контроля за состоянием заказов клиентов;

ведение базы данных по истории обслуживания каждого покупателя;

формирование оперативных и аналитических отчетов по различным компонентам туроператорской деятельности.

Система может функционировать в базовом варианте или в комплексе с системой автоматизации розничной продажи услуг Travel Office-2000, устанавливаемой в точках продаж.

*Система Travel Partner-2000.* Система, которая разработана компанией «Интур-Софт», предназначена для организации и анализа маркетинговой работы туристской фирмы с деловыми партнерами Travel Partner-2000. сбор и хранение данных со всех точек; продаж о заказах, счетах, пл,<br>подажах и др.; подажах не ведение сводного по фирме журнала реализации;<br>побеспечение контроля за состоянием любого заказа независимо от го<br>постоенние ко

В программе реализованы следующие функции:

создания и ведения единой базы данных партнеров, описания их производственной деятельности и взаимоотношений с туристской фирмой;

создания и ведения базы данных по рекламным кампаниям;

формирования списков партнеров из единой базы для рассылки сообщений;

организации и регистрации многократной рассылки сообщений по факсу или e-mail с регистрацией результатов отправки, а также пришедших ответов адресатов;

анализа результатов рекламно-маркетинговой деятельности путем формирования различных реестров, отчетов и справок по тем или иным партнерам, сообщениям, произведенным отправкам, рекламным кампаниям.

Система функционирует как в локальном, так и в сетевом вариантах.

*Система управленческого бухгалтерского учета TGA-2000.* Система, разработанная компанией «Интур-Софт», предназначена для автоматизированного управления финансами компании.

В программе реализованы функции:

создания и ведения основного плана счетов, а также планов счетов дебиторов и кредиторов;

ведения бухгалтерского учета одновременно по нескольким точкам продаж с формированием для каждой из них собственного плана счетов;

ведения главной книги с аккумулированием всех бухгалтерских операций;

ведения книги продаж с отражением всех счетов с поставщиками товаров и услуг (дебиторами);

работы в мультивалютном режиме с автоматическим перерасчетом всех стоимостных показателей в базовую валюту, определяемую пользователем;

хранения данных по курсам валют и формирование таблицы коэффициентов перерасчета;

формирования различной управленческой отчетности и ежемесячного баланса.

*Система Ticket Office-2000.* Система, разработанная компанией «Интур-Софт», предназначена для автоматизации работы фирм-агентов авиакомпаний. Программа учитывает, что каждая компания имеет собственный сток бланков, комиссионные условия, сроки отчетности и расчетов, свои формы отчетов.

Программа осуществляет:

создание и ведение базы данных всех купонных книжек авиабилетов, полученных фирмой у авиаперевозчиков;

обеспечение распределения и контроля движения бланков авиабилетов по точкам продаж;

сбор информации о билетах, реализованных во всех точках продаж, и контроль за правильностью применения тарифов перед сдачей купонов в авиакомпанию;

формирование внутрифирменной отчетности;

автоматизированную распечатку отчетов для любой авиакомпании в течение нескольких секунд.

Система используется только в комплексе с системой автоматизации розничной продажи туруслуг Travel Office-2000, посредством которой осуществляется продажа авиабилетов. Система может функционировать в локальном и сетевом вариантах. кредиторон;<br>
ведения бухгалтерского учета одновременно по нескольким точкам периированием для каждой из них собственного плана счетов;<br>
ведения кании продаж с отражением всех счетов с постоявлением или какиой из них собс

*Система Charter Office-2000.* Система разработана компанией «Интур-Софт» и предназначена для туроператоров, продающих блоки мест на чартерных и блокчартерных направлениях, обеспечивает автоматизацию контроля заполняемости чартерных и блок-чартерных мест на авиаперевозках.

Программа осуществляет:

гибкий механизм описания условий договоров с поставщиками и покупателями авиаперевозок;

автоматический контроль за обеспеченностью договоров блоками мест;

перераспределение блоков мест среди оптовых покупателей по введенным договорам;

направление мест в розничную продажу с возможностью выделения дополнительных квот для различных покупателей;

регистрацию заявок покупателей на приобретение блоков мест и автоматическое их бронирование в случае их наличия или занесение их на лист ожидания;

контроль за сроками действия брони и автоматическое ее снятие;

контроль ситуации на рейсах;

развернутый анализ проделанной работы.

Система может быть использована в базовом варианте или в комплексе с системой автоматизации розничной продажи туруслуг Travel Office-2000, устанавливаемой в точках продаж. Система может функционировать в локальном и сетевом вариантах.

Кроме того, фирмой «Интур-Софт» созданы системы Hotel-2000, Restourant-2000, разрабатываются также компьютерные системы резервирования туристских услуг, интернет-технологии в туризме.

## **4.7. Программы Voyage Office и «Аист-2.5»**

Программа Voyage Office, которая разработана петербургской компьютерной компанией «Малая Нева», появилась на отечественном рынке в 1996 г.

В программе предусмотрены: работа с клиентами, ведение заявок, договоров; расчет турпакетов; ведение справочных баз данных; работа с партнерами.

В программе система учета построена на базе работы с услугами, в качестве которых могут выступать любые сегменты тура (проживание, авиаперелет, трансфер, экскурсия, оформление документов и т.п.). Каждая услуга отслеживается по нескольким критериям, таким, как цена, сезон, поставщик, квота. Такая система учета позволяет оперативно контролировать все операции с услугой и расчеты с клиентами и поставщиками. При этом технология обработки информации в программе соответствует стандартной технологии работы, принятой в большинстве турфирм. В частности, предусматривается ввод данных, формирование турпакета как для работы с индивидуальными клиентами, так и с группами, контроль наличия свободных мест, расчет конечной стоимости пакета, контроль оплаты услуг клиентом, контроль расчетов с поставщиками услуг, печать необходимых документов. еидания;<br>
контроль за сроками действия брони и автоматическое ее снятие;<br>
контроль ситуации на рейсах;<br>
развернутый анализ проделанией работы.<br>
Система может быть использована в базовом варианте или в комп<br/>ситемой ан

В программе предусмотрена подготовка 20 базовых документов (путевка, договор, списки туристов и т.д.) и 10 статистических отчетов. Причем в редакторе Word через шаблоны может производиться создание и настройка новых форм, число которых не ограничено. Система полностью интегрирована с Microsoft Office и Интернетом, поддерживает возможности работы в локальной сети, автоматическую факсовую и e-mail рассылки.

Программа существует в стандартной (Voyage Office) и профессиональной (Voyage Office Pro) модификациях. Стандартная версия предназначена для малых и средних агентств, профессиональная — для крупных компаний с большими объемами работы. Voyage Office используют в своей работе более 70 российских агентств.

Автоматизированная система туристского офиса «Аист-2.5» разработана в АО «Совет по туризму и экскурсиям Санкт-Петербурга». Применение этой системы целесообразно при оперативной обработке большого объема информации, а также для принятия оперативного решения в режиме реального времени.

Система «Аист-2.5» реализует следующие функциональные возможности: ведение базы данных по туристским маршрутам и дополнительным услугам; ведение расписаний отправки групп и квот мест в отелях; калькуляции туров, автоматизированный учет оплаты путевок; ведение бухгалтерского учета и отчетности.

В программе ограничен доступ к конфиденциальной информации, а также имеется система ограничений по внесению изменений и дополнений в данные. Программа интегрирована с почтовой службой Интернета, что позволяет сократить расходы на традиционные средства связи более чем в 20 раз.

# **4.8. Система Continent-ANT**

Программный комплекс Continent-ANT, разработанный компанией ANT-Group, использует нестандартный подход к автоматизации работы туроператора и турагента. За основу взяты три возможных варианта организации коммуникаций между туроператором и его турагентами, при которых программное обеспечение, устанавливаемое у турагента, предназначено для автоматизации операций обслуживания клиентов:

программное обеспечение является неотъемлемой частью единой автоматизированной системы, объединяющей туроператора и его агентов;

для взаимодействия с туроператором используется некоторая сеть передачи данных, работа в которой ведется автономно от внутриофисной деятельности;

программное обеспечение содержит в себе функции, необходимые для обмена информацией с туроператором через некоторую сеть передачи данных.

Примером первого подхода является компьютерная система Continent-ANT. Структура системы очень похожа на организацию систем бронирования авиаперевозок и построена по схеме клиент—сервер. В распоряжении туроператора находится некоторый процессинговый центр, в котором сосредоточена вся информация как по самому туроператору, так и по всем турагентам, с которыми ведется сотрудничество. У туроператора устанавливается часть общего программного обеспечения, предназначенного для формирования туров, выставления их на продажу и ведения расчетов с агентами. В турагентствах устанавливается программное обеспечение, предназначенное для обслуживания клиентов. Вся работа участников корпоративной системы ведется на общей базе данных процессингового центра, к которой подключены компьютеры, туроператоры и турагенты. Такое подключение может быть осуществлено как по обычному телефону, так и через общедоступную сеть передачи данных. дение расписаний отправки групп и кног мест в отелях; калькуляции и счение потоматизированный учет оплаты путевок; ведение бухталтерского у в программе отраничен лоступ к конфллениельной информации, постолников, постолно

Преимущества подобного способа работы состоят в том, что все информационно-технологические проблемы решает процессинговый центр.

Главный недостаток такой технологии заключается в зависимости турфирм от этого центра, которая становится практически безграничной. Кроме того, центр оставляет себе процент с каждой совершенной сделки, а все финансовые операции, связывающие туроператора, турагентов и клиентов, доступны процес-синговому центру.

Система Continent-ANT представлена блоками для турагенства, туроператора и совместной работы туроператора с сетью турагентств.

Блок для турагентства реализует ряд функциональных задач: объединение предложений различных туроператоров; прямой доступ к информации в удаленных точках России, СНГ и Европы; автоматизацию технологического процесса фирмы и контроль выполнения заявок; формирование базы данных клиентов; ведение различных видов статистического анализа и отчетности; ведение кассовой книги; обеспечение правильности применения цен и тарифов; формирование и печать различных видов документов и формуляров.

Блок для туроператора осуществляет следующие функциональные задачи: формирование туров в рамках единого технологического процесса; формирование и управление агентской сетью; создание, ведение и обновление различного рода справочников и каталогов; систематизацию работы с группой однородных заявок; автоматизацию документооборота и отчетности; финансовый анализ деятельности фирмы; учет и контроль денежных потоков. ичках России, СНГ и Биропы; автоматизацию технологического происса ф<br>изициим выполнения заявок, формирование базы данных консентов; технологического применения применения пен и тарифов; формирование и в плению и применен

Блок для совместной работы туроператора с сетью турагентств работает по принципу виртуального офиса, где работа удаленных друг от друга агентств имитируется как работа в соседних офисах с одинаковым доступом к информации в режиме реального времени. При этом экономятся средства на связь, уменьшается время обслуживания клиента, а туристский бизнес становится более динамичным.

Система выполнена в однопользовательском и локально-сетевом вариантах. Она защищена от несанкционированного доступа на двух уровнях: операционной системы; базы данных.

Стоимость работы в системе для турагента — 0,1 % от стоимости проданного тура, для туроператора — 0,5 % от стоимости проданного тура.

## **4.9. Программа «Тур»**

Программа «Тур», разработанная в 1998 г. петербургской фирмой «Кетони» (старое название «ЭЛСИ»), предназначена для автоматизации рабочего места менеджера малых и средних турагентских и туроператорских компаний. Программа реализует технологию клиент—сервер.

В программе осуществляют следующие функции:

ведение справочников по авиарейсам, морским рейсам, гостиницам, экскурсиям, дополнительным услугам;

создание и расчет туров, расчет комиссионных;

ведение журнала туров;

подготовка отчетности (анкеты, списки, турпутевки, бухгалтерские документы и т. п.);

ведение бухгалтерии.

Тур формируется из отдельных сегментов-услуг вручную для индивидуальных туристов или на основе существующих справочников. При расчете стоимости тура программа автоматически учитывает такие факторы, как сезонность, набор заказанных услуг и др.

Журнал туров представляет своеобразный архив выполненных менеджером операций и график его предстоящих работ. С его помощью можно подбирать и оформлять путевки по заказу клиента, вести расчеты, автоматически контролировать оплату туров, наличие свободных мест на рейсах и в гостиницах.

Программа обеспечивает связь с бухгалтерским комплексом «Инотек-Бухгалтер».

# **4.10. Программа «Туристский офис»**

Программа «Туристский офис», созданная фирмой «Туристские технологии» (Tour Technology) в 1995 г., автоматизирует деятельность как турагентств, так и туроператоров.

Программный комплекс включает три основных модуля: туристский; финансовый; управление документооборотом и внешними связями.

Модули туристский и финансовый позволяют автоматизировать технологические процессы от небольшой фирмы до крупной компании с сетью филиалов.

Туристский модуль реализует следующие функции: ведение справочников; внесение в исходные справочники цен, полученных от партнера; планирование: подготовка индивидуальных и групповых туров; продажа туров; постановка задачи для оператора по приобретению или продаже туристских услуг; контроль за объемами продаж; оформление (подготовка и печать) договоров, ваучеров, анкет для посольства, формирование всевозможных списков по определенным шаблонам.

Финансовый модуль осуществляет: настройку на особенности бухгалтерского учета; ввод первичных бухгалтерских документов с дальнейшей передачей информации, накопленной в задаче, в определенную бухгалтерскую программу с целью составления отчета за квартал или за год; контроль взаиморасчетов; контроль за предварительной и фактической сметой; анализ и контроль за финансовым состоянием фирмы.

Система анализа позволяет получить любую информацию о туристской деятельности, наличных и безналичных расчетах, анализировать загруженность маршрутов, рентабельность туристских отправлений и отдельных дестинаций. Удобный режим настройки под требования пользователя дает возможность легко создать свои виды отчетов и сохранять их для дальнейшего использования. Для удобства использования в пакете предусмотрена возможность получения любых видов графиков и диаграмм. 4.10. Программа «Туристский офие»<br>
Программа «Туристский офие», созданиая фирмой «Туристские техно<br>cour Technology) в 1995 г., актоматизирует деятельность как турагентета<br>поправление включать видеосительность как тураген

Использование модуля связи позволяет получить доступ к огромным объемам информации в сфере туристского бизнеса и организовать: отправку или получение документов через факс-модемную рассылку или Интернет; организовать продажу туристского продукта, взаимообмен туристскими и экскурсионными программами, доступ к различным базам данных и информации глобальных сетей; организовать рекламу предоставляемых туристских услуг.

Модуль управления документооборотом и внешними связями предусматривает два режима: первый режим — хранение, передача, редактирование документа; второй — подготовка документа к отправке потребителю по факсу или модему, а также служебные функции, которые обеспечивают непрерывное действие,

включая передачу информации между агентствами, между центральным офисом и отделом продаж.

В «Туристском офисе» можно ставить на контроль не только турпакет в целом, но и любую туруслугу по отдельности (например, получение виз, бронирование гостиницы, заказ экскурсии и т.д.). Основных состояний каждой брони три: «забронирована» (у поставщика), «куплена» (у поставщика), «продан» (клиенту).

Другая удобная функция — «Бизнес-Проводник», позволяет просматривать информацию в наглядном графическом виде (так же, как в «Проводнике» Windows). Например, так отображаются данные «Маршруты — заезды — заявки—туристы».

В исходном виде программа настроена на абстрактно-идеальную турфирму с определенными взаимоотношениями, структурой, должностными обязанностями, которые возможно настроить на особенности той или иной фирмы. В организационную структуру входят: генеральный директор; финансовый директор; операторский отдел или менеджер-оператор; отдел продаж или менеджер по продажам; отдел маркетинга или секретарь; главный бухгалтер. лиенту).<br>
Другая удобная функция — «Бизнес-Проводник», позволяет проема<br>
дформацию в наглядном графическом виде (так же, как в «Проводнике» Wi<br>
дформацию в наглядном графическом виде (так же, как в «Проводнике» Wi<br>
априм

Программа позволяет выполнять настройки как для деятельности конкретной турфирмы в целом, так и для работы отдельного сотрудника. Причем настраивать можно практически все режимы — от экранов, меню до прав доступа к информации.

Основным режимом, являющимся связующим звеном между системой и программами автоматизации бухучета, является режим «Движение денежных средств», куда заносятся бухгалтером или кассиром первичные документы, после чего они обрабатываются в системе.

По завершении отчетного периода проводки автоматически переносятся в программы автоматизации бухучета: бухгалтер и кассир.

Программный комплекс удачно сочетает решение сложных многофункциональных задач с дружественным интерфейсом, тре-

бующим от оператора лишь знания базовых понятий предметной области.

Механизм формирования турпакетов или индивидуальных туров реализован в «Туристском офисе» в виде встроенного наглядного графического редактора.

### **4.11. Программа Jack**

Программный комплекс Jack, разработанный компьютерной компанией Bewotec (Германия), появился на российском рынке недавно. Это одна из немногих зарубежных разработок программного продукта для турфирм, представленная на российском рынке. Jack является back-office-программой для турагентства.

Главной отличительной особенностью данной программы является ее совместимость со всеми ведущими глобальными компьютерными системами бронирования и резервирования (GDS) — Amadeus, Worldspan, Galileo, Sabre и др. Выполненное в GDS резервирование автоматически импортируется в программу Jack, и выписываются авиабилеты, готовятся счета, счета-фактуры, ваучеры, подтверждения, отчеты в авиакомпании и другие документы.

Совместимость этих программных продуктов обеспечивает доступ к справочным базам информации об авиарейсах, гостиницах, прокате автомобилей.

Программный комплекс Jack поддерживает все основные функции, характерные для агентских программ, в том числе ведение справочников и поиск

необходимой информации по различным критериям, подготовка отчетов, статистики, бухгалтерии. Основное меню программы содержит следующие пункты — клиенты, бронирование, бухучет, статистика, справочные данные.

Эта программа позволяет вести план счетов, журнал операций, кассовую книгу, выполнять проводки (в том числе и ручные), контролировать дебиторскую и задолженности. Имеется возможность кредиторскую экспорта данных  $\overline{B}$ распространенные европейские бухгалтерские программы Abacus, BMD, Taylorix и др. Планируется создание интерфейса с популярным российским комплексом «1С-Бухгалтерия».

Статистический раздел Jack предлагает подготовку более 50 различных выходных отчетов.

Система Jack насчитывает более 1500 пользователей в Европе (в основном в Германии и Австрии). В России с ней пока работают только несколько турфирм (SVO Travel, «Тесис» и др.). В силу функциональных возможностей программы основными ее пользователями в России, видимо, станут агентства, работающие с KСБ.

Технические характеристики наиболее часто используемых программ приведены в табл. 4.1.

Таблица 4.1

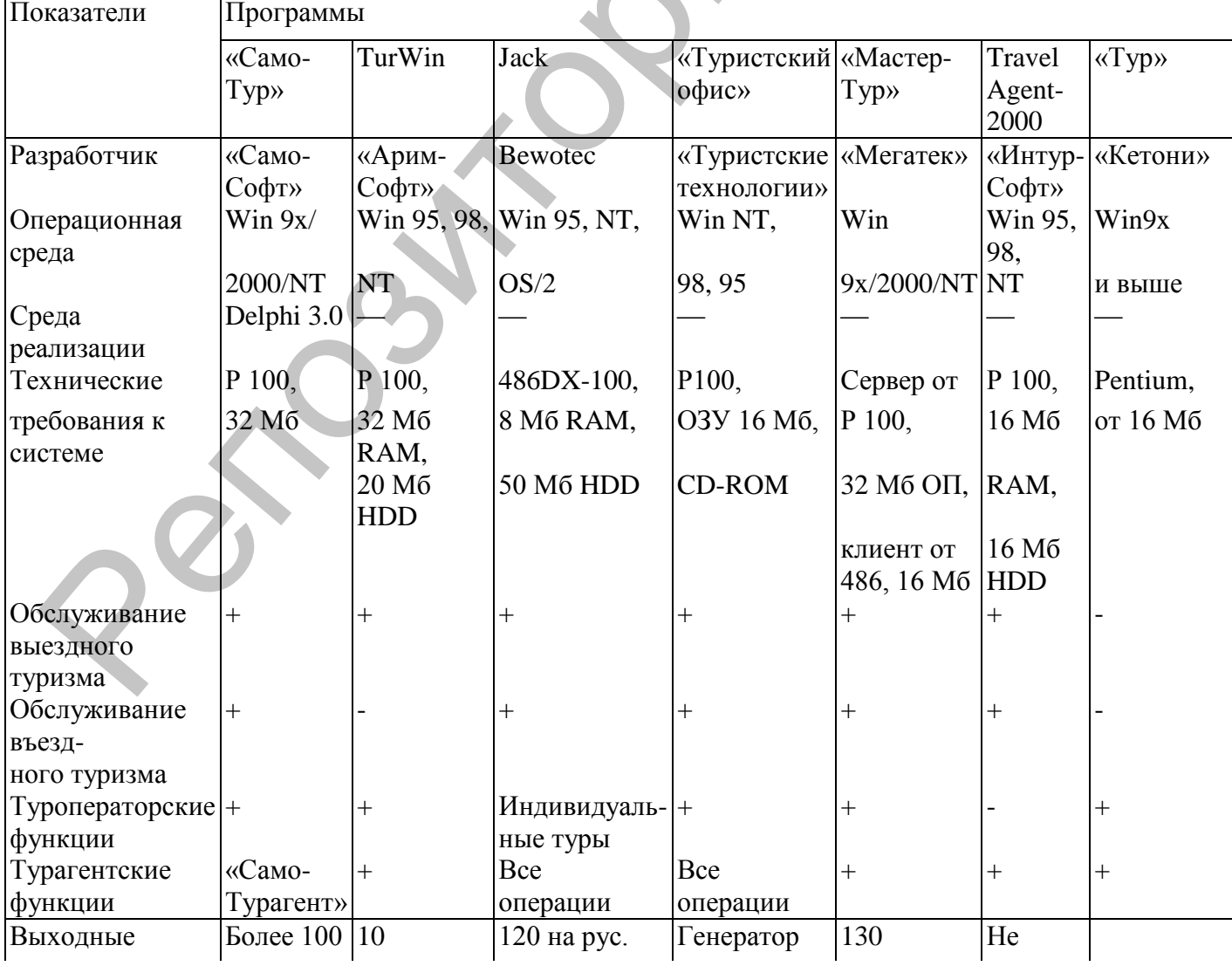

Технические характеристики программ

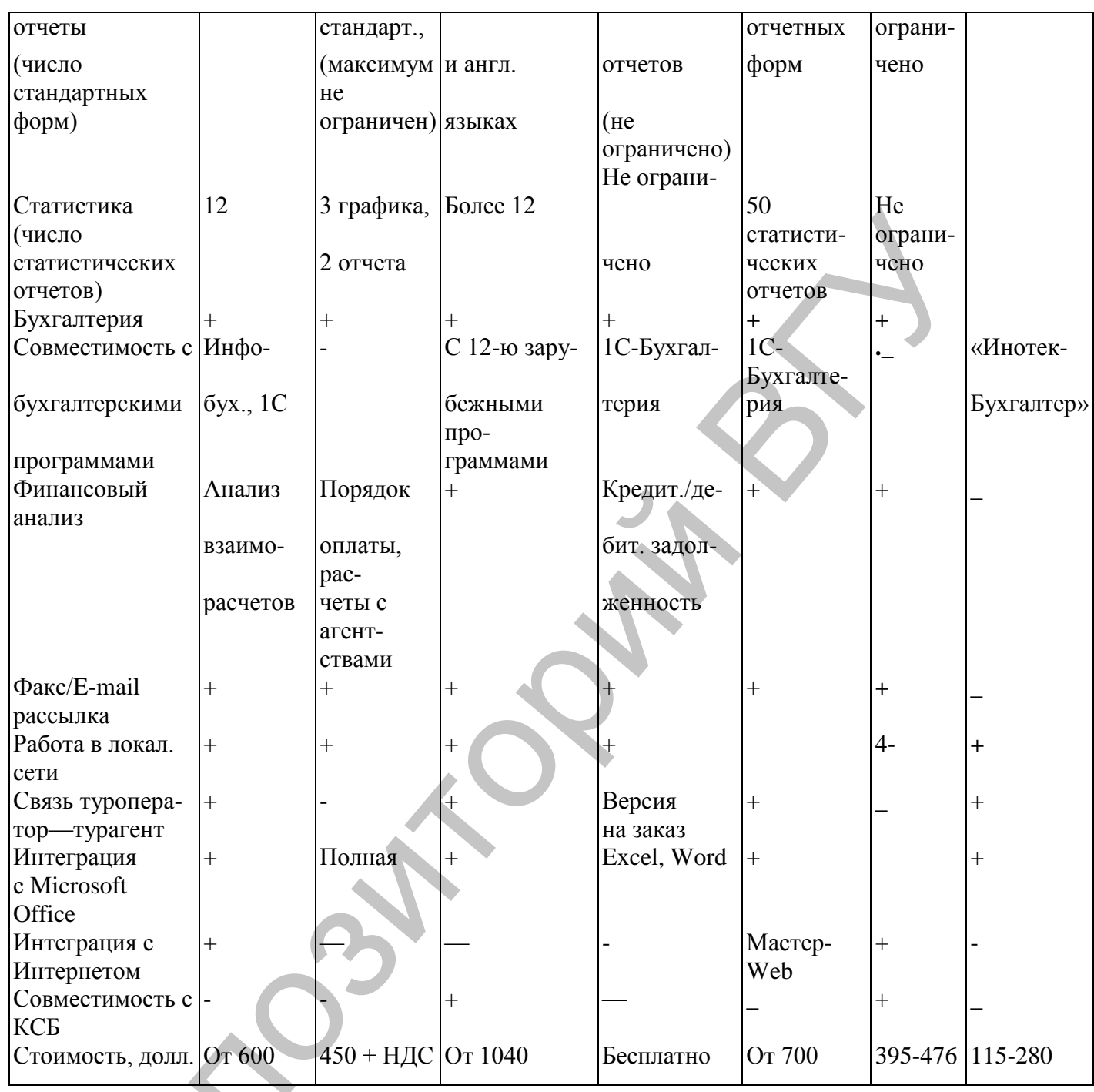

Примечание. Знаком (+) обозначается наличие данной функции, знаком (-) — ее отсутствие.

# Вопросы и задания

1. Дайте классификацию специализированных информационных систем менеджмента в СКС и туризме.

2. Какие существуют программы управления турфирмами?

3. Каковы основные функции программ для автоматизации туристского офиса?

4. Опишите структуру типового программного комплекса для туристской фирмы.

5. Как осуществить выбор программы автоматизации для туристского офиса?

Репозиторий Х

# Глава 5. ТУРИСТСКИЕ ИНТЕРНЕТ-ПРОЕКТЫ 5.1. Перспективы развития туристских интернет-проектов

Современные возможности Интернет позволяют изучить интересы клиента, определить его любимые сайты и время их посещения. Маркетологам остается только подбрасывать клиенту нужную информацию для принятия решения о покупке в наиболее удобный благоприятный момент времени и на любимом сайте.

В ближайшей перспективе основным направлением on-line бизнеса будет продажа/бронирование билетов  $\mathbf{M}$ туруслуг корпоративному клиенту ЛЛЯ организации деловой или индивидуальной поездки.

В секторе В2В специалисты прогнозируют дальнейшее развитие систем бронирования туроператор — турагент. Намечается тенденция использования таких систем в качестве мощного маркетингового инструмента формирования агентской сети.

При таком подходе турагентство будет привязываться к тому или иному оператору при помоши совместного использования соответствующего программного обеспечения, и переход к другому оператору будет связан с перестройкой работы внутри агентства.

1. Следует провести опрос среди клиентов и определить, какую информацию они, прежде всего, ищут на сайте, поговорить с менеджерами о том, какая информация чаще всего интересует клиентов. Ответы на вопросы, задаваемые наиболее часто, можно разместить на сайте. Это именно то, что чаще всего интересует клиентов, когда они пытаются приобрести продукцию или услуги.

2. Следует проанализировать всю собранную информацию, разбить ее на разделы. Названия разделов будут являться пунктами основного меню, с помощью которого пользователь сможет передвигаться по сайту.

4. Составляя список меню, следует соблюдать баланс между «широтой» и «глубиной», то есть между пунктами меню, видимыми на странице (широта), и числом иерархических уровней сайта (глубина). Исследования показали, что «широкие» структуры работают эффективнее, «глубоких», позволяя пользователям быстрее находить информацию в «неглубоких» структурах. Многие популярные сайты имеют структуру, включающую до 100 ссылок на главной странице.

5. Чтобы облегчить пользователю задачу в поисках нужной информации, пункты меню на сайте можно сгруппировать по разделам. Например, так сделано на сайте www.kokstravel.ru. Ссылок с первой страницы много, но они разбиты на группы, заголовки которых выделены цветом и шрифтом (Каталог, Koks-travel это, Cnez {предложения и праздники), что позволяет пользователю легко ориентироваться на сайте.

# Главная страница сайта.

Чаще всего пользователь находит главную страницу сайта. Но если даже из поискового сервера он зашел на одну из внутренних страниц, скорее всего, следующим шагом будет переход на главную страницу, так как именно она дает пользователю общее представление о компании.

Чтобы главная страница заинтересовала пользователя, и он остался на сайте, она должна удовлетворять следующим правилам:

 для новых клиентов на первой странице размещают слоган или небольшое пояснение, чем занимается фирма, чтобы пользователь понял, какую выгоду он может получить от посещения сайта;

 выделяют наиболее важные темы сайга, чтобы посетитель увидел основные направления деятельности фирмы и услуги, которыми может воспользоваться;

помещают форму поиска, для облегчения ориентации на сайте;

приводят примеры одного или нескольких лучших туров или услуг;

 названия ссылок и разделов начинают с ключевого слова, т.к. посетители просматривают страницы, пытаясь найти на ней элементы, отвечающие их насущным интересам.

Для турфирм следует на первой странице указать телефон и адрес офиса, т.к. для клиента важно, где находится фирма территориально.

*Критические элементы страницы*

Не следует перегружать главную страницу большим количеством иллюстраций и динамических картинок. Посетители часто не обращают внимания на графику, считая ее рекламными баннерами, и сосредоточивают внимание на тех частях сайта, которые, по их мнению, имеют отношение к делу. – приводят примеры одного или нескольких лучших туров или услуг;<br>
– названия ссылок и разделов начинают с ключевого слова, т.к. после<br>последнивание с именьших последного слова, т.к. последного слова, т.к.<br>последнивание с

*Процесс разработки сайта*

Перед созданием сайта необходимо определиться, *для кого* предназначен сайт. Туроператору следует размещать информацию, интересующую турагентов (расписание чартеров, загрузка рейсов и отелей, порядок взаиморасчетов и т.п.).

Туристическому агентству следует размещать информацию, способную заинтересовать клиента (цена тура, сервис, питание, развлечения, доставка и т.д.). Положительные отзывы вызывают подробно расписанные программы туров.

При разработке сайта необходимо предусмотреть возможность его изменения. Сайты, на которых не производится обновление информации, называются мертвыми. Во избежание этого делают специальные, часто обновляемые разделы: новости компании, гостевые книги, отзывы клиентов и т.п.

*Этапы разработки сайта*

1.Составляется список необходимых меню и подменю с переходами между ними;

2.Формируется полный функциональный макет сайта без особого оформления, при этом внимание уделяется лишь удобству и логике разделения информации;

3.Разрабатывается один или несколько дизайн-проектов сайта, из которых выбирается лучший. Дизайн-проект должен содержать примеры оформления одной или нескольких страниц сайта;

4.В зависимости от выбранной технологии построения сайта происходит наполнение и/или программирование сервисов и внутренней структуры сайта, а также внедрение выбранного варианта оформления на создаваемых страницах.

Любой сайт, чтобы его посещали, должен содержать актуальную информацию. Способ обновления информации на сайте зависит от технологий, примененных при создании сайта.

#### *Основные схемы обновления информации на сайте:*

1. Сайт полностью статичный, информация обновляется путем изменения,

удаления или добавления html-файлов. Способ неудобен тем, что каждый раз при создании новой страницы требуется думать о ее оформлении и функциональных меню, которые приходится переносить из существующих файлов или переписывать заново. Использование чисто статических страниц оправдывает себя том в случае, когда на сайте не более 10-20 страниц и информация на них обновляется не очень часто.

2. Сайт построен на основе применения технологии SSI (Server Side Includes), позволяющей выделять повторяющиеся куски страниц в отдельные файлы, а затем вставлять их в нужное место. Данная схема более удобна, но связана с выполнением утомительной работы по редактированию, удалению, добавлению файлов на сервере.

3. Страницы сайта динамические и генерируются при помощи специальной программы на сервере. В этом случае информация может храниться как в виде файлов на сервере, так и в виде таблиц с записями в базе данных. Для обновления информации используют специальные формы. Пользователь заходит на страницу обновления информации на сайте, вводит логин и пароль, раздел и изменяет информацию в нем, при этом на сайте изменения происходят автоматически. Этот удобный способ требует затрат на разработку простых и понятных форм, предназначенных для людей обладающих минимальными знаниями в области технологий построения сайтов.

4. Для сайтов со сложной структурой, с многочисленными разделами, интеграцией с внутренними и внешними базами данных чаще всего приходится применять сочетание нескольких технологий и писать отдельные инструменты для обновления каждого блока информации. Такими сайтами могут быть интернетмагазины туристических продуктов с обширными описаниями и возможностью оnline-бронирования. Информация для сайта берется из внутренней базы туристической фирмы. В этом случае чаще всего web-сервер размещают не на стороне провайдера, а в самом офисе и обновлением сайта занимается специально выделенный человек или целый отдел. 2. Сайт построен на основе применения технологии SSI (Server Side In таконовите) и от посторимонное мужи страниции в отдельные файли, таких<br>позволяются былдать посторимонное мужи страниции в отдельные файли, подавлению д

#### *Модернизация сайта*

При создании сайта следует учитывать перспективы дальнейшего развития сайта, возможности расширения функциональности, смены дизайна, многоязыковой поддержки и т.п.

### *Простота и ясность структуры*

Необходимо создавать сайт таким образом, чтобы у специалиста в сфере Webтехнологий изменение какой-либо части сайта не вызвало непреодолимых трудностей из-за сложности структуры.

#### *Совместимость*

При создании сайта требуется учесть вероятность расположения его на серверах с разными операционными системами.

#### *Переносимость*

Иногда место расположения сайта может измениться из-за непредвиденных проблем с провайдером или локальным сервером. В этом случае следует быть готовым к тому, чтобы перенести всю информацию в максимально короткое время.

На готовый сайт имеет смысл установить модуль *Поиск тура* какой-либо

поисковой системы. Такие услуги предлагают поисковые системы ТУРЫ.ру [\(www.tury.ru\)](http://www.tury.ru/), Форос [\(www.foros.ru\)](http://www.foros.ru/), Турсофт [\(www.toursoft.ru\)](http://www.toursoft.ru/), Оптимально.ру [\(www.promo.optimalno.ru\)](http://www.promo.optimalno.ru/) и др.

#### *Примеры пакетов сайтов для турагентств* [\(www.fortun.ru\)](http://www.fortun.ru/) 1. Пакет *СТАНДАРТ* включает в себя следующие возможности:

создание оригинального дизайна интернет-сайта;

автоматическое наполнение сайта предложениями туроператоров;

интерактивная поисковая система с возможностью поиска по стране, виду тура, цене, категории отеля, дате заезда и заказа тура.

административный интерфейс, позволяющий выбирать предложения туроператоров, которые будут показываться на сайте;

- регистрация домена;

ящик электронной почты;

база данных отелей [\(www.turizm.ru\)](http://www.turizm.ru/), подключенная к базе туров;

лента новостей с управлением через удобный интерфейс с возможностью удаления нежелательных сообщений.

2. Пакет *ЭКСТРА* включает в себя пакет *СТАНДАРТ,* а также: раздел *Спецпредложение* с возможностью отбора туров из базы данных через удобный интерфейс, интерфейс для ручного заполнения базы туров, автоматически обновляющийся раздел с погодой на курортах и курсами валют.

3. Пакет *СУПЕР* включает в себя пакет *ЭКСТРА* и автоматически обновляющийся раздел с полезной информацией (визы, авиа и др.).

Следующим шагом в развитии сайта может быть увязка с системой оплаты по кредитным картам и системой on-line бронирования туроператоров.

При выборе систем on-line бронирования необходимо сравнить их возможности: насколько много операторов представлено в системе, есть ли возможность отображения дополнительной информации (описание отелей, погода и курсы валют в стране, интересующей клиента), как часто обновляются предложения туроператоров. – создание оригины<br>Апонии со делати и создание и создание и создание с постоливление с автоматическое валоловическая система с возможностью поиска по стране, вы<br>
— алгоматическое валоловическая система с возможностью пои

Самым ярким показателем при выборе системы является наличие уже реализованных сайтов на основе подобной технологии.

#### *Размещение сайта фирмы в сети Интернет*

Для того чтобы сайт был «виден» в Интернете, необходимо, чтобы он размещался на *web-сервере* – компьютере, постоянно находящемся в сети Интернет, (под *web*-сервером также понимают программу, передающую по сети информацию на компьютеры пользователей).

#### *Варианты размещения сайта в сети Интернет:*

1.Компьютер, используемый в качестве web-сервера, располагается в офисе фирмы. В этом случае всегда можно оперативно перейти на другое программное обеспечение, добавить или изменить серверные компоненты. Недостаток – высокая стоимость аренды выделенного канала, необходимость иметь высокопроизводительный компьютер, держать в штате системного администратора для поддержки сервера.

2.Место на сервере может быть арендовано у провайдера, обеспечивающего высокую скорость доступа к серверу. На него в этом случае ложатся также проблемы администрирования и защиты сервера. Недостатком является необходимость использовать только то программное обеспечение, которое разрешит провайдер.

Многие провайдеры бесплатно предоставляет пользователям до 5 Мбайт дискового пространства, достаточно для создания небольшого сервера. Примеры серверов, бесплатно предоставляющих эту услугу: [www.geosites.com,](http://www.geosites.com/) [www.webjump.com,](http://www.webjump.com/) [www.chat.ru,](http://www.chat.ru/) [www.narod.ru.](http://www.narod.ru/)

Можно разместить на платной основе домашнюю страничку туристической фирмы на одном из рекламных туристических серверов. При этом имя сервера в сети будет иметь вид, например: [www.glasnet.ru/yourfirm](http://www.glasnet.ru/yourfirm) или [www.tours.ru/solvex.](http://www.tours.ru/solvex)

Доменное имя сервера можно зарегистрировать в РосНИИРОС *[\(www.ripn.net\)](http://www.ripn.net/)* (в России) или в InterNIC (для доменов \*.com, \*.org, \*.net).

Зарегистрированное имя следует присвоить вашему каталогу на компьютере в Internet, который стоит у вас в офисе или у провайдера. На бесплатных серверах доменное имя фирмы не регистрируется.

При выборе провайдера следует решить, для кого предназначен сайт, т.е. определить свою целевую аудиторию, ответив на вопросы:

*На какой уровень достатка клиентов рассчитан ваш турпродукт?*

1. Если предлагается эксклюзивный продукт, рассчитанный на клиентов с высоким уровнем достатка, то в данном случае для сайта важны качественный дизайн и простота навигации. Главное – вывести клиента на менеджера, который будет его обслуживать.

2. Если продукт предназначен для среднеобеспеченных клиентов, ищущих что-то дешевле, то им необходимо предоставить максимум информации о продукте, предложить большой ассортимент продукта и создать удобную систему поиска. Следует помнить, что клиент не любит ждать, пока загрузятся все графические элементы, не несущие полезной информации. Прежде чем создавать сайт для подобной аудитории, необходимо решить, какие технологии следует применять на сайте, и выяснить, поддерживает ли эти технологии провайдер, на интернетплощадке которого планируется разместить сайт. искового пространства, достаточно для создания небольшого сервера. При создания небольшого сервера, поституе унивенно предсовлагающих эту услугу: www.geosii<br>
мум.webjunncom. www.chart.ni мум.amord.mi<br>
Можно разместить на

*Где используют Интернет ваши клиенты (на работе или дома)?*

Использование Internet на работе обычно свидетельствует о том, что потенциальные клиенты чаще всего имеют скоростной Internet-канал, и будут терпимо относиться к тому, что сайт будет грузиться чуть дольше, чем сайт конкурентов. Эта характеристика влияет на решение, на основе каких технологий создавать сайт, и практически не влияет на принятие решения по вопросу, на какой технической площадке размещать сайт.

*Где находится основная масса ваших клиентов территориально и где лучше всего разместить сайт?*

Если фирма занимается приемом иностранцев в России, то для нее будет более правильным размещение сайта на технической площадке в США или Европе.

Владельцу сайта необходимо понять, насколько серьезно ему нужно подойти к программной части сайта. Возможны два варианта:

- полностью статичный сайт, представляет собой набор файлов, выложенных в Internet:

- использование системы управления контентом (наполнением) сайта.

Первый вариант подразумевает то, что для изменения информации на сервере необходимо изменить соответствующий файл и загрузить измененную версию файла на сервер. Частые внесения изменений в статические сайты, сопровождаемые их отключением от сети Интернет, экономически невыгодны из-за перерывов в работе сайта.

Второй вариант предлагает, что фирма приобретает систему управления контентом.

Промежуточным вариантом является создание динамического сайта «на заказ». При этом фирма получает не полноценную систему управления контентом, а лишь определенные «интеллектуальные» страницы, содержимое которых может менять непрофессионал через специально разработанный интерфейс управления данными.

При выборе варианта разработки сайта возможно использование готовых туристических приложений, предоставляемых провайдерами.

Чтобы сайт был более интересным для клиентов, на нем следует размещать полезную информацию, соответствующую тематике сайта (погода в посещаемой стране, калькулятор пересчета местной валюты и т.д.). Подобную информацию получать бесплатно или на платной основе различных можно  $\overline{O}$ специализированных агентств.

Выбирая провайдера, следует изучить предоставляемые им услуги:

- месторасположение серверов провайдера (какие Интернет-каналы подходят к технической площадке провайдера, имеется ли резервирование, защита от возможных повреждений, аварий и т.п.);

- технологии, поддерживаемые программным обеспечением провайдера;

- регистрирует ли провайдер доменное имя и на кого (на фирму или на себя);

- предоставляет ли почтовые ящики и сколько;

- осуществляет ли резервное копирование данных;

- сколько места на диске предоставляет (для сайта туристического агентства обычно необходимо от 5 до 50 Мб).

### Технические инструменты создания сайтов

Первые версии сайтов всемирной паутины (World Wide Web) представляли собой наборы простых текстовых страниц, отформатированных с помощью специального языка Hyper Text Markup Language (HTML).

В настоящее время получила распространение новая модель бизнеса, основанная на использовании технологий ASP (Active Server Pages), и позволяющая не информационно-технологические приобретать ресурсы  $\overline{B}$ собственность. a арендовать их у провайдера прикладных услуг - ASP.

Провайдеры Прикладных Услуг размещают на своей территории серверы и сетевое оборудование, устанавливают прикладное программное обеспечение, а также программные средства мониторинга и управления, и предоставляют своим заказчикам доступ к этим средствам, обычно, за повременную оплату.

Способом взаимодействия между сервером приложений, расположенным у

Провайдера, и клиентскими программами пользователя является либо сеть Интернет, либо выделенные каналы.

В настоящее время в режиме аренды работают программные системы, требующие высокоскоростного доступа для широкого круга посетителей. Примерами таких систем являются системы электронной коммерции, виртуальные сообщества, системы информационной поддержки каналов сбыта, не производящие реальных финансовых транзакций (более подробно см. раздел 3.).

## **5.2. Аналитические исследования и эффективность интернет-проектов туристского бизнеса**

### *5.2.1 Аналитические исследования в интернете*

Интернет для современной организации, которая строит все свои бизнеспроцессы на основе маркетингового подхода, служит не только источником *вторичной* информации о тенденциях изменения рынка, предпочтениях потребителей, маркетинговых усилиях конкурентов. Интернет становится также возможным источником получения *первичной* аналитической информации при проведении опросов в режиме on-line, организации электронных фокус-групп, изучения мнения посетителей сайтов или потребителей о предлагаемом в электронном магазине товаре. Интернет может использоваться как дополнительный канал проведения маркетинговых исследований или даже может заменить традиционно используемые каналы сбора информации. Выгоды применения Интернета в электронной коммерции для маркетинговых исследований включают возможность использования данных, полученных из самых разных источников, постоянного обновления существующих баз данных, интегрирование результатов исследований с процессами принятия управленческих решений. Эти выгоды можно представить в виде трех составляющих экономического анализа: поиска информации, хранения информации и использования информации для принятия решений. альных финансовых гранзакций (более подробно см. раздел 3.).<br>
5.2. Анилипические исследования и эффективность интернет-про<br>
15.2. Анилипические исследования и интернете<br>
Интернет-для современной организации, которая стро

*Первичная информация в анализе* – это данные, получаемые специально для целей конкретного исследования непосредственно от респондентов. В классических исследованиях существуют три основных метода получения первичной информации: опросы, наблюдения, эксперименты. Сбор информации в Интернете может осуществляться исследователем, респондентом и регистратором явно – когда респондент знает, что его опрашивают, и неявно – когда респондент этого не знает.

В условиях электронного маркетинга традиционные методы получения первичной информации трансформируются. Это происходит потому, что Интернет становится не только источником получения вторичных данных, но и местом, где можно разместить опросные листы (анкеты) или проводить одновременные групповые опросы, организовывать интернет-конференции. Преимуществом опросов является возможность их проведения и обработки результатов в режиме online. Выделяют следующие виды опросов в режиме on-line: e-mail-опрос и webonpoc.

### *К недостаткам опросов on-line относятся:*

 неясная репрезентативность выборки, так как респонденты склонны рассматривать получаемые по почте сообщения от неизвестных нм авторов как спам

и рекламная рассылка в этом случае удаляется непрочитанной. Эту проблему можно решить, размещая анонс с приглашением принять участие в опросе на сайтах ведущих провайдеров исследуемого рынка или при входе в популярную почтовую систему для тех респондентов, которые проживают в нужных: регионах. Однако использование предложенных методов исследования не дает полной уверенности в репрезентативности данных и достаточном количестве респондентов, попавших в выборку для проведения опроса. В случае, когда призыв к опросу вывешивается на сайтах компаний, в процессе отбора респондентов задействован так называемый механизм самоотбора (self-selection). Поэтому, говоря о результатах исследования, необходимо принимать во внимание тот факт, что в исследовании, как правило, участвует только наиболее активная часть сетевого сообщества.

серьезных интернет-опросов Мировая практика проведения выработала следующий алгоритм обеспечения репрезентативности данных: вывешивается объявление об опросе; регистрируются желающие участвовать в нем; собирается информация об участниках и создается, таким образом, база данных (интернетпанель); рассылаются приглашения принять участие в опросе всем респондентам; собираются и фильтруются результаты;

- смещенность выборки - результаты любого интернет-опроса, если они не затрагивают специфичной для Интернета тематики, будут смещенными по причине недостаточного представительства интернет-аудитории в общей численности покупателей. Очевидно, что чем больше интернет-аудитория будет приближаться по размерам к генеральной совокупности, тем меньше будет вероятность получить смещенную выборку;

исследования - контроль при проведении  $\overline{B}$ связи  $\mathbf{c}$ отсутствием непосредственного контакта между респондентом и интервьюером снижается, что приводит, с одной стороны, к уменьшению коэффициента ответов - увеличивается процент отказа от заполнения анкеты, а с другой - увеличивается вероятность получения от респондентов сознательно искажаемой информации (в большей степени это характерно для социодемографических данных). При наличии стимулирующих факторов для участников опросов (таких, как розыгрыш призов, материальное вознаграждение за участие в опросе) перед исследователями встает проблема контроля повторного заполнения анкеты одним и тем же респондентом. проблемы решаются с использованием интернет-технологий, Эти которые позволяют отслеживать IP-адреса респондента, а также корректность заполнения анкеты на компьютере, что снижает проблему неполных ответов. часто возникающую при проведении традиционных исследований;

необходимость уменьшения объемов анкеты, так как большие по объему анкеты раздражают респондентов, вынужденных самостоятельно оплачивать время, потраченное на участие в исследовании. Кроме того, увеличение размеров анкет приводит к увеличению уровней анкеты, переходов становится больше, что вероятность сбоев при заполнении. При использовании повышает ee демонстрационного материала в опросе необходимо учитывать особенности его восприятия респондентами в зависимости от особенностей компьютера: монитора, браузера;

- существуют проблемы технического характера, влияющие на возможность

проведения опросов: плохая СВЯЗЬ, ограниченные ресурсы компьютеров пользователей и сбои в работе провайдеров.

К достоинствам опросов в режиме оп-line относятся:

- экономия времени, денег и трудовых ресурсов - например, время. затрачиваемое на прохождение анкеты по цепочке «интервьюер - анкетируемый заполненная анкета - введение анкеты в базу данных - анализ анкеты представление результатов в графическом виде», снижается значительно. Современное программное обеспечение позволяет уменьшить время прохождения данных по этой цепи буквально до нескольких минут;

- возможность индивидуальной обратной связи - основной причиной отказа аудитории отвечать на вопросы и заполнять анкету, т.е. «выдавать» информацию, часто становится неспособность людей адекватно воспринимать информацию. Респонденты не желают отвлекаться от текущей работы, читать и отвечать на вопросы анкеты с текстом на нескольких страницах, тратить личное время и интеллект, при этом не иметь возможности узнать хотя бы промежуточный результат из-за отсутствия обратной связи. Интернет-технологии предоставляют возможность принимать участие в опросе в любое время с адаптацией числа вопросов в соответствии с профилем клиента;

- уменьшение влияния интервьюера (исследователя) - у респондента не возникает чувств принуждения, неловкости, стеснения, нервозности, часто наблюдающихся в ситуации, когда интервьюер в процессе общения невольно просит участника об одолжении, а человеку трудно ему отказать, хотя нет возможности как следует ответить;

- более откровенные ответы, что особенно важно при опросах по острым и деликатным проблемам. Исследовать их становится все труднее, так как современный человек не приветствует «вторжения» в свою частную жизнь. Изучение этих проблем требует соблюдения анонимности респондентов, что не всегда могут обеспечить опросы традиционными методами;

- правдивость ответов - человек не стремится давать социально-желаемые ответы, что часто наблюдается при непосредственном опросе. При ответах на открытые вопросы по электронной почте респонденты дают более подробные и развернутые ответы, чем при традиционном опросе «ручкой на бумаге». Об этом свидетельствуют результаты зарубежных исследований интернет-опросов и интернет-тестинга. Можно сказать, что исследования через Интернет позволяют получить полную и качественную информацию;

- выборка (респондентов) в Интернете шире традиционной. Она позволяет с большей уверенностью обобщать полученные результаты. Возможно, что в некоторых случаях Интернет - единственный способ набрать статистически значимое количество реепондентов из целевой генеральной совокупности.

Существует несколько видов онлайновых фокус-групп: фокус-чат, фокус-форум и видео - или аудиоконфереции.

Фокус-чат (чат-группы) проведение on-line  $\sim$ ЭТО дискуссий между опрашиваемыми (респондентами) и ведущим (модератором) в режиме реального времени в общем виртуальном пространстве (чате), специально выделенном для

проведения такой дискуссии. За ходом дискуссии могут наблюдать клиенты. Модератор – человек, который непосредственно ведет on-line фокус-группу, проводит анализ полученных результатов. Обычно в обсуждении принимают участие от 4 до 8 человек. Продолжительность сессии, как правило, не превышает 2 часов. Каждый респондент в отдельности получает логин (login) и пароль, которые высылаются в пригласительном письме. Их он использует для входа в систему. На входе реализована возможность замены логина «ником» (nickname) участника для общения с остальными респондентами и модератором. Если участник не введет свой «ник», то в качестве такого будет логин респондента.

Обсуждение проходит под руководством опытного модератора, задающего вопросы по обсуждаемой теме, на которые отвечают и высказывают свое мнение респонденты. Все участники фокус-группы по окончании, как правило, получают вознаграждение. Какого плана будет это вознаграждение, – зависит от конкретной фирмы, проводящей исследование.

Фокус-форум (форум-группы) – проведение дискуссий между респондентами и модератором в отложенном режиме. Респонденты отвечают на размещенную модератором группу вопросов общей тематики. Группы вопросов публикуются модератором ежедневно. Респонденты имеют возможность отвечать на поставленные вопросы в течение всего исследования. Форум-группы проводятся обычно в течение недели, иногда двух.

Фокус-форум напоминает фокус-чат, но является в то же время более мягким по воздействию на респондентов инструментом. Именно форумные группы позволяют получать мнение высокообеспеченных и занятых респондентов. В течение срока проведения группы (5-10 дней) респонденты имеют возможность отвечать на поставленные модератором вопросы. При этом респонденты не отвлекаются специально от выполнения привычных дел, участвуют в группе по мере возможности. Кроме того, появляется возможность более глубокой проработки наиболее важных тем – используя ледеринг (от *англ.* ladder – «лестница»), можно получить полную картину мнения респондентов относительно этих тем. юде реализована возможность замены логина «инком» (nickname) участном, политических постальным респолителям и молодатории политической подсуждение проходит под руководством оны имогратором Педителис в сосуждение проходит

Дискуссия проводится на специальном сайте и ведется одним или несколькими модераторами. В ней также могут принимать участие специалист из группы технической поддержки и сторонние наблюдатели. Ее участники могут комментировать ответы друг друга. Переписка между наблюдателями для участников незаметна. Наблюдатели имеют возможность общаться и с модератором.

Например, интернет-агентство Promo.ru проводит фокус-группы, используя метод focus-forum. Задачами исследования могут быть: оценка восприятия имиджа бренда представителями целевой аудитории; изучение каналов получения информации целевой тематики; тестирование пользовательского интерфейса и структуры сайта: привлекательность дизайна, соответствие сайта ожиданиям аудитории, удобство пользования навигацией и популярность разделов сайта, информационная и функциональная достаточность.

*Фокус-группы средствами видео- или аудиоконференции* -это проведение дискуссии между респондентами и модератором в режиме «real audio» или «real video», который позволяет участникам конференции видеть и слышать друг друга и модератора. Модератор также может посылать и письменные сообщения -вопросы,

или, например, адрес тестируемого сайта, или графические изображения упаковки. Организация подобных конференций наиболее трудна. Здесь требуется наличие специальной технической аппаратуры как у респондентов, так и у модератора (видеокамера, микрофон, специальный канал связи). Проведение качественных исследований методом on-line фокус-групп позволяет определить ключевые направления маркетинговой стратегии и тактики. Исследования, как правило, проводятся по следующим основным направлениям:

- изучение аудитории - сегментирование, составление профиля каждого сегмента (привычки, восприятие различных товаров и услуг, выявление скрытых мотивов, ценовых порогов, и др.);

- бета-тестинг концепций развития проекта - проверка разработанных концепций и креатива на конкурентоспособность, привлекательность и удобство пользования, проверка соответствия концепции «идеальному представлению о товаре, услуге или ресурсе»;

- сайт-тестинг - исследование пользовательского интерфейса и структуры сайта: привлекательность дизайна, соответствие сайта ожиданиям аудитории, удобство пользования навигацией и популярность существующих разделов, информационная и функциональная достаточность. Исследуются ассоциации для более правильного позиционирования ресурса при разработке рекламных стратегий и стратегий продвижения проекта;

- баннер-тестинг - тестирование рекламных концепций и графического исполнения баннеров и других рекламных носителей позволяет разрабатывать рекламу с учетом скрытых предпочтений и ассоциаций аудитории, что повышает ее эффективность (ОТКЛИК, запоминаемость, глубина воздействия на целевую аудиторию).

фокус-групп в Интернете позволяет Проведение получить следующие преимущества: участие в группе в удобное время в привычном месте; объективность ответов из-за снижения взаимного личностного влияния между участниками и скорости обработки результатов группы, так как модератором; повышение транскрипт (стенограмма) дискуссии готовится автоматически; возможность изменения программы исследования в зависимости от ответов участников в течение времени проведения группы; удобство при тестировании ресурсов и рекламы в сети Интернет; возможность достичь определенных целевых групп, например, привлечения специфических респондентов (экспертные группы).

В результате проведения исследований методом фокус-групп формируются конспекты группы, краткий и полный отчеты. Конспекты группы представляют собой записи всех вопросов модератора и ответов респондентов, расположенных в хронологическом порядке (дополнительно возможное расположение ответов по респондентам, по темам). Краткий отчет состоит из анализа конспектов группы и ответов на основные вопросы исследования. Полный отчет содержит детальный анализ всех высказанных респондентами мнений, ответов на все поставленные в исследовании вопросы и приведение выработанных рекомендаций в соответствие с целями исследования.

К числу недостатков on-line фокус-групп можно отнести:

невозможность полного контроля хода и длительности дискуссии;

 проверка респондентов на удовлетворение заявленным требованиям не может гарантировать, что в дискуссии участвуют те респонденты, которые нужны, а не те, которые имеют желание поучаствовать. У исследователя нет гарантий, что респондент не является группой экспертов из конкурирующей компании;

 отсутствие возможности наблюдать невербальные реакции (при использовании web-камеры – проблема технического оснащения);

 респондент должен иметь доступ в Интернет с хорошей связью и уметь быстро печатать;

 для ведения фокус-группы модератору нужны навыки умения вести on-line дискуссию, в частности, «чатиться» (что непросто: вид мелькающих строчек часто сбивает с мысли, помимо этого необходимо уметь «выхватывать» сообщения, требующие немедленного ответа, из общего потока);

требуются специальные программные продукты и техническое оснащение;

 не все темы уместны для обсуждения, некоторые могут быть даже скучными (впрочем, как и в традиционной группе).

*Глубинные индивидуальные интервью в сети Интернет* по форме являются средним между фокус-чатом или опросом по e-mail. Иногда для целей глубинного интервью используются ин-тернет-пейджинговые программы, такие, как ICQ («I Seek You»). В случае интервью по e-mail вопросы посылаются модератором на электронный почтовый ящик респондента, интервью с помощью интернетпейджинговых программ больше напоминает чат, за исключением того, что в стандартном диалоговом окне отсутствует возможность общения с несколькими респондентами, что подходит для целей глубинного индивидуального интервью. Например, глубинные индивидуальные интервью on-line проводит компания MASMI Research Ltd. Это лидирующая исследовательская корпорация, специализирующаяся на изучении потребительского рынка и проведении социально-политических опросов в странах Восточной Европы и СНГ. полния межну пользования с постоянно с постоянние с постоянние с постоянно межник с постоянно межник с постоянно межник с постоянно межник с постоянно с постоянно физического сенашения умения неституемоге (это и постоянн

В целом можно сказать, что данный метод исследования посредством Интернета встречается значительно реже, чем предыдущие два. Общие недостатки его такие же, как у фокус-чатов и опросов, самые очевидные из которых: сложность контроля над респондентами, ограничение перечня обсуждаемых тем, следовательно, решаемых задач исследования, в силу специфики самого Интернета, проблемы связи. Главным достоинством метода является возможность контакта с физически удаленным респондентом.

Для обеспечения качества исследования необходимым является формирование базы данных о своих потенциальных респондентах. Такая база называется *интернет-панелью.* Данные собираются через специально организованный сайт. Участие в панели организуется рассылкой приглашений в фокус-группы или предложений заполнить анкету. В качестве мотивирующего фактора используются розыгрыши денег и призов, а за участие в фокус-группах каждый участник получает денежное вознаграждение или приз. Отдельно существуют гарантии конфиденциальности полученной информации. Опросы проводятся каждый месяц. Для участия в проекте необходимо зарегистрироваться и заполнить анкету. В анкете задаются, в частности, следующие вопросы: «Какое количество времени Вы

проводите в Сети? Какие сайты Вы посещали за последние три месяца? Делали ли Вы когда-нибудь покупки в интернет-магазинах? Место жительства. Возраст. Образование. Сфера деятельности. Личный доход за три последних месяца и т.п.». Анкета используется для отбора потенциальных респондентов, которые потом приглашаются в on-line фокус-группы или on-line опросы.

С использованием конференций (неорганизованный опрос) в режиме on-line или e-mail по базе данных (организованный опрос) осуществляются *экспертные опросы.*  В первом случае используются конференции тематических сайтов, которые посещают отобранные эксперты. Недостатком метода является то, что, несмотря на данные исследований демографии посетителей этой конференции, нет гарантии, что в экспертном опросе примут участие специалисты, мнение которых можно действительно считать экспертным.

Во втором случае рассылаются письма по e-mail экспертам, адреса которых взяты из базы данных. Здесь проблема заключается в том, что необходима предварительная договоренность и согласие эксперта на участие в опросе, так как в противном случае ваше письмо может быть удалено как спам и процент возврата заполненных анкет (response rate) будет очень низким. Достоинством данного метода является то, что снижается риск ответа «постороннего человека», так как посылается именное обращение.

Стандартное аналитическое исследование базируется на *источниках вторичной информации:* данные поисковых систем; сайты фирм, работающих на тех же товарных рынках (тематические серверы); сайты некоммерческих организаций (Правительства Российской Федерации, Государственной Думы, региональных и местных администраций, ассоциаций и объединений); информационные серверы; сайты издательств; сайты фирм, занимающихся on-line торговлей в целях приобретения печатных изданий, которые, в свою очередь, могут стать источниками вторичной информации; сайты агентств, специализирующихся на проведении маркетинговых исследований; базы данных.

В качестве примера исследования, использующего источники вторичной информации, рассмотрим аналитический отчет компании SpyLog об эффективности представительства российского тур-бизнеса по факторам посещаемости, активности и географическому распределению аудитории, источникам прихода на сайт посетителей и динамике их интересов. Исследование особенностей онлайнового турбизнеса проводилось на основе данных, которые были собраны на 117 сайтах, обеспечивающих туристские услуги (начиная с заказа путевок и бронирования авиабилетов и заканчивая предоставлением информации о различных курортах и местах отдыха). Эта группа ресурсов состоит из трех подгрупп: web-узлы, принадлежащие 51 турфирме и 18 сервисным компаниям, а также 48 туристских порталов. Не рассматривались результаты работы интернет-магазинов, торгующих сопутствующими товарами, и сайтов со сведениями о погоде, недвижимости за границей (в том числе о таймшере) и т.п., чья принадлежность к туристскому бизнесу не была четко обозначена. Рассматривался период с 27 ноября по 24 декабря 2000 г., поскольку именно тогда наблюдался наивысший пик посещаемости туристских ресурсов за второе полугодие. mail по базе данных (организованный опрое) осуществляются экспертные с первом случае используются конференции тематических сайтов, к используются конференции тематических сайтов, что используется используется используетс

В среднем постоянная аудитория («ядро» составляют пользователи, посещающие

данный сайт в среднем не реже раза в неделю на протяжении как минимум двух месяцев) туристского сектора – 171,2 тыс. человек, что сопоставимо с величиной «ядра» в секторе электронной коммерции (с учетом числа посетителей аукционов). Чуть меньше трети таких пользователей (51,2 тыс.) составляют недельную активную аудиторию (т.е. они заходят на любой из сайтов группы чаще трех раз в неделю). Ежедневно указанные сайты посещает около 30 тыс. человек, осуществляя более ПО тыс. обращений (hits). Аудитория внутри группы распределяется неравномерно в зависимости от тематики и типа конкретных сайтов. Наибольшим вниманием пользуются сервисные web-узлы (например, те, которые предлагают «горящие» путевки): на их долю приходится 55% всех сеансов связи, устанавливавшихся за данный период. Для посещения сайтов турфирм инициируется 31% сеансов, а для вхождения на туристские порталы (предоставляющие информацию о тех или иных направлениях туризма, рекомендации по поиску и оформлению туров и т.д.) – 14%.

Свыше половины посетителей просматривают лишь одну страницу, почти 60% сеансов не продолжаются и одной минуты. Это следствие «накручивания» аудитории, проводящегося через сайт visiting.ru. Чуть более 30% сеансов длятся дольше 10 минут (значение данного показателя выше, чем в среднем по Рунету), что говорит о серьезной заинтересованности «настоящих» пользователей. Для самой значительной доли неактивной аудитории представляют интерес сервисные сайты (они же характеризуются наибольшей посещаемостью среди всех web-узлов группы), тогда как меньше всего пользователей заходят на сайты турфирм (они пользуются для размещения рекламы сервисными ресурсами и туристскими порталами, поэтому их клиентура – уже в некотором роде «сухой остаток»).

### *5.2.2 Эффективность Интернет-проектов e-commerce*

Эффективность применения информационных систем для управления экономическими объектами зависит от широты охвата и интегрированности на их основе функций управления, способности оперативно подготавливать управленческие решения и адаптироваться к изменениям внешней среды и информационных потребностей. Экономические информационные системы с момента появления первых электронных вычислительных машин претерпели существенные изменения в своем развитии. Если в 1950-е гг. прошлого века на ЭВМ решались отдельные задачи, то в 1960-е возникает идея комплексной автоматизации управления предприятиями. Реальные системы управления были созданы в 1970-е гг., однако недостаточные быстродействие и надежность машин и дороговизна, наряду с отсутствием гибких средств реализации информационных потребностей, не смогли оказать существенного влияния на повышение эффективности управления предприятиями. Доступность персональных компьютеров в 1980-е гг. вызвала бум создания автоматизированных рабочих мест, однако локализация автоматизации не способствовала интеграции управленческих функций. С развитием в 1990-х гг. телекоммуникационных средств, приведших к созданию гибких локальных и глобальных вычислительных сетей, появилась возможность разработки и внедрения корпоративных экономических информационных систем. В начале XXI в. развитие информационных систем в России вступает в новую фазу – оно становится частью общей стратегии бизнеса предприятия. Однако такое изменение роли информационных систем и технологий требует не только управленческой воли, но и ае, обращени[й](http://visiting.ru/) (hits). Аудитория внутри группы распределяется неравном виспольном и тематики и тип конкурстных сайтов. Наибольним вин<br>плеумости от тематики и тип конкурстных сайтов. Наибольним вин<br>плеутельной период Диа д

решения целого ряда сопутствующих проблем. На первом месте, по мнению многих специалистов (П. Горюнов, К. Г. Скрипкин, А. Блох, А. Мурадян и др.), стоят проблемы методологические. Информатизация становится в ряд равноправных бизнес-проектов, а значит, на всех стадиях планирования и учета рассчитывается и контролируется финансовый результат. Для этого необходима адекватная методика расчета. Существующие методики отличаются фрагментарностью, затрагивая лишь отдельные виды информационных систем либо отдельные стадии их жизненного цикла. Особую проблему представляет организация сбора исходных данных для оценки результатов и затрат информационных систем. Более того, необходимо отметить устойчивость сложившейся в России неблагоприятной ситуации в области оценки и управления совокупной стоимостью владения (ССВ) ИС. Низкий уровень вовлеченности топ-менеджеров предприятия в проблемы ИС ведет к недооценке проблем этой службы и затрат на нее. Соответственно, составляющие ССВ и определяющие ее факторы игнорируются в управленческом учете предприятия. В результате экономически обоснованными выглядят решения, снижающие первоначальные затраты и повышающие затраты и потери на этапе эксплуатации (использование дешевых компьютеров низкого качества, нелегального ПО, собственных разработок в противовес промышленным продуктам и т.д.). В этих условиях проекты, направленные на снижение или хотя бы измерение ССВ, не имеют и не могут иметь надлежащего экономического обоснования, поскольку снижаемые ими затраты не фиксируются. дельные виды информационных систем либо отдельные стадии их жизника. Особую проблему представляет организации сбора исходных данних неских данних систем, для деков того, неских данних систем, для деков того, необлемые ден

Тем не менее, определенный прогресс в данной области присутствует. Например, компания Dell еще в 2000 г. в рамках «проекта ТСО» адаптировала для российского рынка собственную методику расчета ССВ. Аналогичные шаги предприняли и другие компании, например Microsoft. Хотя предлагаемые методики небезупречны, их обсуждение и использование стимулирует интерес к проблемам ССВ и становится одним из факторов, позволяющих разорвать вышеописанный порочный круг.

ГЛАВА 6. ВИДЫ ИНТЕРНЕТ-РЕКЛАМЫ

#### **6.1. Туристская интернет-реклама**

По сравнению с традиционными рекламными средствами Интернет отличают следующие качества:

 Интернет является средой максимально эффективного и полного представления объекта рекламы;

 Интернет предоставляет рекламодателю самый эффективный по возможностям и стоимости способ фокусированного воздействия на целевую аудиторию и конкретных пользователей;

 базируясь на современных компьютерных технологиях, Интернет предоставляет новые возможности оперативного, четкого и глубокого анализа рекламных мероприятий;

 Интернет характеризуется низким «порогом входа», что особенно важно для малого и среднего бизнеса.

Главная особенность рекламы в интернете заключается в двухуровневом подходе. Верхним рекламным уровнем является *содержательная реклама* на webсайте – вся та информация и информационные услуги, которые получает посетитель сайта. Нижним уровнем рекламы в Интернете является *внешняя реклама* в виде текстовых и мультимедийных блоков, баннеров, размещаемых на популярных и тематических web-сайтах других фирм, или рассылаемая по электронной почте, или распространяемая с помощью поисковых систем и каталогов, которые приводят клиента на web-сайт. – Интернет предоставляет рекламодателю самый эффективны<br>интернет предоставляет вспоможности состой фокусированного воздействия на плиниситель и совеременных компьютерных технологиях, Индистрием совеременных компьютерных

#### *6.1.1 Содержательная реклама*

Сайты туристских фирм – операторов и агентов – имеют достаточно много общих разделов, что обусловлено принадлежностью фирм к общему бизнесу. Вместе с тем специфика деятельности операторов и агентств обуславливает различия в содержании информации Web-представительств.

Как можно видеть из табл. 2-4, общими для всех интернет-ресурсов являются информационные разделы первого уровня (один «клик»):

- карта и поиск по сайту;
- контакты и обратная связь;
- новости;
- погода;
- спецпредложения;
- страхование;

форумы (гостевые книги и страницы отзывов);

- цены.

Цены на сайтах представлены в виде html-страниц или вложенных файлов Excel или Word. Кроме цен на туры на сайтах присутствует информация о ценах на транспорт – железнодорожные, автобусные и авиабилеты, билеты на теплоходы и паромы.

В дополнение к ценам туров и билетов на транспорт показываются цены на места в отелях.

Среди разделов второго уровня (два «клика») общими являются:

 информация о турах – может быть представлена в виде списка услуг, или описания достопримечательностей, или программы, например, круиза;

информация об отелях;

 информация о транспорте – может быть представлена в виде сведений о наличии билетов, а также в виде описания транспортных средств.

Информация на сайтах, отражающая специфику работы тур. агентств, как правило, содержится на страницах второго уровня и включает разделы:

информация о партнерах;

- образцы и бланки документов для туристов в виде вложенных файлов;
- туры в кредит;
- информация о подготовке к путешествию;
- поиск попутчика;
- впечатления;
- жалобная книга.

Информация на сайтах, отражающая специфику работы туроператоров, содержится на страницах второго и третьего уровня и включает разделы:

- образцы и бланки документов для туристов;
- образцы и бланки документов для турагентств;
- спецпрограммы для туристов и агентств.

### *6.1.2 Основные требования к содержательной рекламе*

Содержание рекламы всегда должно соответствовать интеллектуальному уровню потенциальных клиентов.

Строя интернет-бизнес, нужно акцентировать внимание на следующих аспектах содержательной рекламы:

 точность информации на сайте – пусть это будет небольшой сайт, но вся информация на нем будет правильной, полной, актуальной и уникальной;

 поиск новых форм взаимодействия с клиентом – опросите ваших клиентов, какую информацию они прежде всего ищут на вашем сайте. Узнайте у клиентов, какую информацию они хотели бы видеть на сайте, поговорите с менеджерами о том, какая информация чаще всего интересует клиентов. Ответы на некоторые наиболее часто задаваемые вопросы можно разместить на сайте;

 структура сайта – распишите структуру сайта. Всю информацию разбейте на разделы, которые будут являться пунктами основного меню. С помощью него пользователь сможет передвигаться по сайту. У пользователей больше шансов заблудиться в «глубокой» иерархии. Напротив, «широкая» структура на первой же странице показывает, какую часть информационного пространства охватывает webсайт. Новые посетители и пользователи, нечетко представляющие, что им нужно, могут сразу увидеть все предложения, сравнить и сделать осознанный выбор. гистрематив и по соцеркители и соверания и подавление и соцерки и подавление подавления о партиндах игорого уровня и выдостает подавления о соцеркится на странилах второго уровня и выдостает подавления о подавления о под

Чтобы облегчить пользователю задачу поиска нужной информации, пункты меню должны быть сгруппированы по разделам;

 оформление главной страницы – чаще всего пользователь находит именно эту страницу. Но если в поисковиках пользователь зашел на одну из внутренних страниц, скорее всего, следующим шагом будет переход на главную страницу, так как именно она дает пользователю общее представление о компании.

Чтобы главная страница заинтересовала пользователя и он остался на сайте, она должна содержать:

информацию о деятельности компании;

- наиболее важные темы сайта;
- форму поиска;
- примеры реальных материалов сайта;

 средства навигации – т.е. главная страница должна иметь меню из гиперссылок к другим страницам сайта;

 телефон и адрес офиса, потому что для клиентов важно, где находится фирма территориально.

 дизайн сайта Дизайн должен выделять ваш сайт из общей массы, направлять и увлекать. Всего этого можно добиться с помощью цвета, графики и выделения критических элементов страницы:

 цвет – это один из элементов дизайна, который оказывает наибольшее влияние на наши ощущения. Цвет и форма эмоционально воздействуют на человека. Цвета обращаются к чувствам, а не к логике человека. Как показывают специальные исследования, 80% цвета и света поглощаются нервной системой и только 20 – зрением. – продержавания смета отопления с приница и сотинения с сайтно сотинения с советании следники следник следник следник следник следник следник следник следник следник следник подалать наши описания в советании следник в п

Для дизайна интерфейсов особенно полезны естественные цвета. Цветовые комбинации, встречающиеся в природе, в отличие от искусственных цветов обладают наибольшей способностью привлекать внимание и вызывать положительные ощущения у человека.

Слишком яркие цвета отвлекают пользователя, мешая сосредоточиться на информации, расположенной на сайте. От них пользователь быстро устает.

 графика – сайт должен быть не просто украшен фотографиями из фототек. Изображения являются мощным средством коммуникации лишь в тех случаях, когда они показывают то, что интересует посетителей.

 критические элементы страницы – не перестарайтесь с оформлением. Посетители часто не обращают внимания на графику, считая ее рекламными баннерами, и сосредоточивают внимание на тех частях сайта, которые, по их мнению, выглядят имеющими отношение к делу;

 обеспечение экономичного и полуавтоматического режима обновления в ходе эксплуатации сайта – оптимизации соотношения статических и динамических страниц;

После интеграции системы управления с сайтом сотрудники компании смогут управлять содержанием и структурой сайта, публиковать новости, редактировать тексты и размещать графику, создавать новые страницы, разделы и многое другое.

«Продвижение» и содержание своих web-представительств – особая работа, которую нельзя игнорировать. Грамотно построенный сайт, где дизайн гармонично сочетается с содержанием и структурой, произведет приятное впечатление на посетителей и поможет стимулировать их к покупке товаров или услуг именно вашей компании.

#### **6.2. Внешняя реклама**

Основными инструментами внешней рекламы в Интернете являются:

 *баннерная реклама* – одно из наиболее широко используемых средств рекламирования web-сайта и привлечения посетителей, а также хороший инструмент имиджевой рекламы;

 *регистрация сайта в web-каталогах и индексация сайта поисковыми системами* – оба эти инструмента являются одними из наиболее эффективных для привлечения посетителей на web-сайт;

 *реклама с использованием электронной почты*, а также основанных на ее механизмах службах Интернета – списков рассылки и дискуссионных листов;

*реклама с использованием служб телеконференций и досок объявлений*;

 *партнерские программы*, являющиеся эффективным способом привлечения новых посетителей и увеличения объемов продаж через Интернет.

#### *Рекламные носители, применяемые в Интернет:*

**Баннер** – графическое изображение или текстовый блок рекламного характера, являющийся гиперссылкой на Web-страницу с расширенным описанием продукта или услуги. Баннеры размещают на Web-страницах, для привлечения посетителей (потенциальных клиентов) или для формирования имиджа.

*Текстовый блок —* сравним по популярности с баннером, так как быстро загружается, виден пользователям, у которых отключена графика; по психологическим параметрам не ассоциируется с рекламой и вызывает у пользователей больше доверия. Недостаток — из-за отсутствия графики и анимации текстовые блоки меньше привлекают к себе внимание, и зачастую остаются не замеченными. – реклама с использованием электронной почты, а также основания<br>
ханизмах спужбах Мичернета – спископ рассмольники и дискусснопных листов, постои дливно – реклама с использованием служб телекоиференций и добок объявление

*Байрик –* представляет собой мини web-страницу, отображаемую в небольшом окне поверх браузера. Этот удобный носитель, не получил распространения на российских сайтах, так как раздражает пользователей.

#### **Баннерная реклама**

Наиболее широко распространенным элементом рекламы в Интернете являются *баннеры* (от *англ. «banner» – знамя).* Баннерная реклама остается сегодня одним из самых популярных и эффективных способов привлечения посетителей на webстраницы или web-сайт. Кроме того, баннерная реклама является мощным инструментом имиджевой рекламы.

Как правило, баннер представляет собой прямоугольное графическое изображение в формате GIF или JPG, хотя встречаются баннеры, созданные с помощью JAVA, Shock Wave и других технологий. Баннер обычно помещается на web-странице издателя, являясь гиперссылкой на сервер рекламодателя.

Баннеры бывают двух видов: статические и анимированные. Первые представляют собой статическое изображение, в то время как во втором случае происходит изменение изображения во времени – анимация. Число разновидностей баннеров, находящих применение в рекламе, по разным оценкам, достигает сегодня нескольких сотен.

### **Описание стандартов GIF и Flash баннеров**

Графический стандарт GIF был разработан ещѐ до появления сети Интернет, в последствии плотно зарекомендовал себя как экономичный носитель графической информации с возможностью анимации. Несомненным плюсом этого формата

является построчное чередование, прозрачный фон и уже упомянутая анимация кадров. Количество одновременно присутствующих цветов не может быть более 256 наименований, но этого вполне хватает для того, что бы отобразить качественный рисунок или фотографию. Анимированный GIF баннер это последовательность зацикленных кадров, которые сменяют друг друга. Анимация для GIF баннера рисуется в ручную в различных графических редакторах (к примеру, Adobe Photoshop), после чего кадры анимируются и размечается время задержки в специализированном GIF редакторе (к примеру Adobe ImageReady или Ulead Gif Animator).

На данный момент графический стандарт GIF сильно распространён по всему миру сети Интернет.

## **Flash стандарт**

Технология Flash Shockwave улучшила возможность баннерной рекламы. После появления этой технологии баннер перестал быть просто картинкой, а превратился в мощный рекламный инструмент. Всѐ это объясняется широкими возможностями Flash баннеров. Во-первых потребитель уже мог взаимодействовать с баннером, а баннер мог по-разному реагировать на действия потребителя. В технологии Flash есть возможность воспроизведения звуковых файлов, отображения графических файлов и самое главное, это возможность векторной анимации. Векторная анимация сделала большой прорыв в Интернет рекламе, благодаря тому, что Flash баннер сильно отличался от GIF баннера своими возможностями отображения графической информации. При появлении Flash баннеров отклик от баннерной рекламы стал значительно больший, чем был раньше. notashop), после чего кадры анимируются и размечается время задетельнопольно совердении (и после и после кажно совердении с нашего после и после и после и после и после и после и после и после и после и после и после и по

### **6.3. Этапы создания баннера**

### **1. Определение типа баннера**

В зависимости от того, какие цели преследует рекламодатель при проведении баннерной рекламной компании, изготавливаются отвечающие этим требованиям баннеры. Исходя из этих требований баннеры можно разделить на несколько типов.

1. **Брендовый баннер (см. рис. 10).** Целью баннера является увеличение популярности торговой марки рекламодателя среди пользователей интернета и формирование у пользователя ассоциации между брендом и определѐнным товаром. То есть даже если пользователь не кликнет по такому баннеру он запомнит логотип и в будущем встретив его снова он отдаст предпочтение именно Вам, поскольку торговая марка будет ему уже знакома. При проведении рекламной компании для брендовых баннерах важно большое количество показов на сайтах.

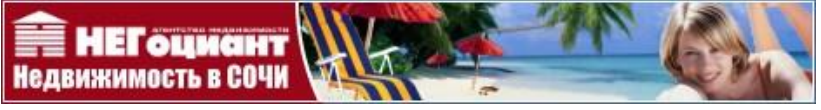

*Рис. 6.1. Пример брендового баннера*

### 2. **Целевой баннер**

Целевые баннеры (см. рис. 11, 12) нацелены на определѐнную аудиторию пользователей Интернета. Их задачей является привлечение на сайт целевых посетителей, которые заинтересованы в предлагаемых на сайте товарах, услугах или в информации, предлагаемой данным ресурсом.

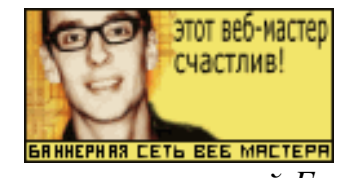

*Рис. 6.2. Баннер рекламирующий Баннерную сеть web-мастера*

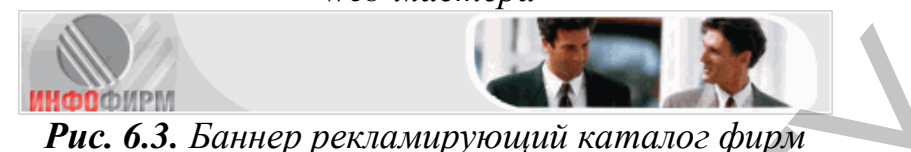

*ИНФОФИРМ*

# 3. **Информационный баннер.**

Этот баннер информирует пользователя об определѐнной услуге или товаре. Его задача состоит в том, чтобы заинтересовать пользователя и вызвать у него желание узнать больше о рекламируемом продукте. Примеры информационных баннеров на рис. 13, 14.

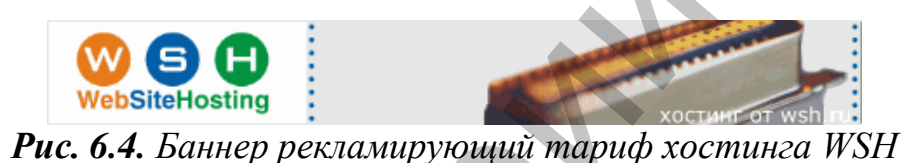

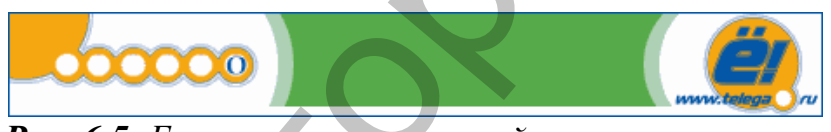

*Рис. 6.5. Баннер рекламирующий конкурс с призами*

# 4. **Внутренний баннер.**

Внутренний баннер ссылается на какую-либо страницу того же самого сайта, на котором он установлен. Его задача состоит в том, чтобы привлечь внимание посетителей к какой-либо новости на сайте, либо сообщить о новых услугах или товарах. Эти баннеры могут быть произвольных размеров и с дизайном, который соответствует дизайну сайта. Примеры внутренних баннеров на рис 15, 16. Репозиторий ВГУ

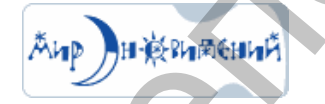

*Рис. 6.6 Внутренний баннер для сайта dpro.ru*

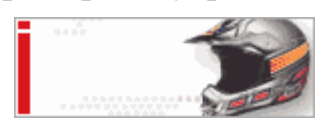

*Рис 6.7 Внутренний баннер для сайта beeonline.ru*

5. **Комбинированный баннер** сочетает в себе несколько типов, и точно отнести его к какому либо из них нельзя.

**2.** Вторым этапом в методике создания рекламного баннера является определение его размера. Размер баннера измеряется в пикселях и, в принципе, может быть каким угодно, но в Интернет используют баннеры определѐнных (самых распространѐнных размеров). Надо отметить, что более эффективными являются баннеры больших размеров, просто потому, что большой баннер легче заметить на страничке, чем маленький.

Общественные организации американских издателей и рекламодателей Internet

Advertising Bureau [\(www.iab.net\)](http://www.iab.net/) и CASIE (The Coalition for Advertising Supported Information & Entertainment) предлагают всем придерживаться наиболее популярных размеров, представленных в табл. 5.

Таблица 6.1

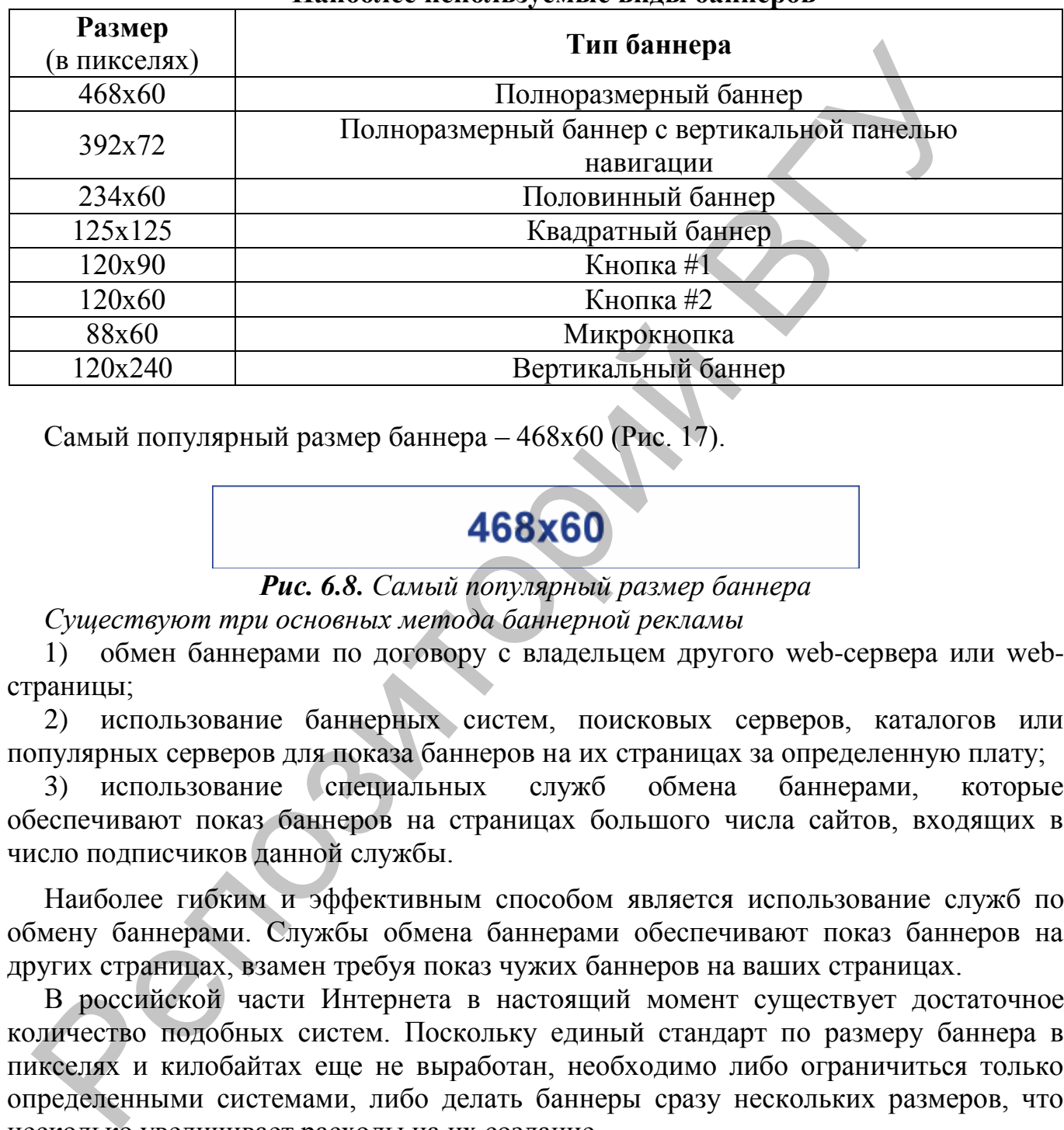

**Наиболее используемые виды баннеров**

Самый популярный размер баннера – 468x60 (Рис. 17).

*Рис. 6.8. Самый популярный размер баннера*

*Существуют три основных метода баннерной рекламы*

1) обмен баннерами по договору с владельцем другого web-сервера или webстраницы;

2) использование баннерных систем, поисковых серверов, каталогов или популярных серверов для показа баннеров на их страницах за определенную плату;

3) использование специальных служб обмена баннерами, которые обеспечивают показ баннеров на страницах большого числа сайтов, входящих в число подписчиков данной службы.

Наиболее гибким и эффективным способом является использование служб по обмену баннерами. Службы обмена баннерами обеспечивают показ баннеров на других страницах, взамен требуя показ чужих баннеров на ваших страницах.

В российской части Интернета в настоящий момент существует достаточное количество подобных систем. Поскольку единый стандарт по размеру баннера в пикселях и килобайтах еще не выработан, необходимо либо ограничиться только определенными системами, либо делать баннеры сразу нескольких размеров, что несколько увеличивает расходы на их создание.

**Службы обмена баннерами** российского сектора Интернета можно сегментировать по следующим признакам:

 **общие –** принимаются сайты любых тематик. Ограничения могут быть только для сайтов с очень низкой посещаемостью ИЛИ запрещенных Сетью тематик (сайты «для взрослых», политические и ряд других);

**тематические –** включают только сайты по заданной тематике;

 **региональные** – объединяют ресурсы определенного региона. Ресурсы могут быть либо посвящены данному региону, либо его создатели просто там проживают;

#### **по поддерживаемым рекламным форматам**.

Преимущества размещения рекламы в сетях обмена баннерами по сравнению с размещением рекламы напрямую:

 баннерные сети могут задействовать десятки, а то и сотни сайтов с заданной тематикой. Тем самым по широте охвата ведущие сети значительно превосходят наиболее посещаемые российские web-ресурсы;

 стоимость размещения рекламы через баннерные сети на порядок ниже, чем при размещении баннеров напрямую на заданных серверах;

 баннерные сети предлагают эффективную систему фокусировок, среди которых одной из наиболее полезных является фокусировка по географии пользователя;

 локальные системы размещения рекламы на отдельных сайтах не могут конкурировать с системами корректировки и отчетности рекламных кампаний, представленных на ведущих баннерных сетях. Баннерные сети предоставляют возможность оперативно менять баннеры, интенсивность показов, фокусировки; импионированных наименов россии и совета и совета и совета и совета и совета и совета и подаления предсоложители предсоложители предсоложители предсоложители предсоложители предсоложители предсоложители предсоложители пре

 баннерные сети обеспечивают более высокую гибкость и широкие возможности изменения параметров рекламной кампании.

#### **6.4. Недостатки размещения рекламы в сетях обмена баннерами:**

 владельцы ресурсов, размещающих у себя платную рекламу, стремятся разместить баннеры своих рекламодателей в наиболее выгодных местах на странице, а баннерам рекламной сети, как правило, отводится менее выгодное место;

 не все интересующие вас сайты могут являться участниками баннерной сети или не все тематические разделы сайта могут быть доступны рекламодателю через баннерную сеть;

 иногда баннерная сеть не может обеспечить заданного количества показов на выбранных сайтах или необходимого количества сайтов заданной тематики.

### **6.5. Эффективность баннеров**

Эффективностью баннера можно назвать тот результат, который был достигнут (или не достигнут) при показе баннера на страницах Интернета. Поэтому прежде чем делать баннер и размещать его в сетях необходимо чѐтко понять, что вы хотите получить от рекламной компании.

Чаще всего целью является привлечение на сайт как можно большего количества посетителей. Пожалуй, самой основной характеристикой эффективности баннера является отношение числа кликов на баннер к числу его показов. У этой характеристики есть собственное название – CTR (click/through ratio). Вычисляется эта величина делением числа кликов на число показов и обозначается в процентах. Допустим, если баннер был показан 100 раз, а нажали на него 2 человека, то его CTR будет равен 2/100\*100%= 2% . Средний показатель CTR баннеров в сети составляет 0.8%–1%. Чем больше CTR, тем меньше Вам нужно заплатить за привлечение определѐнного количества посетителей.
Существуют случаи, когда показатель CTR не очень важен для баннера. Например, в случае с брендовыми баннерами, когда важно большое количество показов.

Также эффективность баннера и его CTR очень зависит и от сайта или страницы, на которой этот баннер показывается. Наиболее высоких результатов добиваются, если рекламный баннер и сайт, на котором он размещен, связаны одной темой. Важно правильно выбрать баннерную сеть, максимально соответствующую тематике вашего сайта.

Некоторые владельцы сайтов добиваются высокого CTR обманом пользователя: использованием «громких» фраз, интригующих картинок и сюжетов. Такие баннеры эффективны с точки зрения увеличения посещаемости, но малоэффективны в привлечении действительно заинтересованного пользователя. Скорее всего, после захода на сайт по баннеру и разочарования, что баннер не соответствует действительному содержанию, пользователь покинет сайт и потеряет к нему всякое доверие. Одним из необходимых требований к баннерам является их быстрая загрузка на страницу. Это накладывает определенные ограничения на размер баннера в килобайтах. Так, например, для баннера 468x60 максимальный размер обычно составляет 10 или 15 кб. ажно правильно выбрать баннерную сель, максимально соответетимитике вантего сайта. Бискоторые владеньшы сайтов добиваются высокого СТR обманом порых пользованием спроматил» физичения поситального пользования (происходит в

# Глава 7. СОЗДАНИЕ БАЗ ДАННЫХ ДЛЯ ТУРИЗМА СРЕДСТВАМИ **MICROSOFT ACCESS**

# ЛАБОРАТОРНАЯ РАБОТА №1

# Проектирование и создание базы данных «Турфирма»

Цель работы: Изучить процесс проектирования и создания базы данных на примере построения информационно-логической модели для туристской фирмы.

#### ОСНОВНЫЕ СВЕДЕНИЯ

#### Проектирование информационно-логической модели для туристской фирмы методом «сущность-связь».

Предварительный этап проектирования инфологической модели предусматривает выполнение системного анализа и словесного описания информационных объектов предметной области. На первом этапе проектирования создается концептуальная схема базы данных (БД), которая затем преобразуется к реляционной схеме. В результате создается реляционная база данных. Рассмотрим одну из наиболее распространенных для формализованного представления инфологической модели предметной области моделей данных - модель "сущность-связь". Модель "сущность-связь" разработана П. Ченом в 1976 году. Описание предметной области осуществляется в виде схем (диаграмм), на которых с помощью графических объектов представлены информационные объекты (сущности), описывающие их реквизиты (атрибуты) и связи между ними. Достоинством такого подхода является наглядность получаемых моделей и возможность формализации всего процесса построения информационных моделей.

Основные понятия модели: сущность, связь и атрибут.

Сущность - это реальный или представляемый объект, информация о котором должна сохраняться и быть доступна. В диаграммах модели сущность представляется в виде прямоугольника, содержащего имя сущности. При этом имя сущности (в виде существительных) - это имя типа, а не некоторого конкретного элемента этого типа. Каждый элемент сущности должен быть отличим от любого другого элемента этой же сущности.

Связь - это графически изображаемая ассоциация, устанавливаемая между двумя сущностями. Эта ассоциация всегда является бинарной и может существовать между 2-мя сущностями или между сущностью и ею же самой (рекурсивная связь). В любой связи выделяются 2 конца, на каждом из которых указывается имя конца связи (в виде глагола), степень конца связи (сколько элементов данной сущности связывается) и обязательность связи (то есть, любой ли элемент данной сущности должен участвовать в этой связи).

Связь представляется в виде линии, соединяющей 2 сущности, при этом в месте соприкосновения связи с сущностью используется множественный вход в прямоугольник, если для связи могут использовать несколько элементов, и единичный - если в связи может участвовать только один элемент сущности. Обязательность связи изображается перпендикуляром, а необязательность окружностью.

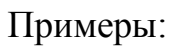

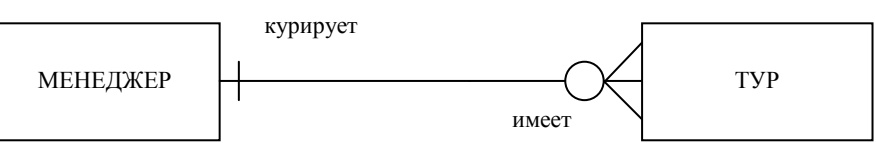

Конец связи **курирует,** означает, что один менеджер курирует несколько туров. Конец связи с именем **имеет** означает, что каждый тур имеет только одного менеджера-куратора. Трактовка изображенной диаграммы следующая: менеджер может работать в туристической фирме и не отвечать за тур, так как у фирмы есть и другие обязанности, каждый тур обязательно обслуживается менеджером.

**Атрибутом** сущности является любой элемент, который служит для уточнения, идентификации, классификации, числовой характеристики или выражения состояния сущности. Имена атрибутов заносятся в прямоугольник, записываются под именем сущности, возможно с примерами.

Некоторый набор атрибутов назначается уникальным идентификатором (*ключом*).

## **Словесная характеристика предметной области.**

Турфирма реализует туры по различным направлениям (странам), и по каждому направлению работает конкретный менеджер. При этом некоторые менеджеры могут обслуживать несколько направлений. В базе данных необходимо хранить и обрабатывать информацию по турам, странам, менеджерам. В результате предпроектного обследования был определен перечень тех реквизитов, которые необходимо хранить в базе данных: код тура, наименование тура, продолжительность тура, цена тура, код страны, название страны, виза (нужна или нет), валюта страны, код менеджера, ФИО менеджера, телефон менеджера. онец связи курирует, означает, что один менеджер курирует нееколько<br>онец связи с именем имеет означает, что каждый тур имеет только<br>кожет работать в турнитической фирме и не отвечать этур, для как у фирму<br>пунктине обзаино

Сформулированы следующие основные условия: в одну страну может быть несколько туров, но каждый тур предусматривает посещение только одной страны; один менеджер курирует несколько туров, но каждый тур имеет только одного менеджера-куратора.

#### **Создание информационно-логической модели.**

Создание информационно-логической модели начинается с анализа взаимосвязей между атрибутами, выявления сущностей и определения ключей. Анализ взаимосвязей между атрибутами позволяет установить, что каждому коду тура соответствуют уникальное название тура, конкретная продолжительность и цена. Для кода страны можно установить взаимооднозначное соответствие с названием страны, визовой поддержкой и валютой страны. Аналогично конкретному коду менеджера соответствуют ФИО менеджера и его телефон. Таким образом, можно выделить три сущности и назвать их **ТУР, СТРАНА, МЕНЕДЖЕР.** 

Для каждой сущности выделяются ключи, т.е. те атрибуты, которые однозначно идентифицируют записи. Например, для сущности **ТУР** уникальными (неповторяющимися) являются атрибуты: *Код\_тура* и Наименование тура*.* И тот, и другой атрибут однозначно идентифицирует конкретный тур, который может быть выбран в качестве ключа. Однако в целях оптимизации размера базы данных и удобства работы с ней в качестве ключа обычно выбираются кодовые атрибуты.

Таким образом, структурирование данных предметной области позволило выделить три сущности и описывающие их атрибуты:

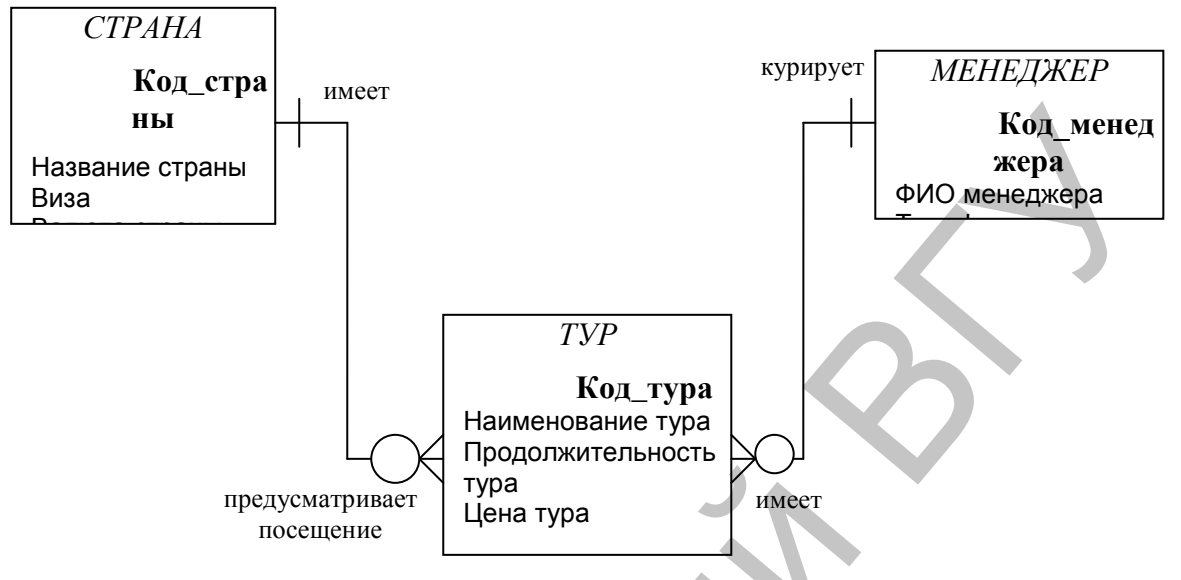

#### Рис. 1 Инфологическая модель «Турфирма»

необходимо установить взаимосвязи сущностями, Далее между ЧTO осуществляется путем анализа типов связей между ключами  $\mathbf{c}$ учетом сформулированных ранее условий описания предметной области.

Связь между сущностями СТРАНА и ТУР имеет тип «один-ко-многим». Это следует из того, что по условию в одну страну может быть несколько туров, но каждый тур предусматривает посещение только одной страны. Между сущностями МЕНЕДЖЕР и ТУР также имеет место тип связи «один-ко-многим», так как по условию один менеджер курирует несколько туров, но каждый тур имеет только одного менеджера-куратора (см. Рис.1).

#### Преобразование инфологической модели в реляционную модель

Преобразование инфологической модели  $\bf{B}$ реляционную модель осуществляется в соответствии со следующими правилами:

- каждая простая сущность преобразуется в отношение. Имена отношений могут отличаться от имен сущностей, так как могут быть ограничены требованиями конкретной СУБД;
- каждый атрибут становится возможным столбцом с тем же именем, для каждого атрибута задается допустимый ТИП обязательность ланных  $\overline{M}$ ипи необязательность этого атрибута;
- компоненты уникального идентификатора сущности превращаются в первичный ключ отношения;
- в каждое отношение, соответствующее подчиненной сущности, добавляется  $\blacksquare$ набор атрибутов основной сущности, являющейся первичным ключом основной сущности. В отношении, соответствующем подчиненной сущности этот набор атрибутов становится внешним ключом (см. Рис.2).
- $\blacksquare$ Лля связи «многие-ко-многим» используется специальный механизм преобразований, который отразить позволяет множественные связи. неспецифичные реляционной Это ДЛЯ модели. лелается ввелением

дополнительного связующего отношения, которое связано с каждым исходным связью «один-ко-многим», атрибутами этого связующего отношения являются первичные ключи связываемых отношений. При этом каждый из атрибутов нового отношения является внешним ключом, а вместе они образуют первичный ключ новой связующей сущности.

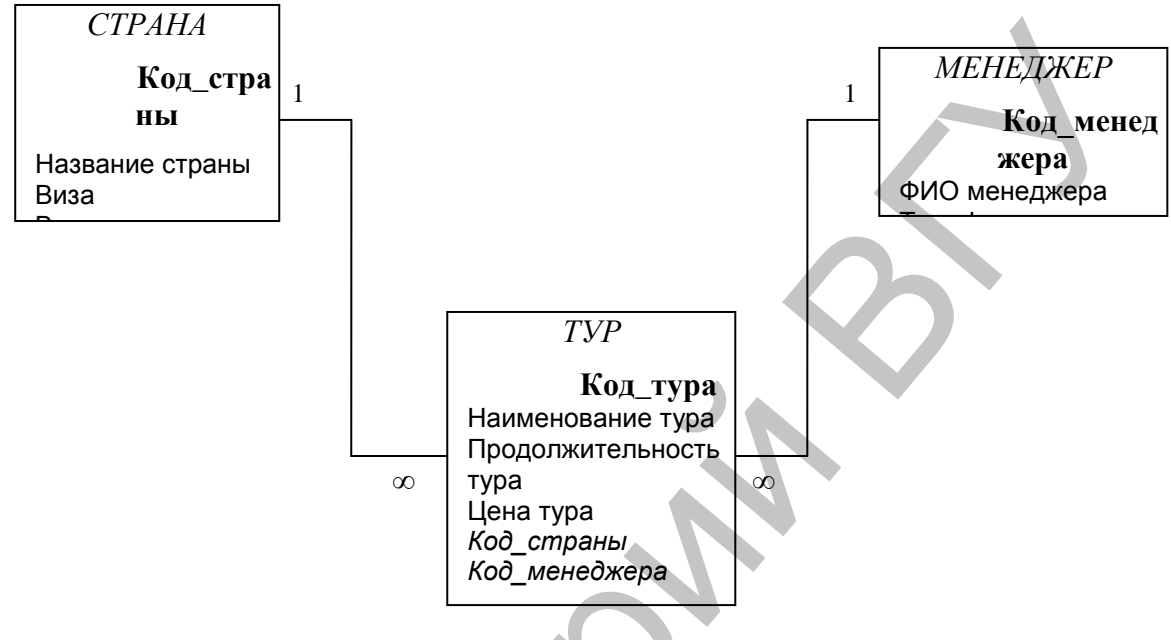

 $P_{MC}$  2 Реляционная модель «Турфирма»

# КОНТРОЛЬНЫЕ ВОПРОСЫ

- 1. С чего начинается проектирование базы данных?
- 2. Охарактеризуйте основные понятия инфологической модели: сущность, связь и атрибут.
- 3. Каким образом на диаграмме инфологической модели отображается обязательность и необязательность связи.
- 4. Перечислите правила преобразования инфологической модели в реляционную молель.

# ПОРЯДОК ВЫПОЛНЕНИЯ РАБОТЫ

Выполните проектирование базы данных в тетради. При этом в базу данных добавьте следующую информацию: иностранный язык, которым владеет каждый менеджер, адрес менеджера и названия столиц государств (Основной язык, Адрес менеджера). А также информацию об авиакомпаниях, с которыми сотрудничает турфирма, т.е. сущность АВИАКОМПАНИЯ (Код авиакомпании, Название авиакомпании, ФИО контактного лица, Телефон). Увязать эти данные с исходной базой данных, учитывая, что каждый тур обслуживается одной авиакомпанией и олна авиакомпания может обслуживать несколько туров, например, в одну и ту же страну.

# ЛАБОРАТОРНАЯ РАБОТА №2

# Реализация базы данных «Турфирма» средствами СУБД Microsoft Access

Цель работы: создать таблицы базы данных «Турфирма», разработать схему данных, ввести данные в таблицы с помощью форм, выполнить запросы и подготовить отчеты средствами Microsoft Access.

#### ОСНОВНЫЕ СВЕДЕНИЯ

#### Созлание таблиц базы ланных «Турфирма»

База данных (БД) в Microsoft Access представляет собой файл с расширением **.mdb**. Для создания базы данных «Турфирма» в главном меню Access в пункте Файл выберите пункт Создать, затем в диалоговом окне Создание на вкладке Общие пункт База данных, потом указать свой диск и папку, в которой будет храниться файл БД, затем введите имя файла «Турфирма» и нажмите кнопку Создать. На экране появится диалоговое окно (рис.1).

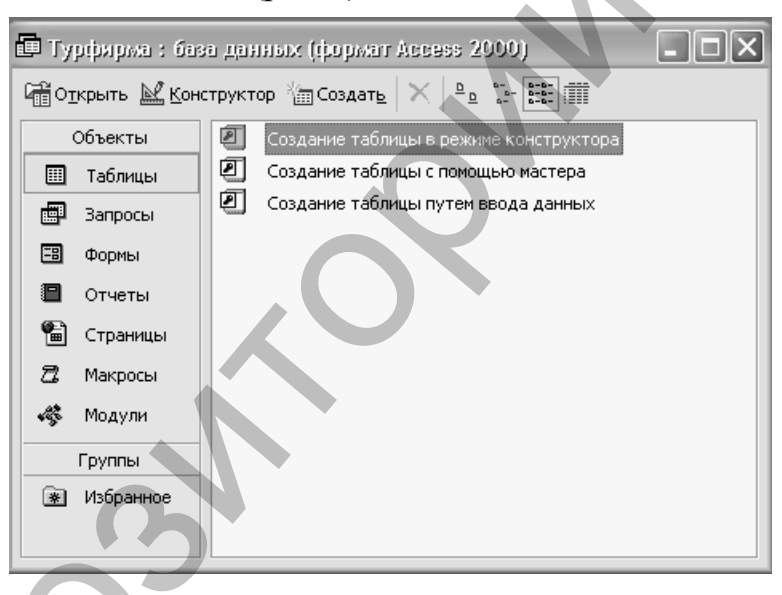

 $P$ ис. 1

Созлание таблины Microsoft Access

Для создания таблиц БД «Турфирма» выберите Конструктор. При его использовании на экране появится окно, в котором необходимо описать структуру каждой таблицы базы данных, указав имя поля, его тип и при необходимости другие параметры (рис.2).

В Access предусмотрены следующие типы полей: текстовый, числовой, МЕМО, дата/время, денежный, счетчик, логический. поле OLE. объекта гиперссылка, мастер подстановок. Тип данных и размер поля определяются в таблицы, соответствии  $\mathbf{c}$ конкретными значениями причем размер поля определяется по максимальному значению в этом поле. Имена полей следует выбирать в соответствии со смысловым содержанием поля. Составные имена разделяются знаком подчеркивания « » во избежание ошибок при построении выражений в запросах.

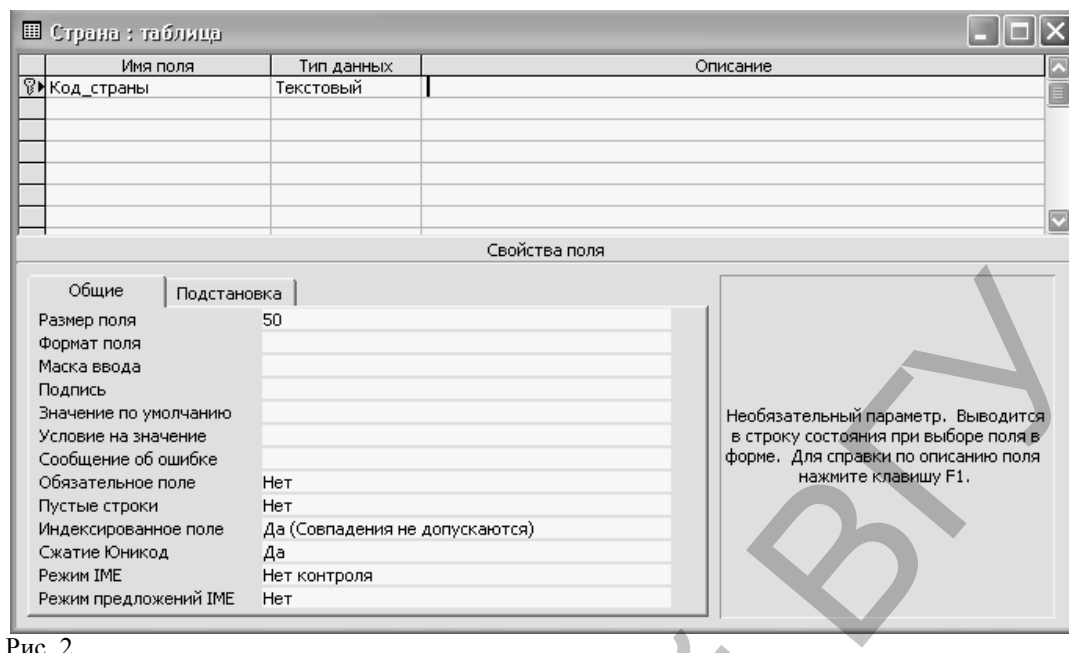

Структура таблицы Страна в режиме Конструктор

Тип данных «МЕМО» предназначен для хранения больших текстовых данных суммарной длиной до 64 тыс. символов. Этот тип данных может быть использован для описания различных объектов и процессов, например описание экскурсионной программы тура, отдельных достопримечательностей, особенностей оформления виз  $M$  Т.П.

Тип данных «поле объекта OLE» относится к виду данных «Объекты произвольного типа» и может содержать рисунки, диаграммы, звукозапись, рабочий лист электронной таблицы и другие объекты данных OLE из приложений Windows. Такие поля очень удобны при создании баз данных для предприятий социальнокультурного сервиса и туризма, так как могут содержать фотографии гостиниц, достопримечательностей, иллюстрированное номеров, описание маршрута путешествия и т.п.

Упражнение 2.1 Используя справочную систему, получите справку о типах данных, используемых Microsoft Access.

В окне Свойства поля можно установить следующие свойства: размер поля, формат поля, точность, шкала, число десятичных знаков, маска ввода, подпись, значение по умолчанию, условие на значение, сообщение об ошибке, обязательное поле, индексированное поле.

Наличие подписи позволяет заменить в изображении таблицы, формы или отчета названия полей текстом подписи. Например, если имя поля сокращено для удобства работы с базой данных, то в подписи можно указать более полное наименование, и оно будет использовано в качестве названий колонок таблиц или полей формы или отчета.

Индексированное поле применяется для образования простого индекса. Использование простых индексов ускоряет поиск данных с заданным значением, однако при этом замедляет обновление таблиц. Для создания составного индекса следует выполнить следующую последовательность действий:

• выполнить команду Вид/Индексы;

 в первую строку столбца *Индексы* ввести имя индекса, используя либо имя одного из индексируемых полей, либо произвольное;

 в поле *Имя поля* выбрать первое поле, для которого необходимо создать индекс;

в следующей строке столбца *Имя поля* указать второе индексируемое поле.

Для обозначения ключевого поля необходимо установить курсор в строку конструктора таблиц с этим полем и щелкнуть мышью по кнопке *Ключевое поле*

.

**Упражнение 2.2** Используя справочную систему, получите справку о свойствах полей, используемых Microsoft Access.

**Упражнение 2.3** Создайте структуры таблиц БД «Турфирма» Страна, Менеджер, Тур (рис.3).

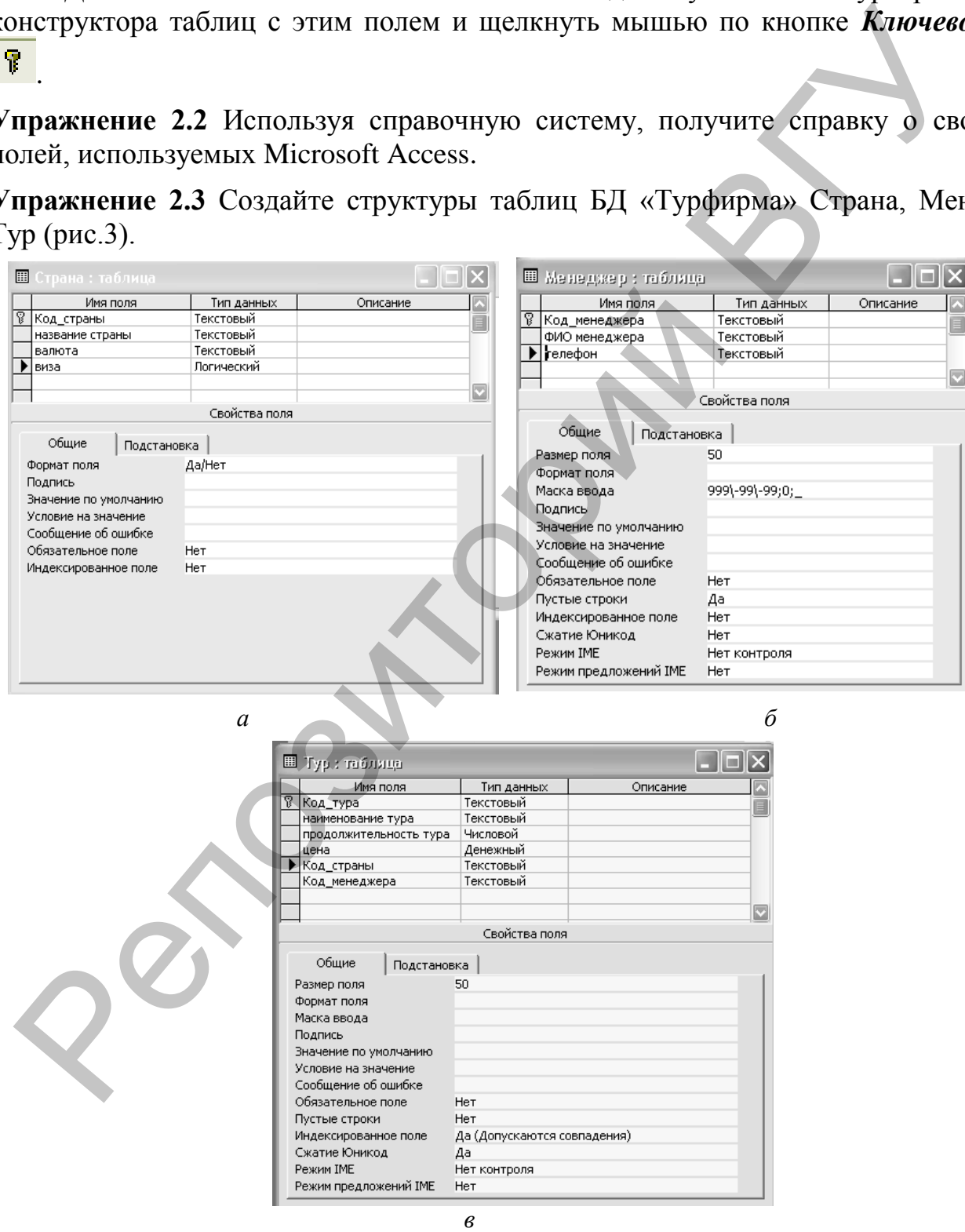

**Структура таблицы Страна в режиме Конструктор** После создания структуры таблиц необходимо разработать схему данных. Рис. 3

Схема данных - это графическое изображение взаимосвязей реляционных таблиц. Она позволяет наглядно показать структурную схему всей базы данных, а также обеспечить защиту от случайного удаления или изменения связанных данных. Взаимосвязь таблиц используется при создании запросов к БД, составных (подчиненных) форм, отчетов.

Создать схему данных можно двумя способами:

- 1. При помоши меню Microsoft Access: Сервис/Схема данных.
- 2. При помощи кнопок панели управления: щелкнуть мышью по кнопке Схема данных  $\mathbb{E}$

Чтобы можно было изменять и/или удалять записи в связанных таблицах, сохраняя при этом целостность данных, в Microsoft Access применяется каскадирование. С этой целью следует установить флажки Каскадное обновление связанных полей и Каскадное удаление связанных полей. Если установлен флажок Каскадное обновление связанных полей, то при изменении ключевого поля главной таблицы автоматически изменяются и соответствующие значения связанных записей. Если установлен флажок Каскадное удаление связанных полей, то при удалении записи в главной таблице удаляются и все связанные записи в полчиненной.

Схема БД является отображением инфологической модели предметной области.

Упражнение 2.4 Разработайте схему данных для БД "Турфирма" (рис.4).

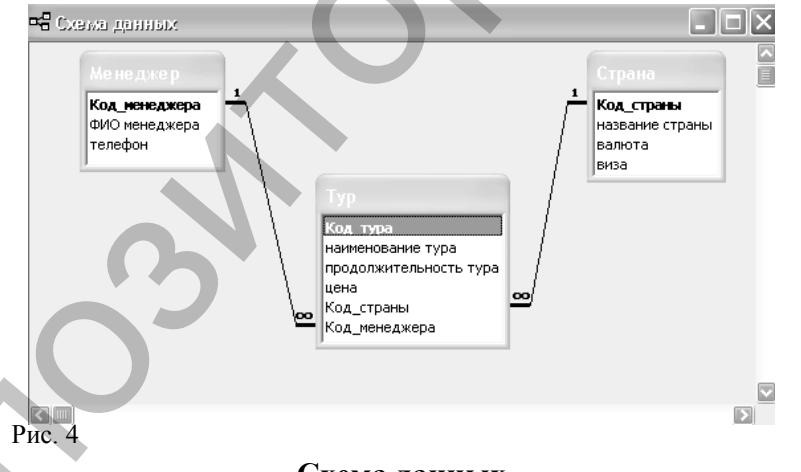

## Схема данных

#### Ввод данных в таблицы базы данных «Турфирма»

Ввод данных различными способами: непосредственно возможен  $\mathbf{c}$ клавиатуры; импортом таблицы из другой базы данных; импорт электронной таблицы типа Excel.

В первом случае ввод данных может осуществляться либо непосредственно в таблицы, либо через заранее созданные формы. Обычно ввод с помощью форм целесообразен тогда, когда данные вводятся в связанные таблицы или когда данные находятся в различных первичных документах. Перед вводом данных в связанные таблицы необходимо создать схему данных и в окне Изменение связей установить флажок Обеспечение целостности данных. Наличие схемы данных обязательно для построения составных связанных форм.

В Microsoft Access различают *простые* и *составные* (сложные) формы. Простые формы строятся на основе одной таблицы, а составные – нескольких таблиц.

Простая форма в Microsoft Access обычно представлена в одном из видов: *столбец, ленточная, табличная* (рис.5).

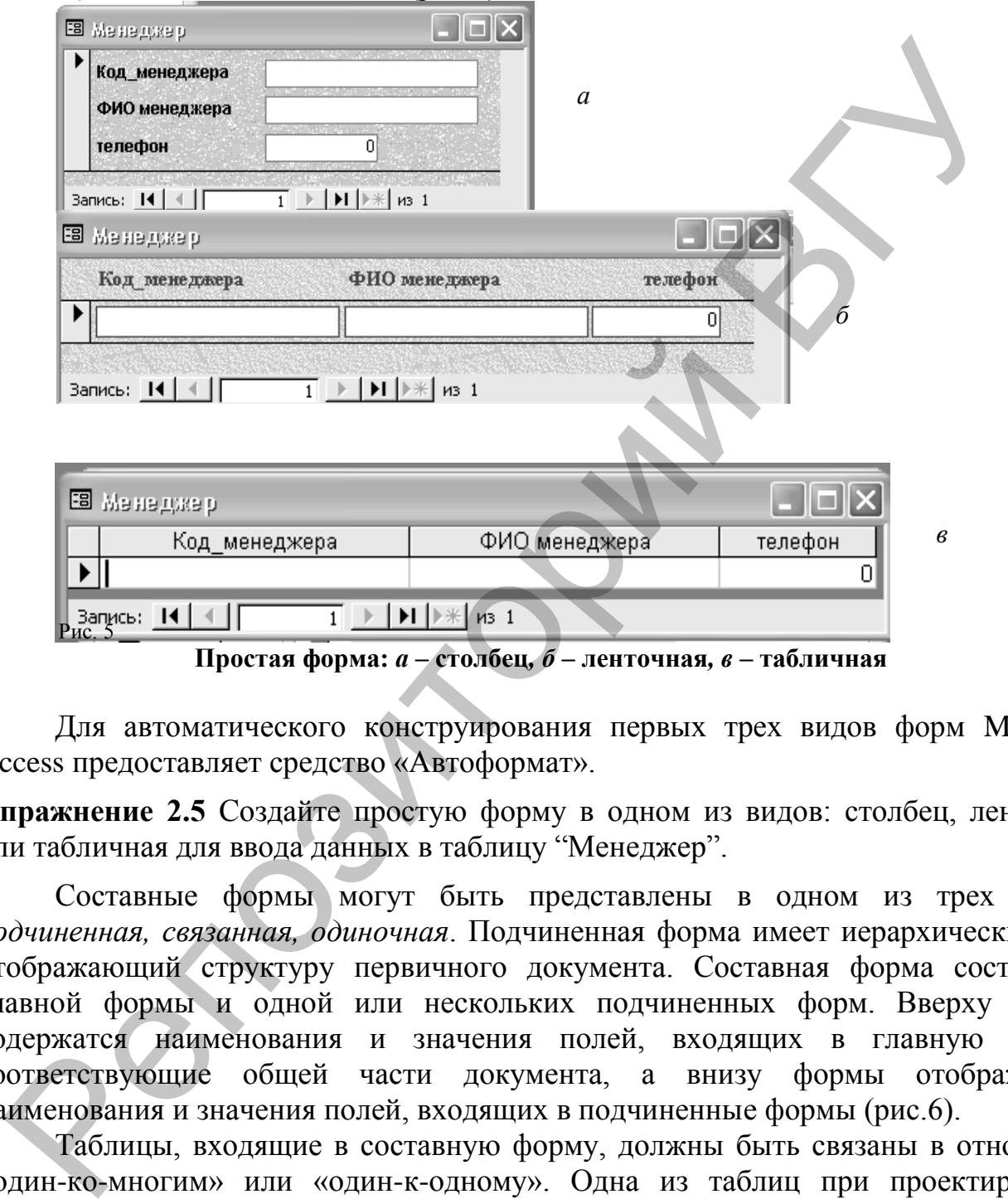

**Простая форма:** *а –* **столбец***, б –* **ленточная***, в –* **табличная**

Для автоматического конструирования первых трех видов форм Microsoft Access предоставляет средство «Автоформат».

**Упражнение 2.5** Создайте простую форму в одном из видов: столбец, ленточная или табличная для ввода данных в таблицу "Менеджер".

Составные формы могут быть представлены в одном из трех видов: *подчиненная, связанная, одиночная*. Подчиненная форма имеет иерархический вид, отображающий структуру первичного документа. Составная форма состоит из главной формы и одной или нескольких подчиненных форм. Вверху формы содержатся наименования и значения полей, входящих в главную форму, соответствующие общей части документа, а внизу формы отображаются наименования и значения полей, входящих в подчиненные формы (рис.6).

Таблицы, входящие в составную форму, должны быть связаны в отношении «один-ко-многим» или «один-к-одному». Одна из таблиц при проектировании формы объявляется главной. Если между таблицами имеется связь «один-комногим», то в главную форму входят поля главной таблицы и могут входить поля таблиц, связанные с главной со стороны «много».

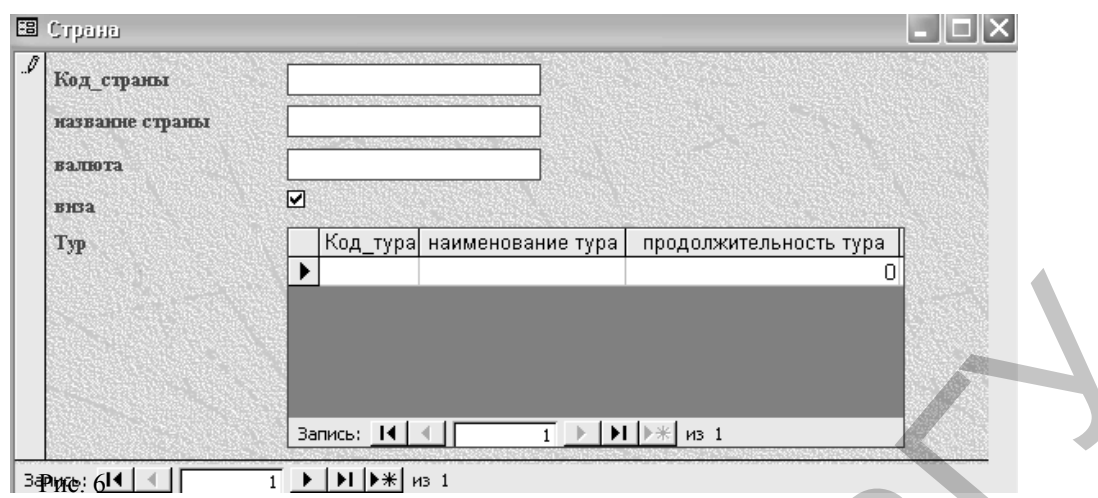

**Подчиненная форма «Страна-Тур»**

В подчиненную форму могут входить поля из нескольких таблиц: поля подчиненной таблицы, связанной с главной со стороны «один» или поля таблиц, связанных с подчиненной таблицей тоже со стороны «один». В форме значение ключа связи вводится и в главную таблицу, и в соответствующее поле подчиненной таблицы.

В связанной форме подчиненная форма отображается на экране в виде кнопки. Если щелкнуть по этой кнопке мышью, то содержимое подчиненной формы будет показано на экране (рис.7).

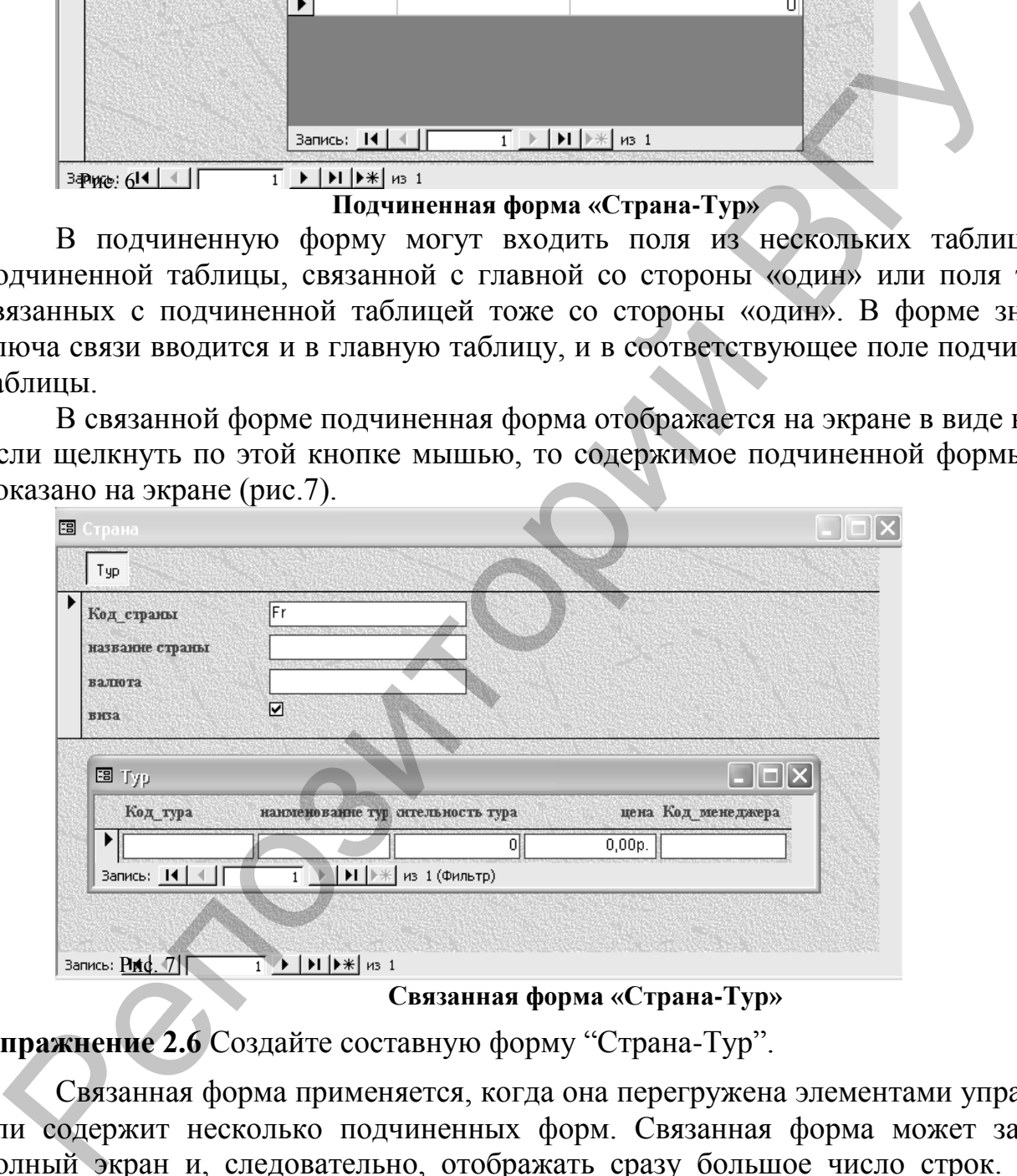

**Связанная форма «Страна-Тур»**

Упражнение 2.6 Создайте составную форму "Страна-Тур".

Связанная форма применяется, когда она перегружена элементами управления или содержит несколько подчиненных форм. Связанная форма может занимать полный экран и, следовательно, отображать сразу большое число строк. Формы обычно проектируются при помощи мастера форм, а затем дорабатываются с помощью конструктора.

**Упражнение 2.7** В таблицы БД "Турфирма" с помощью форм введите следующие данные:

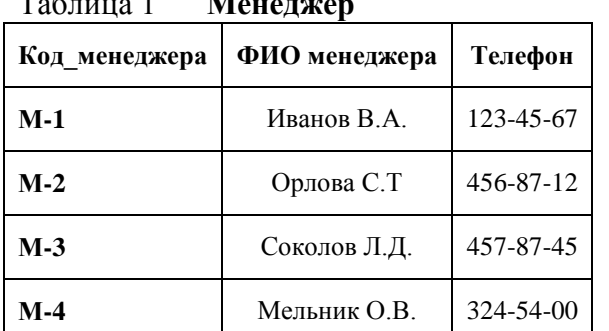

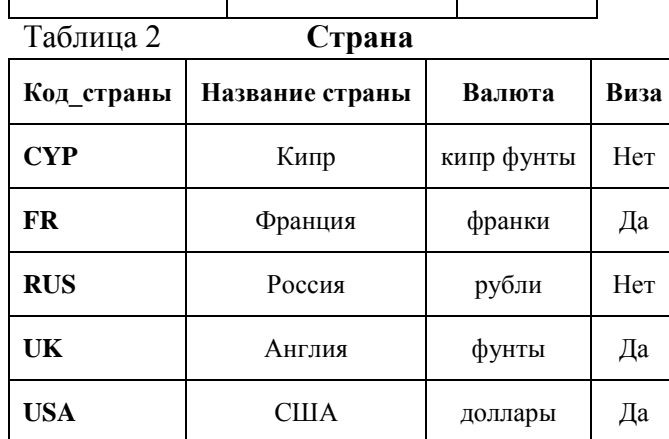

#### Таблица 1 **Менеджер**

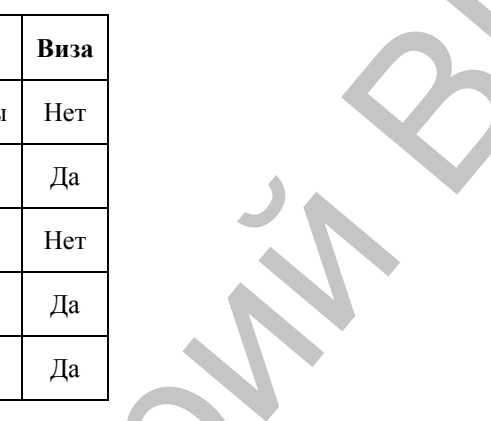

# Таблица 3 **Тур**

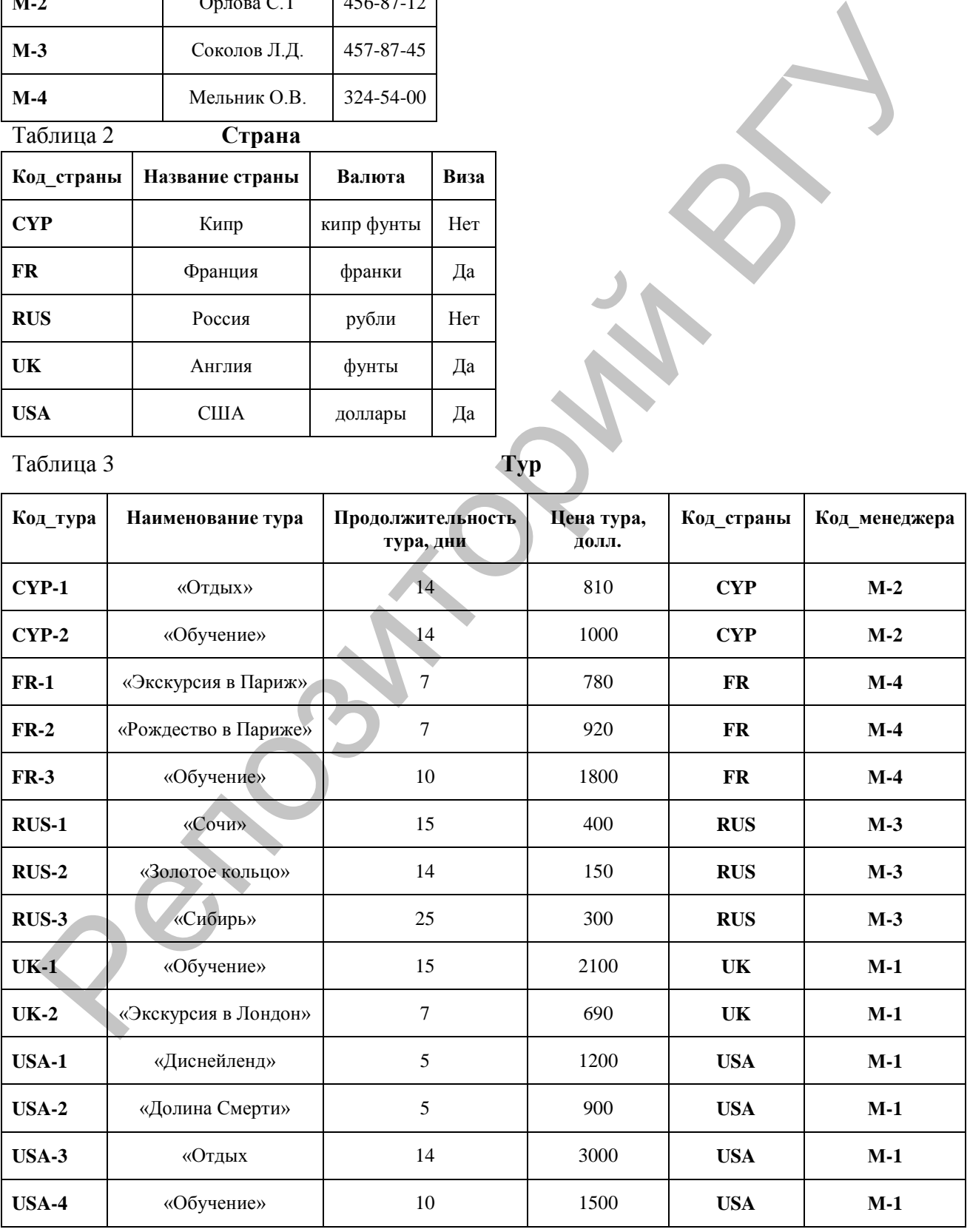

#### **Создание запросов к базе данных «Турфирма»**

Одной из важных функций баз данных являются поиск и обработка данных по запросу пользователя. С помощью запросов можно отыскивать и просматривать определенные записи, обновлять и модифицировать данные, осуществлять расчеты, использовать результаты запросов для создания новых таблиц, форм, отчетов.

В СУБД Access существуют: *запросы на выборку; запросы с параметрами; перекрестные запросы; запросы на изменение* (обновление, добавление и удаление записей, создание таблиц по результатам запросов); *запросы SQL* (запросы на объединение, к серверу, управляющие и подчиненные запросы).

Наиболее распространенный тип запросов – это *запросы на выборку*, в которых в формализованном виде представлен критерий поиска данных, необходимых конечному пользователю. Поиск может осуществляться по одной или сразу по нескольким взаимосвязанным таблицам. Результат поиска представляется в виде таблицы, в которую включены интересующие пользователя поля. *Запросы с параметром* позволяют пользователю с клавиатуры вводить изменяемые критерии поиска, однако при этом сама структура запроса не меняется. *гренестные запросы, запросы на изменение* (обновление, добавление и у писси, создание таблицы, создание таблицы, таблицы, таблицы, таблицы, таблицы, таблицы, таблицы, таблицы, таблицы, на дыблости на дыблости и дыблости

В *перекрестном запросе* отображаются результаты статистических расчетов (суммы, число записей и средние значения), выполненные по данным из одного поля таблицы. Результаты группируются по двум набором данных, один из которых расположен в левом столбце таблицы, а другой – в верхней строке.

*Запросы на изменение* позволяют вносить изменения сразу в несколько записей. Технология выполнения всех запросов однотипна: сначала осуществляется поиск нужных записей по заданному критерию, а затем выполняется одна из операций (удаление, обновление, добавление записей, создание таблицы).

Пример: В базе данных «Турфирма» во всех записях таблицы ТУР необходимо изменить код менеджера М-1 на М-4. Это удобно реализовать с помощью запроса на обновление.

*Запрос SQL* – это запрос, создаваемый при помощи языка SQL (Structured Query Language).

При создании запроса в режиме конструктора Microsoft Access автоматически создает эквивалентную инструкцию при помощи языка SQL, которую можно изменять в режиме SQL.

Некоторые запросы не могут быть созданы в режиме конструктора, например запросы к серверу, управляющие запросы. В этом случае используется написание запросов сразу на языке SQL.

В СУБД Access существуют два способа создания запросов: с помощью мастера; в режиме конструктора.

#### *Создание запросов на выборку.*

**Упражнение 2.8** Требуется составить список всех менеджеров турфирмы по таблице МЕНЕДЖЕР с указанием их телефонов. Создайте простой запрос на выборку с помощью Мастера.

**Упражнение 2.9** Необходимо найти все туры, цены которых меньше 800 долл., и на экран вывести название страны, наименование тура, его продолжительность и цену.

Создайте простой запрос на выборку с помощью Конструктора. В запрос включите таблицы ТУР и СТРАНА.

## *Создание запросов с параметрами.*

Запросы с параметрами целесообразно использовать тогда, когда по одному запросу необходимо периодически осуществлять работу с данными при изменяющихся значениях в критерии поиска. При формировании запросов с параметрами для указания критерия отбора используются квадратные скобки.

**Упражнение 2.10** Требуется находить туры меньше заданной цены, причем задаваемая цена меняется. В созданный ранее запрос необходимо внести изменения: в условие отбора вместо выражения <800 следует ввести выражение в квадратных скобках <[Предельная цена тура].

#### *Создание запросов с вычислениями.*

**Упражнение 2.11** Необходимо рассчитать цены тура с выставочной скидкой в размере 3%. Для этого создается запрос, включающий код и наименование тура, его цену, размер скидки в этом случае рассчитывается с помощью построителя выражений (рис.8).

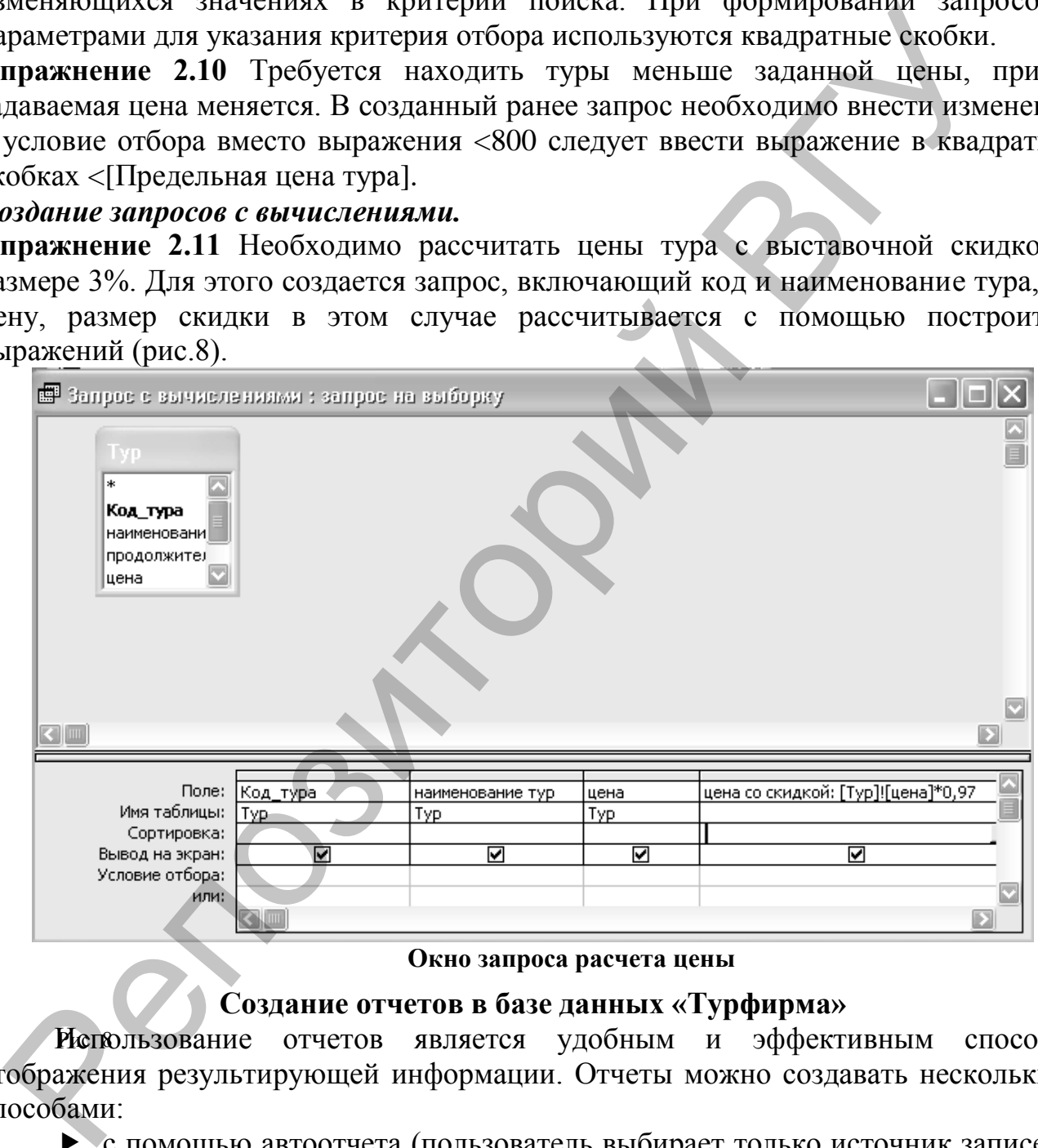

**Окно запроса расчета цены**

#### **Создание отчетов в базе данных «Турфирма»**

отчетов является удобным и эффективным способом отображения результирующей информации. Отчеты можно создавать несколькими способами: Риспользование

 с помощью автоотчета (пользователь выбирает только источник записей и макет документа и отчет создается автоматически);

 с помощью мастера отчетов (традиционная методика пошагового создания отчетов);

 с помощью конструктора отчетов (отчет полностью формируется пользователем).

В отчетах присутствует несколько разделов: заголовок, верхний и нижний колонтитулы, область данных и примечание отчета.

**Упражнение 2.12** Турфирме необходимо подготовить отчет о тех турах, для которых не требуется оформления визы. Предварительно с помощью запроса (рис.9) необходимо отыскать нужную для отчета информацию, а затем создать отчет.

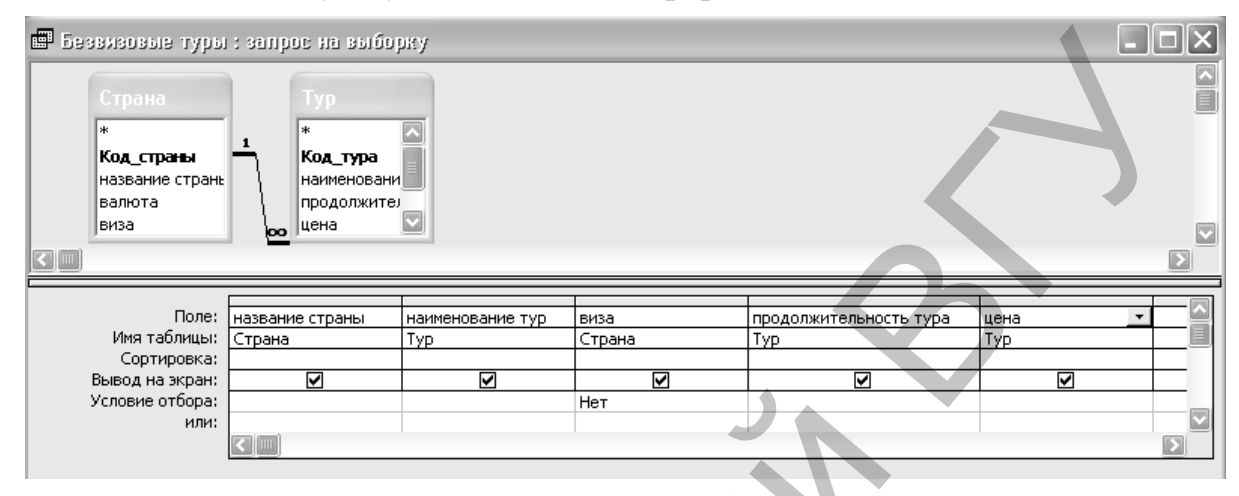

**Окно запроса о безвизовых турах**

По результатам запроса с помощью конструктора отчетов можно составить отчет, который приведен на рис.10.

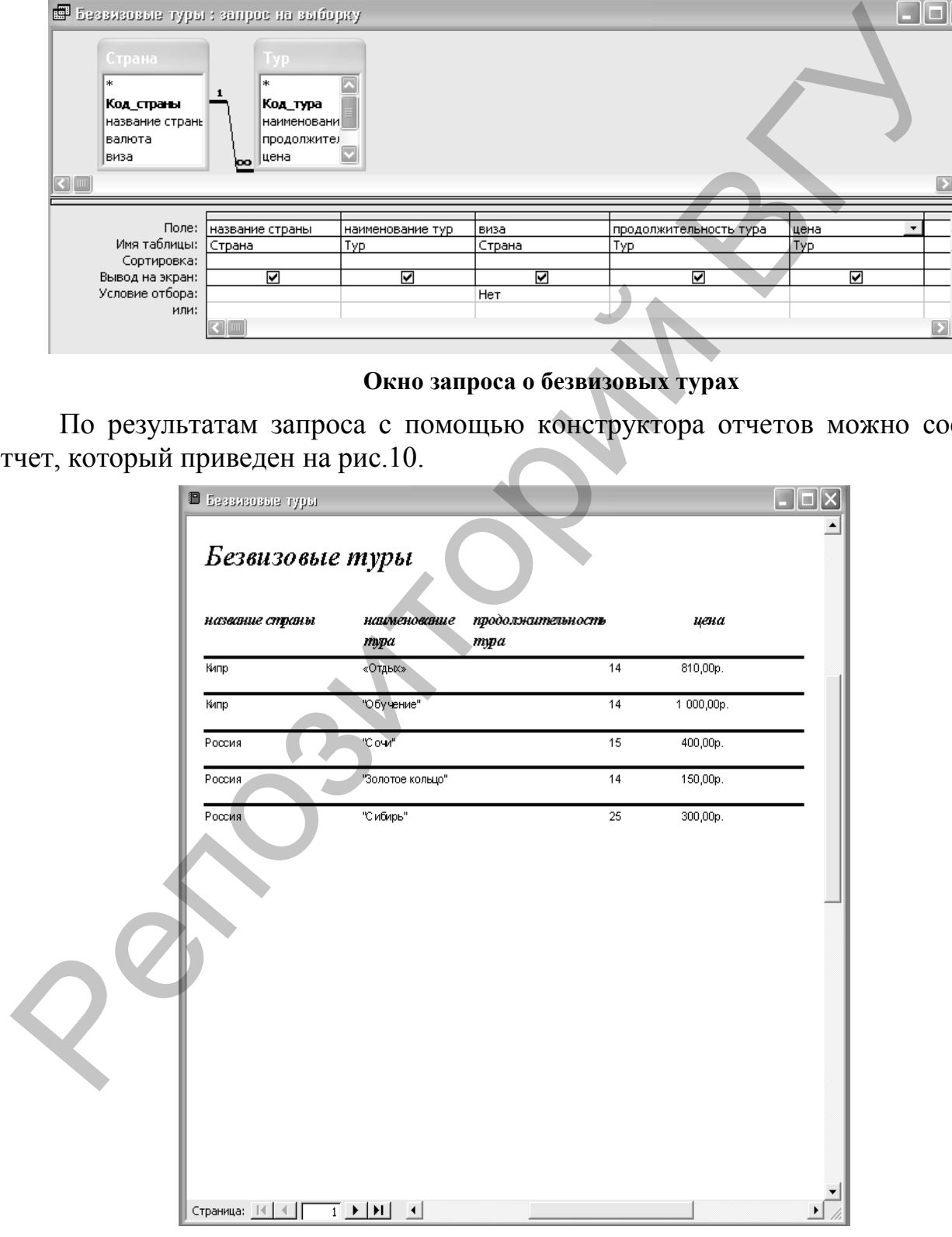

Рис. 10 **Окно отчета о безвизовых турах**

# КОНТРОЛЬНЫЕ ВОПРОСЫ

- 5. Для чего предназначен Тип данных «гиперссылка»?
- 6. Какую последовательность действий необходимо выполнить для создания составного индекса?
- 7. Объясните свойство поля Условие на значение.
- 8. Дайте определение Схемы данных.
- 9. С какой целью в Microsoft Access применяется каскадирование?
- 10. Какими способами осуществляется ввод данных в таблицы БД?
- 11. Какими бывают формы в Microsoft Access и в чем их различие?
- 12. Какие операции выполняются с помощью запросов?
- 13. Как создать вычисляемое поле?
- 14. Как созлать отчет?

# ПОРЯДОК ВЫПОЛНЕНИЯ РАБОТЫ

Отредактируйте структуру базы данных: в базу данных добавьте следующую информацию: иностранный язык, которым владеет каждый менеджер, адрес менеджера и названия столиц государств (основной язык, адрес менеджера). А также информацию об авиакомпаниях, с которыми сотрудничает турфирма, т.е. сущность АВИАКОМПАНИЯ (Код авиакомпании, название авиакомпании, ФИО контактного лица, телефон). Увязать эти данные с исходной базой данных, учитывая, что каждый тур обслуживается одной авиакомпанией и одна авиакомпания может обслуживать несколько туров, например, в одну и ту же страну.

#### Задания по работе с базами данных

Залание 3

1. Необходимо разработать мифологическую (информационную) модель туристского предприятия, включающую следующие реквизиты: код тура, наименование тура, продолжительность тура, цена тура, код страны, название страны, виза (нужна или нет), валюта страны, код менеджера, ФИО, телефон. Основные условия:

в одну страну может быть несколько туров, но каждый тур предусматривает посещение только одной страны;

один менеджер курирует несколько туров, но каждый тур имеет только одного менеджера-куратора.

2. Создать базу данных, содержащую сведения о стране, менеджере, туре:

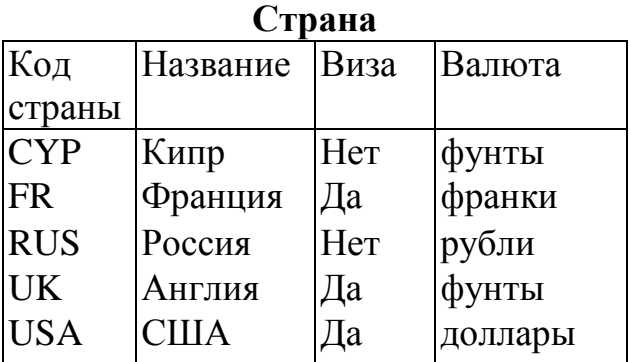

# **Менеджер**

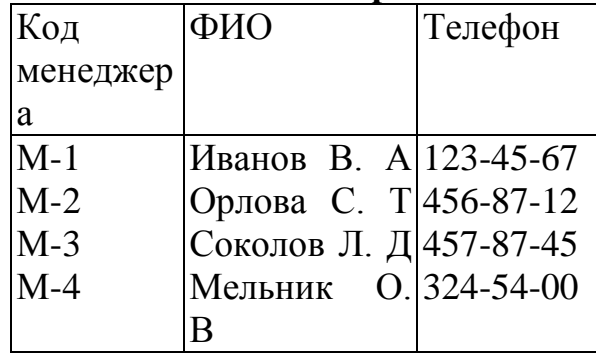

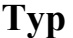

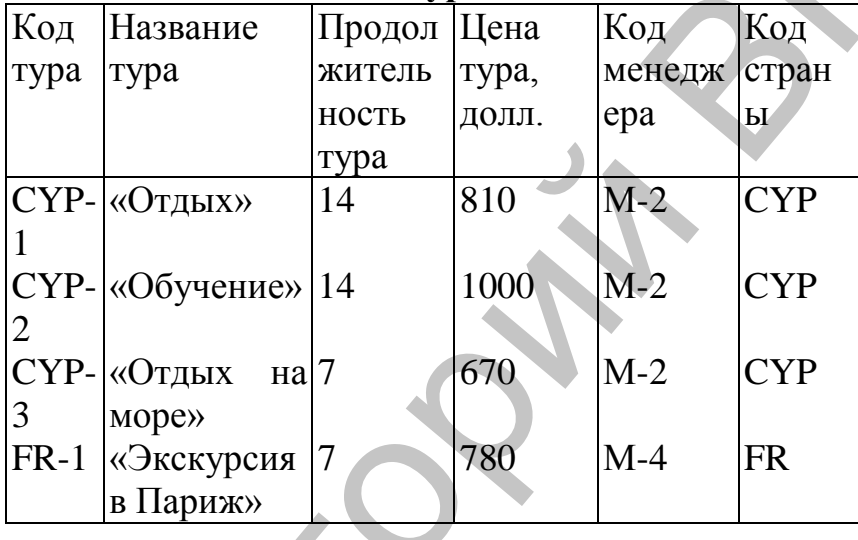

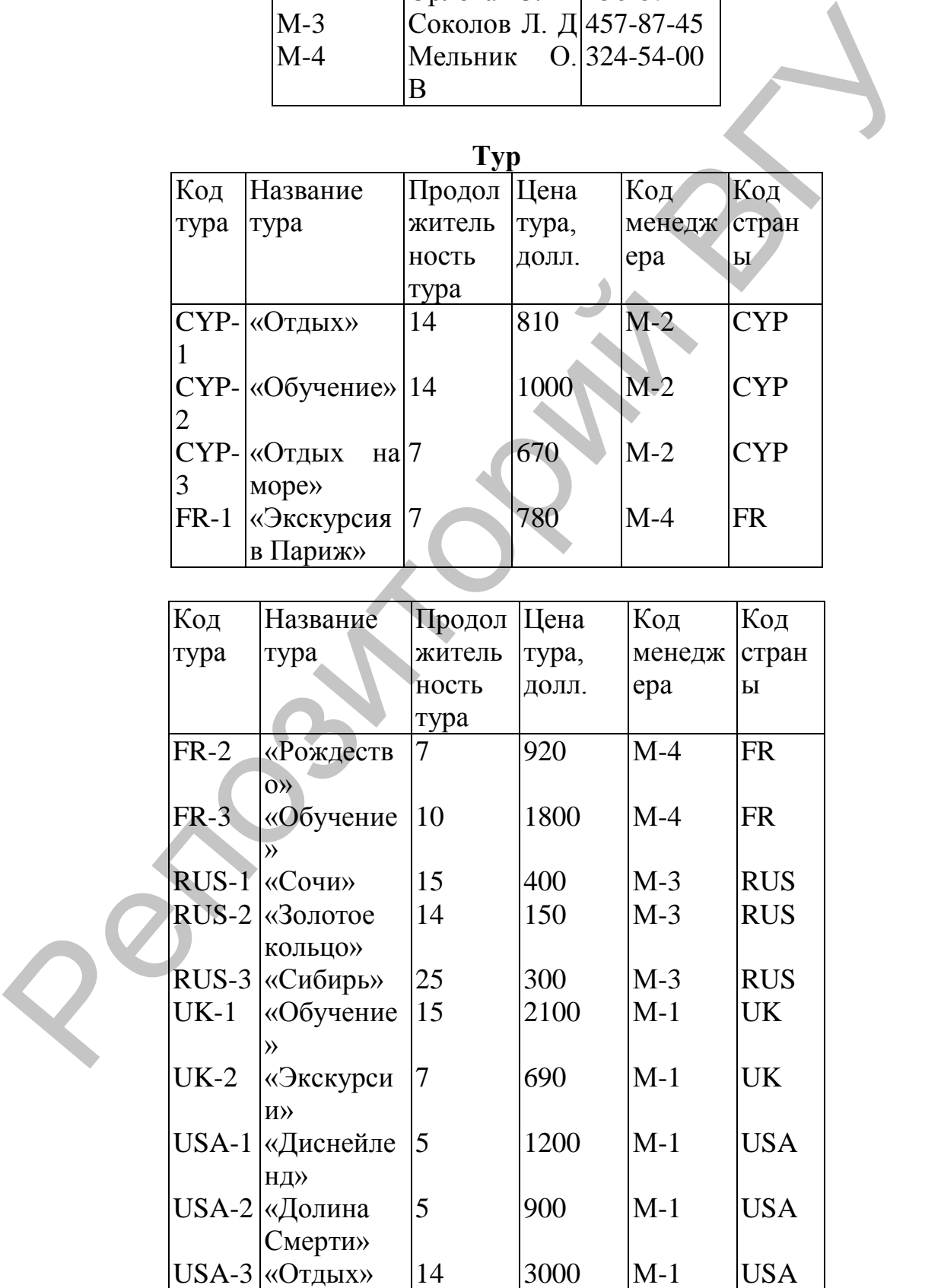

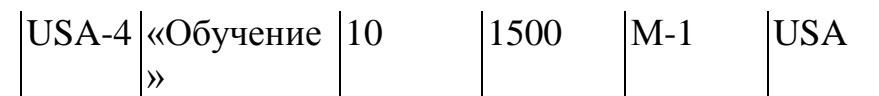

3. Создать схему базы данных.

4. Отредактировать структуру базы данных:

в базу данных включить информацию об иностранном языке, которым владеет каждый менеджер, и названия столиц государств;

в базу данных включить информацию об авиакомпаниях, с которыми сотрудничает турфирма: код авиакомпании, название авиакомпании, ФИО контактного лица, телефон. Увязать эти данные с исходной базой данных, учитывая, что каждый тур обслуживается одной авиакомпанией и одна авиакомпания может обслуживать несколько туров, например, в одну и ту же страну. Задание 4

1. Составить таблицу *Клиент* (ввод телефона обеспечить по маске ввода, наличие загранпаспорта по умолчанию есть):

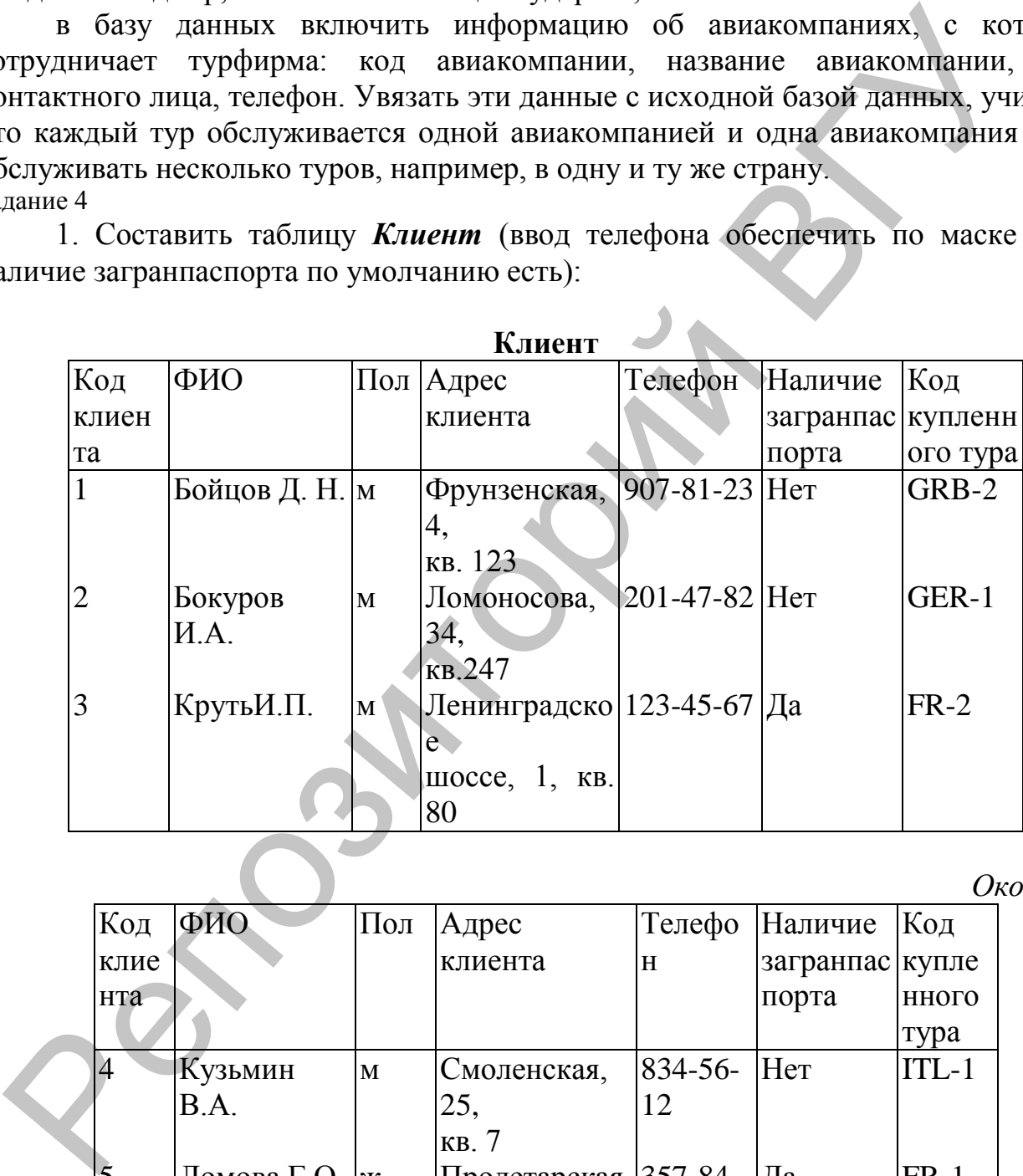

**Клиент**

*Окончание*

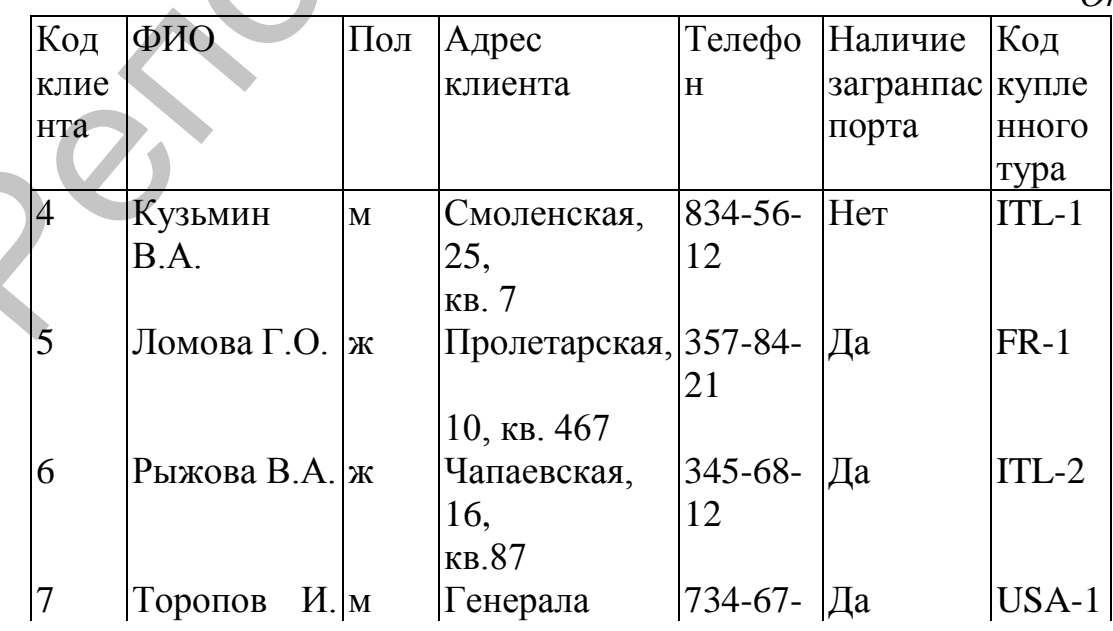

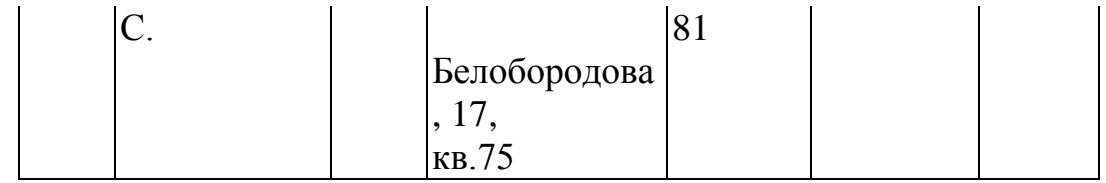

#### 2. Составить таблицу *Заказ*

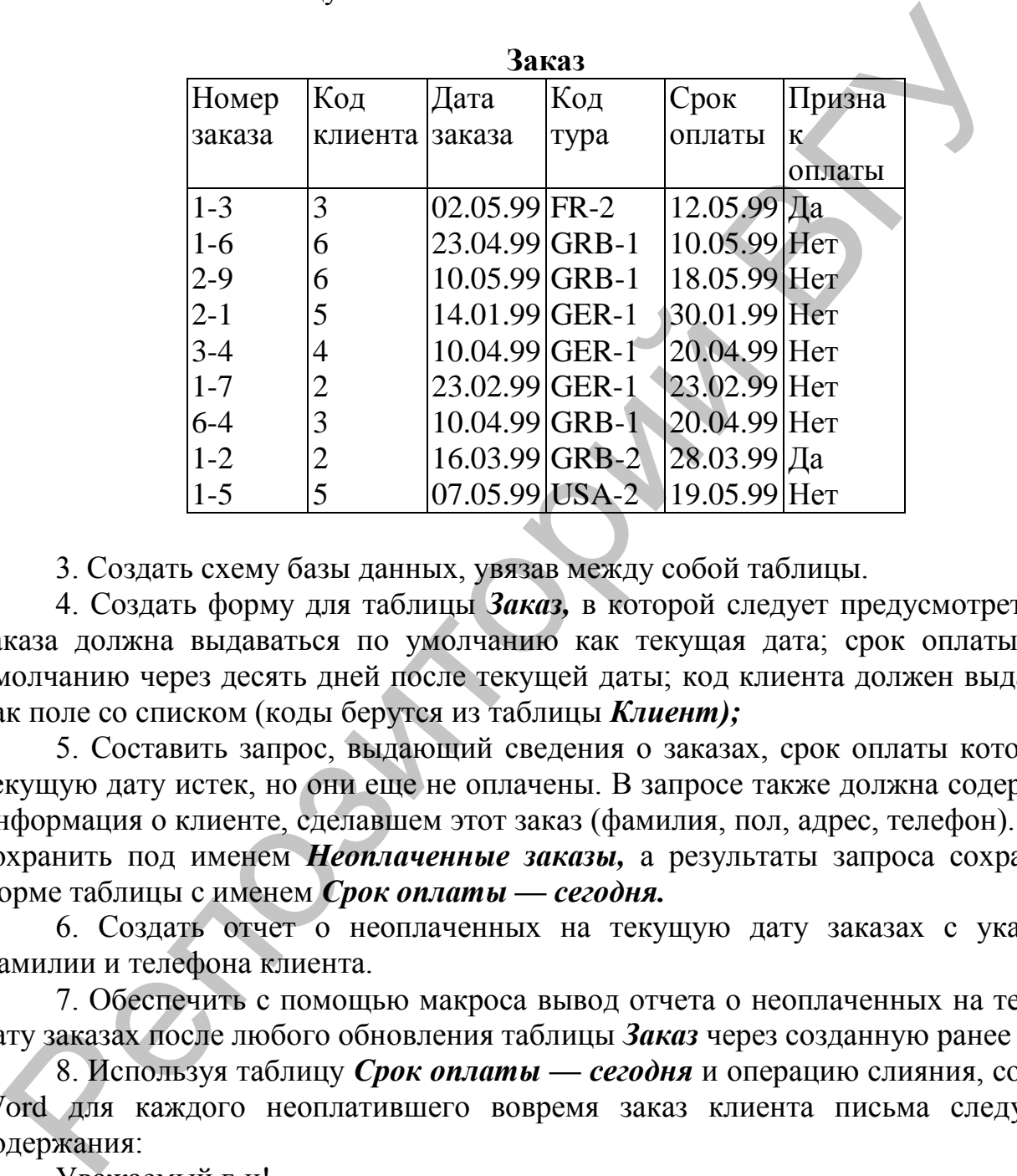

3. Создать схему базы данных, увязав между собой таблицы.

4. Создать форму для таблицы *Заказ,* в которой следует предусмотреть: дата заказа должна выдаваться по умолчанию как текущая дата; срок оплаты — по умолчанию через десять дней после текущей даты; код клиента должен выдаваться как поле со списком (коды берутся из таблицы *Клиент);*

5. Составить запрос, выдающий сведения о заказах, срок оплаты которых на текущую дату истек, но они еще не оплачены. В запросе также должна содержаться информация о клиенте, сделавшем этот заказ (фамилия, пол, адрес, телефон). Запрос сохранить под именем *Неоплаченные заказы,* а результаты запроса сохранить в форме таблицы с именем *Срок оплаты* **—** *сегодня.*

6. Создать отчет о неоплаченных на текущую дату заказах с указанием фамилии и телефона клиента.

7. Обеспечить с помощью макроса вывод отчета о неоплаченных на текущую дату заказах после любого обновления таблицы *Заказ* через созданную ранее форму.

8. Используя таблицу *Срок оплаты* **—** *сегодня* и операцию слияния, создать в Word для каждого неоплатившего вовремя заказ клиента письма следующего содержания:

Уважаемый г-н!

Напоминаем Вам, что сделанный Вами заказ №..., тур ... должен быть оплачен до.... В случае неоплаты заказа в трехдневный срок он будет аннулирован.

*Задание 5*

1. Составить таблицу *Аренда автомобилей* (наличие **страховки** по умолчанию есть):

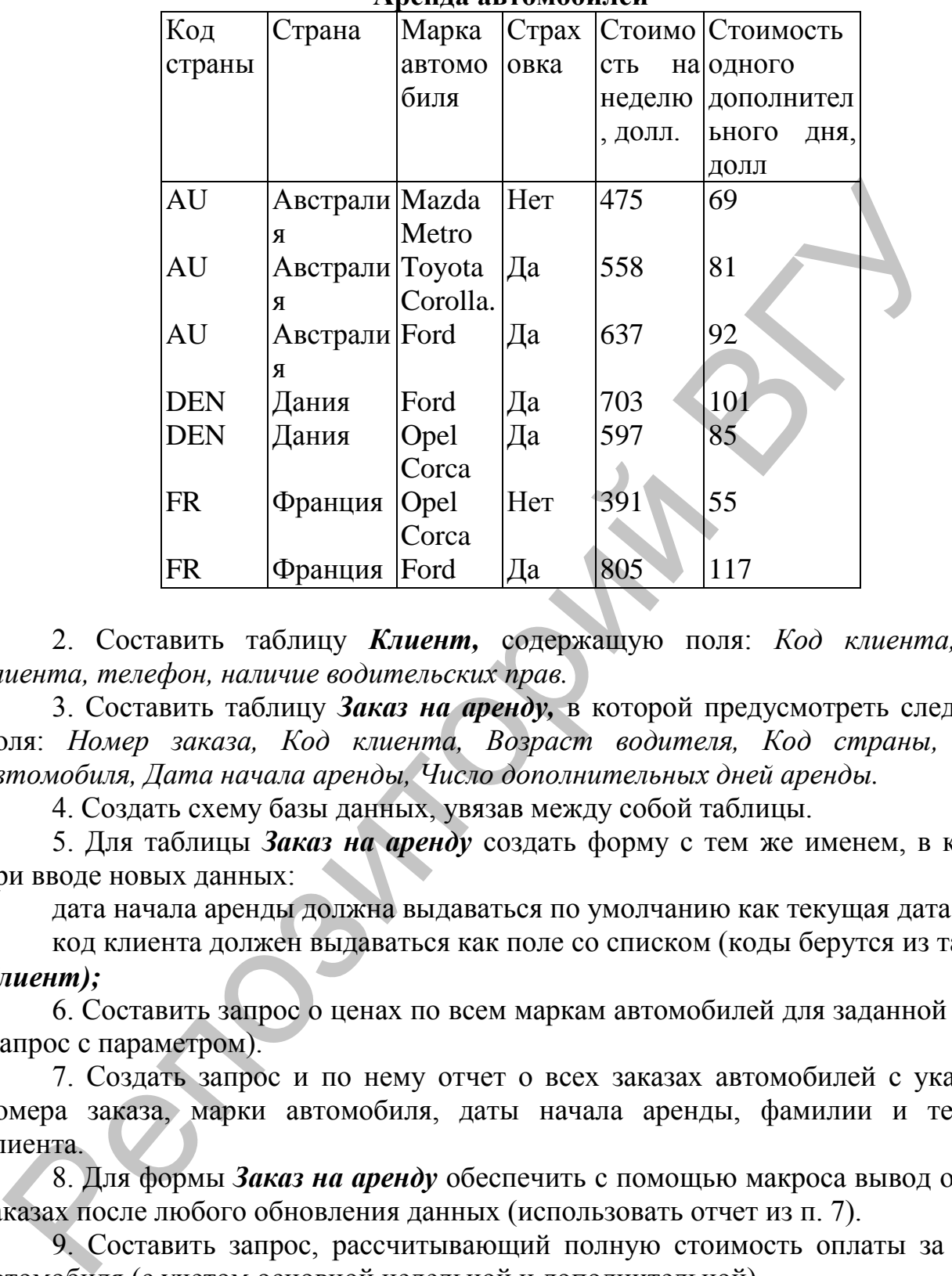

#### **Аренда автомобилей**

2. Составить таблицу *Клиент,* содержащую поля: *Код клиента, ФИО клиента, телефон, наличие водительских прав.*

3. Составить таблицу *Заказ на аренду,* в которой предусмотреть следующие поля: *Номер заказа, Код клиента, Возраст водителя, Код страны, Марка автомобиля, Дата начала аренды, Число дополнительных дней аренды.*

4. Создать схему базы данных, увязав между собой таблицы.

5. Для таблицы *Заказ на аренду* создать форму с тем же именем, в которой при вводе новых данных:

дата начала аренды должна выдаваться по умолчанию как текущая дата;

код клиента должен выдаваться как поле со списком (коды берутся из таблицы *Клиент);*

6. Составить запрос о ценах по всем маркам автомобилей для заданной страны (запрос с параметром).

7. Создать запрос и по нему отчет о всех заказах автомобилей с указанием номера заказа, марки автомобиля, даты начала аренды, фамилии и телефона клиента.

8. Для формы *Заказ на аренду* обеспечить с помощью макроса вывод отчета о заказах после любого обновления данных (использовать отчет из п. 7).

9. Составить запрос, рассчитывающий полную стоимость оплаты за аренду автомобиля (с учетом основной недельной и дополнительной).

10. По запросу из п. 9 составить отчет.

11. Создать меню, в котором следует предусмотреть следующие пункты: цены на аренду в заданной стране (страна задается через параметр); ввод нового заказа на прокат (через форму из п. 5);

расчет полной стоимости проката (использовать отчет из п. 10).

12. Используя результаты запроса п. 7 и операцию слияния, создать в Word для каждого клиента письмо следующего содержания:

Уважаемый г-н!

Подтверждаем, что сделанный Вами заказ № ... забронирован. Марка автомобиля ..., дата начала аренды ....

Задание 6

1. Составить таблицу *Менеджер* (ввод *Кода менеджера* обеспечить по маске, *Основной язык* по умолчанию английский):

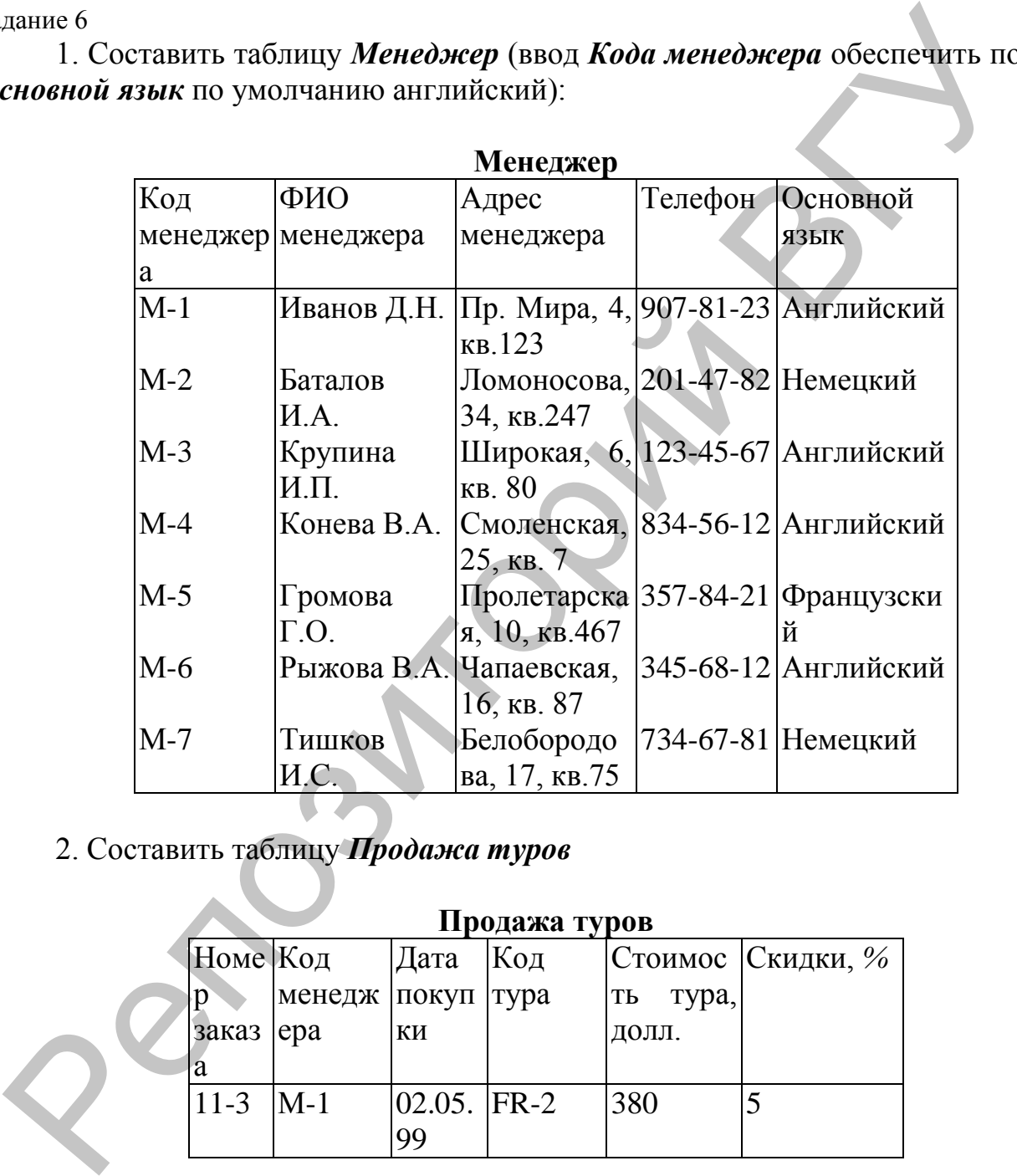

# 2. Составить таблицу *Продажа туров*

#### **Продажа туров**

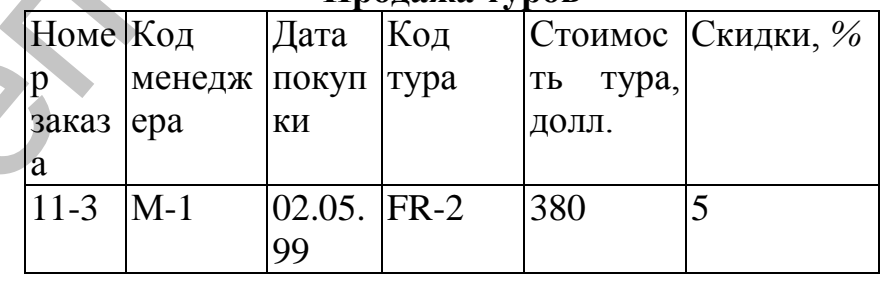

*Окончание*

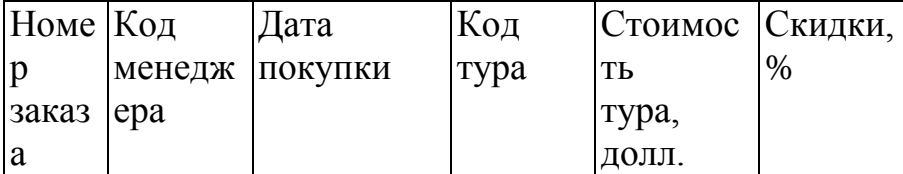

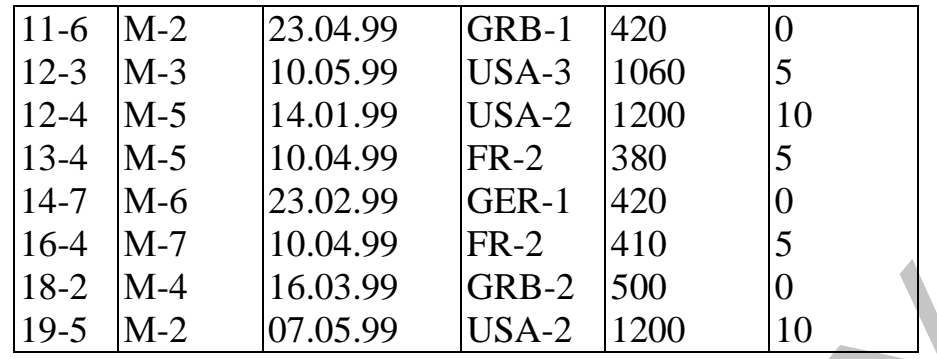

3. Создать схему базы данных, связать между собой таблицы.

4. В виде отчета выдать список всех менеджеров фирмы.

5. Создать форму для таблицы *Продажа туров,* в которой при вводе новых данных:

дата покупки должна выдаваться по умолчанию как текущая дата; код менеджера должен выдаваться как поле со списком (коды берутся из таблицы *Менеджер).*

6. Составить запрос с именем *Куплено туров,* выдающий сведения о покупках по заданному туру, причем *Код тура* должен вводиться через параметр. В запросе предусмотреть вывод полей *Код тура, Стоимость тура,* в долларах, *Скидки* (%), *ФИО менеджера,* а также рассчитать стоимость тура со скидкой.

7. Создать отчет по запросу *Куплено туров,* рассчитать в итоговой строке среднюю стоимость туров без скидки и со скидкой.

8. Присоединить к форме *Продажа туров* (см. п. 5) с помощью макроса отчет, созданный в п. 7, так, чтобы после любого обновления данных через форму *Продажа туров* выдавался отчет.

9. Создать меню, состоящее из следующих пунктов:

список менеджеров (должен выдаваться список всех менеджеров фирмы);

продажа тура (должна обеспечиваться возможность ввода данных о новой продаже через форму из п. 5);

покупки по заданному туру (использовать отчет из п. 7). Задание 7

1. Составить таблицу *Авиарейсы* (страховка по умолчанию включается в стоимость билета):

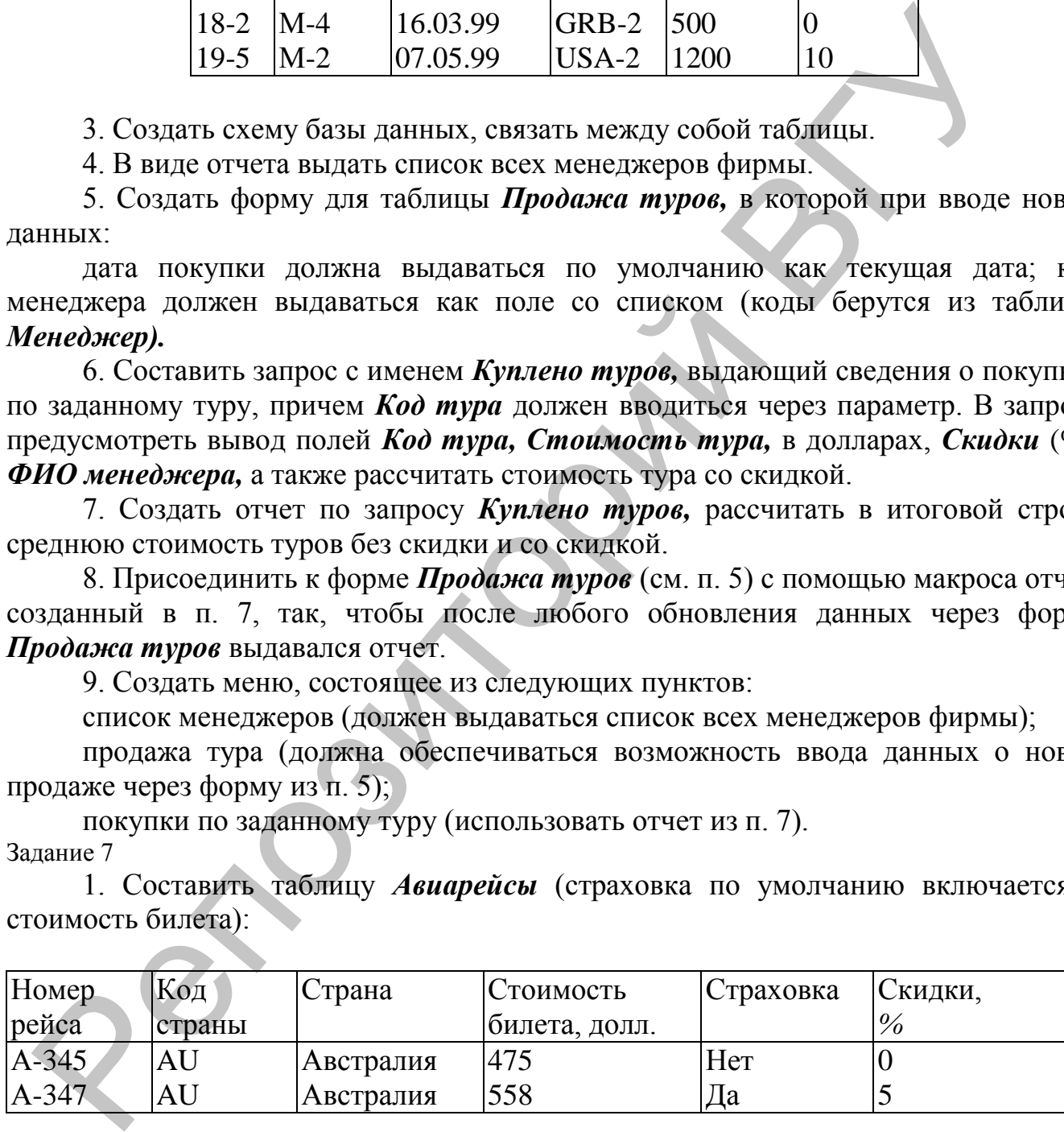

*Окончание*

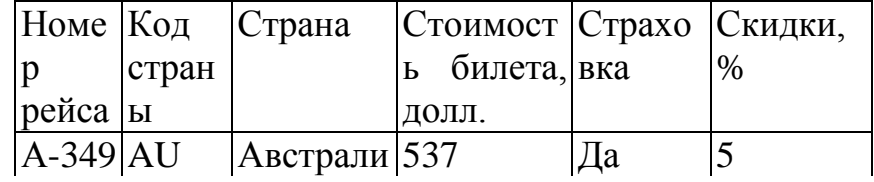

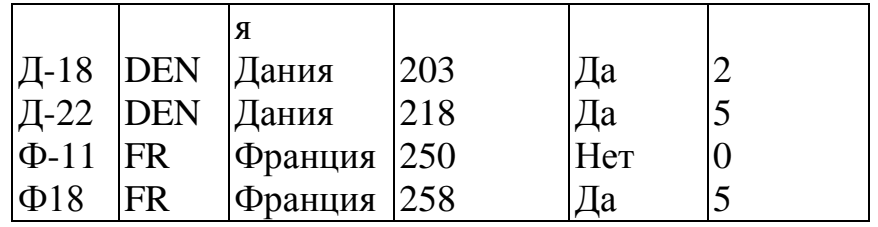

2. Составить таблицу *Бронирование билетов,* содержащую поля: *Код фирмы, Телефон фирмы, Дата бронирования, Номер рейса, Число билетов.* Заполнить ее произвольными данными (6 — 8 строк).

3. Создать схему базы данных, связать между собой таблицы.

4. Для таблицы *Бронирование билетов* создать форму с тем же именем *Бронирование билетов,* в которой при вводе новых данных:

дата бронирования должна выдаваться по умолчанию как текущая дата; номер рейса должен выдаваться как поле со списком (коды берутся из таблицы *Авиарейсы).*

5. Составить запрос о ценах на все рейсы в заданную страну (запрос с параметром).

6. Создать запрос о всех бронированиях с указанием полей: *Код фирмы, Страна, Номер рейса, Число билетов, Стоимость билета.* Рассчитать общую стоимость забронированных билетов.

7. По запросу п. 6 составить отчет о бронировании.

8. Для формы *Бронирование билетов* обеспечить с помощью макроса вывод отчета о бронировании после любого обновления данных (использовать отчет из п. 7). 2. Составить таблицу Бронирование биленов, содержащую поля: Кодо соледко фирмы, Дата бронирование, Номер рейса, Число биленов. Заполь, долягание и дели сему базы данных, связать между собой таблины.<br>
4. Для таблины на би

9. Создать меню, в котором предусмотреть следующие пункты: цены на авиабилеты в заданной стране (см. п. 5);

ввод нового бронирования (через форму из п. 4);

стоимость забронированных билетов (использовать отчет из п. 7).

#### Задание 8

1. Предположим, что ваша фирма — туроператор. Есть база данных, включающая по крайней мере следующие таблицы: *Тур, Менеджер.*

*2.* Создайте таблицу *Заказ туров,* в которую включите следующие данные: код тура;

дата заказа;

турагентство (заказчик туров);

число туров (заказанных).

3. Созданную таблицу добавьте **в** схему базы данных, установив необходимые связи.

4. Создайте запрос *Оплата,* который бы рассчитал стоимость оплаты за каждый заказ.

5. Сохраните результаты запроса как таблицу с именем *Оплата по заказам.*

6. Измените стоимость по какому-либо туру в таблице *Тур,* выполните запрос *Оплата* и просмотрите, изменилось ли после ваших действий содержимое таблицы *Оплата по заказам.*

*7.* Создайте запрос, который бы рассчитывал стоимость оплаты заказов при 5 % скидке на все туры. Сохраните запрос под именем *Скидка* **5** %.

8. Для каждого менеджера рассчитайте стоимость сделанных у него заказов, создав запрос и включив в него необходимые поля.

9. Рассчитайте размер премии для каждого менеджера, исходя из того, что размер премии составляет 3 % от объема сделанных у данного менеджера заказов. Результаты сохраните в виде таблицы *Премия.*

#### *Задания по выполнению групповых операций и модифицирующих запросов*

Задание 9

1. С помощью групповой операции в запросе для таблицы *Тур* найдите: максимальную, минимальную и среднюю стоимость тура в заданную

страну;

число заказов по заданному туру (число человек в формируемой группе).

2. С помощью модифицирующего запроса на обновление изменить коды туров USA-2 на USA-3.

3. Для таблицы *Заказ* с помощью модифицирующего запроса создайте архив, содержащий уже оплаченные записи:

создать таблицу *Архив* через импорт данных;

очистить ее через Запрос-Удаление;

через Запрос-Добавление внесите в архив оплаченные заказы на указанную дату;

через Запрос-Удаление удалите перенесенные в архив записи из исходной таблицы *Заказ.*

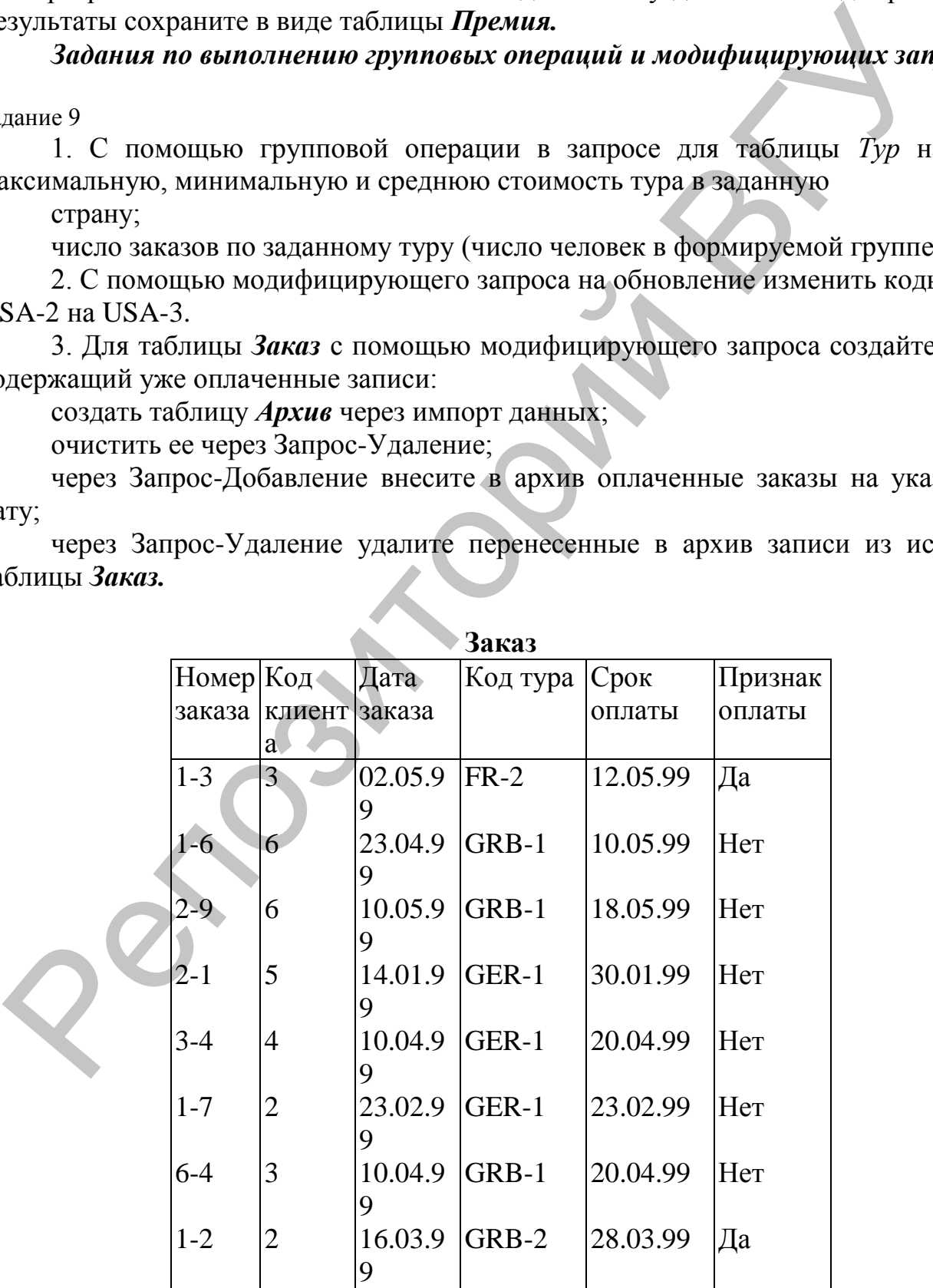

4. Составьте меню, содержащее следующие пункты: ввод данных о новом заказе (через форму); ввод данных об оплате; перенос оплаченных заказов в архив. Залание 10

1. Разработать базу данных для гостиницы, содержащую следующую информацию:

данные о номерном фонде: код номера, тип номера, этаж, описание номера, состояние номера (свободен, занят, забронирован, в состоянии уборки, временно недоступен в связи с ремонтом);

данные о госте (клиенте): код клиента, ФИО, адрес, гражданство, дата рождения;

данные о бронировании: код клиента, дата бронирования (по умолчанию устанавливается как текущая дата), код номера, предполагаемое число дней проживания;

данные о ценах: тип номера, тип питания (включен или не включен завтрак), цена номера;

данные о заезде-выезде клиентов: код клиента, код номера, дата заселения, дата отъезда (заполняется при выезде клиента), дополнительные услуги, которыми воспользовался клиент;

данные о дополнительных услугах: название или код услуги (например, минибар, сауна, международные или междугородные переговоры и т.п.), цена услуги.

2. Создать схему базы данных, объединив между собой таблицы.

3. Обеспечить выполнение следующих операций:

ввод нового бронирования через форму, причем должен выводиться на экран список свободных номеров, которые можно забронировать;

ввод данных о клиенте через форму (формирование карты гостя);

поиск информации о госте по фамилии (в каком номере проживает и с какого времени);

ввод данных о заселении или выезде гостя через форму;

формирование и расчет счета гостя и его вывод в форме отчета.

4. Выполнение всех операций обеспечить в форме меню.

Залание 11

1. Разработать базу данных, содержащую следующую информацию: данные об экскурсии: код экскурсии, наименование экскурсии, описание содержания экскурсии, продолжительность экскурсии, стоимость экскурсии на группу;

данные об экскурсоводе: табельный номер экскурсовода, ФИО экскурсовода, телефон, код проводимой экскурсии;

данные об экскурсионной программе тура: код тура, число человек в группе, код экскурсии.

2. Создать схему базы данных, связав между собой таблицы.

3. Обеспечить выполнение следующих операций:

ввод информации о новом экскурсоводе через форму, причем обеспечить в виде списка перечень возможных экскурсий;

поиск данных об экскурсоводе по заданной фамилии, причем вводимая искомая фамилия может меняться;

расчет стоимости экскурсии для туров, в которых в группе более 15 чел., (при условии скидки 5 %), и вывод результатов в форме отчета.

4. Выполнение всех операций обеспечить в форме меню.

# **СПИСОК ЛИТЕРАТУРЫ**

- 1. **Морозов, М. А.** Информационные технологии в социально-культурном сервисе и туризме. Оргтехника : учеб. для студ. вузов по спец. 230500 "Социальнокультурный сервис и туризм". – 2-е изд., стер. – М. : Академия, 2004. – 240 с. : ил. - (Высшее профессиональное образование. Туризм). – Библиогр.: с. 236. 4. Выполнение всех операций обеспечить в форме меню.<br> **СПИСОК ЛИГЕРАТУРЫ**<br>
Морозов, М. А. Информационные технологии в социально-культурном се<br>
культурный сервис и туризм". - 2- визд., стер. - М.: АКаземия. 2004. - 246.<br>
- 2. **Шаховалов, Н. Н.** Интернет-технологии в туризме : учебное пособие / Н. Н. Шаховалов ; АлтГАКИ, кафедра информатики. – Барнаул : Изд-во АлтГАКИ, 2007. – 251 с.
- 3. **Чудновский А. Д.** Информационные технологии управления в туризме : учебное пособие. - Москва : КноРус, 2007. – 104 с.